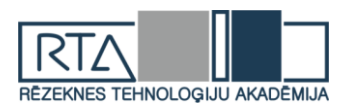

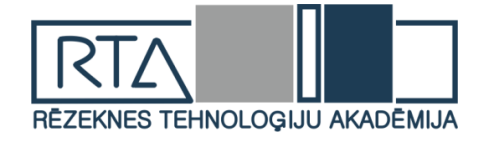

Rēzeknes Tehnoloģiju akadēmija Inženieru fakultāte

# **CILVĒKS.VIDE.TEHNOLOĢIJAS**

23. starptautiskā studentu zinātniski praktiskā konference 2019. gada 24. aprīlis

23 rd Students International Scientific and Practical Conference

# **Human. Environment. Technology**

Rezekne Academy of Technologies, Rezekne, Latvia 24 April 2019

> Rēzekne 2019

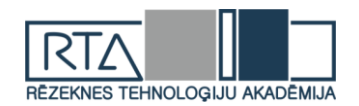

*Par rakstu saturu atbild autori.* Recenzenti/ *Reviewers*:

Profesors Dr. habil. geol. **Gotfrīds Noviks** Profesors Dr. sc. ing. **Pēteris Grabusts** Profesors Dr. sc. ing. **Artis Teilāns** Docente Dr. oec. **Sandra Ežmale** Docents Dr. paed., Mg. math. **Ilmārs Kangro** Docents Dr. sc. ing. **Sergejs Kodors** Lektore Mg. chem. **Ērika Teirumnieka** Lektore Mg. paed. **Ināra Laizāne** Lektors Mg. sc. comp. **Aleksejs Zorins** Lektors Mg. geogr. **Ivars Matisovs** Inženieris Mg. sc. ing. **Dainis Kļaviņš**

Zinātnisko rakstu krājums sagatavots un izdots ar Rēzeknes Tehnoloģiju akadēmijas finansiālo atbalstu.

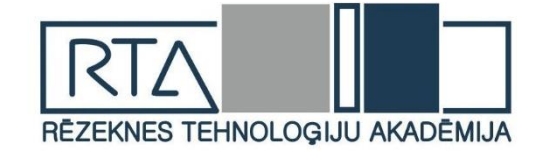

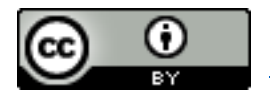

Šis krājums tiek izplatīts ar internacionālo licenci: *[Creative Commons Attribution 4.0 International License](https://creativecommons.org/licenses/by/4.0/)*

ISSN 2592-8597 © Rēzeknes Tehnoloģiju akadēmija, 2019 © Autoru kolektīvs, 2019

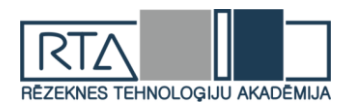

# **SATURS**

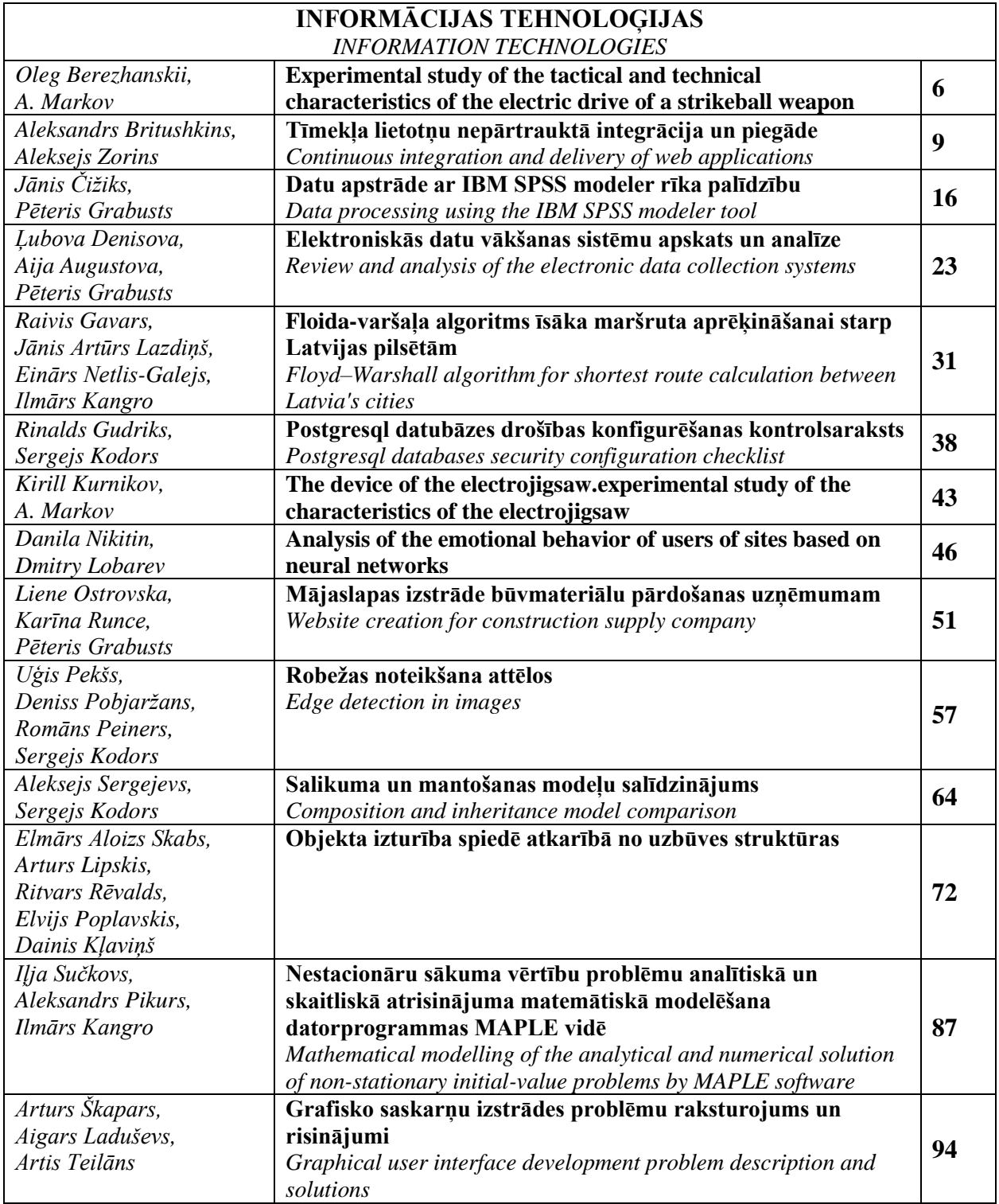

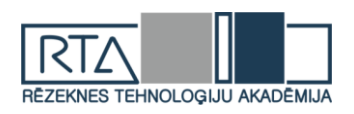

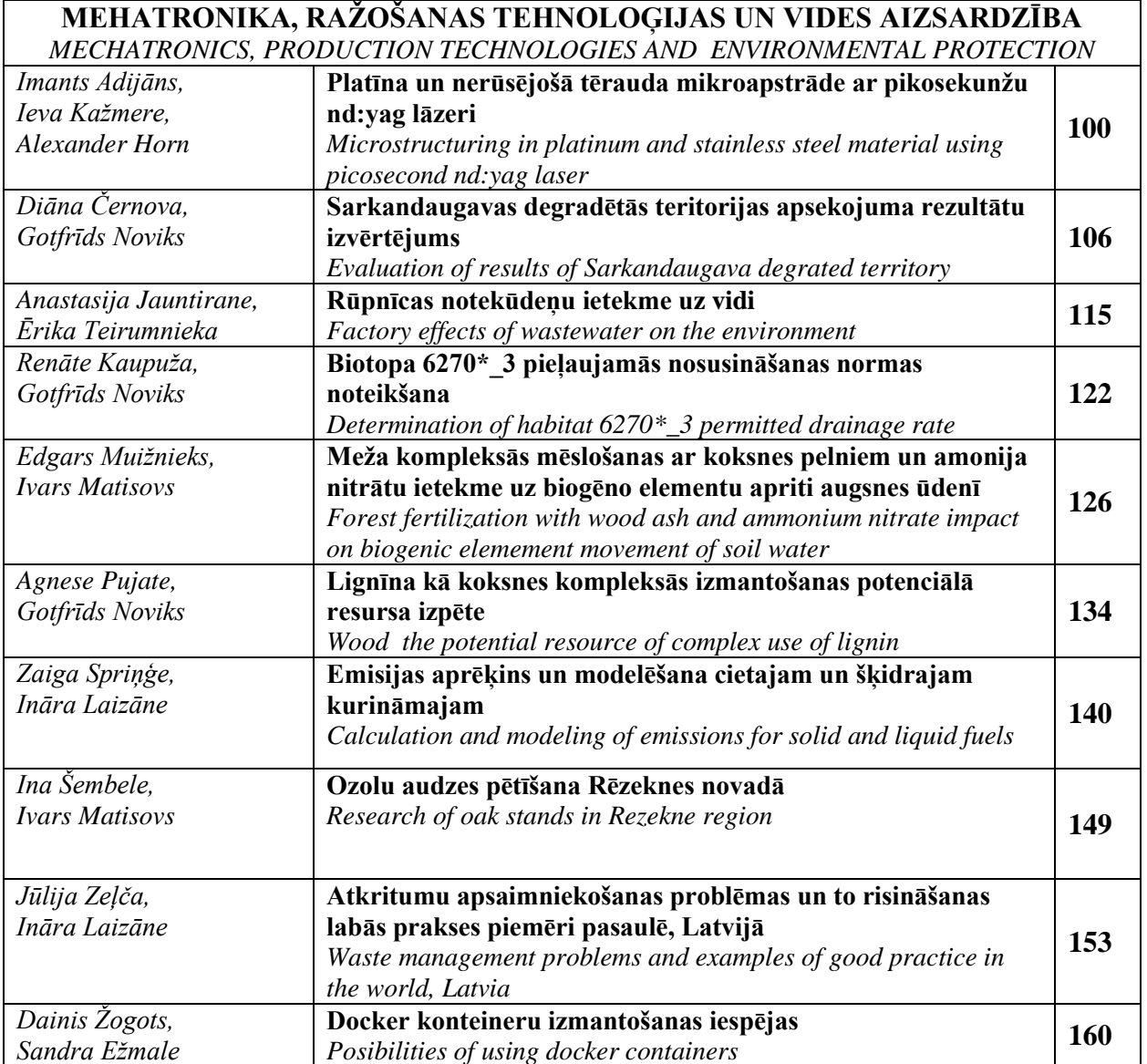

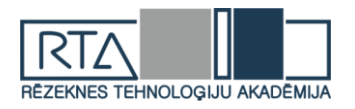

# **INFORMĀCIJAS TEHNOLOĢIJAS**

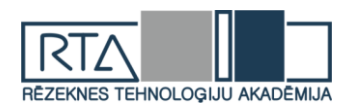

# **EXPERIMENTAL STUDY OF TACTICAL AND TECHNICAL CHARACTERISTICS OF THE ELECTRIC DRIVE OF A STRIKEBALL WEAPON**

**BEREZHANSKY O. A., Pskov State University,** Department of Computer Science and Electric Power Engineering 2nd year, bachelor's degree (Research Supervisor – Associate Professor Markov A.M.)

Electro-pneumatic actuator is an accurate external modulation of combat weapons, which is used for tactical games and development of combat skills. Electro-pneumatic drive (AEG) and its advantage in high speed of fire were investigated in the experiment and the number of its shots exceeds even the number of combat weapon's shots. The other advantages are the large number of shots on a standard battery and miniature design, because weight and size are more modulation requirement than necessity

For the experiment, we took the CYMA drive, model CM045.

This model is equipped with a LiPo type battery, voltage 11.4V and a capacity of 1400mAh. According to the stated characteristics: ball speed is (0.2gram)120m/sec. Shot rate is 750 shots per minute.

The appearance of the experimental stand is shown in the picture 1.

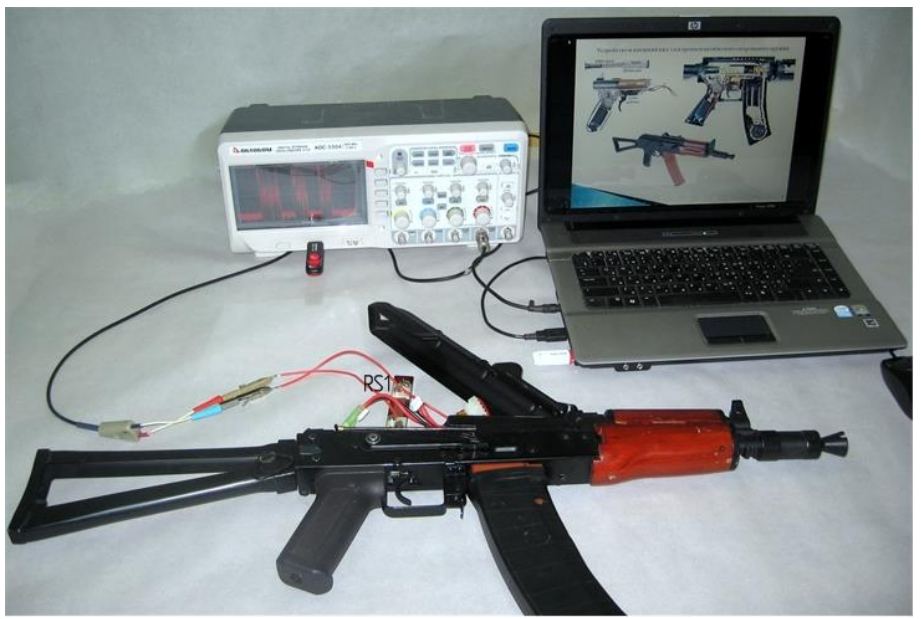

Scheme. 1. Appearance of the experimental stand

The schemes of electric principle Electro-pneumatic actuator have been developed for the purpose of experimental research of tactical and technical characteristics of a Electro-pneumatic actuator. They are shown in the pic. 2-a, b.

The diagrams are designed to control the M1 engine of a Electro-pneumatic actuator, which converts the electrical energy of the GB1 battery into mechanical (pneumatic) energy transmitted to the ball in order to move it in space at a speed of 120-130 m/s. In addition, the schemes contain elements that protect the components in emergency situations: short-circuits and overload currents.

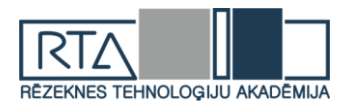

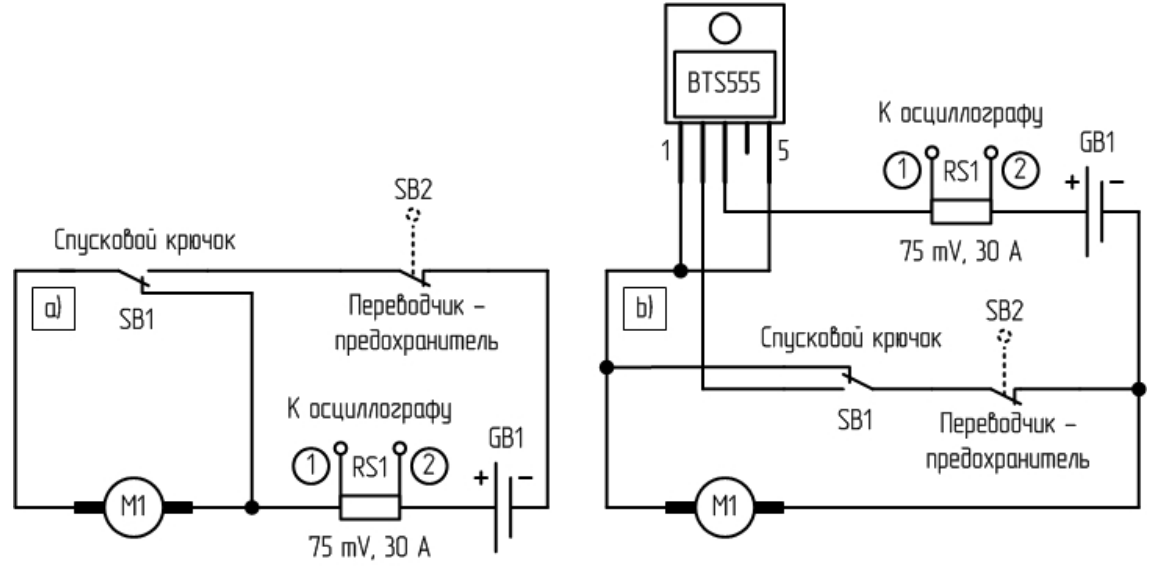

Scheme. 2. Electrical circuit diagram of the main thrust actuator (a - typical inclusion scheme; b - modernized scheme)

In the typical scheme (Fig. 2-a), the motor control of M1 is carried out with the help of the button SB1 ("Trigger"), through which the power current of the electric motor M1 flows. The firing rate (automatic semi-automatic rifle) is set by the SB2 switch ("Translator - fuse").

The modernized control system (Fig. 2-b) is based on the intelligent electronic key BTS555, the power part of which is represented by an IGBT-transistor with low resistance in a fully open state. The electronic key includes elements of protection against exceeding the permissible temperature of the semiconductor crystal, as well as protection against polarity reversal and excessive currents. This technical solution eliminates the flow of power currents through the mechanical contacts of the trigger button SB1. When the M1 is switched off, dynamic braking is used.

A Commander-GP1000 type DC motor [1, p. 60-100] is used as a drive motor with the following specifications: Un = 11 V, In = 20 A, Pr = 3000 rpm. The circuit is powered by a 1400 mAh battery with a voltage of 11.4 V.

The inductive electric shunt RS1 75 mV, 30 A. is installed in the circuit to measure the current and remove the oscillograms.

Voltage (current) oscillograms in the control points of the circuit (see Fig. 2) at various initial parameters of control of the trike-ball drive are shown in Fig. 3.

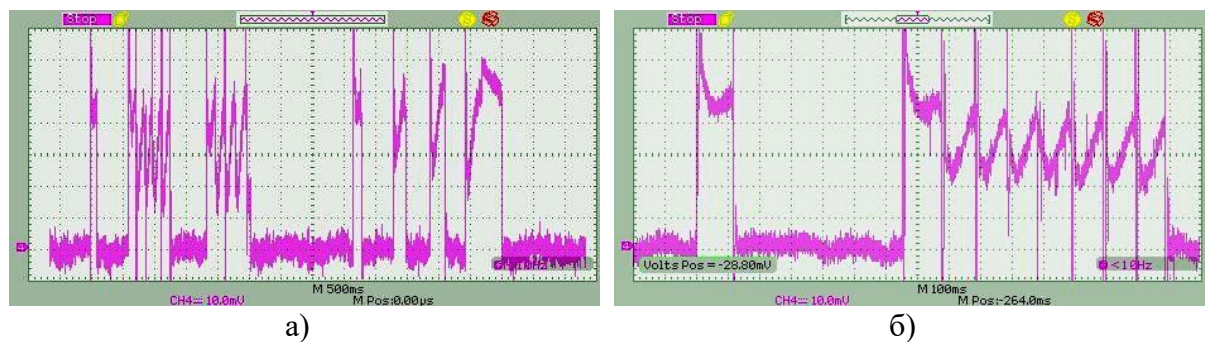

Scheme. 3. Oscillograms in the control points of the circuit: a - semi-automatic firing; b - automatic firing.

On the chart. 4. The graphs of experimental studies, which represent the dependence of the firing range on the angle of elevation of the α-barrel of the striker rifle, are presented on the pic. 4

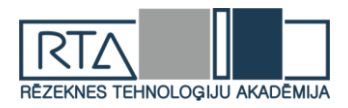

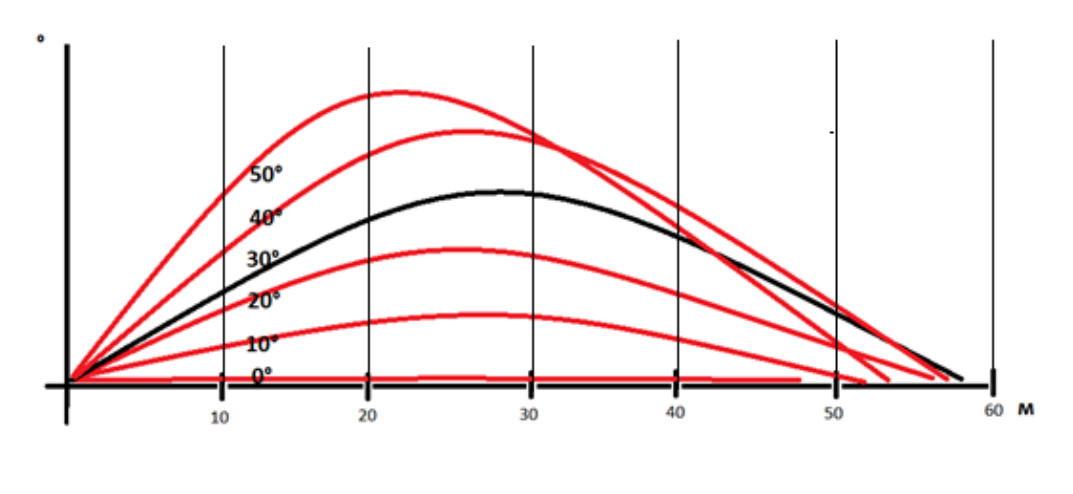

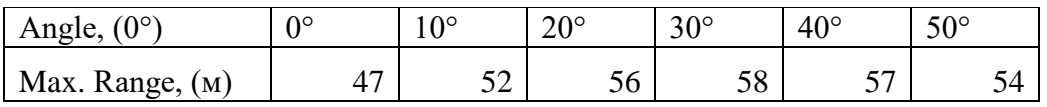

#### **Conclusions**

During the period of the scientific work on the abovementioned topics the following tasks were considered and solved:

1. The relevance of theoretical study and practical application of strikeshot weapons with "soft pneumatics" has been proved.

2. The scheme of electric principal Electro-pneumatic actuator with intelligent electronic keyswitch has been developed.

3. A wide range of experimental studies with the application of a full-scale object - a CYMA CM045 Electro-pneumatic actuator machine - has been performed.

#### **Literature**

1. Markov A.M. Electrical machines and micromachines. Ch. V. Pskov, 2015.

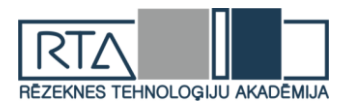

# **TĪMEKĻA LIETOTŅU NEPĀRTRAUKTĀ INTEGRĀCIJA UN PIEGĀDE** *CONTINUOUS INTEGRATION AND DELIVERY OF WEB APPLICATIONS*

Autors: **Aleksandrs BRITUŠKINS**, e-pasts: sansey147@inbox.lv Zinātniskā darba vadītājs: lektors **Aleksejs ZORINS** Rēzeknes Tehnoloģiju akadēmija Atbrīvošanas aleja 115, Rēzekne

**Abstract.** *With the advent of DevOps practice, rapidly began evolve systems development life cycle shorting methods, such as continuous integration, testing and delivery, release automation and infrastructure as code methods. This methods, is similar to programming scripts which are used to automate a series of static steps to complete defined scenario. Often, the choice of used automation methods and tools depends on project and application complexity, which makes each case unique in its own way. The main goals of the paper are description of basic continuous integration and delivery methods for web based applications with real example using version control system, container virtualization and some auxiliary scripts, which developed by author and currently being successfully used on few real projects. In example used version control system, container virtualization and some auxiliary scripts.*

**Keywords:** *cloud computing, continuous delivery, continuous integration, DevOps, IT infrastructure.*

#### **Ievads**

Aiz jebkura veiksmīga un sarežģīta timekļa projekta visbiežāk pastāv specialistu komandas, kuras nodarbojas ar projekta izstrādi, uzturēšanu un vadību. Eksistē vairākas projektu attīstīšanas metodoloģijas un rīki, toties par vienu no efektīvākiem paņēmieniem mūsdienās var uzskatīt IT procesu automatizāciju. Dotais paņēmiens spēj ietekmēt uz visiem projekta slāņiem, ļaujot gūt kvalitatīvus rezultātus un procesu paātrinājumus.

Rakstā tiks aprakstīts timekļa aplikācijas izstrādes procesa automatizācijas paņēmiens, izmantojot aplikācijas nepārtrauktas integrācijas un piegādes rīkus. Veidojot tā saucamo izstrādes konveijeru tiks izmantota *GitLab* versijas kontroles sistēma, *Docker* konteineru virtualizācija un palīg skripti *Python* programmēšanas valodā. Galvenais mērķis ir paradīt aplikācijas nepārtrauktas integrācijas un piegādes priekšrocības pret statiskām metodēm.

#### **Nepārtrauktas integrācijas un piegādes koncepcijas**

Nepārtrauktā integrācija ir programmatūras izstrādes prakse, kuras darbības pamatā ir vairāku koda kopiju apvienošanā vienā galvenajā, lai pildītu uz tās pamata automatizētu montāžu un testus [1]. Dotā prakse ļauj savlaicīgi atklāt potenciālos defektus un integrācijas problēmas, jo liek uzsvaru uz testēšanas automatizāciju, lai pārbaudītu, vai programmatūra nav bojāta ikreiz, kad galvenajā koda versijā tiek pievienota jauna versija. Pāreja uz nepārtrauktu integrāciju samazina integrācijas sarežģītību un padara to paredzamāku, savlaicīgi atklājot un novēršot kļūdas un pretrunas. Visbiežāk nepārtrauktas integrācijas ieviešanai izmantojas versijas kontroles sistēmas.

Nepārtraukta piegāde ir programatūras izstrādes prakse, kurā vasas jaunas funkcijas, konfigurācijas izmaiņas, kļūdu labojumi un eksperimenti, tiek piegādāti testa vai produkcijas vidē pēc iespējas ātrāk un drošāk, ideālā gadījumā ar minimāliem vai bez globālas ietekmes uz produkta darbību [1].

Pēc būtības nepārtraukta piegāde ir nepārtrauktas integrācijas paplašinājums un visu procesu var attēlot šādi (skatīt 1. attēlu):

- 1. Izstrādātājs nosuta koda izmaiņas versiju kontroles sistēmā
- 2. Integrēšanas serverī uzsākas konkrēta koda versijas integrēšanas process.
- 3. Uzsāk darbību *unit* testi, ja tādi tika izveidoti un integrēti projektā.
- 4. Integrēta programmatūras versija tiek piegādāta testēšanas serverī, kur tiek uzsākts nākamais testēšanas posms, piemēram manuālais.

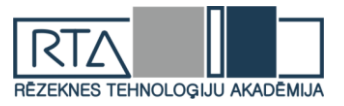

- 5. Pēc visu iepriekšējo soļu veiksmīgās iziešanas, projekts saņem notestētu programmatūras kodu kurš ir gatavs integrēšanai galvenajā versijā.
- 6. Iepriekšējā testa vide tiek iznīcināta, resursu atbrīvošanai.

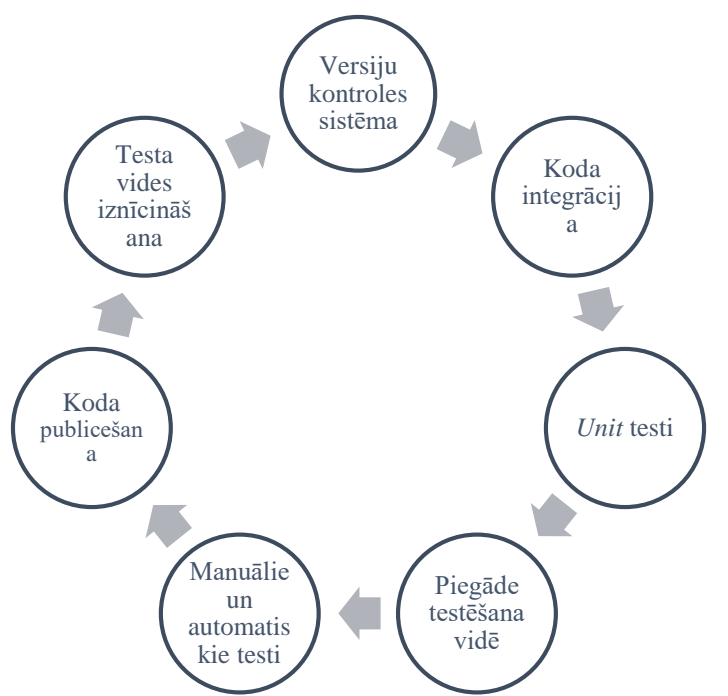

1.attēls. Nepārtrauktas integrācijas un piegādes shēma

#### **Pielietojamo eksperimentā rīku apraksts**

Par projekta pamatu tiek paņemts PHP projekts ar dažādiem papildus mikro servisiem, bet dotajā gadījumā tā detalizēts apraksts nav vajadzīgs, svarīgs ir tikai tā abstrakts tēls un uzbūves sastāvdaļas (skatīt 2. attēlu), priekš nepārtrauktas integrācijas un piegādes aprakstīšanas. Papildus servisi ir *nginx http* serveris, *mongodb* datu bāze, *redis* rindu brokeris, *memcached* sīkdatņu datubāze un divi *php* mikro servisi (*daemons* un *comet*).

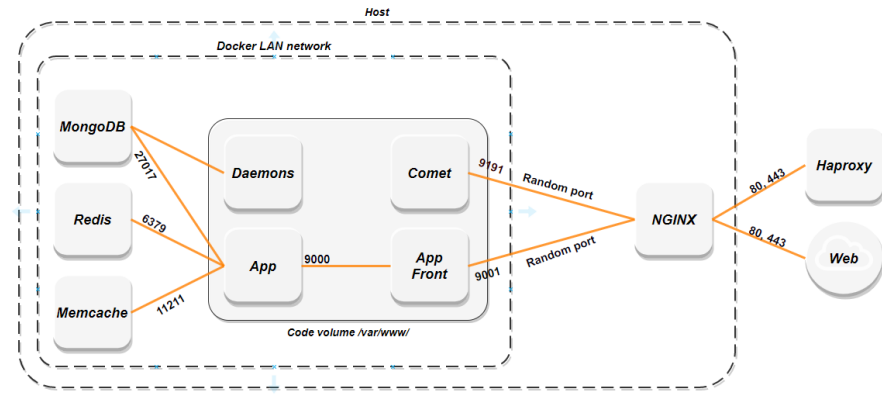

2.attēls. Aplikācijas sastāvdaļu shēma

*Gitlab* ir plaši izplatāmā un attīstīta versiju kontroles sistēma, kuras ietvaros ir daudzfunkcionālā nepārtrauktas integrācijas un piegādēs funkcionalitāte. Eksperimenta ietvaros tiks izmantots *gitlab runner* agents kurš tiek instalēts uz testa servera lai sistēma spētu mijiedarboties ar to. Aģenta konfigurācijas fails jeb darbības scenārijs tiek rakstīts uz *YAML*  datu attēlošanas valodas [2].

*Docker* konteineru virtualizācija ļauj "iepakot" visu aplikācijas apkārtni ar tas sastāvdaļām un atkarībām iezolētajā vidē, kuru tālāk var pārnest un iedarbināt gandrīz jebkurā

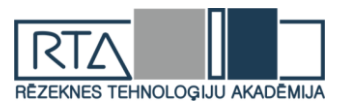

sistēmā. *Docker* pamatā izmantojas tēli kuri tiek veidoti ar slāņu palīdzību [3]. Konfigurācijas arī tiek rakstītas uz *YAML* valodas. Dota tehnoloģija ļauj reizēs atvieglot vairākus automatizācijas procesus kā arī gala izmaksas uz tām. Tā kā projekts sastāv no vairākiem servisiem eksperimenta daļā tiks lietota *docker* kompozīcija, kura pēc būtības ir vairāku tēlu apvienojums.

*Debian* timekļa serveris uz kura tiks piegādāta un piedarbināta integrētā aplikācija.

#### **Eksperimentālā daļa**

Uzsākt ir vērts ar *docker* tēla konfigurācijas (skatīt 1. tabulu) izveidošanu priekš aplikācijas, kurš tiek veidots ar YAML valodas palīdzību un konfigurācijas fails tiek izvietots projekta pamat mapē [4].

1. tabula

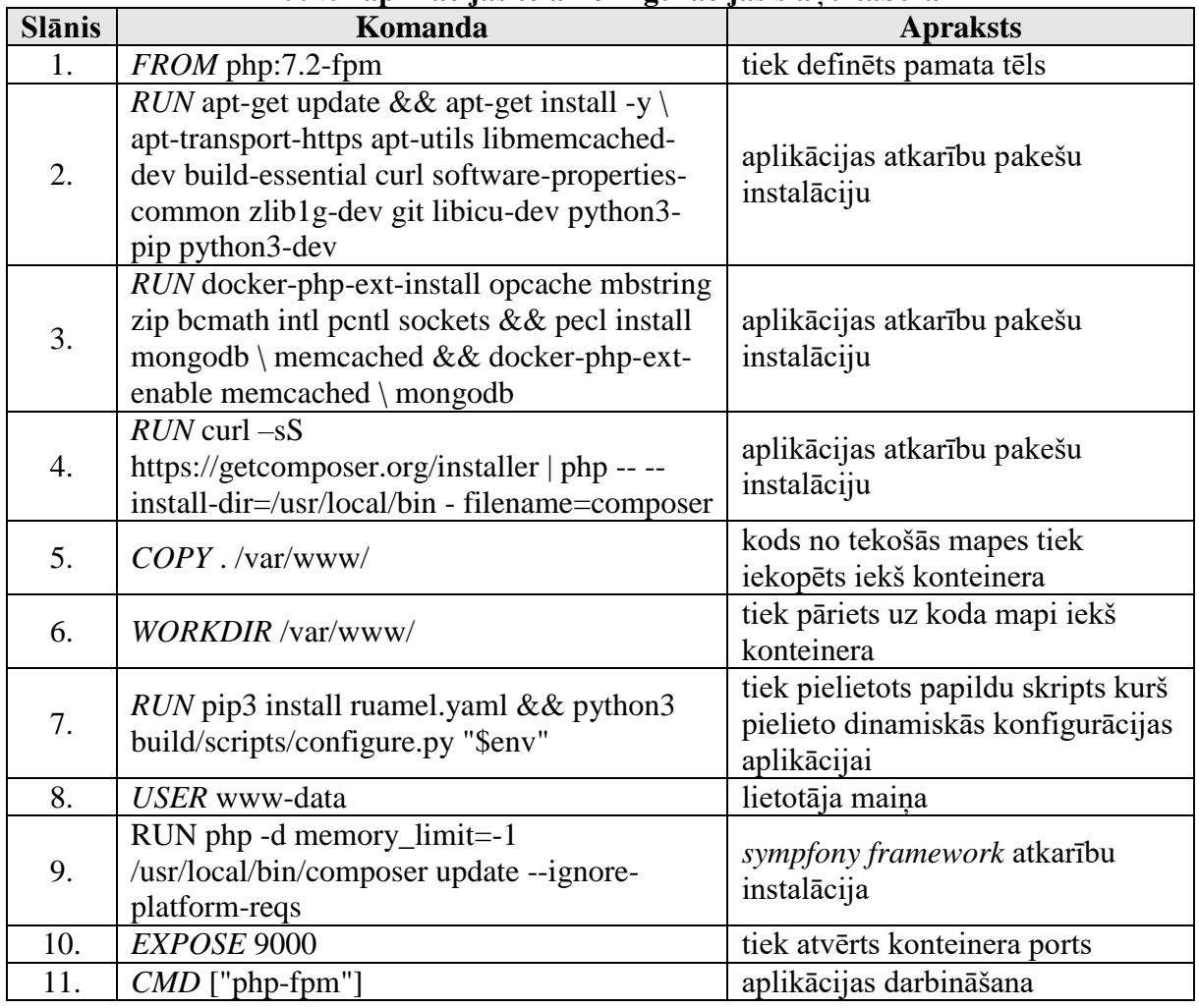

*Docker* **aplikācijas tēla konfigurācijas slāņu tabula**

Tālāk tika izveidots *docker* kompozīcijas konfigurācijas fails (skatīt 3. attēlu), kurš arī tiek izvietots projekta pamat mapē. Konfigurācijā tika pievienoti papildus tēli ar kuriem mijiedarbojas esošā aplikācija. Tie ir *nginx http* serveris, *mongodb* datu bāze, *redis* rindu brokeris, *memcached* sīkdatņu datubāze un divi *php* mikro servisi (*daemons* un *comet*).

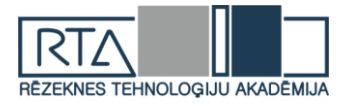

```
version: '3.1'
services:
   app:
       build:
          xiid.<br>context:
      restart: always<br>depends_on:<br>- daemons
          - daemor<br>- mongo
          - memcached
          - redis<br>- rabbitmg
      volumes:<br>- code:/var/www
    app-front:
       build: build/nginx
       restart: always
       depends_on:
         - app<br>- comet
      - comet<br>ports:<br>- '9001'
       volumes:
            code:/var/www
    comet:build: build/comet
       restart: always
      ports:<br>- '9191'
   - '9191'<br>volumes:<br>- code:/var/www<br>mongo:<br>huild: huild/mong
      build: build/mongodb
       restart: always
   memcached:<br>build: build/memcached
       restart: always
   redis:<br>build: build/redis
       restart: always
    daemons<sup>.</sup>
       build: build/daemons
       restart: always
restart: aiways<br>volumes:<br>- code:/var/www<br>|volumes:<br>code:
    code:
```
#### 3.attēls. *Docker* kompozīcijas konfigurācijas fails

Tā kā par nepārtrauktas integrācijas un piegādes riku tiek paņemts *gitlab* versiju kontroles sistēma, tam arī tiek veidots konfigurācijas fails (skatīt 4.-9. attēlu), kurā tiek aprakstītas nepieciešamās komandas *YAML* valodā [5]. Konfigurācijas faila sākumā tiek definēti trīs uzdevumu veidi (skatīt 4. attēlu).

```
stages:
  - build
  - deploy
  - stop
```
#### 4.attēls. *Gitlab runner* uzdevumu definēšana

Nākamajā solī tiek definēti divi uzdevumi kuri atkārtosies citos uzdevumos, tāpēc tie tiek iznesti kā mainīgie.

Pirmais atkārtošanas uzdevums (skatīt 5. attēlu), tiek definēts kā sagatavošanas posms priekš nepārtrauktas piegādes un veic pagājušo konfigurāciju un konteineru tīrīšanu, ja tādi eksistē.

| preparing deploy: &preparing deploy job                       |
|---------------------------------------------------------------|
| before script:                                                |
| # Remove front configurations                                 |
| - rm \$NGINX FOLDER/\$CI COMMIT REF NAME.conf    true         |
| - rm \$NGINX FOLDER/\$CI COMMIT REF NAME.payments.conf   true |
| - rm \$NGINX FOLDER/\$CI COMMIT REF NAME.games.confll true    |
| # Change working directory                                    |
| - cd \$MAIN FOLDER/\$CI COMMIT REF NAME/\$CI PROJECT NAME     |
| # Stop and remove old containers                              |
| - docker-compose -p \$CI COMMIT REF NAME down -v    true      |
|                                                               |

5.attēls. *Gitlab runner* sagatavošanas uzdevums

Otrais atkārtošanas uzdevums (skatīt 6. attēlu), tiek definēts kā dinamiskais *http* servera konfigurāciju failu ģenerators, kurš izmantojot esošos faila paraugus un *gitlab* repozitorija mainīgos veido ar skripta palīdzību dinamisko timekļa konfigurāciju konkrētajai koda versijai.

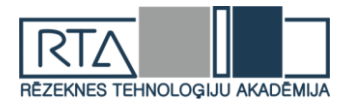

```
.configure front: &configure front job
  after script:
    # Create nginx configuration file
    - cp build/nginx/configs/front.conf $NGINX_FOLDER/
$CI_COMMIT_REF_NAME.conf
    # Create payments configuration file
     - cp build/nginx/configs/payments.conf $NGINX_FOLDER/
$CI_COMMIT_REF_NAME.payments.conf
    # Create games configuration file
     - cp build/nginx/configs/games.conf $NGINX FOLDER/
SCI COMMIT REF NAME.games.conf
    # Configure nginx host
    - cd /data/scripts/ && python configure front.py
$CI_COMMIT_REF_NAME $CI_PROJECT_NAME $NGINX_FOLDER
    # Reload nginx
    - nginx -s reload
```
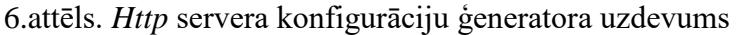

Tālāk tiek definēts integrācijas un piegādes uzdevums (skatīt 7. attēlu), kas vispirms pārkopē kodu no versijas kontroles sistēmas uz serveri, pēc tam uzģenerē ar skripta palīdzību dinamiskos mainīgos un iebūvē tos projekta konfigurācijas failos. Tālāk tiek veidoti timekļa aplikācijas tēlus, balstoties uz iepriekš definētiem konteinerizācijas konfigurācijām.

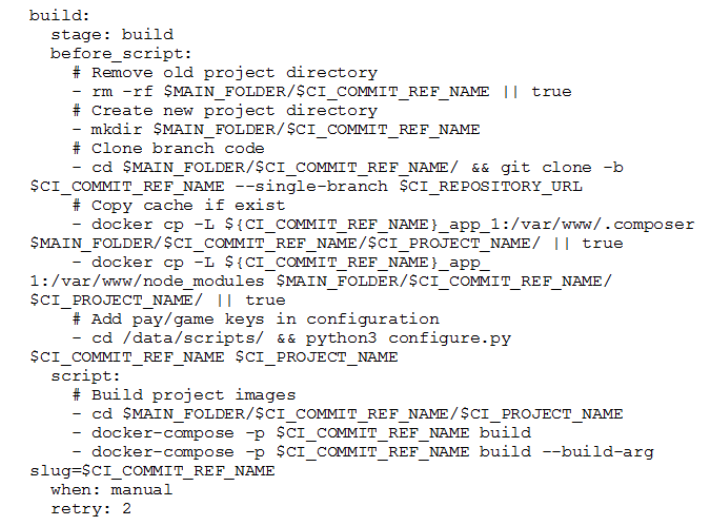

7.attēls. *Gitlab runner* nepārtrauktās integrācijas un piegādes uzdevums

Projekta iniciācijas uzdevumā (skatīt 8. attēlu) tiek pielietoti iepriekš definētie atkārtošanas uzdevumi, pēc kuriem tiek palaisti projekta konteineri un projekta inicializācijas etaps.

```
deploy:
 stage: deploy
  <<: *preparing deploy iob
 script:
   # Start new app
    - docker-compose -p $CI_COMMIT_REF_NAME up -d app
    # Run composer deploy
    - docker-compose -p $CI COMMIT REF NAME exec -T app
/usr/local/bin/composer deployFull
   # Run front app
    - docker-compose -p $CI COMMIT REF NAME up -d app-front
  <<: *configure front job
 when: manual
 retry: 2
  environment:
    name: $CI COMMIT REF NAME
    url: https://$CI_COMMIT_REF_NAME.$HOST
    on stop: stop
```
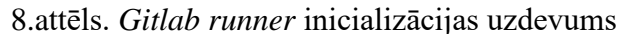

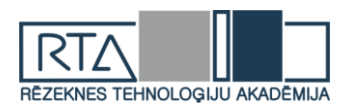

Pēdējais uzdevums (skatīt 9 attēlu), atbild par projekta koda, konfigurācijas failu un konteineru iznicināšanu un dzēšanu no testēšanas servera.

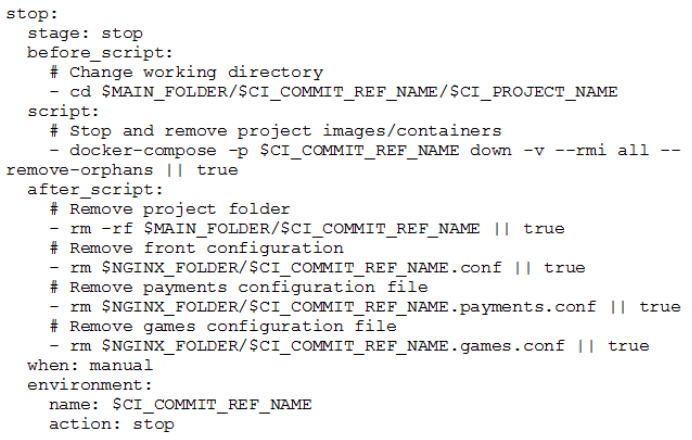

9.attēls. *Gitlab runner* iznicināšanas uzdevums

Rezultātā tika izveidots sekojošais timekļa aplikācijas process (skatīt 10. attēlu) – izstrādātājs publicē projekta kodu atsevišķajā versijā un nodod ziņu testētājam ka var uzsākt testēšanu. Testētajs savukārt nospiežot pogu versijas kontroles sistēmā palaiž koda integraciju, pēc kura kods tiek piegādāts uz testa servera un uzsāk iebūvēt to konteneru tēlos. Tālāk testētajs palaiž kontenerus un tiek izveidota atsevišķa projekta vide zem uzģenerētās timekļa adreses, kur arī uzsākas testi. Viss šīs proces aizņem ne vairāk par 5 minūtēm. Pēc testu pabeigsanas ar testētāja komandu, testēšanas vide tiek iznīcināta.

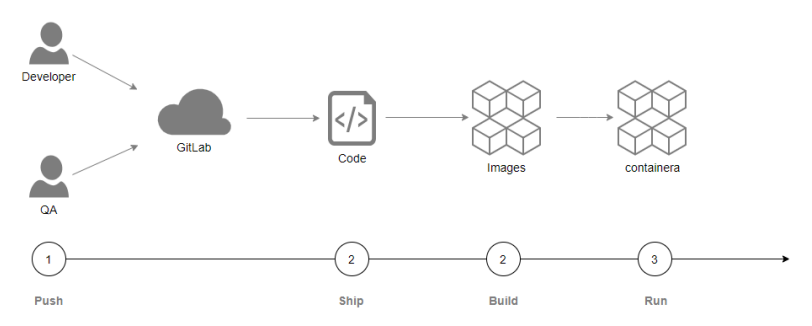

10.attēls. Iestrādātā nepārtrauktās integrācijas un piegādes procesa shēma

#### *Summary*

*The paper will describe automation technique of development process, using the tools for continuous integration and continuous delivery. The so-called development conveyor will use the GitLab version control system, Docker container virtualization, and help scripting in Python programming language. The main goal is to show the benefits of continuous application integration and delivery against static methods.* 

*First, we need to find out what is continuous integration, continuous delivery and how these methods can help in application development process. So continuous integration is a software development practice based on combining multiple code copies into a single master to perform automated assembly and testing based on it. This practice allows you to detect potential defects and integration problems in a timely manner, as it puts emphasis on testing automation to check if the software damaged every time a new version added to the main code version. The transition to continuous integration reduces the complexity of integration and makes it more predictable by timely detection and elimination of errors and contradictions. Most often, version control systems used to implement continuous integration.*

*In addition, continuous delivery is a software development practice where new features, configuration changes, bug fixes and experiments delivered to the test or production* 

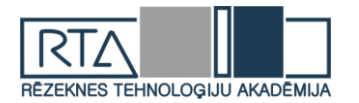

*environment as quickly and safely as possible, ideally with minimal or no global impact on product performance.*

*In the developed experimental part, the continuous integration and delivery method of the web application introduces the project as an opportunity to test the new functionality in the production environment, to test external communication, to reduce costs to final testing and the implementation process. It is worth mentioning that the method is not final, as the development of the project requires the modification of continuous integration and delivery configurations to actual project situation.*

#### **Secinājumi**

Izstrādātā eksperimentālajā daļā timekļa aplikācijas nepatrauktas integrācijas un piegādes metode ievieš projektam tādas priekšrocības kā iespēju testēt jauno funkcionalitāti vidē maksimāli pietuvinātai produkcijai, testēt ārējos sakarus, samazināt izmaksas uz galīgo testēšanu un ieviešanas procesu. No trūkumiem ir vērts pieminēt ka metode nav galīgā, jo tika izstrādāta un piemērota konkrēta projekta darbībai, kā arī attīstoties projektam, jāmodificē arī nepārtrauktās integrācijas un piegādes konfigurācijas līdz aktuālajiem projekta stāvokļiem.

Tika izskatīta nepārtrauktās integrācijas un piegādes būtne, izmantojot kuru tika panākta strādājošā piemēra izveidošana, kas pierāda ka ieviešot doto metodi, izstrādes projekts iegūst vairākus ieguvumus, toties lai pilnvērtīgi ieviest un uzturēt metodi un procesu, ir nepieciešams līgt specialistus.

#### **Literatūra**

- 1. Armstrong S. *DevOps for Networking.* Packt Publishing Ltd, 2016
- 2. Duffy M. *DevOps Automation Cookbook*, Packt Publishing Ltd, 2015
- 3. Swartout Paul *Continuous Delivery and DevOps – A Quickstart Guide, 2nd* Edition, Packt Publishing Ltd, 2014
- 4. Soni M. *DevOps for Web Development, Packt Publishing Ltd,* 2016
- 5. Verona J. *Practical DevOps*, Packt Publishing Ltd, 2016

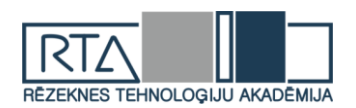

# **DATU APSTRĀDE AR IBM SPSS MODELER RĪKA PALĪDZĪBU** *DATA PROCESSING USING THE IBM SPSS MODELER TOOL*

Autors: **Jānis ČIŽIKS**

E-pasts: [janisciziks@inbox.lv](mailto:janisciziks@inbox.lv) Zinātniskais darba vadītājs: Dr.sc.ing., profesors **Pēteris GRABUSTS** E-pasts: [peteris.grabusts@rta.lv](mailto:peteris.grabusts@rta.lv) Rēzeknes Tehnoloģiju akadēmija, Inženieru fakultāte, Atbrīvošanas aleja 115, 3. korpuss. Rēzekne, LV-4601, Latvija

**Abstract.** *IBM SPPS Modeler platform is the commercial rival of RapidMiner platform, characterized by a low entrance threshold for beginners. Nonsense for beginners is expressed by the "autopilot" modes. Auto models (Auto Numeric, Auto Classifier) distinguishes several possible patterns with different parameters, which identify them better. Not an experienced analyst, using such a solution, is able to develop an adequate model. The SPSS user interface is constantly improving, making the system intuitive to understand. For simple tasks, such as fuling, there is no need for preparation in principle. This makes IBM SPSS Modeler a good solution for data analysis for beginners. Keywords: Analysis tools, IBM SPSS Modeler, chronic diseases, neural networks*

#### **Ievads**

Šobrīd visā pasaulē arvien lielāku nozīmi dažādos procesos ieņem lielie dati, attīstot gan mākslīgo intelektu, gan ļaujot pieņemt datos balstītus lēmumus. Tehnoloģiju laikmetā gandrīz jebkuram uzņēmumam uzkrāto datu apjoms ir milzīgs, tāpēc bieži rodas jautājums, ko ar šiem datiem darīt.

*SPSS Modeler* ir vadošais vizuālo datu zinātnes un mašīnmācības risinājums. Tas palīdz uzņēmumiem paātrināt laiku, lai novērtētu un sasniegtu vēlamos rezultātus, paātrinot datu zinātnieku darbības uzdevumus. Vadošās organizācijas visā pasaulē paļaujas uz IBM datu sagatavošanai un atklāšanai, prognozējošai analīzei, modeļu pārvaldībai un izvietošanai, kā arī mašīnu apguvei.

Visas *IMB SPSS Modeler* priekšrocības var aizēnot ar vienu trūkumu, kas samazina apjomīgu lietotāju skaitu. Galvenokārt runa ir par to, ka šī sistēma nav labākais līdzeklis lielo datu analīzei. Atribūti, kas padara SPSS viegli lietojamu ir pārāk ierobežoti liela mēroga pieejai, strādājot ar *Big Data* tehnoloģijām. Sliktākā gadījumā, t.i., pārslodzes gadījumā SPSS vienkārši pārstāj darboties. Neskatoties uz to, *IBM SPSS Modeler* joprojām ir populārs risinājums, jo tas ir viegli lietojams ar vienkāršu saskarni.

Tā kā tajā ir integrēts neironu tīklu risinājums, tas ir piemērotākais rīks lielo datu analīzei.

#### **Pētījuma objekti un metodes** *IBM SPSS Mоdeler* **iespējas**

Programma ir integrēts neironu tīklu risinājums, tas ir piemērotākais rīks lielo datu analīzei.

Rīka izpildes vide tiek definēta kā straumējums (*stream).* Darba vides izvēlne parādīta 1. attēlā.

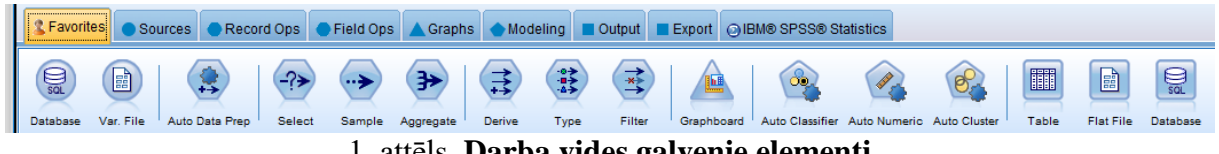

1. attēls. **Darba vides galvenie elementi**

Sadalē *Favorites* tiek definēti biežāk izmantojamie rīka elementi, kas visbiežāk tiek izmantoti dažādu konstrukciju realizēšanā.

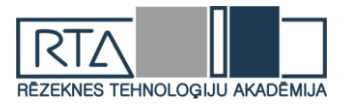

Datu apstrādes sākumā ir nepieciešams izvēlētie datu avotus (*Sources)*. Tie var būt gan Excel dati, vai SPSS avoti, teksta dati utt. (sk. 2. attēlu).

|                                      |               |   |           |   |                                                                             |            |                  |       |             | 2 Favorites <sup>1</sup> ● Sources Record Ops ● Field Ops ▲ Graphs ● Modeling ■ Output ■ Export © IBM® SPSS® Statistics |
|--------------------------------------|---------------|---|-----------|---|-----------------------------------------------------------------------------|------------|------------------|-------|-------------|----------------------------------------------------------------------------------------------------|
| S                                    | $\bigcirc$ sq | B | <b>ER</b> | G |                                                                             | $\bigcirc$ | 5AS <sub>i</sub> | 醽     | $<$ XML $>$ | g,                                                                                                    |
| Enterprise View Database<br><b>A</b> |               |   |           |   | Var. File Fixed File Statistics File Data Collection IBM Cognos BI SAS File |            |                  | Excel | XML         | User Input                                                                                                    |

2. attēls. **Datu avotu izvēle**

Pēc datu izvēles ir nepieciešamība tos atdalīt pēc noteikta kritērija datu anlīzes nolūkā. Tas tiek darīts sadalē *Record Ops* (sk. 3. att.).

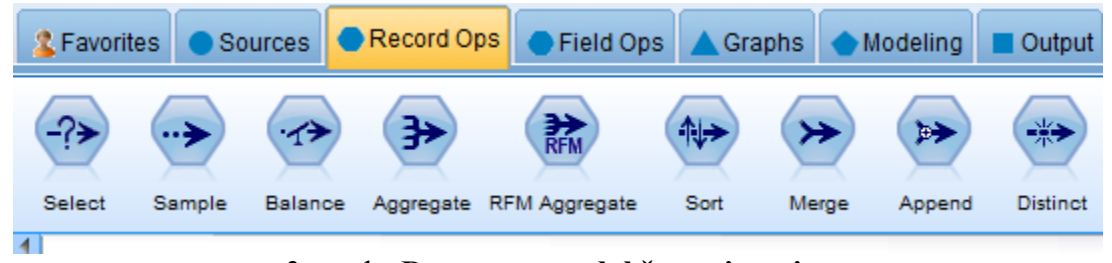

3. attēls. **Datu avotu sadalīšanas iespējas**

Modelēšanas rezultātā ir iespēja rezultātu vizualizēšanā izvēlēties grafisko analīzi (sk. 4. att.)

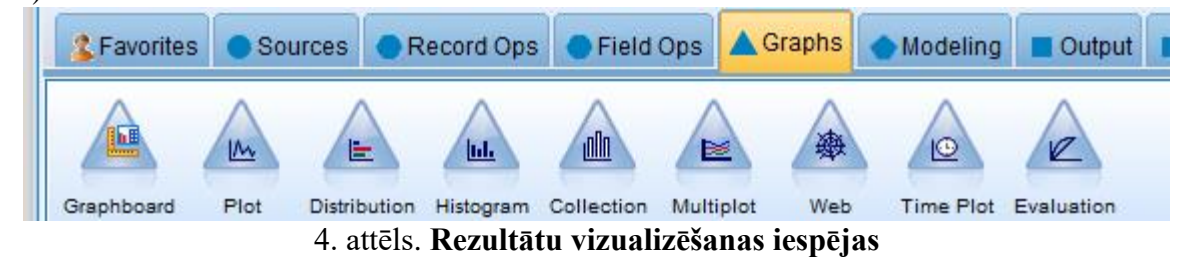

Pats galvenais ir Modeler piedāvātais bagātīgais modelēšanas rīku klāsts (sk. 5. att.), kas iekļauj sevī gan neironu tīklu iespējas, gan klasterizāciju, lēmumu kokus gan citas iespējas.

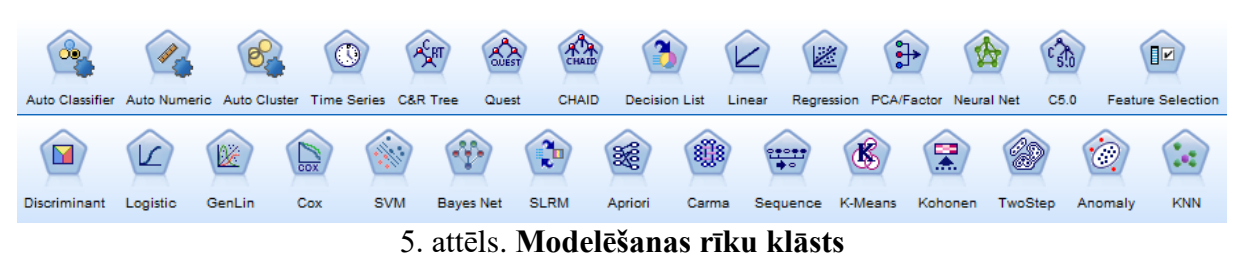

#### **2. Datu izlases apraksts**

Datu analīzei tika izvēlēta hronisko slimību indikatoru datu bāze (65356 ieraksti), kas ietver **124** dažādus indikatorus slimību aprakstos. Respondentiem tika uzdoti dažādi jautājumi par viņu slimības izpausmēm, kas arī tiek turpmāk analizēts.

#### **3. Datu izlases pamatotība**

Autors saviem pētījuma nolūkiem izvēlējās konkrēto hronisko slimību – astma, jo dažādo pētījumu rezultāti liecina, ka tā ir būtiska problēma Latvijas apstākļos.

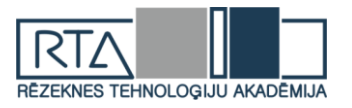

Astma ir elpceļu saslimšana. Tās simptomus izraisa iekaisums, kura rezultātā elpceļi ir pietūkuši, sašaurināti un pārmērīgi jutīgi pret kairinātājiem. Tas izraisa atkārtotas sēkšanas lēkmes, elpas trūkumu, smaguma sajūtu krūšu kurvī un klepu. Vieglākas lēkmes var pārvarēt bez ārstēšanas, bet ārstēšana parasti palīdz tikt ar tām galā daudz ātrāk. Piemērota ārstēšana var arī samazināt lēkmju atkārtošanās risku. Ja ir nopietna lēkme, ir jāmeklē neatliekamā palīdzība.

#### **4. Modeļa izstrāde**

Modeļa izstrāde sākas ar datu avotu izvēli, astmas slimnieku atlasi no lielās datu bāzes. Lauku tipus un atlasīto datu struktūru Modeler veic automātiski. Iesāktais modelis attēlots att. 6. Kā datu atlases kritērijs tika izvēlēts vaicājums *Topic = "Asthma"*.

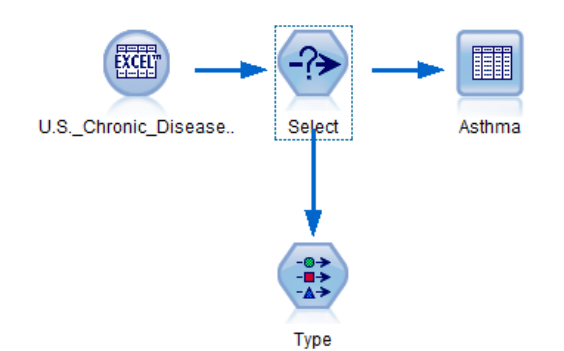

6. attēls. **Sākotnējo datu atlases**

Projekta priekšizpētes stadijā tika manuāli izskaitļots astmas slimnieku skaits datubāzē un to statistiskie rādītāji. Modeler piedāvā to automatizēt, pievienojot statistikas atskaites grafiskā veidā atbilstoši lauks *Question* vērtībai. Šajā laukā Excel tabulā apkopota informācija par pacientiem uzdotajiem jautājumiem par viņu veselības stāvokli (sk. att. 7).

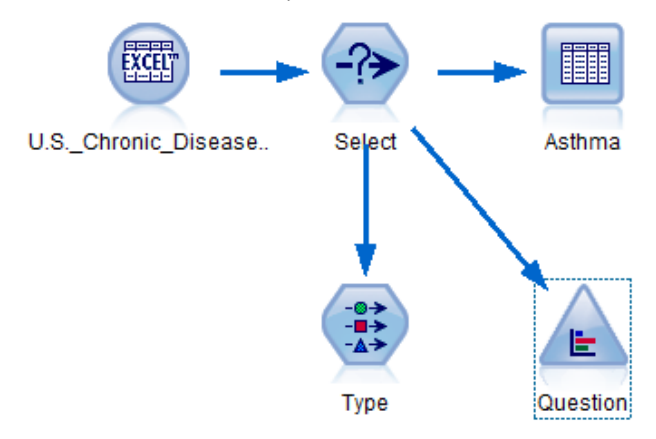

7. attēls. **Grafiskās informācijas uzdošana modelī**

Startējot modeli pašreizējā stāvoklī – tika iegūtas šādas statistikas atskaites, kas atbilda manuāli skaitļotajam (sk. 8.-9. att.).

| Value /                                                                    | Proport | %     | Count |
|----------------------------------------------------------------------------|---------|-------|-------|
| Asthma prevalence among women aged 18-44 years                             |         | 6.98  | 327   |
| Current asthma prevalence among adults aged >= 18 years                    |         | 18.69 | 875   |
| Influenza vaccination among noninstitutionalized adults aged 18-64 yea     |         | 18.58 | 870   |
| Influenza vaccination among noninstitutionalized adults aged $\geq$ 65 yea |         | 18.58 | 870   |
| Pneumococcal vaccination among noninstitutionalized adults aged 18- □      |         | 18.58 | 870   |
| Pneumococcal vaccination among noninstitutionalized adults aged $>=$       |         | 18.58 | 870   |

8. attēls. **Astmas slimnieku procentuālais sadalījums pēc uzdotā jautājuma**

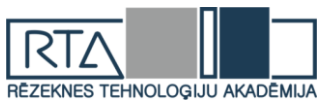

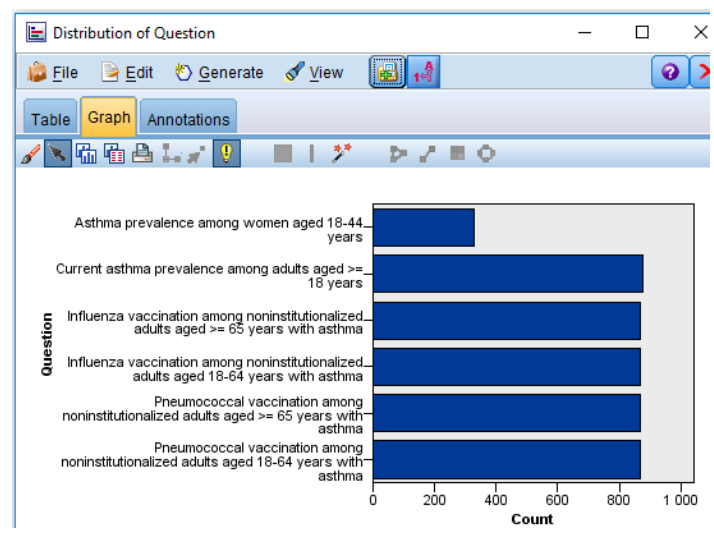

#### 9. attēls. **Astmas slimnieku skaits sadalījums pēc uzdotā jautājuma**

Modelī pievieno neironu tīklu iespējas un izvēlas manuālu lauku tipu izvēli un kā mērķi (*Target*) paņem lauku *Question*. Neironu tīkla ieejā tiek padotas lauka *DataValue* vērtības. Modeļa realizācija parādīta 10. att.

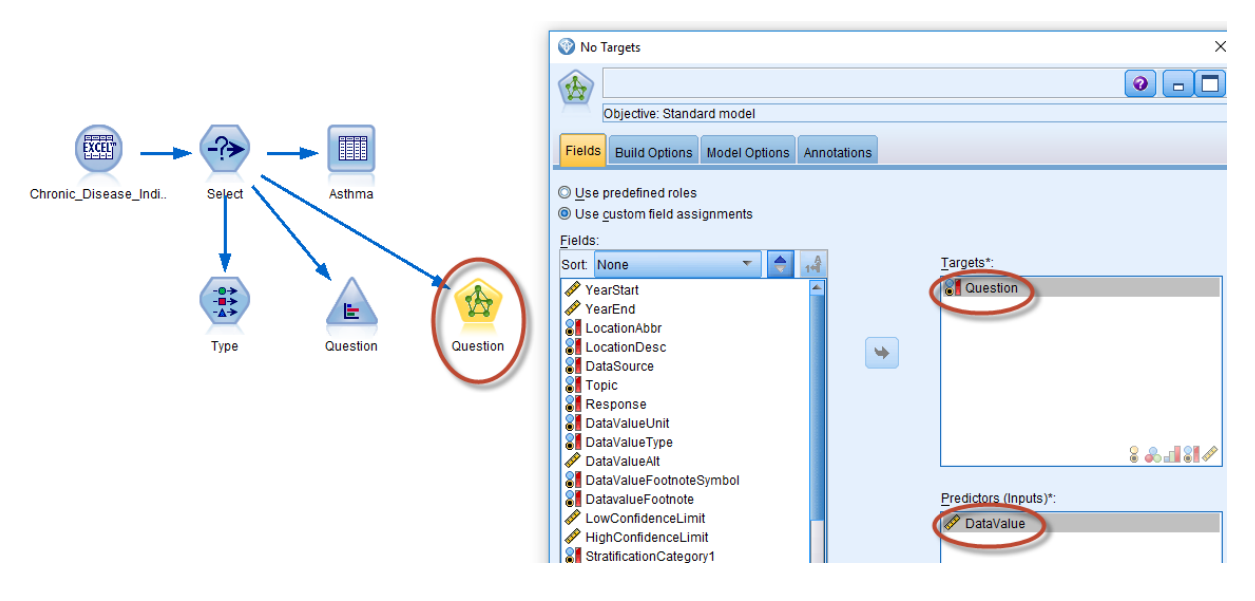

10. attēls. **Neironu tīkla realizācija**

Neironu tīkla modelis ar *Modeler* rīka palīdzību ir veiksmīgi nokonfigurēts un gatavs izpildei.

#### **Rezultāti un to izvērtējums**

Startējot neirona tīkla modeli tika iegūts šāds modeļa konfigurācijas gala rezultāts (sk. 11. att.).

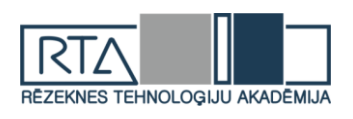

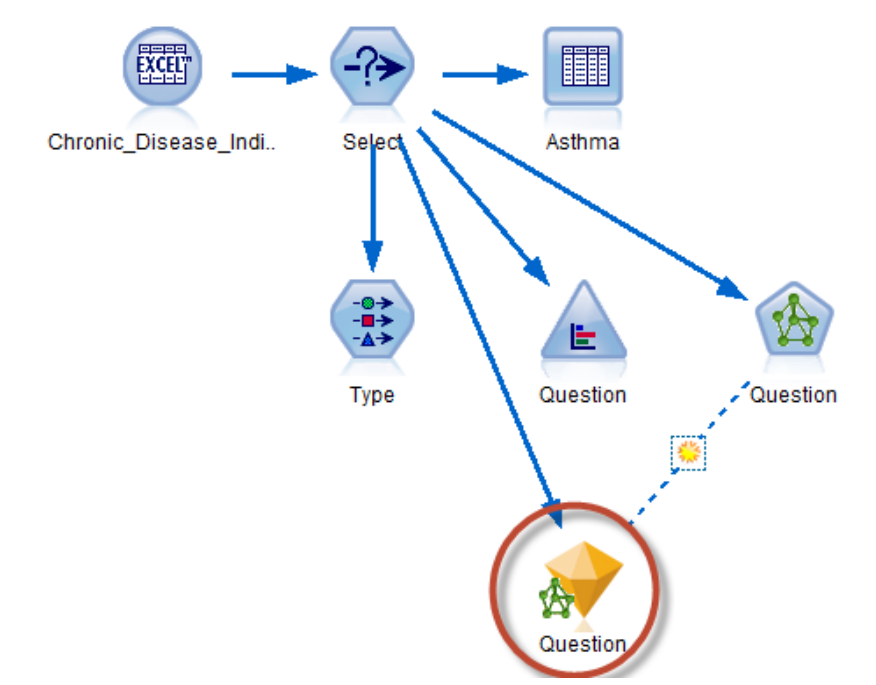

## 11. attēls. **Neironu tīkla modeļa realizācijas gala rezultāts**

Izpildes rezultātā tika dots kopējais novērtējums par modeļa darbību (sk. 12. att.), pēc kura var secināt, ka pēc noklusējuma tika izvēlēts neironu tīkla algoritms daudzslāņu perceprons (*Multilayer perceptron)*ar 4 slēptā slāņa neironiem, kā mērķa funkciju izmantojot lauka *Question* vērtības.

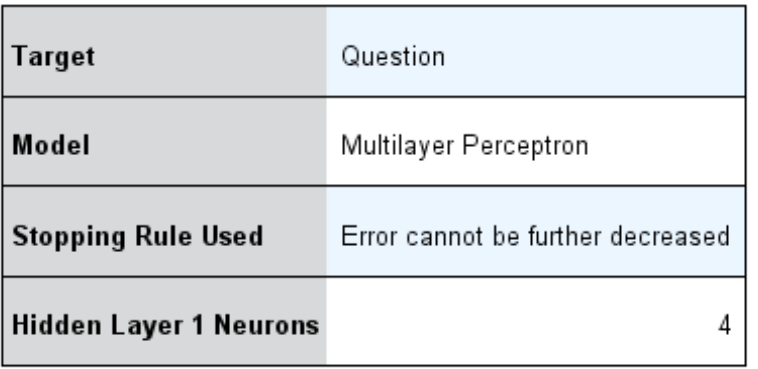

### **Model Summary**

#### 12. attēls. **Kopsavilkums par modeļa darbību**

Pati neironu tīkla struktūra parādīta 13. att. (Saite *Bias* ir neironu tīkla komponente, kas faktiski ir kaut kāda konstante vai lineāra funkcija neironu tīkla algoritma darbības nolūkā).

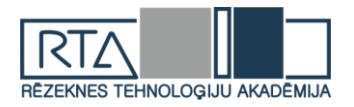

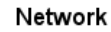

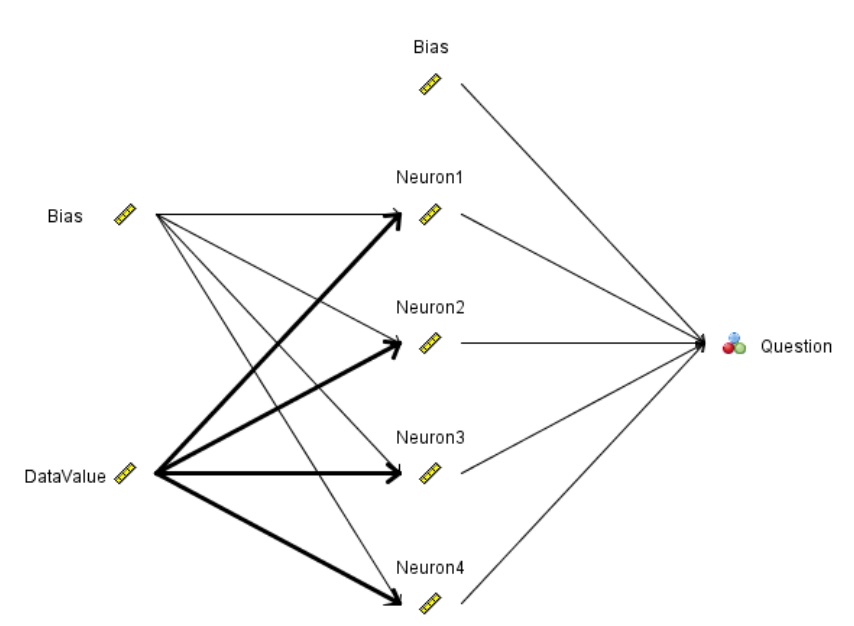

13. attēls. **Modeļa neironu tīkla struktūra**

Paši svarīgākie neironu tīkla darbības rezultāti parādīti 14. att.

| <b>Classification for Question</b><br><b>Overall Percent Correct = 72,1%</b>                            |                                                   |                                                            |                                                                                            |                                                                                              |                                                                                                    |                                                                                                    |  |  |
|----------------------------------------------------------------------------------------------------|---------------------------------------------------|------------------------------------------------------------|--------------------------------------------------------------------------------------------|----------------------------------------------------------------------------------------------|----------------------------------------------------------------------------------------------------|----------------------------------------------------------------------------------------------------|--|--|
| Predicted                                                                                               |                                                   |                                                            |                                                                                            |                                                                                              |                                                                                                    |                                                                                                    |  |  |
| Observed                                                                                                | Asthma prevalence among<br>women aged 18.44 years | Current asthma prevalence<br>among adults aged >= 18 years | Influenza vaccination among<br>noninstitutionalized adults aged<br>18.64 years with asthma | Influenza vaccination among<br>noninstitutionalized adults aged<br>$>= 65$ years with asthma | <b>Pneumococcal vaccination</b><br>among noninstitutionalized<br>adults aged 18-64 years with<br>asthma | <b>Pneumococcal vaccination</b><br>among noninstitutionalized<br>adults aged >= 65 years with<br>asthma |  |  |
| Asthma prevalence among<br>women aged 18.44 years                                                       | 0.0%                                              | 96.8%                                                      | 3.2%                                                                                       | 0.0%                                                                                         | 0.0%                                                                                                    | 0.0%                                                                                                    |  |  |
| Current asthma prevalence<br>among adults aged >= 18 years                                              | 0.0%                                              | 98.9%                                                      | 1.1%                                                                                       | 0.0%                                                                                         | 0.0%                                                                                                    | 0.0%                                                                                                    |  |  |
| Influenza vaccination among<br>noninstitutionalized adults aged<br>18-64 years with asthma              | 0.0%                                              | 1,2%                                                       | 45.9%                                                                                      | 3.6%                                                                                         | 49.3%                                                                                                   | 0.0%                                                                                                    |  |  |
| Influenza vaccination among<br>noninstitutionalized adults aged<br>$>= 65$ years with asthma            | 0.0%                                              | 0.0%                                                       | 2.3%                                                                                       | 88.3%                                                                                        | 4.3%                                                                                                    | 5,1%                                                                                                    |  |  |
| Pneumococcal vaccination<br>among noninstitutionalized<br>adults aged 18-64 years with<br>asthma        | 0,0%                                              | 1.6%                                                       | 40.3%                                                                                      | 2.4%                                                                                         | 55.6%                                                                                                   | 0.0%                                                                                                    |  |  |
| <b>Pneumococcal vaccination</b><br>among noninstitutionalized<br>adults aged >= 65 years with<br>asthma | 0.0%                                              | 0.0%                                                       | 0.5%                                                                                       | 6.9%                                                                                         | 1.0%                                                                                                    | 91.5%                                                                                                   |  |  |

14. attēls. **Neironu tīkla darbības klasifikācijas rezultāti**

### **Secinājumi**

Var secināt, ka neironu tīkls kopumā (72,1%) gadījumā pareizi klasificējis atbilžu rezultātus starp aptaujāmiem.

Būtiskākie secinājumi:

- astmas izplatība starp sievietēm 18-44 gadu vecumā ir 96,8%;
- pašreizējā astmas slimnieku izplatība pieaugušo vidē, kas vecāki par 18 gadiem, ir 98,9%;
- pretgripas vakcināciju ir veikuši 88,3% astmas slimnieki vecumā virs 65 gadiem;
- vakcināciju pret pneimokoku ir veikuši 91,5% astmas slimnieki vecumā virs 65 gadiem.

#### **Literatūra**

- 1. https://www.ibm.com/products/spss-modeler
- 2. https://gengo.ai/datasets/18-free-life-sciences-medical-datasets-for-machine-
- learning/?utm\_campaign=c&utm\_medium=quora&utm\_source=rei 3. https://www.cdc.gоv/mmwr/pdf/rr/rr6401.pdf

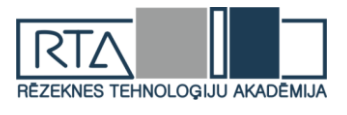

- 4. http://www.astmaalergija.lv/?id\_p=1&id=2
- 5. https://www.g2crowd.com/products/ibm-spss-modeler/reviews
- 6. https://www.youtube.com/watch?v=\_0YtxWUfACI
- 7. http://www.spss.com.hk/software/modeler/

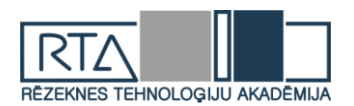

# **ELEKTRONISKĀS DATU VĀKŠANAS SISTĒMU APSKATS UN ANALĪZE** *REVIEW AND ANALYSIS OF THE ELECTRONIC DATA COLLECTION SYSTEMS*

Autori: **Ļubova DENISOVA**, e-pasts: *luba17@inbox.lv* Aija AUGUSTOVA, e-pasts: [lauveens95@inbox.lv](mailto:lauveens95@inbox.lv) Zinātniskā darba vadītājs: **Pēteris GRABUSTS**, Dr.sc.ing., asoc. prof. Rēzeknes Tehnoloģiju akadēmija, Rēzekne, Atbrīvošanas aleja 115

**Abstract.** *The authors in this work provided an insight into the electronic data collection systems and the general information about the strengths, the weaknesses and the potential of exploration of both systems. The authors carried out an electronic data system description and the analysis is based on the research and comparison. As a result, a set of recommendations of the improvement of the both systems was provided.*

**Keywords**: *Electronic data collection systems; Electronic declaration systems.*

#### **Ievads**

Liela daļa uzņēmumu ikdienā strādā ar ļoti lielu daudzumu dažādu datu, informāciju piefiksēt un manuāli apstrādāt ir ļoti grūti, tas aizņem daudz laika, tāpēc mūsdienās daudzas iestādes izmanto datubāzes un informāciju sistēmas. Tās ievērojami atvieglo dažādu iestāžu darbu, kas milzīgos datu un informācijas apjomus apvienot vienā sistēmā un padara viegli pārskatāmu un izmantojamu.

Valsts pārvaldes izmanto daudz un dažādas informācijas sistēmas. Centrāla statistikas pārvalde (CSP) izmanto elektroniskā datu vākšanas (EDV) sistēmu, Valsts ieņēmumu dienests (VID) izmanto elektronisko deklarēšanas sistēmu (EDS).

Centrālās statistikas pārvalde nodrošina datu lietotājus ar precīzu, savlaicīgu, viegli saprotamu, pilnīgu un salīdzināmu statistisko informāciju par Latvijas ekonomiskajām, demogrāfiskajām, sociālajām vides parādībām un procesiem, izmantojot mūsdienīgas informāciju tehnoloģiju risinājumus un uzkrāto pieredzi nozarē.

Valsts ieņēmumu dienests nodrošina nodokļu maksājumu un nodokļu maksātāju uzskaiti, valsts nodokļu, nodevu un citu valsts noteikto obligāto maksājumu iekasēšanu Latvijas Republikas teritorijā, kā arī iekasē nodokļus, nodevas un citus obligātos maksājumus Eiropas Savienības budžetam, īsteno muitas politiku un kārto muitas lietas.

#### **Materiāli un metodes**

Raksta mērķis ir sniegt ieskatu CSP un VID izmantojamas elektroniskās datu vākšanas sistēmas un veikt to sistēmu analīzi.

CSP darbības mērķis, ievērojot starptautiski atzītus principus, nodrošināt oficiālo statistiku par sabiedrībā notiekošajām ekonomiskajām, demogrāfiskajām un sociālajām parādībām un procesiem, kā arī par vidi, un koordinēt oficiālās statistikas nodrošināšanas sistēmas attīstības procesus. CSP vīzija - moderna, inovatīva statistikas iestāde, kas ir līdere kvalitatīvas statistikas nodrošināšanas jomā valstī [1].

CSP misija ir nodrošināt iekšzemes un ārvalstu datu lietotājus ar savlaicīgu, precīzu, pilnīgu, viegli saprotamu un starptautiski salīdzināmu statistisko informāciju par Latvijas ekonomiskajām, demogrāfiskajām, sociālajām un vides parādībām un procesiem, izmantojot mūsdienīgus informācijas tehnoloģiju risinājumus un labāko pieredzi nozarē [2].

CSP pakļautība ir 11 departamenti. Katram departamentam ir noteiktas savas kompetences un atbildība.

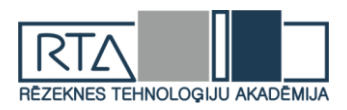

CSP pamatfunkciju izpildi – statistiskās informācijas nodrošināšanu veic astoņi departamenti un trīs datu savākšanas un apstrādes centri. Atbalsta funkcijas CSP īsteno trīs departamenti un viena patstāvīgā daļa, kā arī priekšnieka sekretariāta nodarbinātie [3].

VID darbības mērķi ir panākt taisnīgu nodokļu sistēmas izveidi, uzlabot sadarbību ar nodokļu maksātājiem, veidot sabiedrisku domu par nodokļu nomaksas nepieciešamību, izveidot atbilstošu apkalpošanas servisu, samazināt birokrātisko procesu un procedūras, kā arī samazināt administratīvos izdevumus [4].

VID misija – taisnīga un efektīva nodokļu un muitas lietu administrēšana, sniedzot augstas kvalitātes pakalpojumus un īstenojot viedu uzraudzību par saistību izpildi.Vīzija – klientiem atvērta un saprotama, mūsdienīga un efektīva, taisnīga un respektējama valsts pārvaldes iestāde – uzticams valsts un sabiedrības partneris ar augstu iestādes kultūru un darbinieku lepnumu par piederību VID un Latvijas valstij [5].

Valsts pārvaldes izmanto daudz un dažādas informācijas sistēmas. CSP izmanto EDV sistēmu un VID izmanto EDS sistēmu. Lai saprastu, kā pārvaldes darbā pielieto iepriekš pieminētās informācijas sistēmas, sīkāk apskatīsim katru informācijas sistēmu atsevišķi.

**Elektroniska datu vākšanas (EDV) sistēma** ir drošs un ērts veids, kā fiziskām un juridiskām personām tiešsaistē iesniegt dažādus CSP pārskatus un intervijas. Lai atvērtu EDV sistēmu, var uzreiz iet uz šīs sistēmas saiti [e.csb.gov.lv](http://e.csb.gov.lv/) vai pārvaldes vietnē [www.csb.gov.lv](http://www.csb.gov.lv/) sadaļā "Respondentiem"/"Iesniegt datus EDV". EDV sistēmai var pieslēgties divējādi, izmantojot internetbankas autorizāciju vienota valsts un pašvaldību pakalpojumu portālu Latvija.lv. Statistikas pārvaldei iesniedzamās veidlapas uzņēmums redzēs, ja lietotājs būs uzrādījis arī personas kodu. Pieslēgties arī var aizpildot reģistrēšanās pieteikumu EDV sistēmas vietnē, tiek izveidots respondenta profils un respondentam uz e-pastu kuru viņš noradīja atnāk lietotāja vārds un pirmreizējā parole, kuru pirmo reizi pieslēdzoties sistēmai jānomaina uz savu. EDV sistēmas sākumlapai ir 5 sadaļas (skat. 1.attēls).

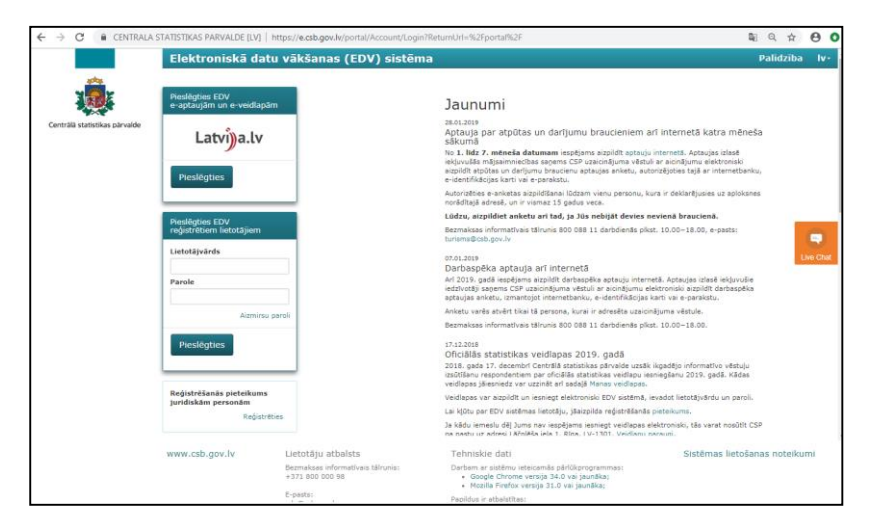

1.attēls. **EDV sistēmas sākumlapa**

Pirmajā sadaļā - **jaunumi** tiek atspoguļoti jaunumi par Pārvaldes veidlapām un aktuālajiem notikumiem. Otrajā sadaļa - **lietotāju autentifikācija** attēlojas veidi, kā var pieslēgties sistēmai, izmantojot lietotāja vārdu un paroli vai Latvija.lv autentifikāciju. Sadaļā **jaunu lietotāju reģistrācija** aizpildot pieteikuma anketu, juridiskas un fiziskas personas var kļūt par EDV sistēmas lietotājiem. Sadaļā **tehniskā informācija** pieejama lietotāja atbalsta dienesta kontaktinformācija, sistēmas tehniskās prasības, sistēmas lietošanas noteikumi un saite uz Pārvaldes mājas lapu [6].

Piektā sadaļa ir **čats**, kura var sazināties ar pārvaldi. Čats ir aktīvs, tikai kad ir darba laiks, brīvdienas un pēc 17.00 čats nav aktīvs.

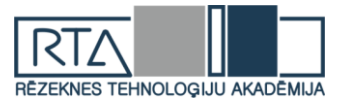

Pēc veiksmīgas autentifikācijas EDV sistēmā lietotājam tiek atvērta darba vide (skat. 2.attēls).

| C                             | CENTRALA STATISTIKAS PARVALDE [LV]   https://e.csb.gov.lv/portal/                                                                                                    |                                | $\boldsymbol{\Theta}$<br>歐<br>$\odot$<br>☆<br>$O_{T}$ |
|-------------------------------|----------------------------------------------------------------------------------------------------|--------------------------------|-------------------------------------------------------|
|                               | Elektroniskā datu vākšanas (EDV) sistēma                                                                                                    | л                              | Palidzība<br>$\circ$<br>$ v -$                        |
| Centrālā statistikas pārvalde | Veidlapas                                                                                                    |                                |                                                       |
| $\bullet$<br>Veidlapas        | Lietotāju ērtībai, elektroniskās veidlapās, sadaļa "veidlapas aizpildītājs" tiek aizpildīta, izmantojot informāciju no sadaļas "Mans konts" un apakšsadaļas "Respondenta<br>dati". Ja atspogulotā informācija nav pareiza, lūdzu, labojiet datus apakšsadaļā "Respondenta dati" vai piesakieties kā jauns lietotājs. |                                | Instrukcija                                           |
| <b>Mans konts</b>             | Visas veidlapas<br>e-Pärskats                                                                                                    | Visas veidlapas<br>e-Intervija |                                                       |
| Kontakti                      | Atvert                                                                                                    |                                | Atvert                                                |
| Noderigi                      |                                                                                                    |                                |                                                       |
|                               |                                                                                                    |                                |                                                       |
|                               |                                                                                                    |                                |                                                       |
|                               |                                                                                                    |                                |                                                       |
|                               |                                                                                                    |                                |                                                       |
| www.csb.gov.lv                |                                                                                                    |                                |                                                       |

2.attēls. **EDV sistēmas darba vide**

Darba videi ir 4 galvenās sadaļas.

- 1. **Veidlapas**  kur var redzēt visas veidlapas, kuras uzņēmumam jāsniedz;
- 2. **Mans konts** var redzēt lietotāja un respondenta datus un var labot ja nepieciešams;
- 3. **Kontakti**  lietotāju atbalsta kontaktinformācija;
- 4. **Noderīgi** tur var redzēt kādiem jābūt tehniskiem datiem, lai strādāt ar šo sistēmu.

Sadaļa - veidlapas, lai redzētu aptaujveidīgas veidlapas jāizvēlas e - Intervija, bet lai redzētu vienkāršas veidlapas jāizvēlas e-Pārskats. Atverot visas veidlapas e-Intervija vai e-Pārskats var atlasīt veidlapas pēc noteiktiem kritērijiem.

Veidlapu atlases filtrā iespējams filtrēt pēc šādiem kritērijiem:

- Aktuālās tiek attēlotas tikai aktuālās veidlapas, kuras respondentam nepieciešams aizpildīt;
- Jāparaksta tiek attēlotas veidlapas, kuras respondents ir aizpildījis, bet nav iesniedzis;
- Visas tiek piedāvāts atlasīt visas veidlapas, atlasot šo kritēriju piedāvā papildus kritērijus izvēlēties, tādus, kā - gads un periodiskums (gads, pusgads, ceturksnis, mēnesis, vienreizējs, visas).

Aizpildot veidlapas, esošajām veidlapām mainās veidlapas status E-pārskata sistēma ir šādi statusi:

- Jauna tas nozīme, ka veidlapa nav aizpildīta, šī statusa krāsa ir zaļa.
- Iesākta tas nozemē, ka respondents iesācis pildīt veidlapu un saglabājis datus veidlapā, ka arī veidlapa sarakstā tiek attēlota melna krāsa.
- Kļūdaina tas nozīme, ka veidlapa ir iesākta pildīt vai aizpildīta visa un respondents neizlaboja kļūdas pēc pārbaudes veikšanas, šī statusa krāsa ir sarkana.
- Iesniegta tas nozīme, ka veidlapa ir iesniegta, kā arī veidlapa sarakstā tiek attēlota melna krāsa.
- Sagatavota iesniegšanai sagatavota veidlapa bez kļūdām, kuru nepieciešams iesniegt [6].

E-intervijas sistēma ir trīs veidlapas aizpildīšanas statusi, jauna – jauna neaizpildīta veidlapa, tad iesākta (pārtraukta) – iesākta veidlapa, lietotājs ir saglabājis datus veidlapā un pabeigta – sagatavotā veidlapa iesniegta Pārvaldei [6].

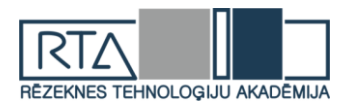

Lai strādātu ar EDV sistēmu un nebūtu nekādu problēmu jāizmanto tādas pārlūkprogrammas, kā Google Chrome versija 34.0, Mozilla Firefox 31.0, Opera versija 21.0 un Internet Explorer 31.0 vai jaunākas versijas.

**Elektriskās deklarēšanas sistēma (EDS)** ir drošs un ērts veids, kā fiziskām un juridiskām personām iesniegt visas nodokļu un informatīvās deklarācijas, kā arī VID adresētus iesniegumus. Papildus dokumentu iesniegšanai EDS piedāvā arī tiešsaistes pakalpojumus – elektronisko algas nodokļu grāmatiņu, izziņas publiskajiem iepirkumiem un dažāda veida pārskatus ar VID rīcībā esošajiem datiem, piemēram, informāciju par nodokļu nomaksas stāvokli. EDS ir bezmaksas pakalpojums un nodrošina datu drošību un precizitāti, kā arī taupa laiku [7].

Lai atvērtu EDS sistēmu, var uzreiz iet uz šīs sistēmas saiti [eds.vid.gov.lv](http://eds.vid.gov.lv/) vai pārvaldes vietnē [www.vid.gov.lv](http://www.vid.gov.lv/) sadaļā "EDS" (skat. 3.attēls).

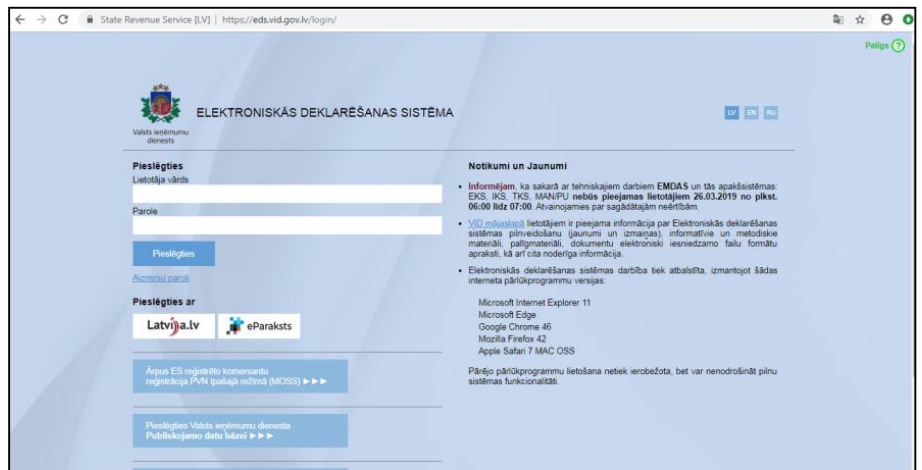

3.attēls. **EDS sistēmas sākumlapa**

EDS sistēmai var pieslēgties izmantojot internetbankas autorizāciju caur portālu Latvija.lv, ar elektronisko parakstu vai ar lietotāja vārdu un paroli. Lai iegūtu lietotāja vārdu un paroli, jānoslēdz līgums ar VID, pēc kura noslēgšanas VID darbinieks reģistrē klientu EDS un nosūta e-pastā lietotāja identifikatoru un sākotnējo paroli. Pēc veiksmīgas autentifikācijas EDV sistēmā lietotājam tiek atvērta darba vide (skat. 4.attēls).

| 穆                            | VID ELEKTRONISKĀS DEKLARĒŠANAS SISTĒMA     |                                                                | Patigs 2 2                                           |
|------------------------------|--------------------------------------------|----------------------------------------------------------------|------------------------------------------------------|
| <b>A</b> Uz sākumu           | Nodoklu maksātājs:                         | Mainit                                                         |                                                      |
| Dokumenti                    |                                            |                                                                |                                                      |
| Sarakste ar VID              |                                            |                                                                |                                                      |
| <sup>(3)</sup> Maksājumi     |                                            |                                                                |                                                      |
| <b>Pärskati</b>              |                                            |                                                                |                                                      |
| e Izzinas                    | Sagatavot dokumentu<br>≖                   | Atgādinājumi                                                   | Lüdzu, nomainiet paroli!                             |
| <b>Negistri</b>              | ٠<br>m                                     | par dokumentu iesniegšanas un maksajumu veikšanas<br>terminiem | Jūsu lietotāja paroles derīguma terminš ir beidzies. |
| <b>IESTATUUMI</b>            | No veidlapas No faila<br>Izveidot sarakstu | Visi Nokavits                                                  | Mainit paroli                                        |
| <b>2</b> Profils             | Kods telefoniskai identificēšanai          | Nodokļu maksātāja                                              |                                                      |
| dl. Lietotāji un to tiesības | Skafit                                     | reitings<br>Reitinga detalizācija                              |                                                      |
| Darbību vēsture              |                                            |                                                                |                                                      |
| <b>NODERIGE</b>              |                                            |                                                                |                                                      |
| Mobilãs lietotnes            |                                            |                                                                |                                                      |
| co Mobilàs lietotnes         |                                            |                                                                |                                                      |
| co Normativie akti           |                                            |                                                                |                                                      |
| co Par reitingiem            |                                            |                                                                |                                                      |
| (2) Privátnarsonám           |                                            |                                                                |                                                      |

4.attēls. **EDS sistēmas darba vide**

Apskatot EDS sistēmas darba vidi, var redzēt, ka ir 10 galvenās sadaļas:

1. **Uz sākumu** – ir iespēja sagatavot un iesniegt dokumentu no veidlapas vai no faila, ir redzami atgādinājumi, reitingi;

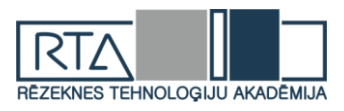

- 2. **Dokumenti** ir pieejami iesniegtie dokumenti, tie tiek sakārtoti pēc datuma;
- 3. **Sarakste ar VID** tiek redzamas aktuālākās ziņas no Valsts ieņēmuma dienesta;
- 4. **Maksājumi** tiek uzrādītas neapmaksātās summas;
- 5. **Pārskati** budžeta maksājumu nomaksas stāvoklis un veiktie maksājumi, iesniegto algas nodokļu grāmatiņu dati, reģistrācijas dati, iesniedzamās un iesniegtās deklarācijas, PVN deklarācijās norādīto datu neatbilstība; darba devēja pārskati;
- 6. **Izziņas** izziņas par nodokļu parādu;
- 7. **Reģistri** struktūrvienības, lietotāja kases aparāti, apkalpojošā dienesta kases aparāti, konti;
- 8. **Profils** lietotāja vārds, uzvārds, personas kods, reģistrācijas datums, informācija par nodokļa maksātāju, QR kods autentifikācijai mobilajā lietotnē;
- 9. **Lietotāji un to tiesības** aprakstīts kam ir piekļuve uzņēmuma datiem;
- 10. **Darbību vēsture** ir iespējams apskatīt kāda deklarācija kad ir iesniegta un no kādas IP adreses.

Iesniedzot dokumentus ir iespējams redzēt dokumenta statusu - gatavs iesniegt, iesniegts, pieņemts, pieņemts precizējums, kļūdains vai noraidīts.

EDS iesniegtos datus ir iespējams redzēt apkopotā veidā VID publiskajā datu bāzē, kuru ir iespējams apskatīt [https://www6.vid.gov.lv/?aspxerrorpath=/VID\\_PDB,](https://www6.vid.gov.lv/?aspxerrorpath=/VID_PDB) izvēloties fiziska vai juridiska persona un norādot nosaukumu un reģistrācijas kodu, ir iespējams atlasīt un iegūt informāciju par interesējošo fizisko vai juridisko personu. Ir iespējams uzzināt vai uzņēmums ir PVN maksātājs, informāciju par nodokļa maksātāja struktūrvienībām, reģistrētās elektroniskās ierīces un iekārtas, vai ir apturēta saimnieciskā darbība vai nav un VID administrēto nodokļu (nodevu) parādu, taksācijas gadā samaksāto VID administrēto nodokļu kopsummas, redzams vidējais nodarbināto skaits uzņēmumā.

Elektroniskās deklarēšanas sistēmas darbība tiek atbalstīta, izmantojot šādas interneta pārlūkprogrammu versijas: Microsoft Internet Explorer 11, Microsoft Edge, Google Chrome 46, Mozilla Firefox 42, Apple Safari 7 MAC OSS. Pārējo pārlūkprogrammu lietošana netiek ierobežota, bet var nenodrošināt pilnu sistēmas funkcionalitāti [8].

# **Rezultāti un to invertējums**

- **EDV sistēmas priekšrocības**
	- 1. Lietojot sistēmu nav nepieciešamas izcilas zināšanas programmēšanas jomā, web programmēšanas valodu zināšanā.
	- 2. Aizpildot sistēma veidlapas, ir iespējams skatīt veidlapu aizpildīšanas noteikumus.
	- 3. Ieejot sistēmas web pārlūkprogrammā ir pieejams live čats, caur kuru var sazināties ar pārvaldi darba laikā.
	- 4. EDV izmantošana ir bezmaksas pakalpojums.
	- 5. Sistēma veic automātisku veidlapas aizpildīšanas pareizības pārbaudi.
	- 6. Sistēmā var pēc nepieciešamības labot pārskatus un iesniegt atkārtoti pēc labošanas.

#### **EDV sistēmas trūkumi**

- 1. Nepieciešamības gadījuma nevar sazināties elektroniski ar pārvaldi sistēma, jo nav sadaļas vēstules, tik var rakstīt no personīgā e-pasta vai zvanīt uz informatīvu telefonu.
- 2. Datu imports sistēma piedāvā tikai XML formātu, citus formātus sistēma neatbalsta.
- 3. Pieslēdzoties caur Latvija.lv respondenti neredz iesniedzamos veidlapas, nepieciešams reģistrēties un tad slēgties ar paroli un lietotāja vārdu.

1. tabula

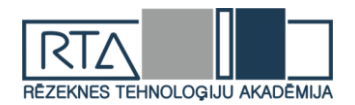

### **EDS priekšrocības**

- 1. Lietojot sistēmu nav nepieciešamas izcilas zināšanas programmēšanas jomā, web programmēšanas valodu zināšanā.
- 2. EDS izmantošana ir bezmaksas pakalpojums.
- 3. EDS veic automātisku dokumentu pareizības pārbaudi.
- 4. Pārskatus var labot, precizēt, iesniegt atkārtoti.
- 5. Iespējams autentificēties caur telefonu izmantojot QR kodu.
- 6. Atskaites ir iespējams iesniegt no veidlapas, kā arī no faila, kuru ir iespējams saglabāt no izmantojamās grāmatvedības programmas. Samazinās kļūdu iespējamība.
- 7. Ir pieejami apmācošie video, kā strādāt ar EDS.
- 8. Ir iespējams redzēt profila īpašnieka reitingu, iespēja to paaugstināt, labojot datus, kas ir iekrāsoti sarkanajā krāsā.
- 9. Nevar izmantot EDS programmu vienlaicīgi no diviem datoriem, kas samazina riskus no ārpuses.

10. Iesniedzot pārskatus, EDS sistēma var brīdināt par nepilnībām.

#### **EDS trūkumi**

- 1. Nepieciešamības gadījumā, ja rodas jautājumi par EDS, zvanot uz pārvaldes konsultatīvo tālruni, rodas grūtības sazvanīt.
- 2. Iesniedzot dokumenta precizējumu, nepieciešams to kopēt ar sākotnējo informāciju un tad tikai var labot neprecīzu un nekorektu informāciju.
- 3. Sistēmā var tikai importēt dokumentus, kuri ir izveidoti XML formātā.

Lai saprastu EDS un EDV sistēmas izmantošanas iespējās, autores veica EDS un EDV sistēmas salīdzinājumu.

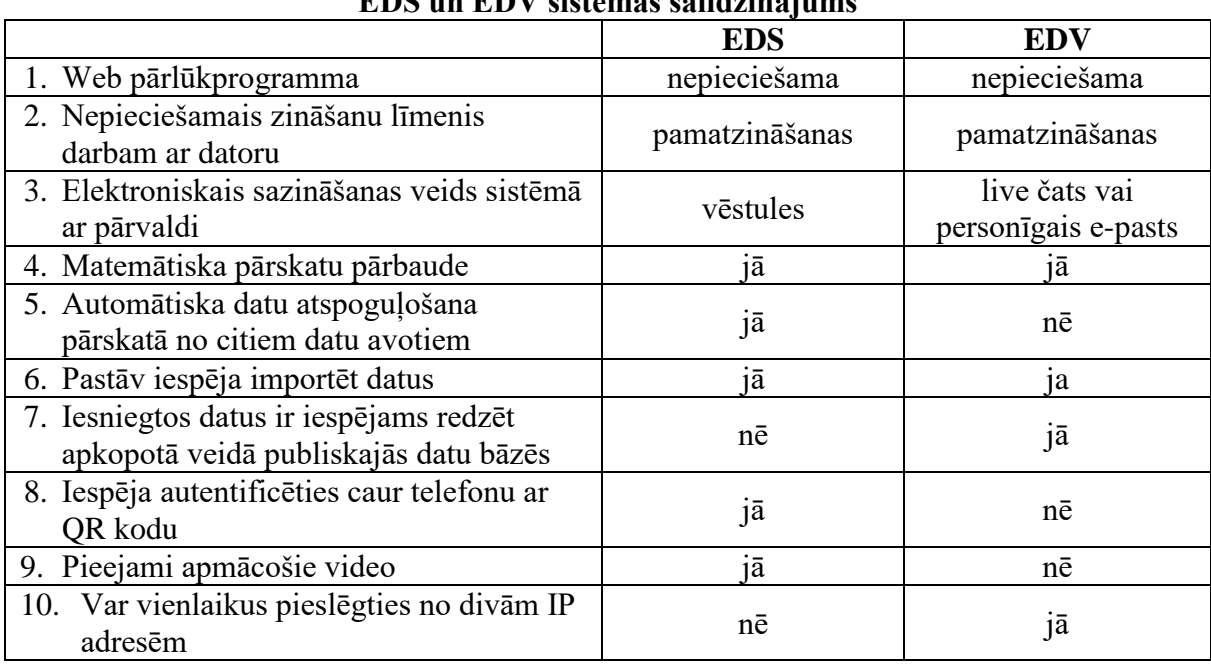

**EDS un EDV sistēmas salīdzinājums**

1.tabulā var redzēt desmit raksturīgāko parametru salīdzinājumu EDS un EDV sitamām. No tās datiem var redzēt, ka EDS un EDV sistēmas ir līdzīgas, abas strādā Web pārlūkprogrammā. Lai strādātu ar sistēmu, nepieciešami tikai pamatzināšanas darbam ar datoru, ka arī abas sistēmas matemātiski pārbauda pārskatus un ja rodas kaut kādas kļūdas, tās tiek atspoguļotas lietotājam. Abās sistēmās pastāv iespēja importēt datus, piemēram, no grāmatvedības programmām.

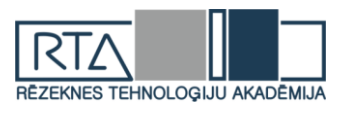

Atšķirīgais šajās abās sistēmas ir tas, ka lai elektroniski sazinātos ar pārvaldi, EDS lietotāji izmanto sadaļu vēstules, bet EDV sistēmas lietotāji izmanto live čatu vai savu personīgo e-pastu, ka arī pildot dažādas atskaites, ja VID rīcībā ir informācija, kas saistīta ar atskaiti, viņa tiek atspoguļota automātiski no citiem datu avotiem, piemēram atverot gada ienākuma deklarāciju, automātiski tiek atspoguļoti gada laikā gūtie ienākumi, bet CSP sistēma sniedzot pārskatus, visu nepieciešamo informāciju jāvada pašam respondentam, automātiski nekāda informācija no citiem datu avotiem neparādās. CSP apkopo iesniegtos EDV sistēmas datus un viņus ir iespējams redzēt apkopotā veidā publiskajās datu bāzēs, bet EDS sistēmas iesniegtos datus nekur nevar redzēt apkopotā veidā. EDS ir iespējams autentificēties caur telefonu ar QR kodu, bet EDV sistēma nepiedāvā tādu iespēju. EDS ir pieejami apmācošie video, bet statistikas pārvaldes datu vākšanas sistēmai nē. Vēl atšķirīgs starp šiem divām sistēmām, ir tas ka, EDS nevar vienlaicīgi pieslēgties no diviem datoriem, kas samazina riskus no ārpuses, bet EDV sistēmā var pieslēgties uz vienu profilu vienlaikus no divām IP adresēm.

Veicot abu sistēmu salīdzināju, autores secināja, ka šīs sistēmas nav līdzīgas, jo atšķirību pastāv vairāk, nekā līdzīgu izmantošanas iespēju.

Lai saprastu EDS un EDV sistēmas popularitātē un sistēmas web lapu ielādēs ātrumu autores veica EDS un EDV sistēmu salīdzinājumu.

2. tabula

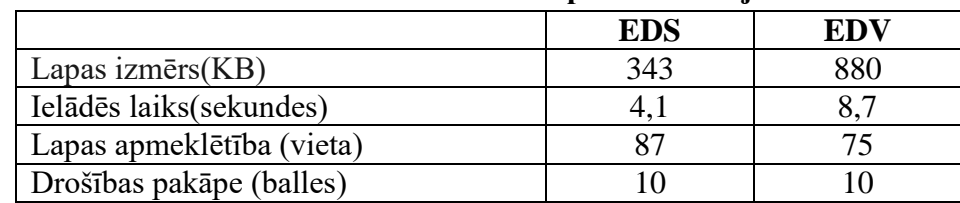

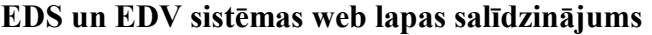

Pēc 2.tabulas salīdzinot EDS un EDV sistēmas web lapu ielādēs ātrumu vietnē http://gtmetrix.com/, var redzēt kā EDS lapas izmērs ir 343 KB, bet EDV izmērs ir divreiz lielāks - 880 KB, web lapas ielādēs laiks EDS ir 4.1 sekundes, bet EDV sistēmai divreiz lēnāks 8.7 sekundes, jo web lapas izmērs ir liels. Analizējot abas sistēmas vietnē [https://website.grader.com/,](https://website.grader.com/) var redzēt kā, VID EDS pēc apmeklētības ir uz 87 vietas, bet statistikas pārvaldēs EDV sistēma ir zemākā vieta, tikai uz 75 vietas, no tā var secināt, ka ar EDS sistēmu strādā vairāk uzņēmumu un fizisku personu, nekā ar EDV. Abu sistēmu drošības pakāpe ir augsta: 10 no 10 ballēm.

Veicot abu sistēmu web lapu salīdzinājumu, autores secināja, ka EDS sistēma ir modernāka un vairāk apmeklējamāka, nekā EDV sistēma.

#### **Secinājumi**

- 1. Elektroniskā datu vākšanas sistēma fiziskās un juridiskās personās tiešsaistē sniedz dažādus CSP pārskatus un intervijas.
- 2. Elektroniskā deklarēšanas sistēma ir sistēma, kurā fiziskās un juridiskās personas var iesniegt visādas nodokļu un informatīvās deklarācijas, kā arī VID adresētus iesniegumus.
- 3. Galvenās EDS un EDV sistēmas priekšrocības ir tās, ka lietojot sistēmu nav nepieciešamas izcilas zināšanas programmēšanas jomā, kā arī abu sistēmu drošības pakāpe ir augsta.
- 4. Kā viens no galvenajiem trūkumiem abām sistēmām ir tas, ka atskaišu datu imports sistēmā iespējams tikai XML formātā, jo citus formātus sistēma neatbalsta.
- 5. EDS un EDV sistēmas nav līdzīgas, jo atšķirību pastāv vairāk, nekā līdzīgu izmantošanas iespēju.
- 6. Salīdzinot abas sistēmas web lapu testēšanas saites, var secināt, ka EDS sistēma ir modernāka un vairāk apmeklējama, nekā EDV sistēma.

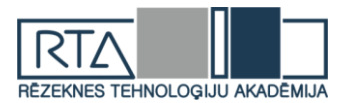

#### **Summary**

*Nowadays, a state institutions work with the databases and the information systems, because technologies are developing much faster than before and the amount of the information is so large that it is time consuming to process them manually. Central statistical authority data was obtained from respondents through an electronic data waxing system, but the State Revenue Service was obtained through an electronic declaration system.*

*The electronic data collection system is a system on how people provide various CSB reports and interviews online. The electronic declaration system is a system on how people can submit all tax and informative declarations, and other applications online.*

*The main advantages of the systems are that using the system does not require an excellent programming knowledge and the knowledge of the web programming languages, as well as the security of the both systems is high and has a chance to import data. One of the main disadvantages for the both systems is that an importing reports data can only use xml format. Both systems are different from their usage and processing perspective.*

*Comparing the two web site testing links can be concluded that the EDS system is more modern and more visited than the CSB system.*

*In the course of the work the following results were achieved; the functions of the Central Statistical Board and the State Revenue Service were described, the data collection systems of both countries were analyzed, their system analysis was performed and the conclusions and suggestions were made regarding the improvement of the management of the data waxing system.*

#### **Literatūra**

- 1. Gada pārskats 2017. (sk. internetā 25.03.2019.) [https://www.csb.gov.lv/sites/default/files/About\\_us/Gada\\_p](https://www.csb.gov.lv/sites/default/files/About_us/Gada_parskats_2017_lv.pdf) [arskats\\_2017\\_lv.pdf](https://www.csb.gov.lv/sites/default/files/About_us/Gada_parskats_2017_lv.pdf)
- 2. Misija un mērķi. (sk. internetā 25.03.2019.) [https://www.csb.gov.lv/lv/par-mums/informacija-par-](https://www.csb.gov.lv/lv/par-mums/informacija-par-CSP/misija-un-merki)[CSP/misija-un-merki](https://www.csb.gov.lv/lv/par-mums/informacija-par-CSP/misija-un-merki)
- 3. Centrālās statistikas pārvaldes darbības stratēģija 2017.-2019.gadam. (sk. internetā 25.03.2019.) [https://www.csb.gov.lv/sites/default/files/sites/default/files/CSP\\_Strategija.pdf](https://www.csb.gov.lv/sites/default/files/sites/default/files/CSP_Strategija.pdf)
- 4. Vēsture. (sk. internetā 01.04.2019.)<https://www.vid.gov.lv/lv/vesture>
- 5. Par VID. (sk. internetā 27.03.2019.)<https://www.vid.gov.lv/lv/par-vid-0>
- 6. Elektroniskās datu vākšanas (EDV) sistēmas lietošanas instrukcija. (sk. internetā 28.03.2019.) [https://e.csb.](https://e.csb.gov.lv/portal/Content/EDV_lietotajInstrukcija_20160901_eparskats.pdf) [gov.lv/portal/Content/EDV\\_lietotajInstrukcija\\_20160901\\_eparskats.pdf](https://e.csb.gov.lv/portal/Content/EDV_lietotajInstrukcija_20160901_eparskats.pdf)
- 7. Elektroniskās deklarēšanas sistēma. (sk. internetā 27.03.2019.) [https://www.vid.gov.lv/lv/elektroniskas](https://www.vid.gov.lv/lv/elektroniskas-deklaresanas-sistema)[deklaresanas-sistema](https://www.vid.gov.lv/lv/elektroniskas-deklaresanas-sistema)
- 8. Elektroniskās deklarēšanas sistēma. (sk. internetā 29.03.2019.) <https://eds.vid.gov.lv/login/>

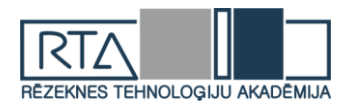

# **FLOIDA-VARŠAĻA ALGORITMS ĪSĀKĀ MARŠRUTA APRĒĶINĀŠANAI STARP LATVIJAS PILSĒTĀM** *FLOYD–WARSHALL ALGORITHM FOR SHORTEST ROUTE CALCULATION BETWEEN LATVIA'S CITIES*

Autori: **Raivis GAVARS**, e-pasts: [raivis.gavars1@gmail.com,](mailto:raivis.gavars1@gmail.com) **Einārs NETLIS-GALEJS**, e-pasts: [einarsng@inbox.lv,](mailto:einarsng@inbox.lv) **Jānis Artūrs LAZDIŅŠ**, e-pasts: [janisarturslazdins@gmail.com](mailto:janisarturslazdins@gmail.com) Darba vadītājs: Mg.math., Dr.paed., docents **Ilmārs KANGRO** Rēzeknes Tehnoloģiju akadēmija, Atbrīvošanas aleja 115, Rēzekne, Latvija

**Abstract.** *The Floyd–Warshall algorithm is a good choice for computing paths between all pairs of vertices indense graphs, in which most or all pairs of vertices are connected by edges. For sparse graphs with non-negative edgeweights, a better choice is to use Dijkstra's algorithm from each possible starting vertex. Also, a very good thing is that thesolution is very accurate, when using a computer. In this paper, the authors tried to apply a solution using C++programming language to make possible many entries.*

**Keywords:** *Algorithms; C++; Dijkstra; Floyd-Warshall; programming.*

#### **Ievads**

Ar Floida-Varšala algoritma palīdzību ir iespējams atrast īsāko ceļu (attālums starp 2. virsotnēm) no katras grafa virsotnes līdz visām pārējām virsotnēm. Algoritms saglabā datus 2D masīvā kā īsākos attālumus starp visām grafa virsotnēm.

Sākotnēji tajā ievieto ievada datus, un tad algoritma darbība norisinās,izvēloties katras trīs virsotnes i, k un j. Apskata ceļa posmu no i līdz j, izvēloties starp-virsotni k, un ja ceļšno i līdz k "plus" no k līdz j izrādās īsāks nekā no i līdz j, tad ceļš ar starp-virsotni k tiek uzskatīts par iepriekšējā ceļa uzlabojumu. Ar īsāko ceļu saprotam minimālo grafa posmu svaru summu. Pielietojot šo algoritmu jāievēro, ka k-tās – vidējās virsotnes ciklam jābūt pirmajam.

Referātā tiek apskatīts grafu teorijas pielietojums īsākā ceļa atrašanai starp grafa virsotnēm, izmantojot C++ programmēšanas valodu.

C++ vidē tika veiksmīgi izstrādāta programma, kura izveido "logu"datuievadei un, izmantojot Floida-Varšaļa algoritmu, aprēķina īsāko ceļustarp grafa virsotnēm, un beigās izvada atrisinājumu skaitliskā veidā un vizuālā formā.

Darba mērķis:

- pilnveidot matemātikas zināšanas par grafu teorijas nodaļu īsākā ceļa aprēķināšana;
- pilnveidot zināšanas par programmēšanas valodu C++ realizēt konkrētu algoritmu īsākā ceļa aprēķināšanai grafā;
- izstrādāt aplikāciju 2. punkta programmas realizācijai.

Darba uzdevumi:

- iepzīties ar teorētisko materiālu, saistītu ar grafu teorijas lietojumiem īsākā ceļa aprēķināšanai starp grafa virsotnēm;
- izpētīt iepriekš apskatītā teorētisko materiāla pielietošanas iespējas īsāko maršrutu aprēķināšanai grafā, izmantojot Floida-Varšaļa algoritmu;
- uzrakstīt programmu C++ valodā 2. punkta izpildei:
	- a) izveidot lietotājam draudzīgu teksta failu lasīšanas programmu parametru ievadei;
	- b) realizēt Floida-Varšaļa algoritmu;
	- c) izvadīt iegūtos rezultātus lietotājam saprotamā skaitliskā un vizuālā formā.

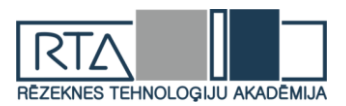

## **Algoritma izvēle**

Īsākā ceļa aprēķināšanai starp dažādām virsotnēm pastāv dažādas teorēmas kuras visas ir iespējams realizēt C++ programmēšanas valodā.

#### *Deikstra algoritms.*

Deikstra algoritms strādā ar mērķi aprēķināt ceļu no vienas dotās virsotnes līdz pārējām. *Floida-Varšaļa algoritms.*

Atšķirībā no Deikstra algoritma Floida-Varšaļa algoritms atļauj aprēķināt īsāko ceļu no jebkuras virsotnes uz jebkuru citu.

#### **.NET vide un C++ programmēšanas valoda**

C++ ir objektorientēta programmēšanas valoda, kura ir paredzēta darbam ar .NET Framework platformas, kuras izveidoja Microsoft. .NET vide (izrunājama kā "dot net") ir programmu vide, kurā lielākoties strādā uz Microsoft Windows operētāj sistēmas. Tā satur lielu bibliotēku, ar kuras palīdzību ir iespējama dažādu programmēšanas valodu mijiedarbība.

C++ valoda ir plaši pazīstama un tiek arī izvēlēta tā paša iemesla dēl. Tās priekšrocības ir relatīvā viegluma pakāpe, kā arī ekstensīva standarta funkciju bibliotēka, pateicoties .NET platformai. Viens mīnuss ir tāds, ka, lai izmantot šādas aplikācijas, lietotājam uz datora jābūt ieinstalētam pareizās versijas .NET framework, bet gadījumā ja lieto Windows 8 un augstāk, tad tā jau nāk kopā ar OS. To var arī ielādēt no Microsoft web lapas par velti.

Programmu veidošana ar C++ parasti notiek ar Microsoft VisualStudio, programmēšanas vidi, kura ir cieši integrēta ar Microsoft valodām un .NET, kas ļauj intuitīvu projektu veidošanu un testēšanu.

#### **Blokshēma un izejkods**

Gan karte, gan programma tiek balstīta uz pieņēmuma – iespējams pārvietoties abos virzienos.

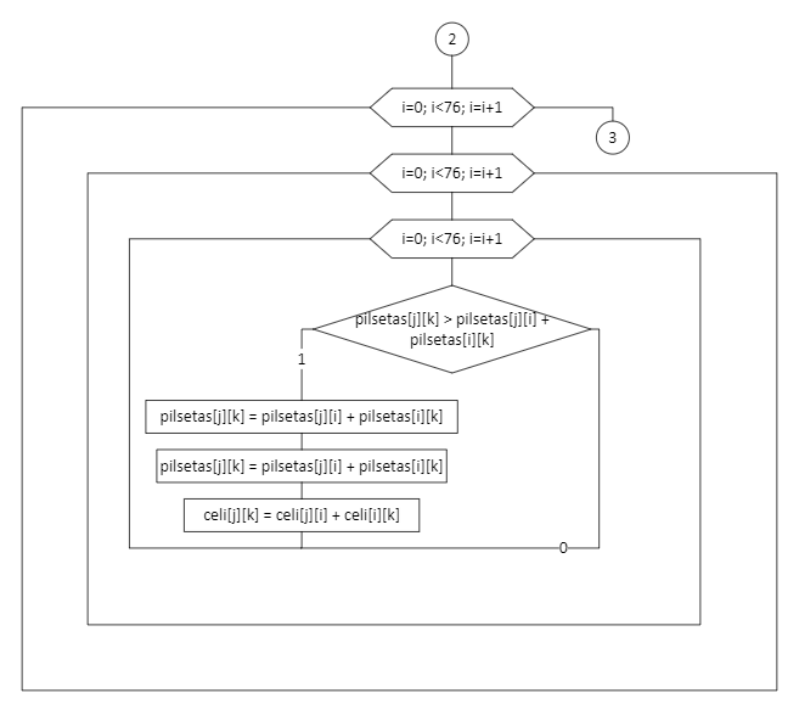

### 1. attēls. **Floida-Varšaļa algoritma blokshēma**

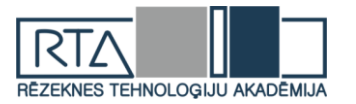

Pilsētas, kuras nav savienotas, tika aizvietotas ar -1 vieglākai importēšanai programmā

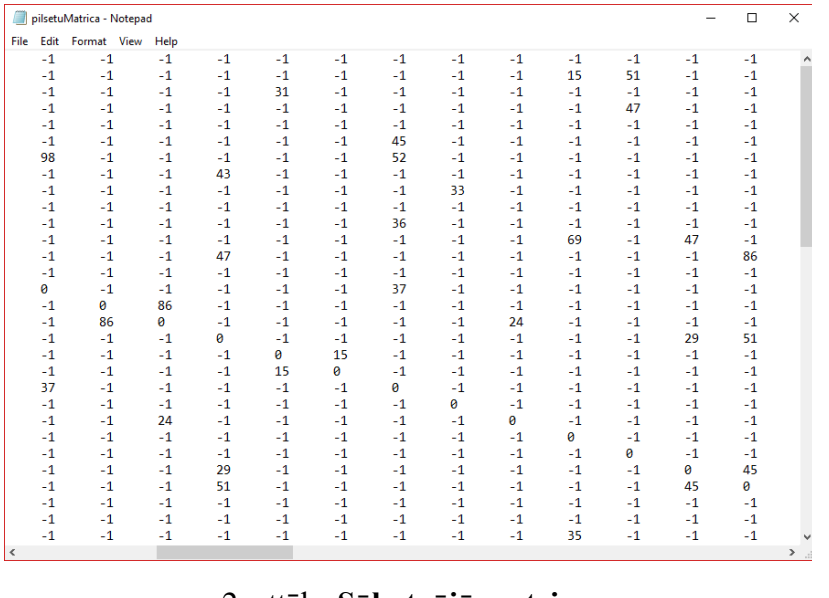

2. attēls**. Sākotnējā matrica**

pilsetas - Notepad File Edit Format View Help Ainazi (1) Aizkraukle (2) Aizpute (3)<br>Akniste (4) Aloja (5)<br>Aluksne (6) Ape (7) Auce (8)<br>Baldone (9)<br>Balozi (10) Balvi (11)<br>Bauska (12) Broceni (13)<br>Cesis (14)<br>Cesvaine (15) Dagda (16) Daugavpils (17) Dobele (18) Durbe (19) Grobina (20)<br>Gulbene (21)<br>Ikskile (22)<br>Ilukste (23) Jaunjelgava (24) Jekabpils (25) Jelgava (26)<br>Jurmala (27)<br>Kandava (28)<br>Karsava (29) Kegums (30)

3. attēls**. Pilsētu saraksts**

Tika izveidots pilsetu sarakstu, kas tiks importēts programmā.[4] Šī koda daļa tiek izpildīta, tikko palaižot programmu.

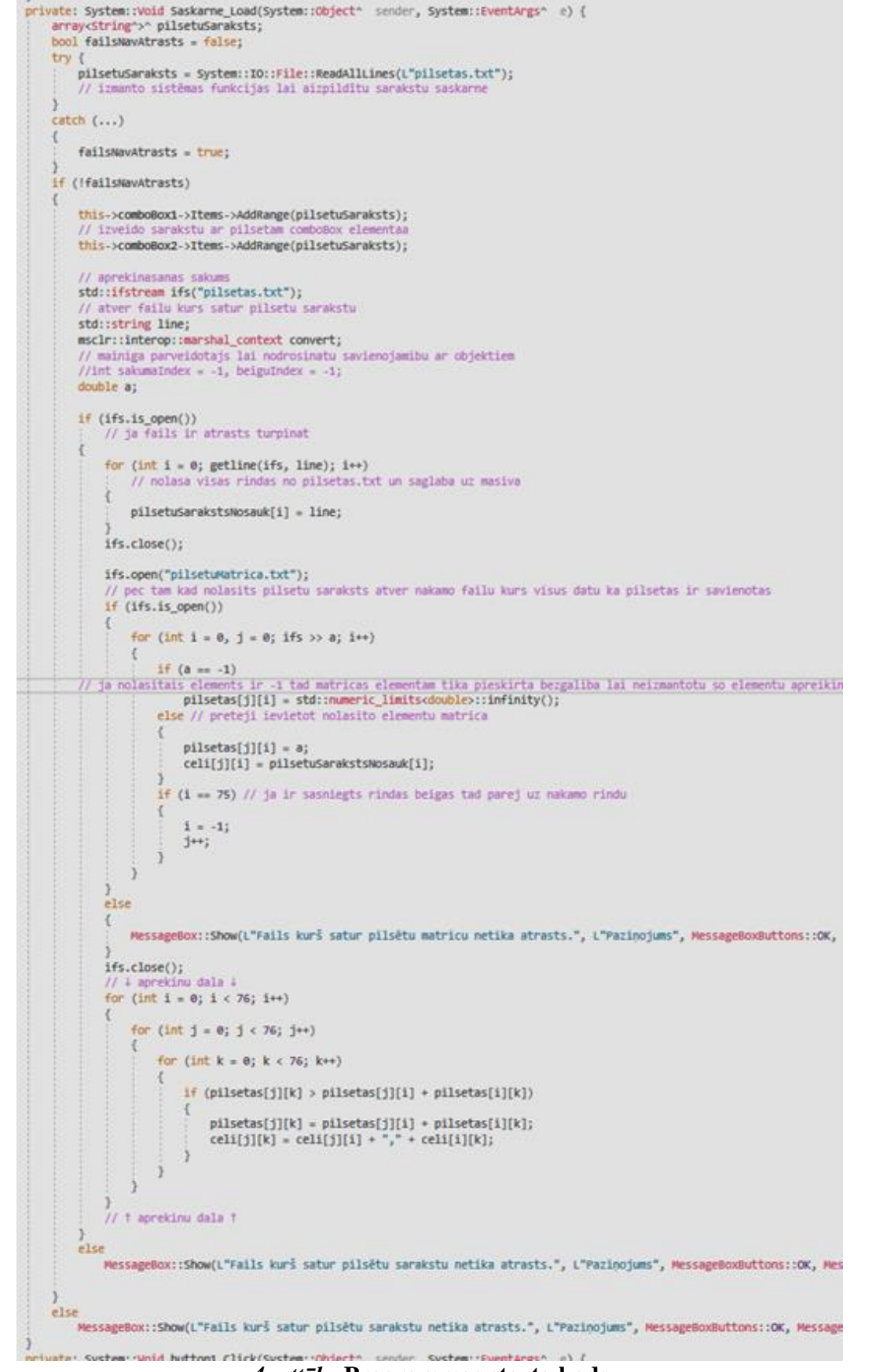

RĒZEKNES TEHNOLOGIJU AKADĒMIJA

*4. attēls.* **Programmas starta kods**

Šī koda daļa tiek izpildīta, kad tiek uzspiesta poga "Aprēķināt".

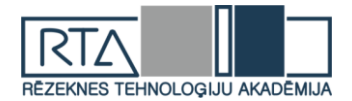

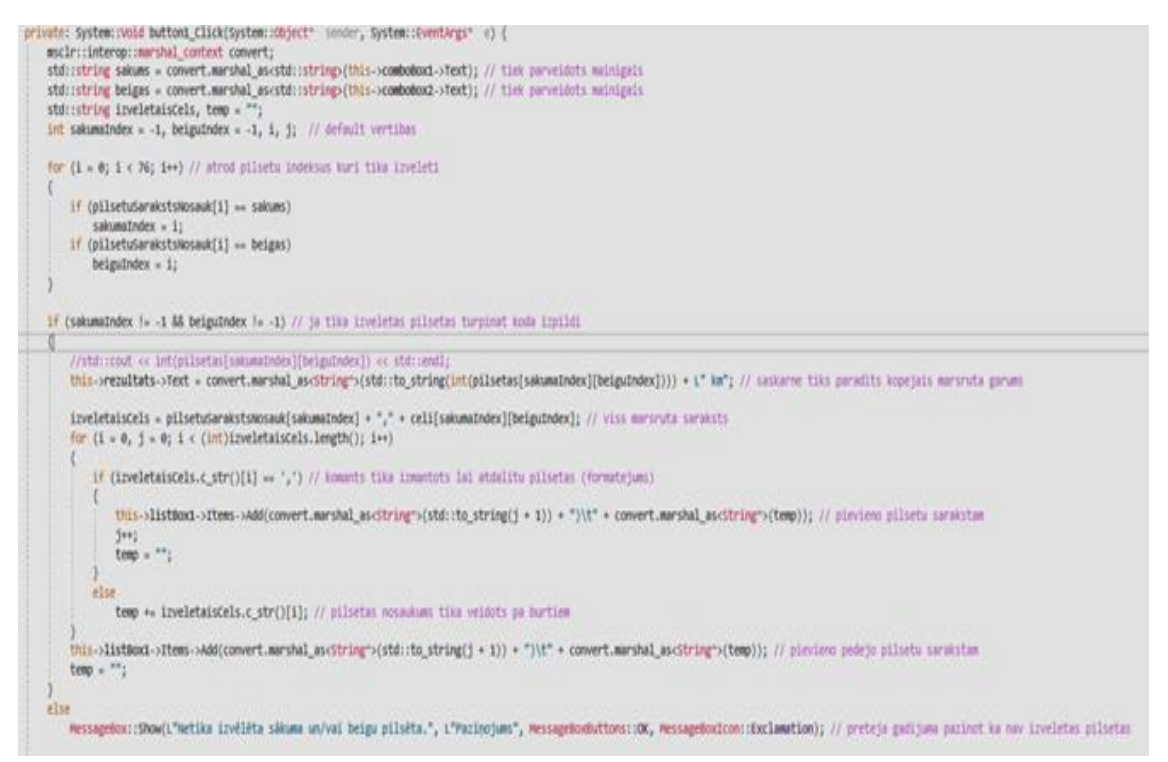

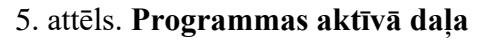

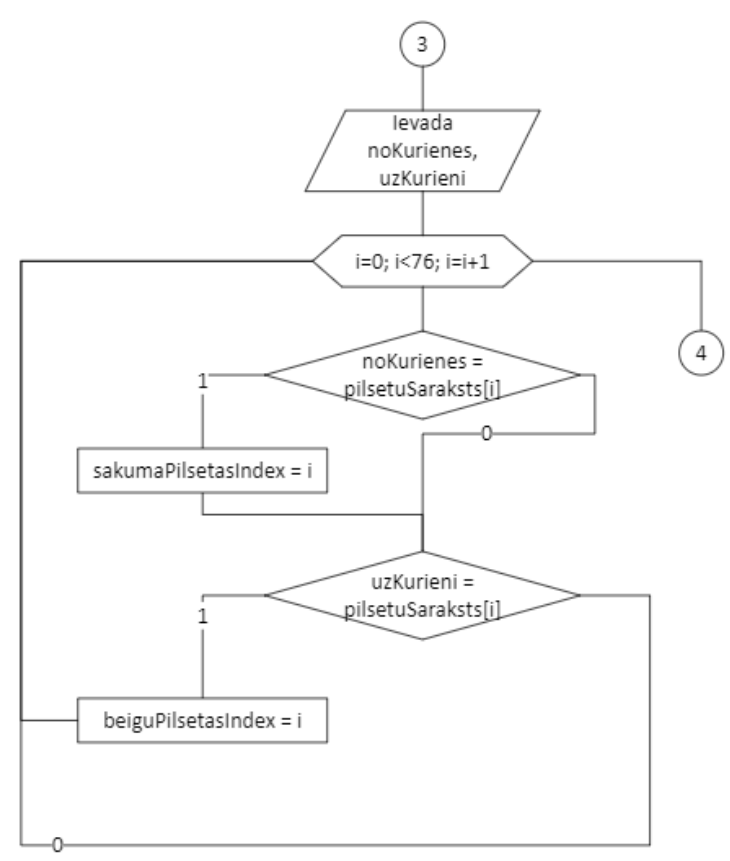

#### 6. attēls. **Pilsētu indeksu meklēšana**

Kad lietotājs ir ievadījis sākuma un beigu pilsētu nosaukumus, šo pilsētu nosaukumi tiek salīdzināti ar sarakstu (3. attēls.) un tiek atrasti attiecīgi indeksi.

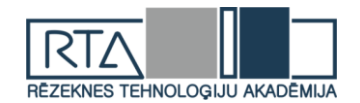

```
// tiek aprekinats isakais cels
        for (int i = 0; i < 76; i++)
\{for (int j = 0; j < 76; j++)
\left\{ \begin{array}{c} \end{array} \right\}for (int k = 0; k < 76; k++)
\{if (pilsetas[j][k] > pilsetas[j][i] + pilsetas[j][k])
\{pilsetas[i][k] = pilsetas[i][i] + pilsetas[i][k];celi[j][k] = celi[j][i] + "\n\t" + celi[i][k];
 }
 }
            }
         }
         //
         cout << "Ievadiet no kuras pilsetas uz kuru tiks veikts cels:\nno: ";
         cin >> noKurienes;
        cout << "lidz: ":
        \text{cin} \gg \text{uzKurieni};[5]
```
Šī koda daļa ir Floida-Varšaļa algoritms, kas aprēķina īsāko ceļu. Pirmā maršruta aprēķinātā vērtība tiek salīdzināta ar katru nākamo aprēķināto vērtību, ja šī vērtība ir mazāka par jau eksistējoši, tad tā tiek aizvietota.

### **Kontrolpiemēru un izejkoda rezultāti**

Ceļi un to maršuti ir balstītit uz Google Earth kartes, jau sagatavotiem ceļiem. Lai pārliecinātos, ka ir iekļauti visi pieejamie ceļi, karte tiek pārbaudīta, izmantojot mobīlo aplikāciju Waze. Ja maršŗutā starp 2. pilsētām ir jābrauc caur trešo pilsētu, šis maršruts tiek dalīts 2. daļās. Ir iespējams, ka pastāv vairāk variāciju, kuras var iekļaut programmā un kartes izveidošanā, taču darba veidotājiem nav iespējams pārbaudīt visus Latvijas ceļus. Veidot daļu no kartes precīzāku būtu neobjektīvi, tāpēc karte tika veidota izmantojot vienu metodi, kuru var pielietot visā Latvijā. Par sākuma un beigu punktu tiek uzskatīti pilsētas centri. Pilsētas tiek numurētas alfabēta secībā. Shematisks zīmējus var būt maldinošs un var tikt izmantots tikai attāluma attēlošanai. [6]

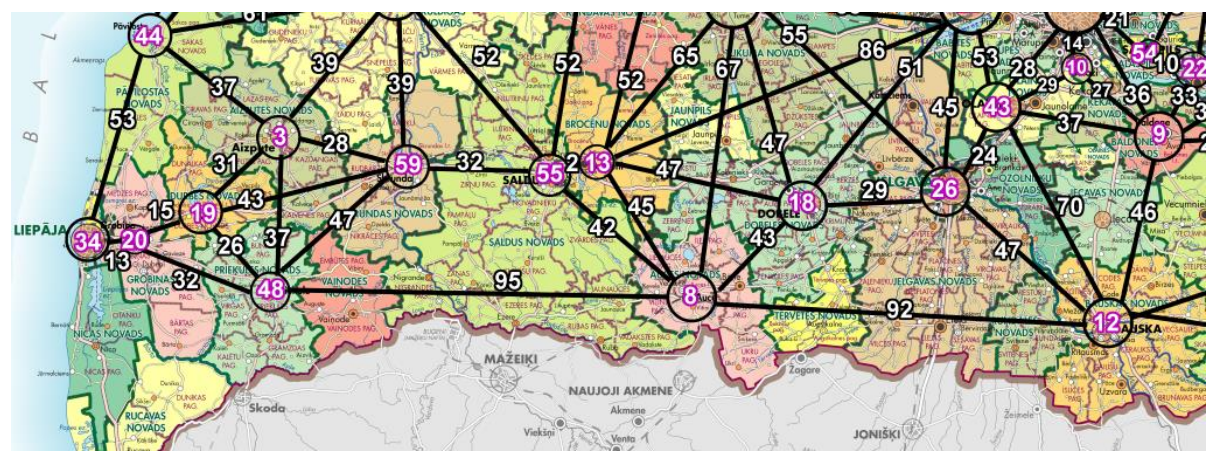

7. attēls. **Kartes daļa**
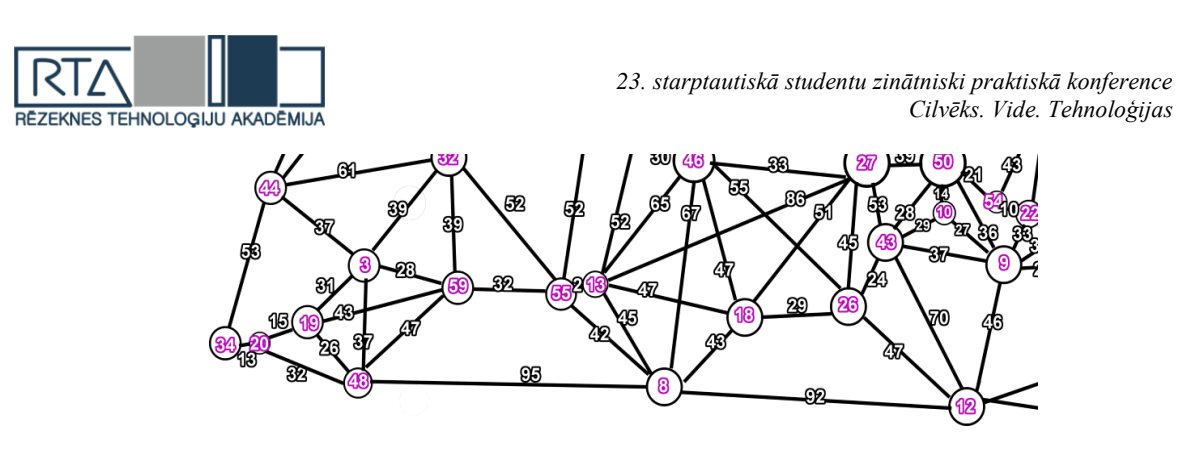

8. attēls. **Shematisks attēls**

Izmantojot 3. un 4. attēlu, varētu pieņemt, ka īsākais maršruts starp 34.(Liepāja) un 12. (Bauska) ir aprēķināts šādi: 13(->20) + 32(->48) + 95(->8) + 92(->12) = 232. Taču programmas rezultējošā vērtība ir  $228 = 13(-20) + 15(-219) + 43(-59) + 32(-55) + 2(-513) + 47(-518) +$  $29(-&>26) + 47(-&>12)$ .

#### **Secinājumi**

- 1. Tika izpētītas Floida-Varšaļa algoritma iespējas īsāko maršrutu aprēķināšanai grafā.
- 2. Tika apzinātas iepriekš minēto teorētisko nostādņu praktiskās realizācijas iespējas konkretizēts uzdevums par īsāko maršrutu atrašanu starp Latvijas pilsētām izmantojot Google Earth kartes.
- 3. Tika uzrakstīta programma C++ valodā grafu teorijas pielietojuma Floida-Varšaļa algoritma praktiskai realizācijai.
- 4. Īsākā ceļa aprēķināšanā Floida-Varšaļa algoritma priekšrocība ir ātrdarbības laiks, salīdzinot ar Deikstras algoritmu, jo viss tiek aprēķināts vienu reizi.
- 5. Izveidotie testa piemēri apstiprināja uzrakstītās programmas precīzo darbību Floida-Varšaļa algoritma izpildē.

#### **Summary**

*As starting point in our work we decided it will be making of a visual reprezentation of the map. Creating this map would make it easier to create the starting table (2. attēls) as well as cheking if programm works correctly. Initially a table containing all the possible ways was noted in an Excel spreadsheet. The value where the cities were not connected was replaced by -1 to simplify the import process. To import the values all the contents of the spreadsheet were copied over to a text file and then read by the software into a two dimensional array. Also a list containing all the cities was imported to show the path taken to get to the city specified. Using the Floyd-Warshall algorithm the shortest path was calculated to all cities in the list. After the calculation process the user was prompted to enter a starting city as well as a destination city after which the user was notified of the shortest path taken and the distance length in kilometers.*

#### **Izmantotie avoti**

- 1. C++ [online] [Skatīts 10.04.2019.] Pieejams: [https://msdn.microsoft.com/en-us/en](https://msdn.microsoft.com/en-us/en-en/library/kx37x362.aspx)[en/library/kx37x362.aspx](https://msdn.microsoft.com/en-us/en-en/library/kx37x362.aspx)
- 2. Overview of the .NET Framework [online] [Skatīts 14.04.2019.]
- 3. Pieejams: [https://msdn.microsoft.com/en-us/library/zw4w595w\(v=vs.110\).aspx](https://msdn.microsoft.com/en-us/library/zw4w595w(v=vs.110).aspx)
- 4. Floyd-Warshall Algorithm | Shortest Path Algorithm [Skatīts 04.04.2019.] <https://www.gatevidyalay.com/floyd-warshall-algorithm-shortest-path-algorithm/>
- 5. Latvijas pilētu saraksts.[Skatīts 14.04.2019.] Pieejams[:http://www.pilsetas.lv/pilsetas](http://www.pilsetas.lv/pilsetas)
- 6. Deikstras algoritma paskaidrojums. [Skatīts 14.04.2019.] Pieejams[:www.politeh.lv/home/download/deikstras.doc](http://www.politeh.lv/home/download/deikstras.doc)

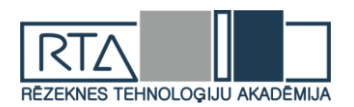

# **POSTGRESQL DATUBĀZES DROŠĪBAS KONFIGURĒŠANAS KONTOLSARAKSTS** *POSTGRESQL DATABASES SECURITY CONFIGURATION CHECKLIST*

Autors: **Rinalds GUDRIKS**, e-pasts: xrinbo@gmail.com Zinātniskā darba vadītājs: **Doc. Dr.sc.ing.**, **Sergejs KODORS,** e-pasts: sergejs.kodors@rta.lv Rēzeknes Tehnoloģiju akadēmija Atbrīvošanas aleja 115, Rēzekne

**Abstract***. The paper provides PostgreSQL configuration checklist to make databases safer. The main part describes with examples about vulnerabilities and how to solve them.* **Keywords:** *configuration checklist, databases, PostgreSQL, security, vulnerabilities.*

## **Ievads**

*PostgreSQL* ir jaudīga, atvērtā koda objektu relācijas datubāzes pārvaldības sistēma (DBVS), kas izmanto un papildina *SQL* valodu kopā ar citām funkcijām, droši uzglabā datus un spēj tikt galā ar sarežģītām datu slodzēm. Atbalsta daudzas funkcijas un iespējas no *SQL2003* standarta (*ISO/ IEC 9075*). Šobrīd jaunākā versija *PostgreSQL* ir *11*, tā ir izlaista 2018. gada oktobrī un atbalsta vismaz 160 no 179 *SQL* standartiem. [1]

*PostgreSQL* ir ieguvusi spēcīgu reputāciju par pierādīto arhitektūru, uzticamību, datu integritāti, robustu funkciju kopumu un atvērtā pirmkoda kopienas atbalstu, kas nodrošina novatorisku risinājumus. [1]

DBVS mērķis ir palīdzēt izstrādātājiem veidot lietojumprogrammas, administratoriem aizsargāt datu integritāti un veidot kļūdu-noturīgu vidi, kā arī palīdzēt pārvaldīt datus neatkarīgi no to apjoma. Papildus tam, ka *PostgreSQL* ir bezmaksas un atvērta pirmkoda, šī DBVS ir arī paplašināma. Tas nozīmē, ka lietotājs var definēt savus datu tipus, veidot pielāgojamas funkcijas, pat rakstīt kodu dažādās programmēšanas valodās nepārkompilējot datubāzi.[2]

Tikko instalēts *PostgreSQL* satur standarta konfigurāciju, lai lietotājs varētu izmantot DBVS. Jāatzīst, ka standarta konfigurācija nesatur sevī visus iespējamos drošības parametrus, tomēr lietotājs pats var veikt konfigurāciju un paaugstināt savu datu drošību.

**Pētījuma mērķis** ir izstrādāt *PostgreSQL* datubāzes drošības konfigurēšanas kontrolsarakstu balstoties uz ekspertu rekomendācijām un autora pieredzi.

#### **Pētījuma objekti un metodes**

*PostgreSQL* drošības konfigurēšanas kontrolsaraksts tiks izstrādāts balstoties uz ekspertu rekomendācijām rakstos *"How to Achieve PostgreSQL Security"* [3], *"OWASP Backend Security Project PostgreSQL Hardening"* [4], *"Security Best Practices for Postgres"* [5] un *PostgreSQL* dokumentacijas.

Ņemot vērā autora pieredzi informācijas tehnoloģiju nozarē, kā arī dažādu DBVS izmantošanā, tai skaitā arī *PostgreSQL*, autors sniedz arī savu viedokli par izstrādātā drošības konfigurēšanas kontrolsaraksta būtiskumu.

## **Rezultāti un to izvērtējums**

Tiklīdz ir instalēts svaigs *PostgreSQL* datubāžu serveris ir nepieciešams to nokonfigurēt tā, lai tas būtu drošs pirms to sākt izmantot produkcijā. Tiks aprakstīts kontrolsaraksts ar drošības konfigurācijām, kuras tiek rekomendētas:

- lietotāju autentifikācijas kontrole;
- servera konfigurācija;
- lietotāju un lomu pārvaldība;
- superlietotāju pārvaldība;

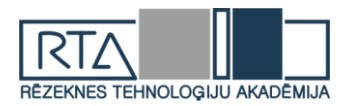

- datu šifrēšana (izmantojot SSL);
- datu šifrēšana;
- žurnāls;
- atjauninājumi;
- rindu līmena aizsardzība.

Tālākā tekstā katrs punkts tiks aprakstīts sīkāk un dotas rekomendācijas kā uzlabot drošību.

## *Lietotāju autentifikācijas kontrole*

Kad tiek instalēts *PostgreSQL*, tad fails ar nosaukumu *pg\_hba.conf* tiek izveidots direktorijā. Šis fails kontrolē lietotāju autentifikāciju. Oficiālajā *PostgreSQL* dokumentācijā ir teikts, ka katra rinda šajā failā apraksta pieslēgšanās metodi, lietotāja IP adreses (no kurienes tiks veikts savienojums), datubāzes nosaukumu, lietotājvārdu un autorizācijas metodi (skat. 1. att., piemēru, kā izskatās konfigurācijas fails, skat. 2. att.). [3]

1 | # TYPE DATABASE **USER ADDRESS METHOD** 

1.att. *PostgreSQL* **konfigurācijas faila parametri**

| 1<br>2 <sup>7</sup><br>3 | # Allow any user from any host with IP address 192.168.93.x to connect<br># to database "postgres" as the same user name that ident reports for<br># the connection (typically the operating system user name). |          |             |     |                |                                                                         |               |        |
|--------------------------|----------------------------------------------------------------------------------------------------|----------|-------------|-----|----------------|-------------------------------------------------------------------------|---------------|--------|
|                          |                                                                                                    |          |             |     |                |                                                                         |               |        |
| 5.                       | # TYPE DATABASE                                                                                                    |          | <b>USER</b> |     | <b>ADDRESS</b> |                                                                         | <b>METHOD</b> |        |
| 6                        | host postgres                                                                                                    |          |             | all |                | 192.168.93.0/24                                                         |               | ident  |
| 7 <sup>1</sup>           |                                                                                                    |          |             |     |                | # Reject any user from any host with IP address 192.168.94.x to connect |               |        |
| 8                        | # to database "postgres                                                                                                    |          |             |     |                |                                                                         |               |        |
| 9                        | # TYPE DATABASE                                                                                                    |          | <b>USER</b> |     | <b>ADDRESS</b> |                                                                         | <b>METHOD</b> |        |
| 10 <sup>°</sup>          | host                                                                                                    | postgres |             | all |                | 192.168.94.0/24                                                         |               | reject |
|                          |                                                                                                    |          |             | . . |                | $\sim$ $\sim$ $\sim$ $\sim$                                             |               |        |

2.att. *pg\_hba.conf* **faila piemērs**

Lai būtu pārliecība, ka savienojums būs drošs, tad nekad netraucēs pievienot attiecīgu rindu konfigurācijas faila beigās (skat. 3. att.) [3]

|              | 1 # TYPE DATABASE | <b>USER</b> | <b>ADDRESS</b> | <b>METHOD</b> |
|--------------|-------------------|-------------|----------------|---------------|
| 2   host all |                   | -all        | 0.0.0.0/0      | reject        |

3. att. *pg\_hba.conf* **faila piemērs, kad pieslēgšanās no jebkuras neaprakstītas IP adreses tiek liegta viesiem lietotājiem uz visām DB**

#### *Servera konfigurācija*

Līdz ar *pg\_hba.conf* failu tiek izveidots arī *postgresql.conf* fails, kas ir paredzēts *PostgreSQL* servera konfigurācijai. Ir iespēja rediģēt šo failu, lai uzlabotu drošību. Lai to izdarītu ir jāatrod parametrs *listen\_address*, un jānorāda *IP* adreses vai tīkls, kas drīkst pieslēgties pie *PostgreSQL* servera. Jāizvairās no tādām vērtībām kā "\*", "0.0.0.0", "::", kas norāda uz to, ka pie servera var slēgties no jebkuras *IP* adreses.

Papildus drošībai var arī nomainīt noklusējuma portu (pēc noklusējuma tas ir *5432*). To var izdarīt nomainot vērtību parametram *port*.

Tādus parametrus kā *work\_mem*, *maintenance\_work\_mem*, *temp\_buffer*, *temp\_file\_limit, max\_prepared\_transactions* arī ir jāņem vērā, lai pasargātos no uzbrukumiem. Šiem parametriem var piešķirt dažādus līmeņus (db, user, session), lai samazinātu ietekmi no uzbrukumiem. [3-6]

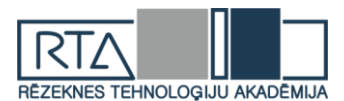

## *Lietotāju un lomu pārvaldība*

Zelta likums lietotāju pārvaldībā ir dot lietotājam tik daudz tiesību, cik viņiem ir nepieciešams. Pārvaldība ne vienmēr ir viegli īstenojama, bet ja to neīstenot sākumā, tad beigās var būt daudz sarežģītāk to ieviest*. PostgreSQL* tas ir īstenots izmantojot lomas, šajā gadījumā var izveidot trīs lomas:

- *role role* (aprakstīta ar *r\_*)
- *group role* (aprakstīta ar *g*\_)
- *user role* (lietotājvārds)

Loma *r\_* būs tā, kas apraksta kādas tiesības būs objektam. Loma *g\_* apraksta kādas lomas tiks pievienotas (lomu kopums). *User* loma tiks pievienota ar vienu vai vairākām *g\_* lomām, kā arī dos *login* (autorizācijas) tiesības.

Zemāk ir piemērs kā var izmantot lomas. Tiks izveidota *read only* (tikai apskatīt) loma priekš *example\_schema* un šī loma tiks pievienota attiecīgam lietotājam:

Tiek izveidota *read only* loma un pievienota pie objekta (skat. 4. att.)[3][5]

```
CREATE ROLE r example ro NOSUPERUSER INHERIT NOCREATEDB NOCREATEROLE NOREPLICATION;
\overline{2}GRANT USAGE ON SCHEMA example to r example ro;
    GRANT SELECT ON ALL TABLES IN SCHEMA example to r example ro;
\overline{3}ALTER DEFAULT PRIVILEGES IN SCHEMA example GRANT SELECT ON TABLES TO r_example_ro;
```
#### 4. att. *read only* **lomas pievienošanas piemērs**

Tiek izveidota *read only* lomu grupa un tai piešķir *r\_example\_ro* lomu (skat. 5. att.) [3]

```
CREATE ROLE g example ro NOSUPERUSER INHERIT NOCREATEDB NOCREATEROLE NOREPLICATION';
GRANT r_example_ro to g_example_ro;
```
## 5. att. *read only* **lomu grupas pievienošanas piemērs**

Tiek izveidota lietotāja loma ar nosaukumu *app\_user* un pievienota *read only* grupai (skat 6. att.). [3]

```
CREATE ROLE app user WITH LOGIN;
     ALTER ROLE app_user WITH PASSWORD 'somePassword';
\overline{2}\overline{3}ALTER ROLE app_user VALID UNTIL 'infinity' ;
\DeltaGRANT g_example_ro TO app_user;
```
#### 6. att. **Lietotāja izveide un pievienošana grupai**

Šādā veidā var veidot lomas katrai lietotāju grupai, kas strādās ar datubāzi. Galvenais ir nemainīt tiesības katram lietotājam atsevišķi, bet to darīt izmantojot lomas (skat. 7. att.).[3]

REVOKE CONNECT ON my\_database FROM PUBLIC; GRANT CONNECT ON my database TO r example ro;

#### 7. att. P**iemērs kā pievienot papildus** *CONNECT* **tiesības grupai**

Vēlams arī ierobežot *SUPERUSER* (superlietotāja) pieeju, atļaut veikt pieslēgšanos tikai no *localhost* (lokālā servera). Kā arī ieteicams katram nolūkam izmantot savu lietotāju – aplikācijai savu lietotāju, rezerves kopijai savu lietotāju un katram lietotājam aprakstīt attiecīgus pieslēgšanās parametrus.[3-5]

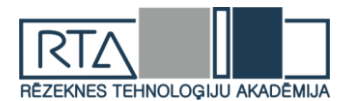

### *Superlietotāju pārvaldība*

Drošu paroļu politikas izmantošana ir viens no veidiem kā saglabāt datubāzes drošību un pasargātu to no uzlaušanas. Droša paroļu politika ir izmantot speciālus simbolus, ciparus, lielos un mazos burtus, parolei ir jāsatur vismaz 10 simbolus.

Ir iespēja arī izmantot autentifikācijas rīkus, tādus kā *LDAP* vai *PAM*, kas nodrošina paroles termiņa beigšanos un atkārtotu politikas izmantošanu, tāpat arī paredz lietotāju slēgšanu un autentifikācijas kļūdu pārvaldību.[3-4]

## *Datu šifrēšana (izmantojot SSL)*

*PostgreSQL* atbalsta *SSL* izmantošanu savienojumu veidošanā, lai šifrētu klientu/servera komunikāciju un uzlabotu drošību. *SSL* (no angļu valodas *Secure Sockets Layer*) ir drošības tehnoloģijas standarts, kas izveido šifrētu savienojumu starp web serveri un pārlūkprogrammu. Tas paredz, ka visi dati, kas tiek pārsūtīti starp web serveri un pārlūkprogrammu būs privāti. Tā kā *PostgreSQL* klients pēc noklusējuma sūta vaicājumus vienkāršā tekstā un dati tiek nosūtīti nešifrēti, tad tā ir ievainojamība no tīkla *spoofinaga*.

Lai ieslēgtu *SSL*, postgresql.conf failā jāiestata parametrs *ssl*. Serveris pieņems gan parastus, gan *SSL* savienojumus tajā pašā portā, pēc noklusējuma kādu savienojumu izmantot ir klienta opcija, bet ir arī iespēja no servera puses iestatīt, lai katram vai arī tikai dažiem savienojumiem tiktu pieprasīta *SSL* izmantošana aprakstot to *pg\_hba.conf* failā.[3-5][7]

#### *Datu šifrēšana*

Ir divi galvenie šifrēšanas veidi – vienā virzienā vai divus. Pirmajā veidā nav jārūpējas par datu atšifrēšanu lasāmā formā. Parasti tāda veida šifrēšanu izmanto paroļu šifrēšanā. Divkāršā šifrēšana paredz gan datu šifrēšanu, gan atšifrēšanu lasāmā formā. Šajā kategorijā ietilpst tādi dati kā kredītkartes un *SSN*.

Vienvirziena šifrēšanai *PostgreSQL* piedāvā paketi *pgcrypto*, kas paredz augstāka līmeņa drošību par *MD5*, jo izmantojot *MD5* var saprast, kuriem lietotājiem ir vienādas paroles, jo netiek izmantots *salt* (papildus *hash* priekš kriptēšanas), līdz ar ko visiem lietotājiem ar vienādām parolēm būs tādā pašā veidā *MD5* kodēta parole. Izmantojot *pgcrypto* paroles būs dažādas.

Parasti apskatot šifrētus datus nevar saprast kāds ir to saturs, tomēr *PostgreSQL*  dokumentācijā ir aprakstīts arī kā autorizētiem lietotājiem dot iespēju atšifrēt datus.[3][8-9]

# *Žurnāls*

*PostgreSQL* piedāvā vairākus variantus kā kontrolēt kas, ko, kad un kā ir darījis. Konfigurācijas failā *postgresql.conf* var norādīt cik daudz informācijas ir jāsatur žurnālam, piemēram, savienojuma izveidošana un atslēgšanās, vaicājumi, pagaidu failu lielums utt.[3]

#### *Atjauninājumi*

*PostgreSQL* regulāri tiek atjaunots, dažreiz ar funkcionālajiem atjauninājumiem nāk klāt arī drošības atjauninājumi, tāpēc ir ieteicams sekot līdzi *PostgreSQL* aizsardzības informācijas lapai. Jāņem vērā arī, ka operētājsistēmas ievainojamība var radīt datubāzes datu noplūdumus, tāpēc jāseko līdzi arī operētājsistēmas atjauninājumiem. [3-5]

#### *Rindu līmeņa aizsardzība*

Papildus *SQL* noklusējuma tiesību sistēmai, kas pieejama, izmantojos *GRANT*, tabulās var mainīt arī rindu drošības politiku (*Row-Level security*), kas balstoties uz lietotāju, ierobežo, kuras rindas var atgriezt, ievietot, atjaunināt vai dzēst vaicājumos ar datu modifikācijas komandām. Zemāk ir piemērs, kā izveidot politiku priekš lietotāja, lai atļautu tikai vadības līmeņa lomām piekļūt tikai viņu rindām (skat. 8. att.).[3][10]

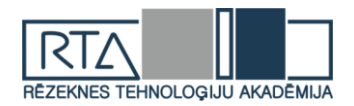

CREATE TABLE accounts (manager text, company text, contact\_email text);  $\overline{1}$ ALTER TABLE accounts ENABLE ROW LEVEL SECURITY;  $\overline{2}$ 3 | CREATE POLICY account\_managers ON accounts TO managers USING (manager = current\_user);

## 8. att. **Vadības līmeņa lietotājam atļaut apskatīt tikai viņa rindām**

#### **Secinājumi**

Šajā rakstā tika izstrādāts *PostgreSQL* drošības konfigurēšanas kontrolsaraksts balstoties ekspertu rekomendācijām, praktiskās pieredzes un literatūras analīzes.

Tika izstrādāti 8 punkti balstoties uz kuriem savienojums ar *PostgreSQL* datubāzēm būs drošāks, kas samazinās ievainojamību un uzlaušanas risku. Lietotāju pārvaldība būs daudz strukturētāka un konfigurējamāka. Datu plūsma aizsargātāka un darbības ar datubāzi varēs atsekot.

Savā praktikā autors apkopoja ekspertu rekomendācijas, lai samazinātu uzbrukumu skaitu un palielinātu datu drošību *PostgreSQL* datubāzēm un augstāk minētie punkti varbūt nespēs 100% aizsargāt datus un novērst to noplūdi, bet piespiedīs nelabvēļus papūlēties.

#### **Summary**

*Once installation process of PostgreSQL database server is finished, it is necessary to protect it before going into production. This article provides PostgreSQL security configuration checklist based on expert advices, practical experience, and literature analysis.*

*Eight checkpoints were developed based on which the connection to the PostgreSQL databases will be much safer, risk of attacks will be lower, and vulnerability reduced. User management will be much more structured and configurable. The data flow will be more secure, and the database operations could be traced.*

*Author tried to find different solutions to reduce the number of attacks and to increase data security for PostgreSQL databases and the above checkpoints may not be able to protect and prevent leakage of 100%, but will force attackers to make greater effort.*

#### **Literatūras un avotu saraksts**

- 1. What is PostgreSQL? [Tiešsaiste] Pieejams:<https://www.postgresql.org/about/> [Piekļuve: 15.04.2019.]
- 2. Why use PostgreSQL? [Tiešsaiste] Pieejams:<https://www.postgresql.org/about/> [Piekļuve: 15.04.2019.]
- 3. How to Secure PostgreSQL Database [Tiešsaiste] Pieejams:<https://severalnines.com/blog/how-secure-your-postgresql-database-10-tips> [Piekļuve: 15.04.2019.]
- 4. OWASP Backend Security Project PostgreSQL Hardening [Tiešsaiste] Pieejams: [https://www.owasp.org/index.php/OWASP\\_Backend\\_Security\\_Project\\_PostgreSQL\\_Hardening](https://www.owasp.org/index.php/OWASP_Backend_Security_Project_PostgreSQL_Hardening) [Piekļuve: 15.04.2019.]
- 5. Security Best Practises for Postgres [Tiešsaiste] Pieejams[: https://info.enterprisedb.com/rs/069-ALB-339/images/security-best-practices-for](https://info.enterprisedb.com/rs/069-ALB-339/images/security-best-practices-for-postgres.pdf?_ga=2.214934679.1028117103.1555331894-483784908.1552467399)[postgres.pdf?\\_ga=2.214934679.1028117103.1555331894-483784908.1552467399](https://info.enterprisedb.com/rs/069-ALB-339/images/security-best-practices-for-postgres.pdf?_ga=2.214934679.1028117103.1555331894-483784908.1552467399) [Piekļuve: 15.04.2019.]
- 6. The pg\_hba.conf File [Tiešsaiste] Pieejams:<https://www.postgresql.org/docs/9.6/auth-pg-hba-conf.html> [Piekluve: 15.04.2019.]
- 7. Secure TCP/IP Connection with SSL [Tiešsaiste] Pieejams:<https://www.postgresql.org/docs/9.6/ssl-tcp.html> [Piekļuve: 15.04.2019.]
- 8. pgcrypto [Tiešsaiste] Pieejams:<https://www.postgresql.org/docs/current/pgcrypto.html> [Piekļuve: 15.04.2019.] 9. Encription data with pgcrypto [Tiešsaiste]
	- Pieejams:<http://www.postgresonline.com/journal/archives/165-Encrypting-data-with-pgcrypto.html> [Piekļuve: 15.04.2019.]
- 10. Row Security Policies [Tiešsaiste] Pieejams:<https://www.postgresql.org/docs/9.6/ddl-rowsecurity.html> [Piekluve: 15.04.2019.]

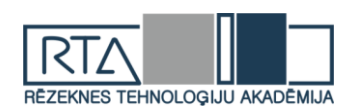

# **THE DEVICE OF THE ELECTRO-JIGSAW.EXPERIMENTAL STUDY OF THE CHARACTERISTICS OF THE ELECTRO-JIGSAW**

**KURNIKOV K. D.,** Pskov State University, Department of Computer Science and Electric Power Engineering 2nd year, bachelor's degree Research Supervisor – Associate Professor **MARKOV A.M.**

Lobzik (from German Laubsäge) is a tool for curvilinear sawing of materials. Manual mechanical Jigsaw includes an arched frame with a handle and clamps for mounting the saw blade. The saw blade is thin and narrow, thanks to which it is possible to change the direction of sawing. The frame has a large clearance between the canvas and its top, so it can bypass the edges of the workpiece.

Manual jigsaw is usually used for processing of wood and its derivatives (in particular, plywood), and also in jeweller practice for processing nonferrous metals.

Electric Jigsaw is a hand-held power tool for sawing of various materials with reciprocating movement of saw blade (Fig. 1). The manual electric Jigsaw includes a hull with a flat platform at the bottom and a handle at the top. Inside is an electric motor and a mechanism that transforms the rotational motion of the engine shaft into the reciprocating movement of the guide. For fastening of cloths the shank with a clamping screw or a spring clamp is used.

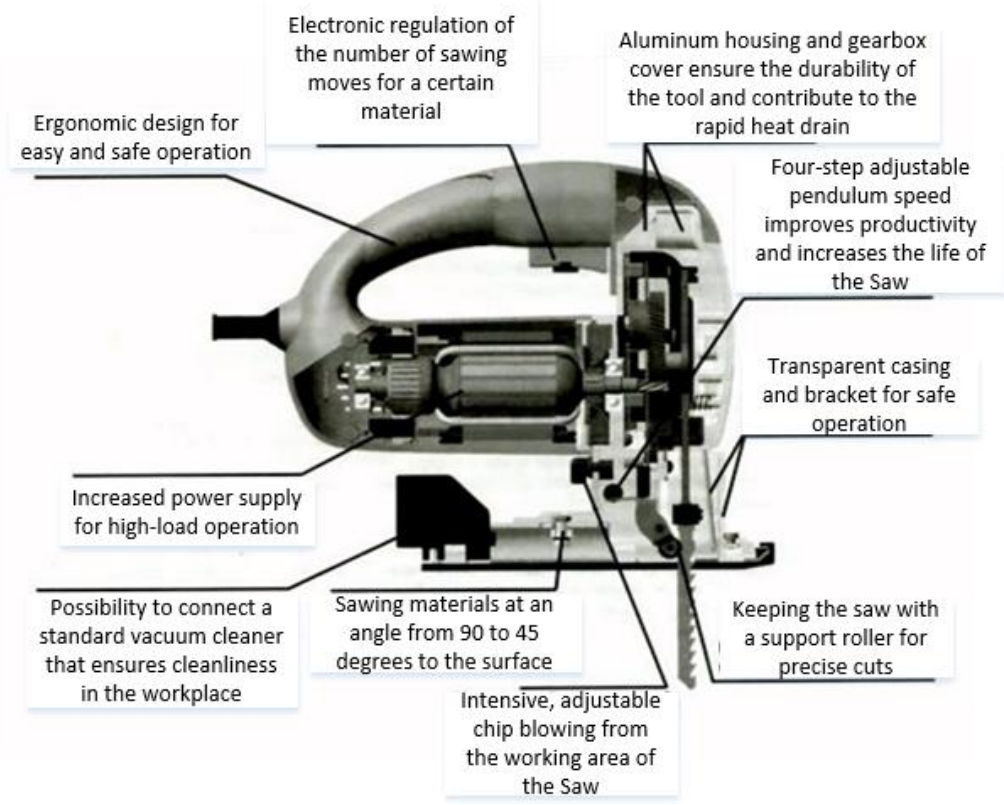

**Fig. 1. Main elements of the electric-current of the AC**

The first electro-Jigsaw was created in 1946 by Albert Kaufman, an engineer of Scintilla AG (Switzerland). He replaced the needle in the sewing machine on the saw blade.

The impulse-phase control system (SIFU) allows to regulate the speed of the motor shaft (and, accordingly, the velocity of the Saw), which makes it possible to process dissimilar materials. For example, when cutting metal, the frequency of rotation should be reduced to

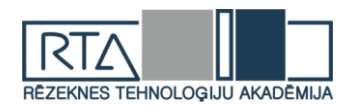

avoid overheating of the saw (when cutting metal) or material (at cutting plexiglass, polypropylene, etc.).

The vast majority of the lobziks use forced cooling of the electric motor. The air is then drawn through the holes in the back of the case and ejected through the openings in front. Usually the outgoing stream is directed to the place of sawing, thanks to what the cut out shavings is blown off and does not prevent to lead a jigsaw on a cut line if the line has been drawn on a surface. Some models provide for the connection of a domestic vacuum cleaner to remove chips from the cutting point.

In modern elekroobziki depth of sawing on a tree reaches 150 mm, on steel 10 mm, on colour metals 25-30 mm. The teeth of Lobzikovyh cloths are directed, as a rule, upwards, to the machine that provides pressing of a workpiece to a platform of a lobzka.

In order to investigate the characteristics of the Electroshell with the engine of the PE-belt current The stand presented in Fig. 1 was made. 2.

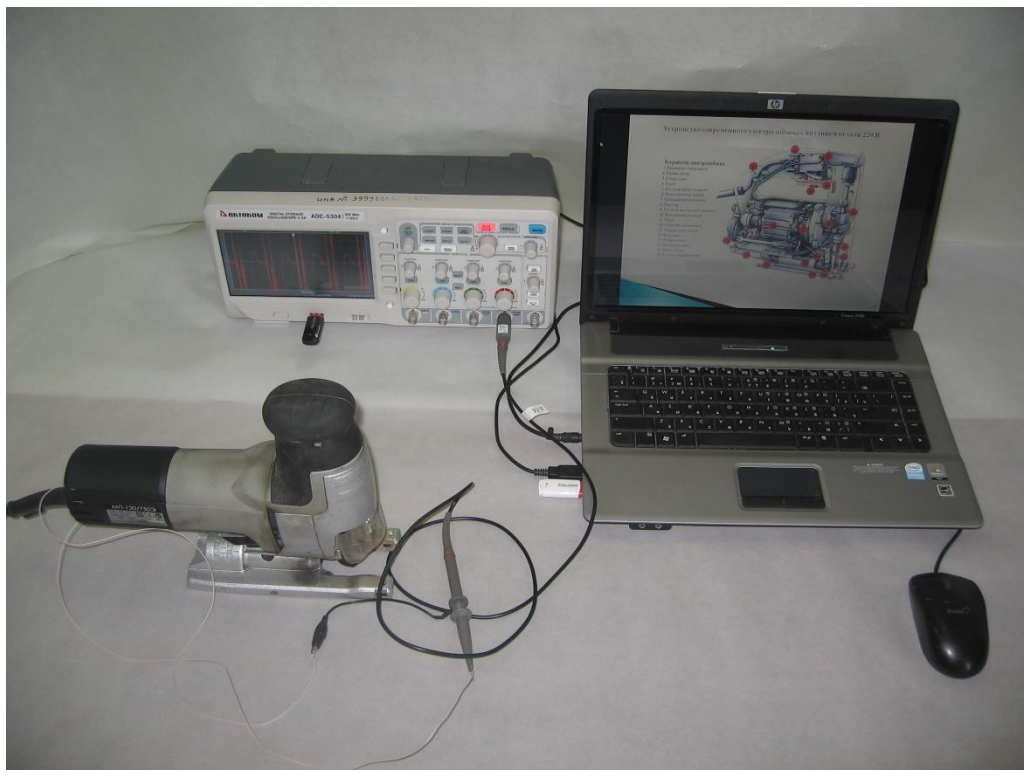

**Fig. 2. The appearance of the experimental stand and the Electrolobzika**

The diagram of the electric principled experimental stand is presented in Fig. 3. The experimental stand allows to carry out a complex of researches at regulation of speed of alternating current electric motor of different values of moment of resistance of MC on a shaft.

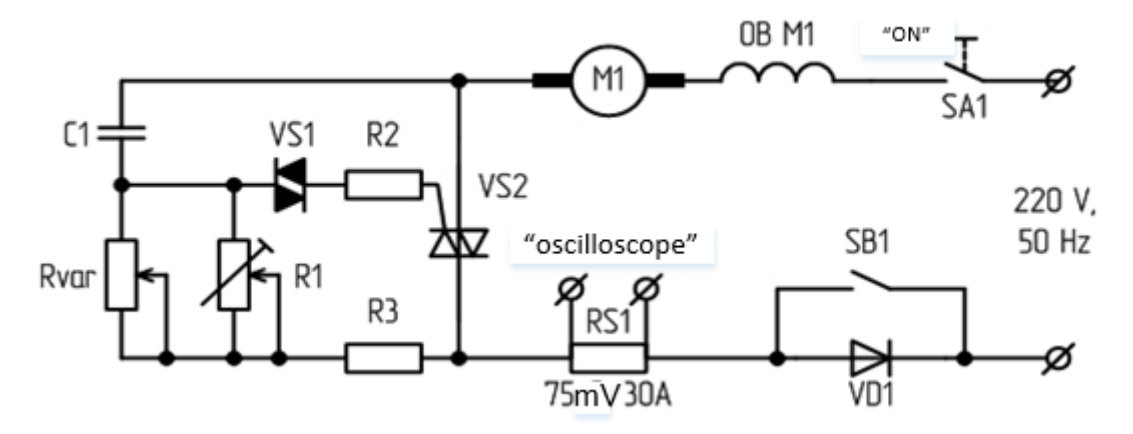

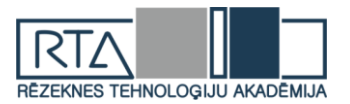

# **Fig. 3. Diagram of an electric principled experimental stand**

In Fig. 4 are presented experimental characteristics (OSCILLOGRAMS), obtained during the study of the parameters of the Lobzka with the AC motor.

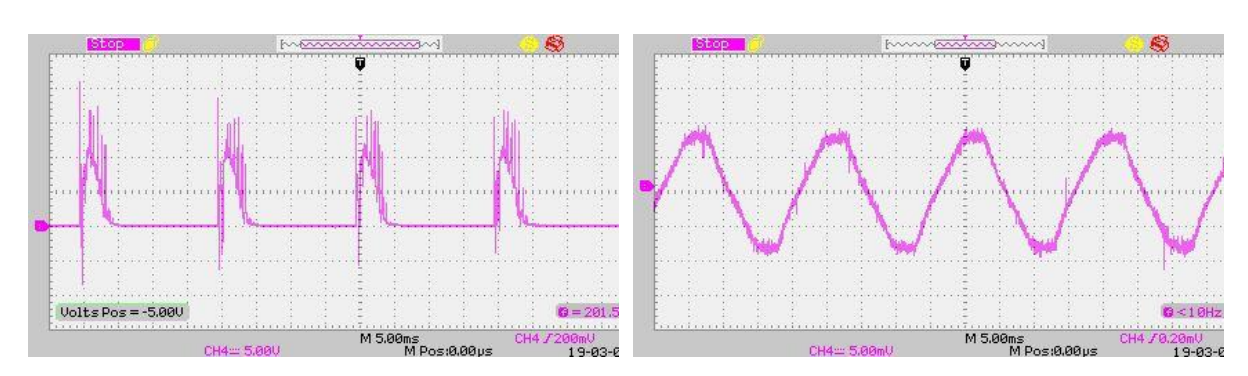

**Fig. 4. Voltage and current oscillograms at the output of the speed regulator**

Oscillograms have this kind because at each period of network voltage the capacitor  $C_1$  is charged through the resistor  $R_{var}$  to the voltage of the dinistore unlocking, attached to the controlling electrode of the main key (Simistor), after which Triac Opens and skips the current to the load (to the collector engine).

## **Conclusions**

During the scientific work on the mentioned subjects the following tasks were considered and solved:

1. The basic elements and the device of an electric jigsaw with an engine of an alternating current are studied.

2. The scheme of the electric principled experimental stand is developed.

3. A stand for the investigation of the characteristics of the Electrolobzka drive with an AC motor is manufactured and tuned.

3. The speed regulator with the principle of impulse phase control was studied.

#### **Literature**

1. Markov A.M. Electrical machines and micromachines. Ch. V. Pskov, 2015.

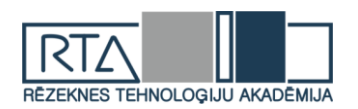

# **ANALYSIS OF THE EMOTIONAL BEHAVIOR OF USERS OF SITES BASED ON NEURAL NETWORKS** *ИСПОЛЬЗОВАНИЕ НЕЙРОННЫХ СЕТЕЙ ДЛЯ АНАЛИЗА КОММЕНТАРИЕВ НА САЙТЕ*

Author: **NIKITIN Danila,** e-mail:danila.n2015@yandex.ru Faculty of Physics and Mathematics Pskov State University Head of the current research: **LOBAREV Dmitry Sergeevich** Pskov State University

**Purpose of work**: Create a neural network capable of predicting the emotional coloring of a comment.

**Keywords:** machine learning , neural networks, python, recurrent neural network.

The structural basis of a neural network is a formal neuron. The input signal( $x1, x2, \ldots, xn$ ) is fed to the network input, an expression:  $OUT = F(\sum_{i=1}^{m} x_i w_i + b)$  is formed at the output of the neuron, where

wi are called the neuron weights

b-threshold

F-activation function

 $OUT = F(\sum_{i=1}^{m} x_i w_i + b)$  - combined input neuron

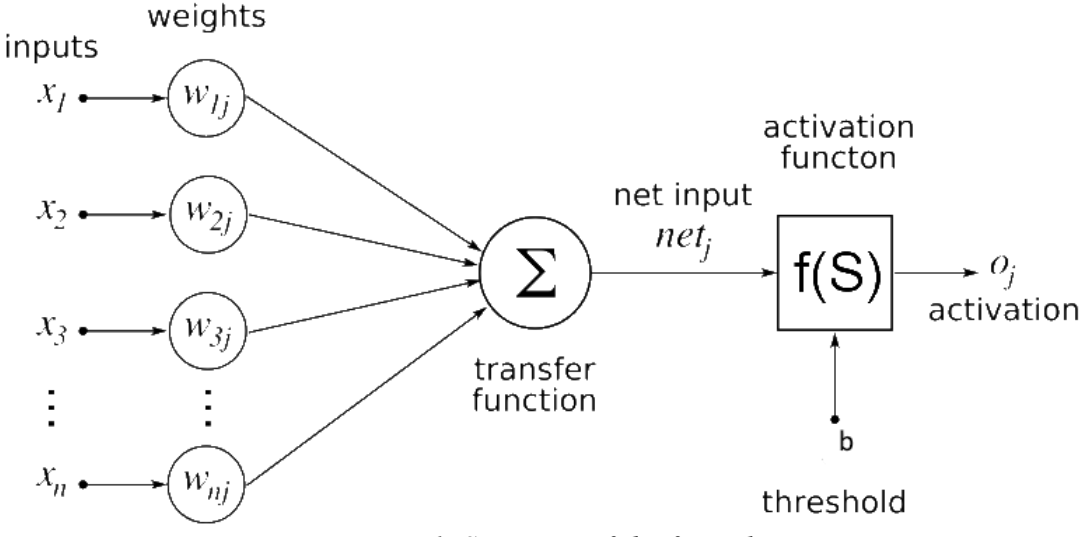

*Figure 1. Structure of the formal neuron*

Neural networks are connections of several neurons by synoptic connections. The set of weights of all neurons in the neural network are the parameters that determine its ability to process the signal and produce a result.

Educational data is a variety of types:  $\{(X_1, Y_1), (X_2, Y_2), ..., (X_n, Y_n)\}$  - Educational data  $X_i$ - known input vector.  $Y_i$ - corresponding known output vector

Learning a neural network is a process in which, using training data, find such values of network parameters, in which **a neural network using unknown data will produce the desired result**.

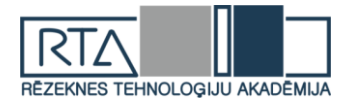

Let there be a training sample  $U$  of the form  $U = \{(X_1, Y_1), (X_2, Y_2), \dots, (X_n, Y_n)\}\;$ , where  $X_i$ -known input vector.  $Y_i$ - corresponding known output vector It is also known a lot of real network outputs  $\{Z_i\}$ , where  $Z_i$  is the real output of the network when the  $X_i$  input is applied to it.

The network loss for the real output  $Z_i = \{z_1, z_2, ..., z_m\}$  and the true output  $Y_i =$  $\{y_1, y_2, ..., y_m\}$  is equal to the binary cross-entropy BN( $Z_i, Y_i$ )

$$
BN(Z_i, Y_i) = -\frac{1}{m} \sum_{j=1}^{m} y_j \log z_j + (1 - y_j) \log(1 - z_j)
$$

The network loss E on the entire training set U is equal to:

$$
E = \frac{1}{n} \sum_{i=0}^{n} BN(Z_i, Y_i)
$$

During training, the network parameters P change in the direction opposite to the direction of the gradient of the loss function on its

parameters:

 $\Delta P = -s\nabla E(P)$ , where P-set of network parameters E-network loss function of its parameters S-learning speed  $\Delta P$  -change network parameters  $s\nabla E(P)$  is the gradient of the loss function by its parameters.

A **recurrent neural network** is a group of neural networks in which the output signal depends both on the current input signal and on its previous network states. In other words, this type of neural networks is able to "remember" its previous states and use them for signal processing, i.e. the output of the recurrent neural network depends on the order of the input vectors.

Due to this ability, recurrent networks are used to process natural language (machine translation of texts, generation of language, determination of emotional coloring of text, prediction of the next word).

The simplest recurrent neural network is the **Elman neural network**. Artificial neural network Ellman , also known as Simple Recurrent Neural Network, consists of three layers input (distribution) layer, hidden and output (processing) layers. In this case, the hidden layer has a feedback on itself. Figure 1 presents the scheme of the neural network of Elman (Figure 2).

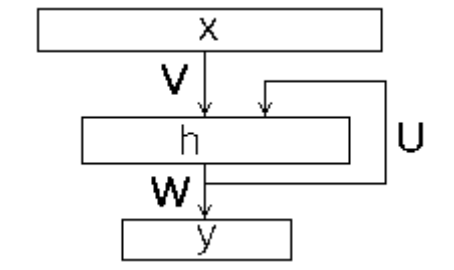

Figure 2. The simple Recurrent Neural Network

In contrast to the normal forward propagation neural network, the input vector of the recurrent network is not one vector, but the sequence of vectors, the vectors of the input image

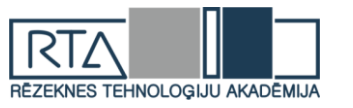

in a given order are fed to the input, while the new state of the hidden layer depends on its previous states. Eman's neural network can be described by the following relations.

 $h_t = f(V \cdot x_t + U \cdot h_{t-1} + b1)$ 

 $y_t = g(W \cdot h_t + b2)$ 

where,

 $x_t$ - input vector,

 $h_t$  - the state of the hidden layer to enter  $x_t$  ( h(0)=0h(0)=0),

 $y(t)$ - network output for  $x_t$ input

U- distribution matrix weight matrix,

W- weight (square) matrix of feedbacks of the hidden layer,

b1- displacement vector of the hidden layer,

V- output weight matrix,

b2 - output shift vector

f- hidden layer activation function

g - output layer activation function.

The disadvantage of the Elman network is a short memory. This disadvantage is solved by more advanced recurrent networks, such as LSTM networks and GRUs networks.

The **LSTM**(Long Short-Term Memory )- a special kind of the recurrent neural network architecture capable of learning long-term dependencies.

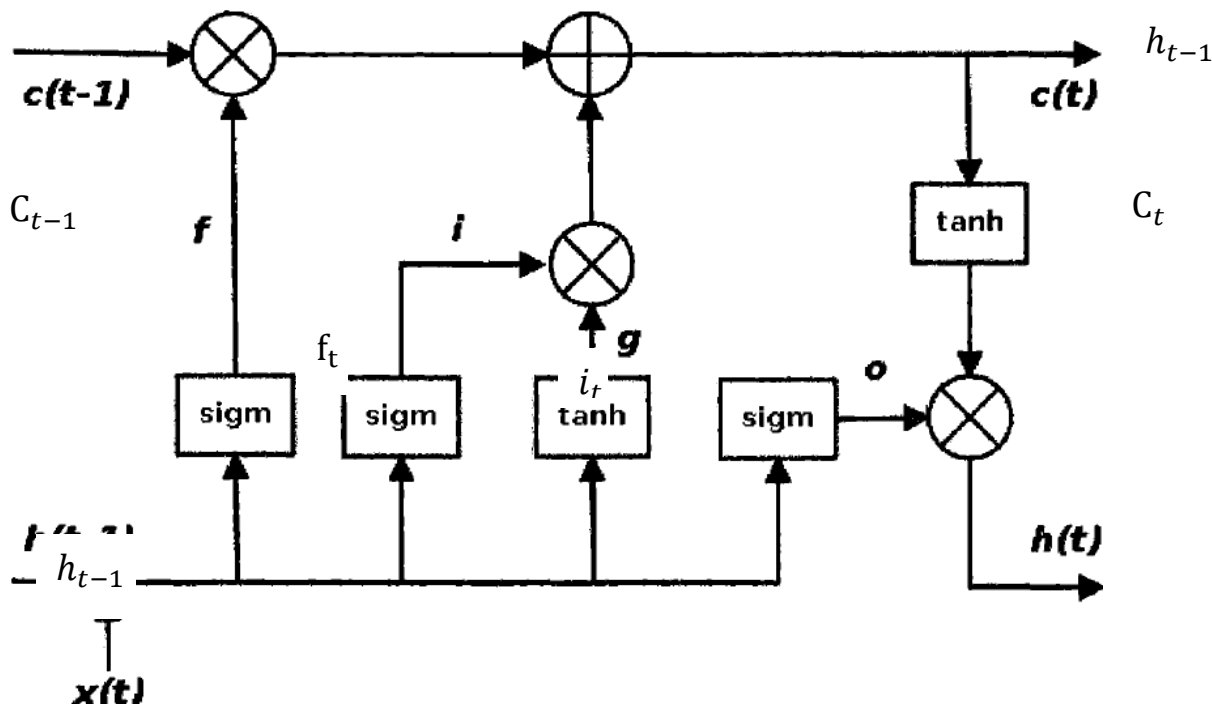

Figure 3. LSTM Layer Structure variant

*The operation of the LSTM layer is described by the following formulas:*  $i = \sigma(W_i h_{i-1} + U_i x_i)$  $f = \sigma (W_c h_{t-1} + U_c x)$  $o = \sigma(W_0 h_{t-1} + U_0 x_t)$  $g = \tanh(W_g h_{t-1} + U_g x_t)$  $c_{t} = (c_{t-1} \otimes f) \oplus (g \otimes i)$  $h_t = \tanh(c_t) \otimes o$ 

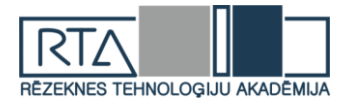

The GRU layer is an analogue of the LSTM layer, with a simpler architecture.

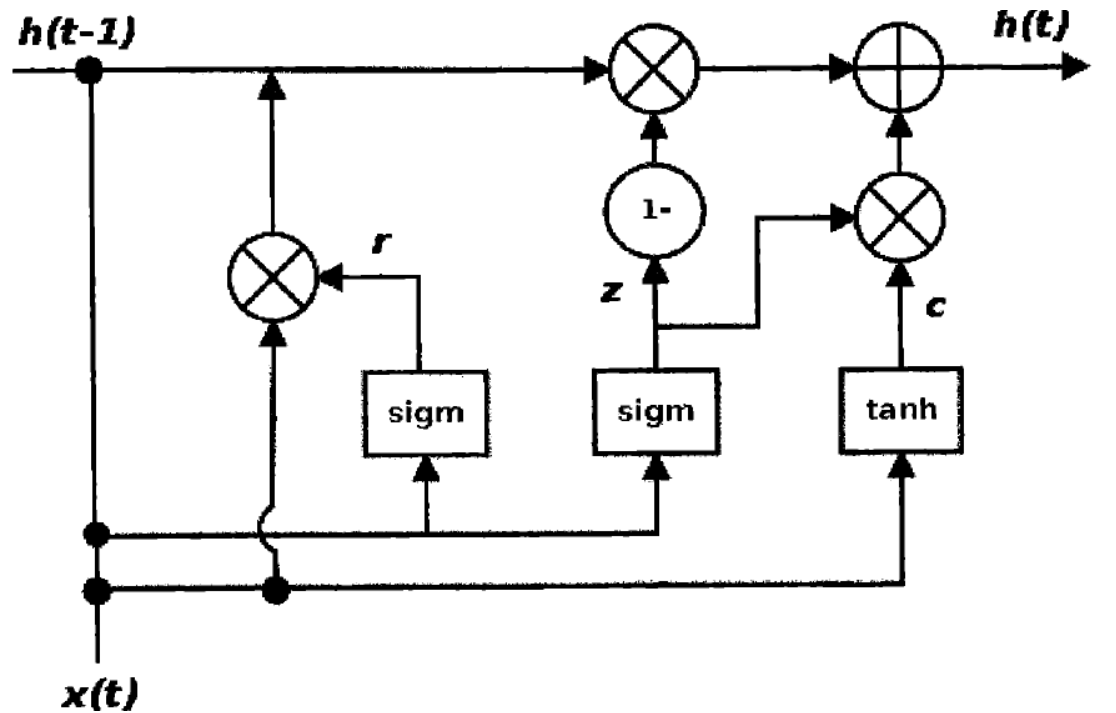

Figure 4. GRU Layer Structure variant

The work of the GRU layer is described by the following formulas:<br> $z = \sigma (W_x h_{t-1} + U_x x_t)$  $r = \sigma (W_r h_{t-1} + U_r x_r)$  $c = \tanh(W_c(h_{t-1} \otimes r) + U_c x_t)$  $h_t = (z \otimes c) \oplus ((1 - z) \otimes h_{t-1})$ 

For practical work, networks with LSTM and GRU layers were selected.

All kinds of user comments from the feedback site were chosen as training for the neural network data, which can be accessed via the following [link.](https://www.otzyvru.com/) The [data set](https://drive.google.com/file/d/15Szst7CB46YTfGa_bb7Pk1-xCgdFNMrb/view?usp=sharing) consists of 47 thousand lines, in which each user comment is assigned a score from 0 to 5. The data set was obtained by programmatically parsing the site in a python programming language.The output of the neural network is a number from 0 to 1. 0 is an extremely negative comment, and 1 is extremely positive comment. To evaluate neural networks was used. **For comparison of neural networks**, the proportion of correct answers (**accuracy**) achieved by the neural network on the test data is used.

The neural network input is a numerical sequence of fixed length equal to the maximum sentence length (maximum number of words in a sentence). To create an input vector, each word is assigned a number (an index depending on how often the word was found in phrases). If the length of the phrase is less than the input length signal then missing indexes are replaced by 0.

As a tool for learning this type of neural networks, the programming language Python and its library for machine learning Keras was used.

**Python** is an object-oriented programming language with dynamic typing and flexible syntax. It has a large number of high-performance scientific and mathematical libraries. Due to these features, at present this language is one of the main ones for creating learning models.

**Keras** is an open neural network library written in Python, which is aimed at efficient work with neural networks, and is designed to be compact, modular and expandable. It was

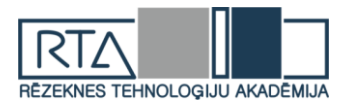

created as part of the ONEIROS research effort, and its main author is Francois Chollet, Google engineer.

This library contains numerous implementations of widely used building blocks of neural networks, such as layers, target and transfer functions, optimizers, and many tools to simplify work with images and text.

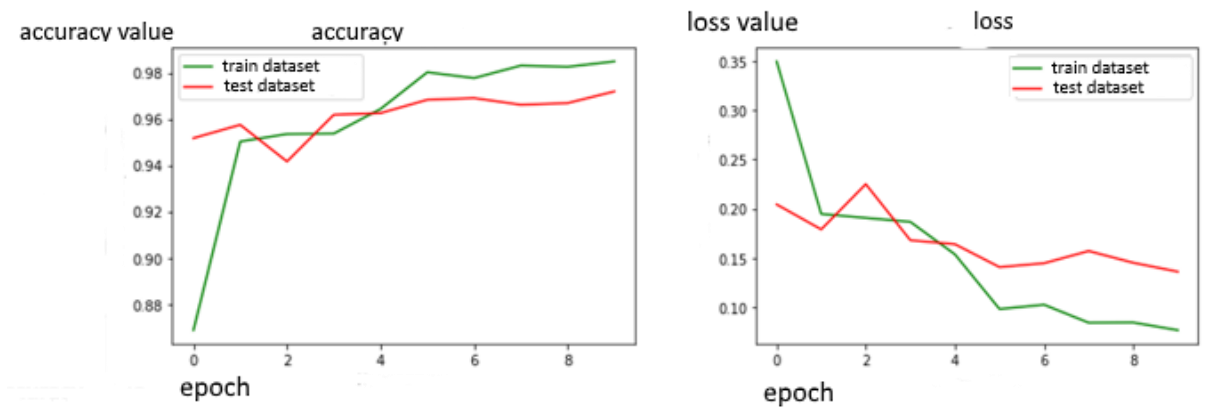

Figure 5. Learning neural network with LSTM-layer

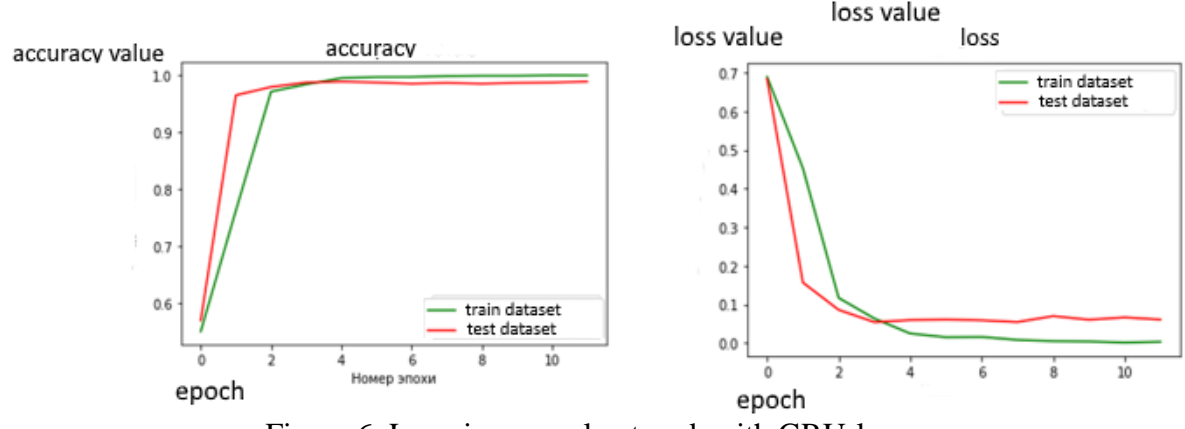

Figure 6. Learning neural network with GRU-layer

**The relevance**: The trained models can be used to analyze opinions from various sites and databases. You can select users' site statements, including social networks and blogs on emotional coloring, and assess people's attitudes to a particular phenomenon, this can be halfway through statistical analysis. filter negative messages in social networks.

#### **Bibliography**

1) Antonio D., Sujit P. Keras library is a tool for deep learning. Realization of neural networks with the help of Theano library and TensorFlow / lane. from ang. Slinkin A.A.- M., 2018.

2) Neural networks for beginners. Part 1 // habr.com URL: https://habr.com/post/312450/ (access date: 03/06/2019).

3) Python for complex tasks: data science and machine learning. - SPb .: Peter ¬, 2018. - 576 p.: Ill. - (O'Reilly Bestsellers series).

4) WEB SCRAPING WITH THE HELP OF SCRAPY AND PYTHON 3 // https://www.8host.com URL: https://www.8host.com/blog/web-scraping-s-pomoshhyu-scrapy-i-python-3 / (appeal date: 04/02/2019).

5) PROCESSING LANGUAGE DATA IN PYTHON 3 BY NLTK // https://www.8host.com URL: https://www.8host.com/blog/obrabotka-yazykovyx-dannyx-v-python-3-s- pomoshhyu-nltk / (appeal date: 04/05/2019).

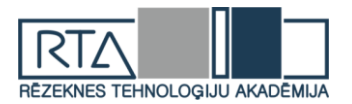

# **MĀJAS LAPAS IZSTRĀDE BŪVMATERIĀLU PĀRDOŠANAS UZŅĒMUMAM** *WEBSITE CREATION FOR CONSTRUCTION SUPPLY COMPANY*

Author: Liene OSTROVSKA, e-mail: [liene.darzniece@gmail.com,](mailto:liene.darzniece@gmail.com) **Karīna RUNCE**, e-mail: [karinarunce2@inbox.lv](mailto:karinarunce2@inbox.lv) Scientific supervisor: **Pēteris GRABUSTS**, Dr.sc.ing. prof., e-mail: peteris.grabusts@rta.lv, Rēzeknes Tehnoloģiju akadēmija Atbrīvošanas aleja 115, Rēzekne, Latvija

**Abstract.** *Nowadays, a website can be considered a "face" of a company in a digital environment. To develop a successful and effective website, start with planning, first identifying the goals, wishes, needs and expectations of the organization from the target audience, as well as the product or service that the website will direct. The author's work has explored the websites of other building materials shops to evaluate and understand how to make a website better for your company. An employee survey was conducted to find out if a website was needed. As a result, the authors of the work created a model for their company's website.*

**Keywords.** *Construction supply company, Internet, webpage, webpage structure.*

#### **Ievads**

Uzņēmums "RUVAR" ir celtniecības materiālu un konstrukciju mazumtirdzniecības veikals Rēzeknē. Tas tika dibināts 1999. gadā kā ģimenes uzņēmums. Katru gadu uzņēmums turpināja attīstīties, un 2016. gadā pārcēlas un savām telpām izveidojot pavisam jaunu tirdzniecības centru, kur savus pakalpojums piedāvā arī citi uzņēmēji. Veikalā ir trīs nodaļas: santehnikas, elektropiederumu un apdares materiālu nodaļa. Uzņēmums ir iekarojis stabilu pozīciju Rēzeknes tirgū un ieguvis prestižu savu klientu vidū. Uz doto brīdi veikals interneta vidē nav aktīvs, uzņēmumā nav savas mājaslapas un aktivitāte sociālajos tīklos ir minimāla.

Mūsdienās tīmekļa vietni jebkuram uzņēmumam var uzskatīt par firmas "seju" digitālā vidē. Lai izstrādātu veiksmīgu un efektīvu vietni, jāsāk ar plānošanu, vispirms nosakot organizācijas mērķus, vēlmes, vajadzības un gaidas no mērķauditorijas, kā arī kādu produktu vai pakalpojumu virzīs mājaslapa. Uzņēmuma tīmekļa vietnes izveide veicina jaunu klientu piesaisti arī no tālākiem reģioniem, līdz ar to tā ir iespēja palielināt ienākumus. Mūsdienās uzņēmuma mājaslapa ir galvenā firmas vizītkarte, tāpēc ir tik ļoti svarīgi, lai tā būtu kvalitatīvi izveidota, jo, apmeklējot to, rodas pirmais iespaids par uzņēmumu.

#### **Materiāli un metodes**

Lai izveidotu kvalitatīvu un mūsdienīgu mājaslapu uzņēmumam, autores veica konkurentu mājaslapu izvērtējumu, lai pēc iespējas sekmīgāk izprast, kāda interneta vietne būs autoru pētāmajam uzņēmumam.

1. Depo - Viss, lai darītu! Depo ir veikals, kur var iegādāties dažāda veida preces. Galvenokārt veikals ir tendēts uz būvmateriālu preču pārdošanu, taču tur var iegādāties arī ziedus un pārtiku. Depo veikali ir pa visu Latviju, kā arī daži ir Lietuvā. Veikaliem ir izdevīgs darba laiks, tie strādā bez brīvdienām, kā arī svētku dienās (sk. 1. att.).

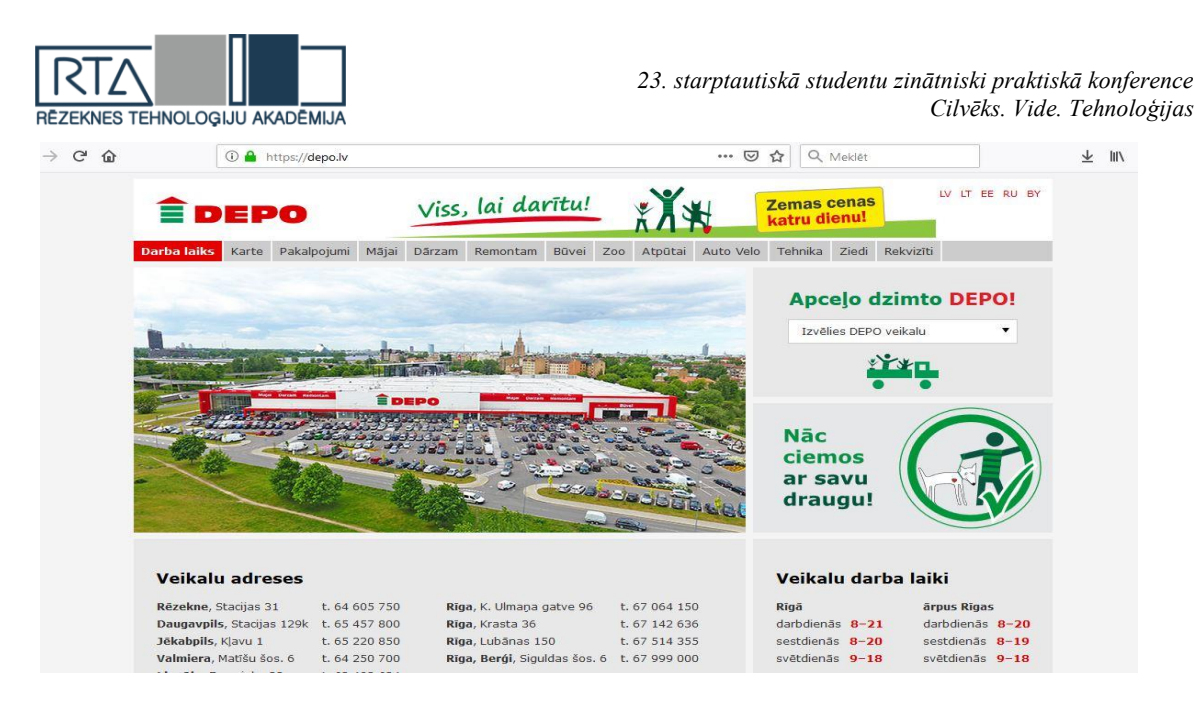

#### 1. attēls. **Depo mājaslapa [1]**

Darba autores, izpētot Depo mājaslapu, secina, ka tās dizains ir sarkanā, baltā un zaļā krāsā, tās ir krāsas, kuras mēs redzam veikala ārpusē, darbinieku apģērbā un apdrukā uz depo automašīnām. Atverot mājaslapu, ir redzamas veikalu adreses un darba laiki. Ir iespēja izvēlēties sev saistošo valodu: latviešu, lietuviešu, igauņu, krievu vai baltkrievu. Augšā ir redzama sadaļa: karte, kur var aplūkot Latvijas un Lietuvas karti, un izvēlēties tuvāko Depo veikalu, uz kuru doties. Ir pieejami veikala rekvizīti, tur ir norādīts tālrunis, juridiskā adrese, reģistrācijas numurs un bankas konti. Sākumlapā ir sarakstītas preču grupas, kā arī pakalpojumi, kurus piedāvā veikals Depo. Uzspiežot uz katras no sadaļām, parādās vispārējas bildes par to, kas ir pieejams katrā preču grupā, un pāris teikumos rakstīts kāds sauklis par to. Autores uzskata, ka, mājaslapā ieejot, nevar saprast, kādas tieši preces ir pieejamas veikalā. Tai ir tikai informatīvs raksturs par veikalu darba laiku un atrašanās vietu.

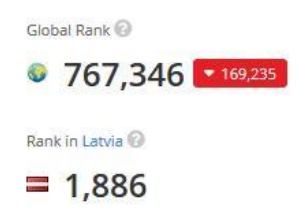

#### 2. attēls. **Depo mājaslapas popularitāte Latvijā un pasaulē [2]**

Autores secina, ka depo mājaslapas apmeklētība Latvijā ir zema. Tā ierindojas 1886. vietā. Rangs tiek aprēķināts ņemot vērā mājaslapas apmeklētāju skaitu dienā, kā arī tur pavadīto laiku (sk. 2. att.).

2. Būvniecības nams Kurši - dibināts 2000. gadā. Uzņēmuma darbības pamatvirziens ir būvmateriālu tirdzniecība. Saviem klientiem piedāvā iegādātās preces piegādi līdz objektam visā Latvijas teritorijā, ievērojamas atlaides pastāvīgajiem pircējiem, profesionālas konsultācijas, laipnu un ātru apkalpošanu (sk. 3. att.).

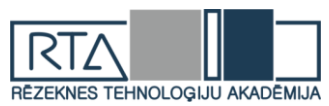

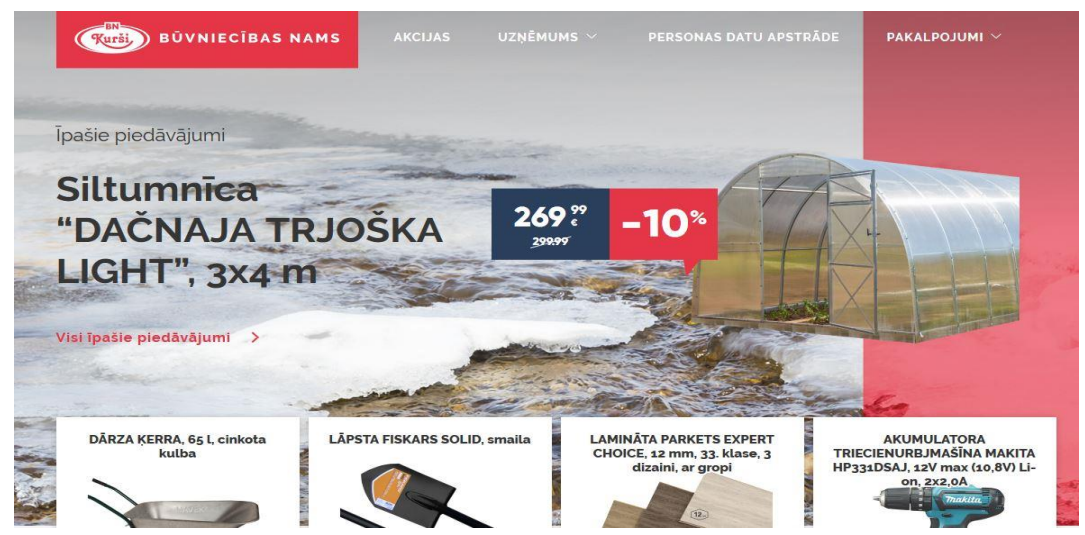

3. attēls. **Būvniecības nams Kurši mājaslapa [3]**

Apskatot un izpētot būvmateriālu uzņēmuma mājaslapu, autores secina, ka atverot to ir redzami īpašie piedāvājumi - preces, kurām šobrīd ir atlaides. Var redzēt katras preces attēlu, aprakstu, iepriekšējo cenu, kā arī cenu ar atlaidi. Uzskatām, ka preču vizualizācijai ir liels pluss, jo tā ir vieglāk uztvert. Uzņēmuma mājaslapā ir pieejams apraksts par uzņēmumu, kontakti, vakances. Atsevišķa sadaļa par personas datu apstrādi, kurā klienti redz savas tiesības. Būvniecības nams piedāvā pieteikties privātai konsultācijai. Ir iespēja mājaslapā pieteikt klienta karti gan fiziskām, gan juridiskām personām.

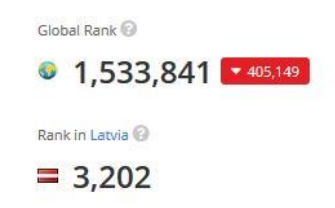

## 4. attēls. **Būvniecības nams "Kurši" mājaslapas popularitāte Latvijā un pasaulē [4]**

Autores secina, ka uzņēmuma mājaslapa, salīdzinot ar veikalu Depo, ir daudz mazāk apmeklēta, kā viens no faktoriem varētu būt preču klāsts. Cilvēki izvēlas doties uz Depo tādēļ, lai ekonomētu laiku, un iegādātos visu nepieciešamo vienuviet. (sk. 4. att.).

#### **Izstrādājamās mājaslapas struktūra**

Salīdzinot abu būvmateriālu veikalu mājaslapas, autores secina, ka sava uzņēmuma mājaslapas izstrādei vadīsies pēc Būvniecības nams Kurši piemēra. Darba autoru uzņēmuma mājaslapas dizains būs pelēkos toņos, tajā noteikti būs attēlots veikala logo – māja. Mājaslapā tiks iekļauta šāda informācija-apraksts par uzņēmumu, darba laiks, kontakti, aprakstīts preču sortiments, un akcijas preces. Akcijas preču informācija tiks atjaunota - reizi mēnesī. Mājaslapā būs pieejams čata logs, kurā klients varēs uzdot jautājumu, un saņemt ātru atbildi. Šī iespēja darbosies tikai veikala darba laikā.

Mājaslapā varētu būt 5 galvenās sadaļas (sk. 5. att.):

• Sākumlapa jeb galvenā, kur ir attēlota vispārīga informācija par uzņēmumu kopumā. Tā ir veidota tā, lai apmeklējot mājaslapu lietotājam uzreiz rastos priekšstats par uzņēmuma darbības virzieniem;

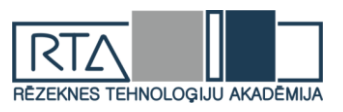

- Par uzņēmumu daudz dziļāks un izvērstāks apraksts par uzņēmuma vispārējo komerciālo darbību, vēsturi un struktūru.
- Produkcija, kur ir 3 apakšnodaļas:
	- o Santehnikas preces informācija par santehnikas precēm;
	- o Elektropreces informācija par pieejamajām elektroprecēm;
	- o Būvmateriāli/preces mājai un dārzam informācija par dažāda spektra būvmateriāliem, precēm mājai un dārzam.
- Jaunumi/akcijas jaunākās ziņas par uzņēmuma darbību un visas akcijas preces
- Kontakti uzņēmuma kontaktinformācija un rekvizīti.

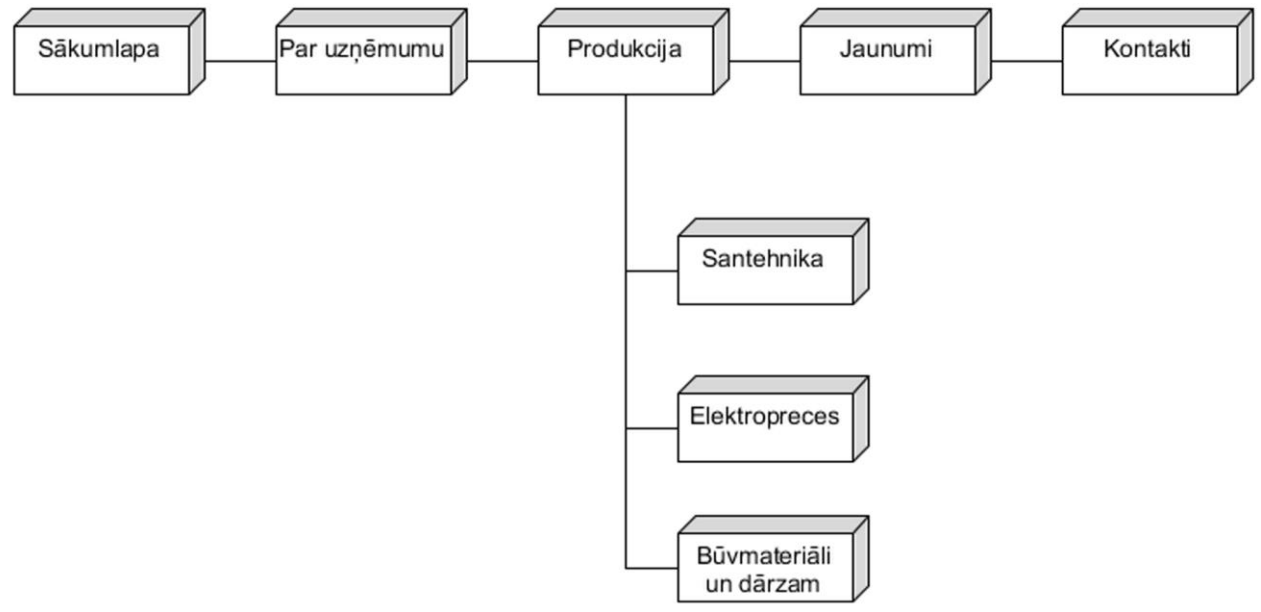

5. attēls. **Potenciālās mājaslapas struktūra (autoru veidots)**

#### **Aptaujas rezultāti un to izvērtējums**

Zinātniskā raksta ietvaros darba autores veica darbinieku viedokļa izpēti, lai izvērtētu mājaslapas nepieciešamību uzņēmumā. Aptaujā piedalījās 20 darbinieki.

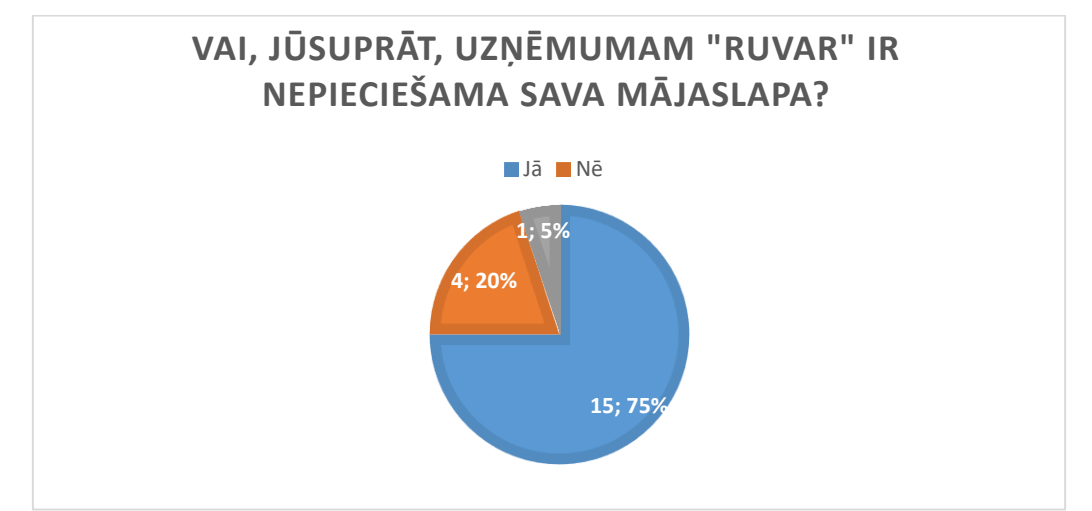

6. attēls. **Aptaujas dalībnieku viedoklis par mājaslapas nepieciešamību uzņēmumā**

6. attēlā tiek atspoguļots aptaujas dalībnieku viedoklis, par mājaslapas nepieciešamību uzņēmumā. Kā redzams, lielākā daļā jeb 15 darbinieki uzskata, ka mājaslapa uzņēmumam ir

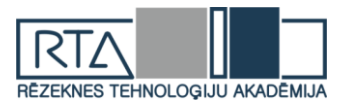

nepieciešama, tomēr 4 darbinieki tādu nepieciešamību neredz, un uzskata, ka mājaslapa uzņēmumam nav nepieciešama, 1 respondents nevēlējas izteikt savu viedokli.

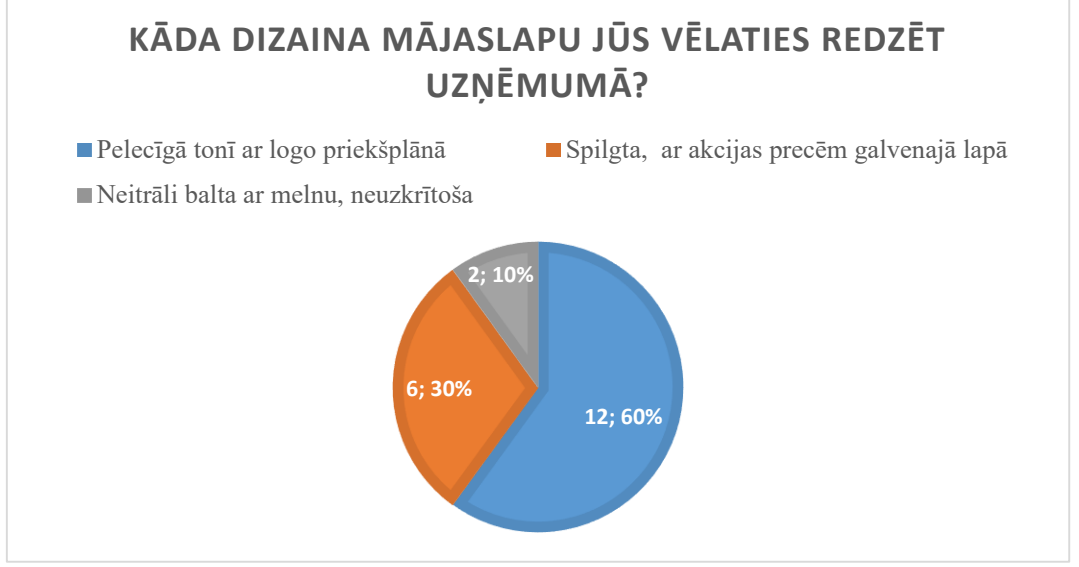

7. attēls. **Respondentu viedoklis, par mājaslapas dizainu uzņēmumā.**

Kā redzams 7. attēlā, lielākā daļa jeb 12 respondentu, vēlas redzēt mājaslapu pelēcīgos toņos ar logo priekšplānā, uz pusi mazāk, jeb 6 aptaujātie vēlētos spilgtu mājaslapu ar akcijas precēm galvenajā sadaļā, mazākums jeb divi no aptaujātajiem izvēlējās neitrālu un neuzkrītošu interneta vietni. Lai tiktu respektēts visu uzņēmuma darbinieku viedoklis, autores plāno apvienot iepriekšminētās idejas un izveidot mājaslapu pelēcīgā tonī, ar logo augšpusē un spilgti noformētām akcijas precēm galvenajā sadaļā.

#### **Secinājumi**

- 1. Mūsdienās uzņēmuma mājaslapa ir galvenā firmas vizītkarte, tāpēc ir tik ļoti svarīgi, lai tā būtu kvalitatīvi izveidota, jo, apmeklējot to, rodas pirmais iespaids par uzņēmumu.
- 2. Salīdzinot Depo un Būvniecības nams Kurši veikalu mājaslapas, autores secina, ka sava uzņēmuma mājaslapas izstrādei vadīsies pēc Būvniecības nams Kurši piemēra.
- 3. Autores secina, ka lielākā daļa jeb 15 darbinieki uzskata, ka mājaslapa uzņēmumam ir nepieciešama, tomēr 4 darbinieki tādu nepieciešamību neredz, un uzskata, ka mājaslapa uzņēmumam nav nepieciešama, 1 respondents nevēlējas izteikt savu viedokli.
- 4. Izvērtējot darbinieku viedokļus, autores secina, ka lielākā daļa jeb 12 respondenti vēlas redzēt mājaslapu pelēcīgos toņos ar logo priekšplānā, uz pusi mazāk, jeb 6 aptaujātie vēlētos spilgtu mājaslapu ar akcijas precēm galvenajā sadaļā, mazākums jeb divi no aptaujātajiem izvēlējās neitrālu un neuzkrītošu interneta vietni. Lai tiktu respektēts visu uzņēmuma darbinieku viedoklis, autores plāno apvienot iepriekš minētās idejas un izveidot mājaslapu pelēcīgā tonī, ar logo augšpusē un spilgti noformētām akcijas precēm galvenajā sadaļā.
- 5. Mājaslapā būs 5 galvenās sadaļas-sākumlapa jeb galvenā sadaļa, par uzņēmumu, produkcija, jaunumi/akcijas, darba laiks, kontakti, aprakstīts preču sortiments, un akcijas preces. Akcijas preču informācija tiks atjaunota - reizi mēnesī.
- 6. Mājaslapā būs pieejams čata logs, kurā klients varēs uzdot jautājumu, un saņemt ātru atbildi. Šī iespēja darbosies tikai veikala darba laikā.

#### **Summary**

*Company Ruvar is a retail store of building materials and constructions in Rezekne. It was founded in 1999 as a family business. Every year, the company continued to develop and* 

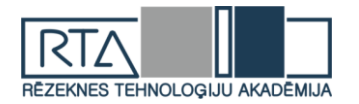

*in 2016 moved and created a new shopping center for its premises, where other businesses offer their service. The store has three divisions: a plumbing, electrical equipment and finishing department. The company "RUVAR" has taken a stable position in the market of Rezekne, therefore, in order to maintain this status and pursue new goals, the company needs modern technologies. As you know, a website for any business can be considered a business card in a digital environment. All of the company's competitors have websites that are also used by the store clientele. Therefore, it is so important to be in a virtual environment to attract new customers and maintain a link with existing ones. When interviewing employees, most or 75% of respondents believe that the company needs its own website. The respondents indicated that they wanted a gray page after design, with a logo on the top and brightly designed promotional items in the main section. The homepage will have 5 main sections - the main page, the main section, about the company, the products, news / promotions, working hours, contacts, the assortment of goods, and promotional items. Share product information will be updated once a month. The website will have a chat window where the customer can ask a question and get a quick response.*

#### **Literatūra**

- 1. Depo [tiešsaiste], [atsauce 10.04.2019.]. Pieeja: <https://depo.lv/>
- 2. Alexa Internet *depo.lv traffic statistics* [tiešsaiste], [atsauce 09.04.2019.]. Pieeja: <https://www.alexa.com/siteinfo/depo.lv>
- 3. Būvniecības nams Kurši [tiešsaiste] , [atsauce 10.04.2019.]. Pieeja:<https://www.kurshi.lv/lv>
- 4. Alexa Internet *kurshi.lv traffic statistics* [tiešsaiste], [atsauce 09.04.2019.]. Pieeja: <https://www.alexa.com/siteinfo/kurshi.lv>

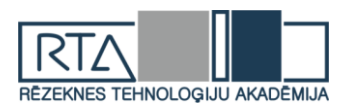

# **ROBEŽU NOTEIKŠANA ATTĒLOS** *EDGE DETECTION IN IMAGES*

## Autori: **Uģis PEKŠS, Deniss POBJARŽANS, Romāns PEINERS,** e-pasts: ugis.pekss@inbox.lv, [denispobjarzans@inbox.lv](mailto:denispobjarzans@inbox.lv) Zinātniskā darba vadītājs: **Sergejs KODORS,** Dr.sc.ing., Rēzeknes Tehnoloģiju akadēmija, Atbrīvošanas aleja 115, Rēzekne

**Abstract:** *Proposed research is completed to find edges in plywood boards.The goal of work is to compare different technologies and methods and find best suitedt technology to find edges.*

*Reseach study concluded that there are many abstain what have to be taken first to find edges, like light and angle. And best suited technology to find edges is MATLAB and best mothod is depending on abstain in what picture was taken in.*

**Keywords:** *MATLAB,Sobel,Canny,KNIME,edge detection,robežu noteikšana.*

#### **Ievads**

Dažādās darbības sfērās pat vienkāršas darbības var radīt lielas grūtības, piemēram, materiālu uzskaitīšana, inventarizācija un tamlīdzīgi. Bet ar mūsdienu tehnoloģiju palīdzību visas šīs darbības var tikt optimizētas un atvieglotas. Tieši šajā gadījumā materiālu, tas ir finiera plākšņu uzskaite ir sarežģīta, jo parasti to ir lielas kaudzes un tās tiek spiestas uz leju ar lielu spēku.

Izmantojot robežu noteikšanu metodes un tehnoloģijas, var noteikt, finiera plākšņu sākumu un beigas, un atvieglot to uzskaiti.

**Darba mērķis:** ir atrast un salīdzināt labākās *edge detection* tehnoloģijas un metodes.

Lai sasniegtu mērķi tika izvirzīti šādi uzdevumi:

1. Izpētīt robežu noteikšanas (*edge detection)* tehnoloģiju un metožu būtību un to pielietošanas iespējas.

2. Izpētīt *edge detection* tehnoloģijas un metodes, un salīdzināt tās.

3. Atrast labāko *edge detection* tehnoloģiju un metodi.

#### **Pētījuma metodes:**

1. Aprakstošā jeb monogrāfiskā: literatūras analīze, lai izpētītu *edge detection*  tehnoloģijas un metodes.

2. Kvantitatīvā: tiek salīdzināts *edge detection* tehnoloģijas un metodes, lai noteiktu kura no tām ir labākā.

**Hipotēze:** robežu noteikšanai lielu lomu spēlē apgaismojums, krāsas un rakurss.

## **2. Robežu noteikšanas tehnoloģijas un metodes 2.1. Robežu noteikšana, izmantojot MATLAB**

Lai noteiktu robežas attēlos finiera loksnēm tika izmantots MATLAB. MATLAB ir ir vairāku paradigmu ciparu skaitļošanas vide un programmēšanas valoda. Robežu noteikšanai pārsvarā tiek izmantotas divas metodes *Sobel* un *Canny*, abas šīs metodes tika pielietotais, lai būtu palielinātu iespējas iegūt labāko rezultātu. Kā arī tika mainīts apgaismojums, attālums, rakurss un attēlu krāsa tika konvertēta uz pelēku, lai labāk varētu noteikt robežas. [4]

Pirmais mēģinājums tika veikts bildējot finiera plāksnes no priekšas, ar minimālu apgaismojumu, lai pēc iespējas pietuvinātos reālajiem apstākļiem, kā finiera plāksnes tiek turētas noliktavās. (skat.1.att.)

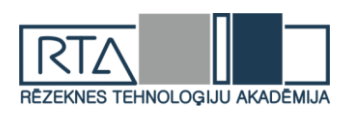

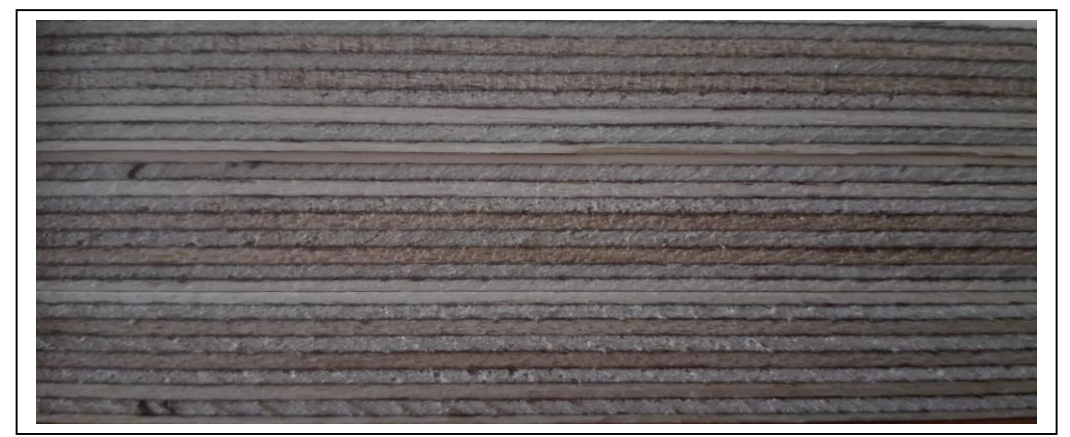

1.att. Oriģināls

Izmantojot *Sobel* metodi robežas var tikt noteiktas, bet vietā kur apgaismojuma ir vairāk, noteikšana sāk apgrūtināties. (skat.2.att.).

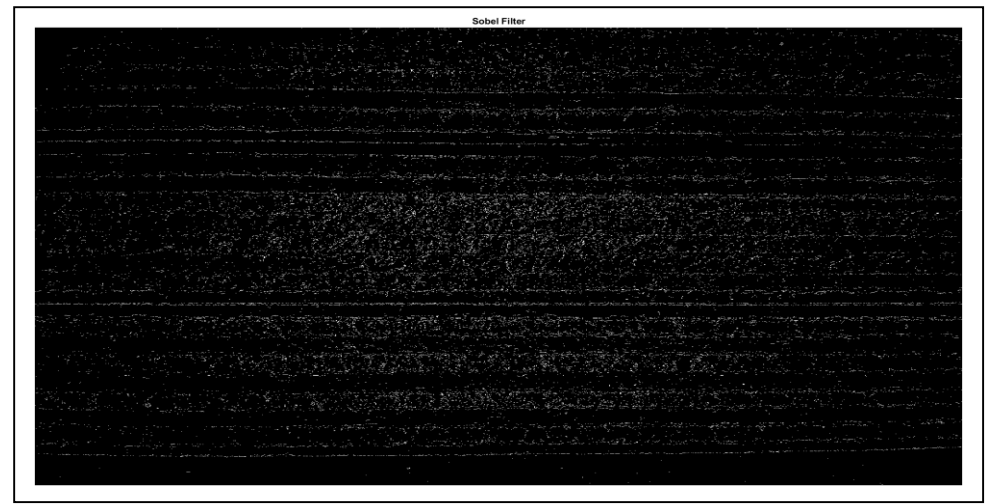

2.att. MATLAB Sobel

Izmantojot *Canny* metodi robežas starp finiera plāksnēm ir labi redzamas, bet tāpat kā *Sobel* metodei ar gaismas līmeņa palielināšanos, noteikšana sāk apgrūtināties.[6] (skat.3.att.)

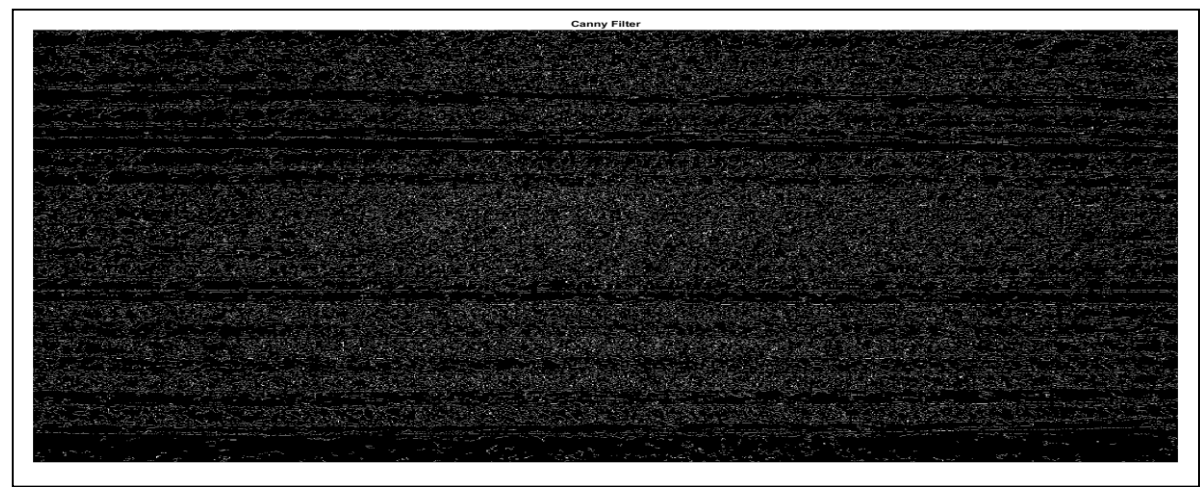

3. att. MATLAB Canny

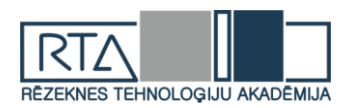

Otrais mēģinājums tika veikts no sāna un augšas, ar apgaismojumu no priekšas. (skat.4.att.). Taču šis variants neatbilst tam, kā finiera plāksnes tiek glabātas, jo spiediens no svara tām ir liels un apgaismojums tur ir minimāls.[7]

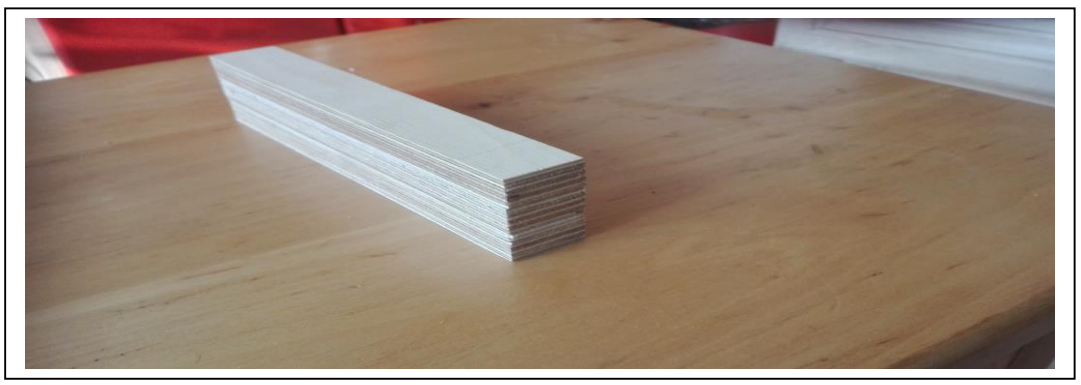

4.att. Oriģināls

Kā redzams šajā gadījumā robežas ir vieglāk noteikt tur, kur gaisma ir spožāka.[7]  $(skat.5.att.)$ 

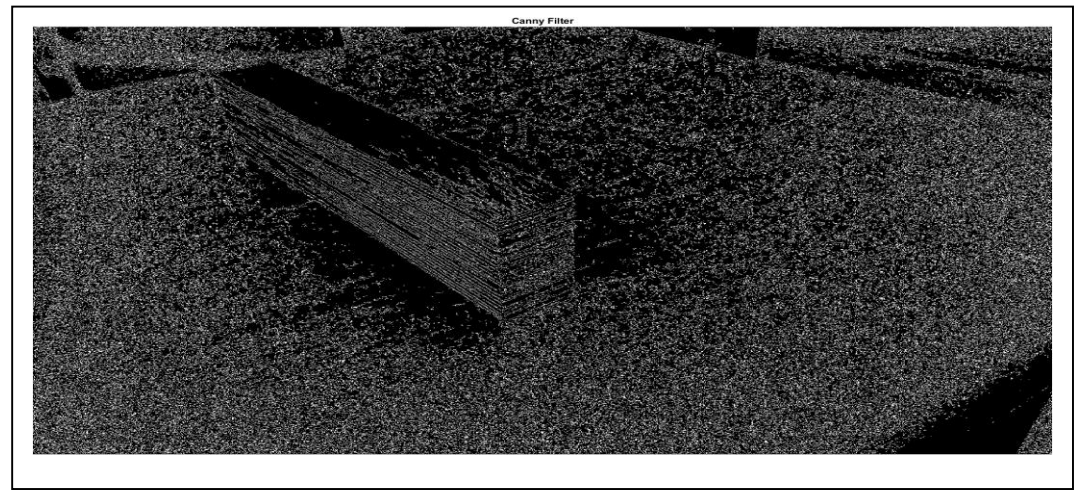

5.att. MATLAB Canny

Izmantojot *Sobel* metodi robežas ir labāk redzamas, tur kur gaismas ir mazāk.[6] (skat.6.att.).

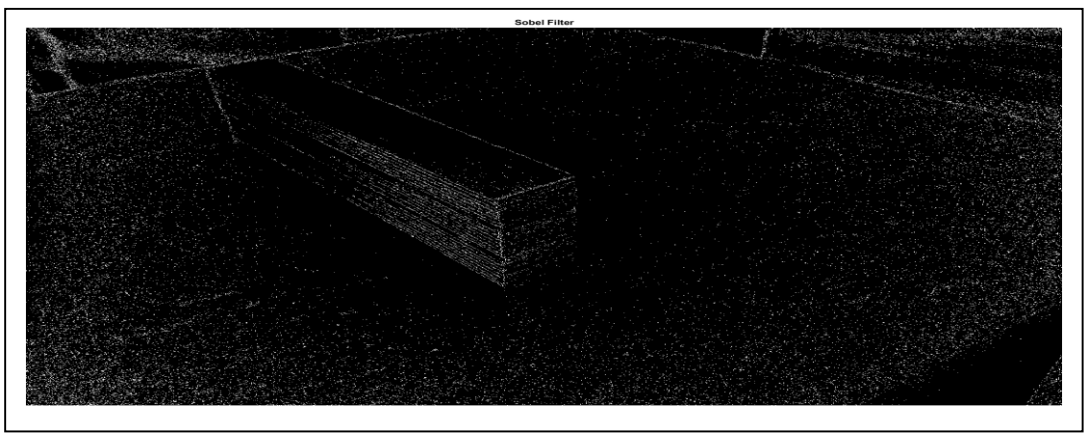

6.att. MATLAB Sobel

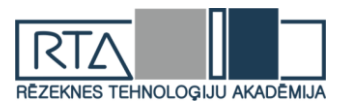

### **2.3. Robežu noteikšana izmantojot KNIME**

Vēl viena tehnoloģija, kas tika izmantota robežu noteikšanai ir KNIME. KNIME ir ir bezmaksas un atvērtā pirmkoda datu analīzes, ziņošanas un integrācijas platforma [4] Tika izmantots tas pats attēls, kas tika izmantots MATLAB (skat.7.att.).

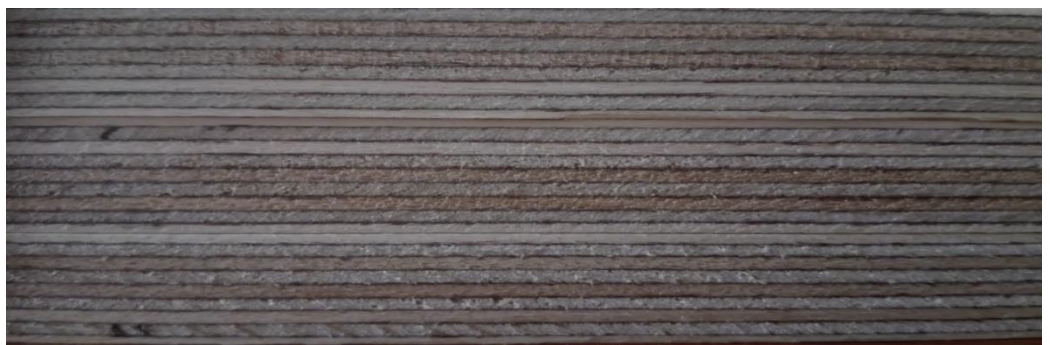

7.att. Oriģināls

Neskatoties uz ka tika izmantota Kā redzams attēlā robežas starp finiera plāksnēm noteikt nav iespējams (skat.8.att.).

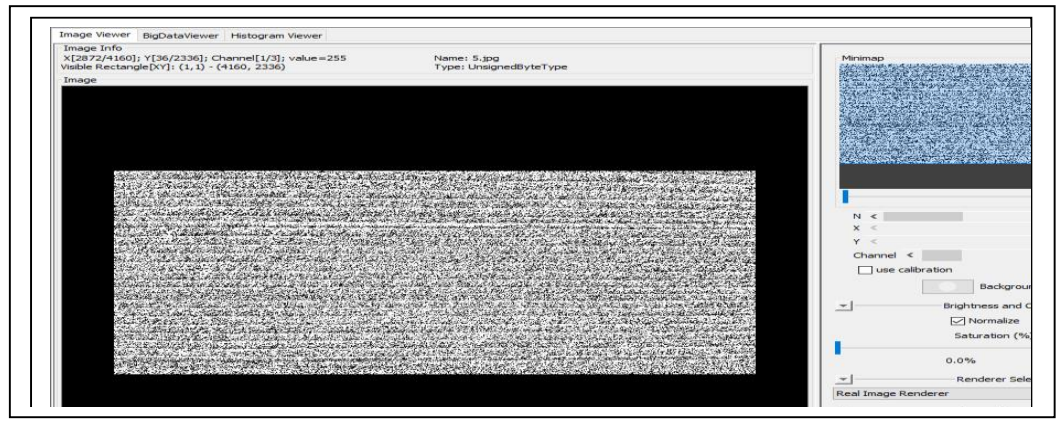

8.att. KNIME

#### **2.4. Robežu noteikšana attēlos, izmantojot atvērtā koda C# programmu**

Kā arī robežas noteikšanai, tika izmantota atvērtā koda programma Image Edge Detection, kas izveidota ar C# programmēšanas palīdzību (skat.9.att.) [3].

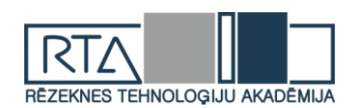

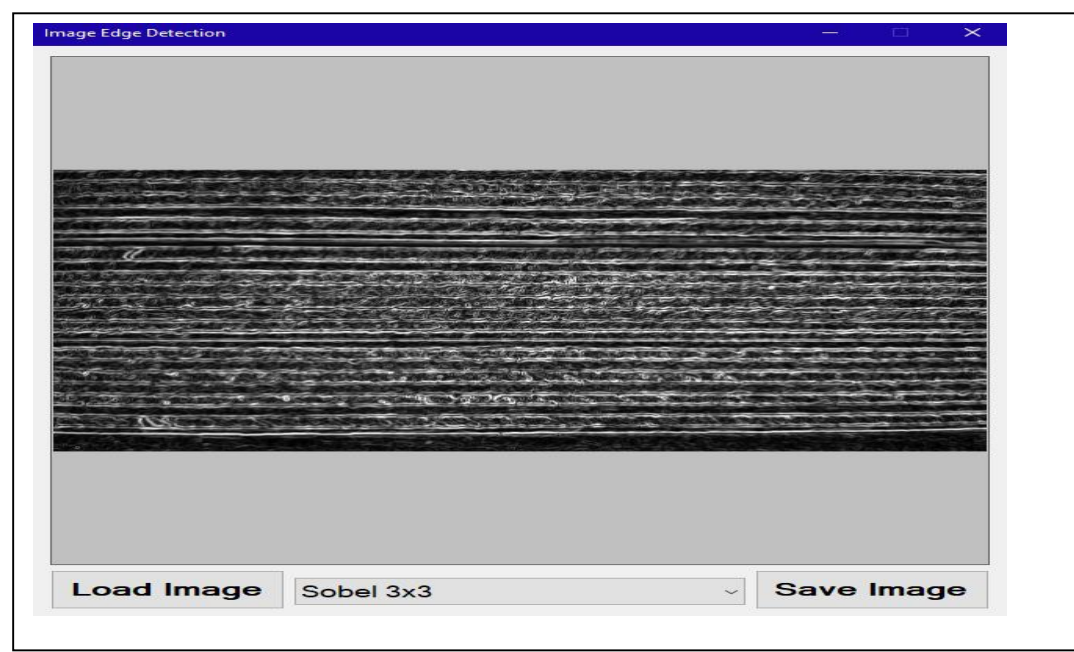

9.att. Image Edge Detection programma

Šajā programmā ir realizēti tādi robežu noteikšanas algoritmi kā Sobela, Previta, Kirša, Laplasa [1].

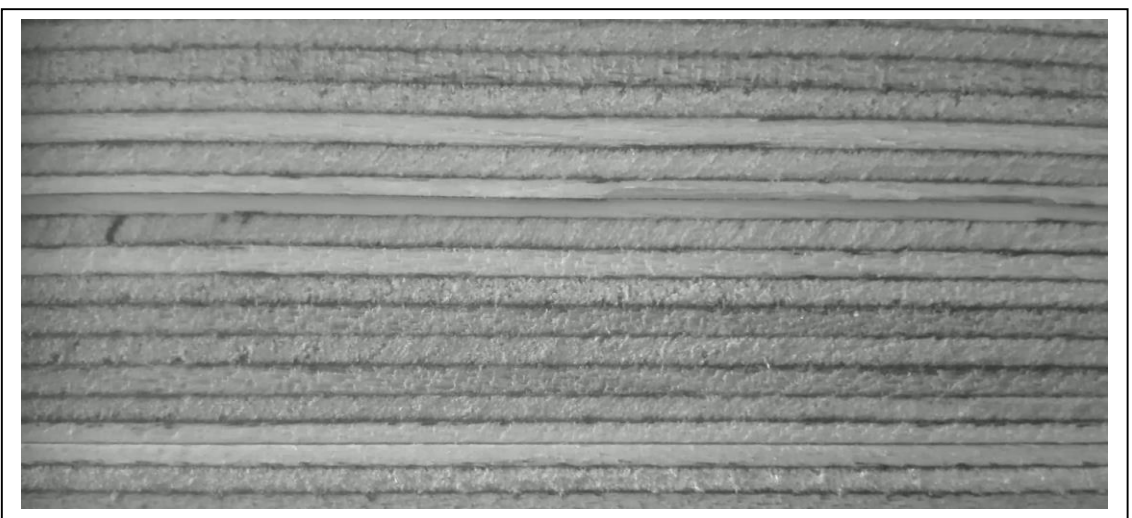

10.att. Finiera lokšņu oriģinālais attēls

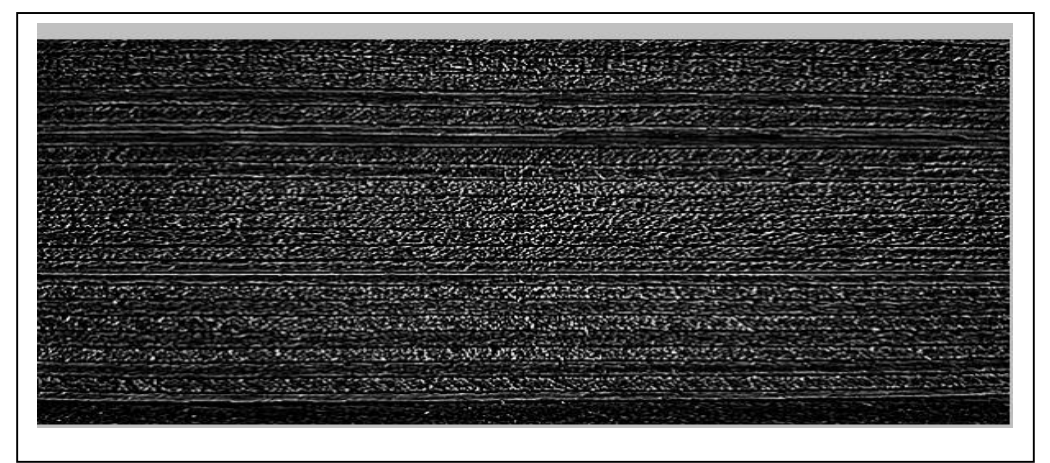

11.att. Iezīmētas kontūras ar Laplasa algoritmu

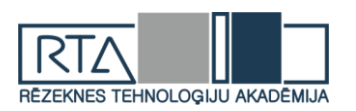

Šajā attēlā ir attēlotas finiera lokšņu robežas, un spriežot pēc attēla, īsti precīzi nevar noteikt lokšņu skaitu.

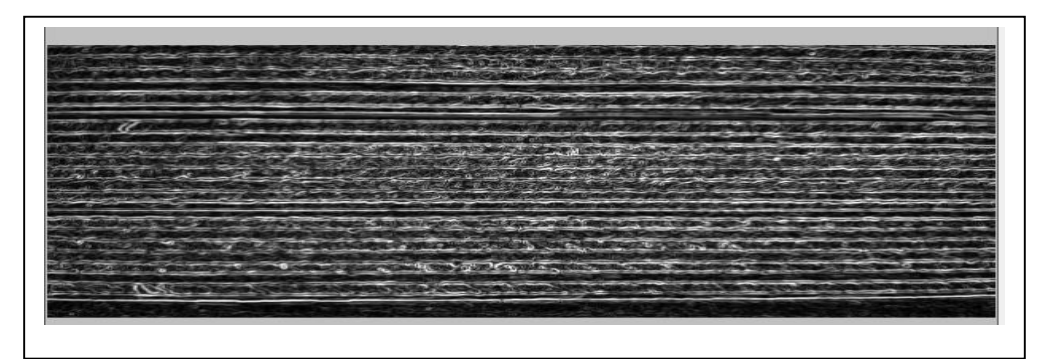

12.att. Iezīmētas robežas ar Sobela algoritmu

Ar Sobela algoritmu (skat.12.att.) iezīmētās kontūras skaidrāk atspoguļo finieru lokšņu skaitu, jo attēlā iezīmētajās kontūrās lielāks akcents tika vērsts tieši uz lokšņu robežām.

13.att. Iezīmētās kontūras ar Previta algoritmu

Ar Previta algoritmu apstrādātajā attēlā (skat.13.att) lokšņu robežas ir vēl izteiktākas, kā arī tika likts uzsvars uz pašām loksnēm, līdz ar to var vēl labāk saprast finiera lokšņu skaitu.

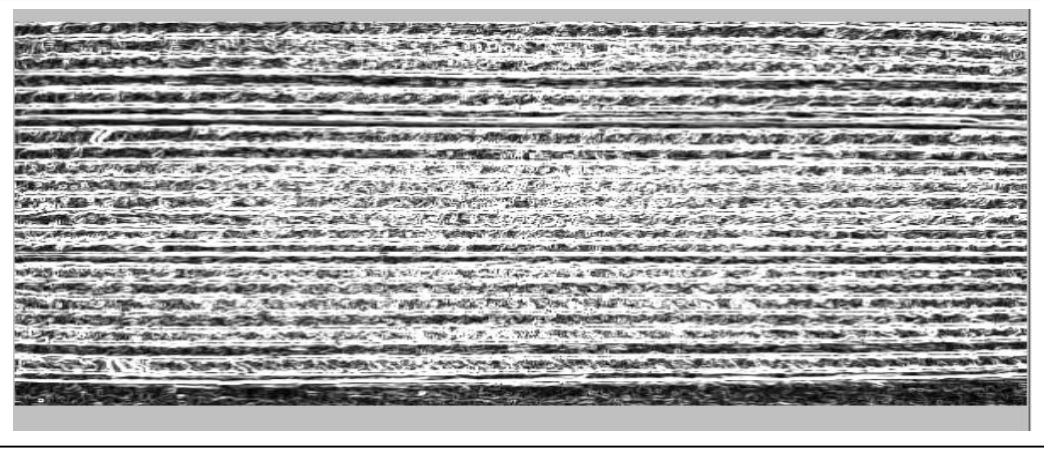

14.att. Iezīmētās kontūras ar Kirša algoritmu

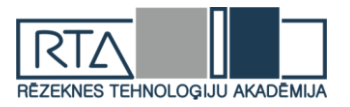

Ar Kirša algoritmu (skat.14.att.) īsti nevar precīzi noteikt lokšņu skaitu, jo attēlā robežas tiek attēlotas pārāk platas baltas robežas, bet toties var precīzi saskatīt loksnes. Toties būtiska nianse šajā attēlā ir tāda, ka grīda attēlā, uz kuras ir uzliktas loksnes, attēlotas tā pat kā pašas loksnes, bet augstāk redzamajos attēlos nē (skat.15.att.).

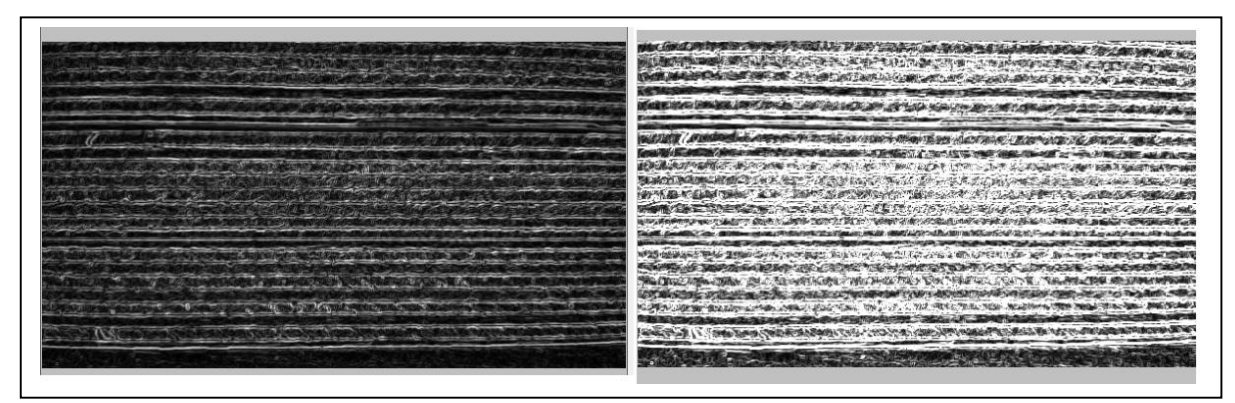

15.att. Apstrādāto attēlu salīdzinājums

## **2.5. Rezultāti**

Pēc iegūtajiem rezultātiem var spriest ka nav universālas metodes robežu atrašanai, bet no visām izmantotajām tehnoloģijām labākā ir MATLAB, jo tai ir liela daudzveidība metožu robežu atrašanai.

## **Secinājumi**

Robežu noteikšanu krasi ietekmē apgaismojums, krāsas un rakurss, tāpēc attēli ir jākonvertē pelēkā krāsā.

Labākā tehnoloģija robežu noteikšanai ir MATLAB, tomēr metožu daudzveidības dēļ nevar pateikt, kura ir labākā metode.

Izmantojot atvērtā koda izveidoto programmu, kas realizēta C# programmēšanas valodā, diezgan veiksmīgi var ievilkt kontūras attēlos, lai uzsvērtu attēliem nepieciešamo akcentu.

Lai precīzi no attēla nolasīt finiera lokšņu skaitu, visprecīzāk ir apstrādāt ar Sobela metodi (skat.12.att.), jo tur precīzāk ir akcentētas lokšņu robežas, pašas loksnes un grīda, uz kuras novietotas loksnes.

Visneprecīzāk ir izmantot Kirša metodi, jo kaut arī pašas loksnes ir akcentētas izteikti, taču robežas nav tik izteikti izceltas, un pastāv iespēja kļūdīties ar lokšņu skaitu, jo īpaši attēla centrā (skat.14.att.).

#### **Izmantotā literatūra**

- 1. ОПТИМАЛЬНЫЕ АЛГОРИТМЫ ВЫДЕЛЕНИЯ КОНТУРОВ Sk. internetā (21.04.2019) [https://cyberleninka.ru/article/n/optimalnye-algoritmy-vydeleniya-konturov-izobrazheniya-v-sisteme](https://cyberleninka.ru/article/n/optimalnye-algoritmy-vydeleniya-konturov-izobrazheniya-v-sisteme-tehnicheskogo-zreniya)[tehnicheskogo-zreniya](https://cyberleninka.ru/article/n/optimalnye-algoritmy-vydeleniya-konturov-izobrazheniya-v-sisteme-tehnicheskogo-zreniya)
- 2. Алгоритмы выделения контуров Sk. internetā (21.04.2019) <https://habr.com/ru/post/114452/>
- 3. C# How to: Image Edge Detection Sk. internetā (21.04.2019) <https://softwarebydefault.com/2013/05/11/image-edge-detection/>
- 4. MathWorks Edge Detection Sk. internetā (21.04.2019) [https://www.mathworks.com/discovery/edge](https://www.mathworks.com/discovery/edge-detection.html)[detection.html](https://www.mathworks.com/discovery/edge-detection.html)
- 5. KNIME image processing Sk. internetā (21.04.2019) <https://www.knime.com/community/imagej>
- 6. MATLAB Sobel method Sk. internetā (21.04.2019) <https://ch.mathworks.com/help/images/ref/edge.html>
- 7. MATLAB Canny method Sk. internetā (21.04.2019) [https://ch.mathworks.com/discovery/edge](https://ch.mathworks.com/discovery/edge-detection.html)[detection.html](https://ch.mathworks.com/discovery/edge-detection.html)

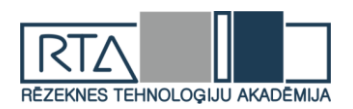

# **SALIKUMA UN MANTOŠANAS MODEĻU SALĪDZINĀJUMS** *COMPOSITION AND INHERITANCE MODEL COMPARISON*

## Autors: **Aleksejs SERGEJEVS,** e-pasts: alexserg@inbox.lv Zinātniskā darba vadītājs**:** Dr.sc.ing. **Sergejs KODORS**, e-pasts: [Sergejs.Kodors@rta.lv](mailto:Sergejs.Kodors@rta.lv)

*Abstract. The inheritance seems to be the natural and the default solution of structuring the logic of software nowadays. But is it always the best option? Considering the increasing need for programming and the speed at which the projects are made, it's inevitable that the requirements of a project will be changing many times and a lot of fundamental building blocks in the software will have to be redeveloped. The problem with inheritance is that with a change in functionality it may become necessary to rewrite huge amounts of old code or even end up duplicating existing functionality which only makes things worse in a long run. An excellent solution that can be used to avoid essentially getting stuck in situations like these is composition. The goal of the study is to analyze the pros and cons of composition and inheritance and make a conclusion about their correct usage.*

*Keywords: composition, csharp, inheritance, programming.*

#### **Ievads**

Programmēšanas aizsākumos programmatūras kods bieži atkārtojās, bija grūti pārskatāms un nebija paredzēts otrreizējai lietošanai, procedūras un funkcijas tika reti lietotas un procedūru izsaukumi patērēja daudz resursu. Tas nebija pats labākais laiks. Taču vēlāk tika ieviesta objektorientētā programmēšana (*OOP*). Tās popularitāte sāka ievērojami pieaugt, kad to sāka izmantot lietotņu saskarņu izstrādē, jo tur tā patiešām noderēja, jo tā palīdzēja nodalīt elementu loģiku dažādās klasēs. Laikam ejot, *OOP* "mantošanas" modelis kļuva gandrīz vai par standartu risinājumu, jo tā bija pirmā lieta, ko programmētājs parasti izmantoja. Mūsdienās "mantošanas" modelis tiek izmantots neaizdomājoties par potenciālajām problēmām, kas var rasties projekta prasību izmaiņu rezultātā. [1]

Pamatojoties uz *S. Jamie* un *W. Murray* veidotās aptaujas rezultātiem (skatīt 1. attēlu), [2] var spriest, ka viens no svarīgiem aspektiem programmatūrā ir iespēja atkārtoti lietot vienu un to pašu kodu, nevis veidot kaut kādas jaunas kopijas ar modifikācijām.

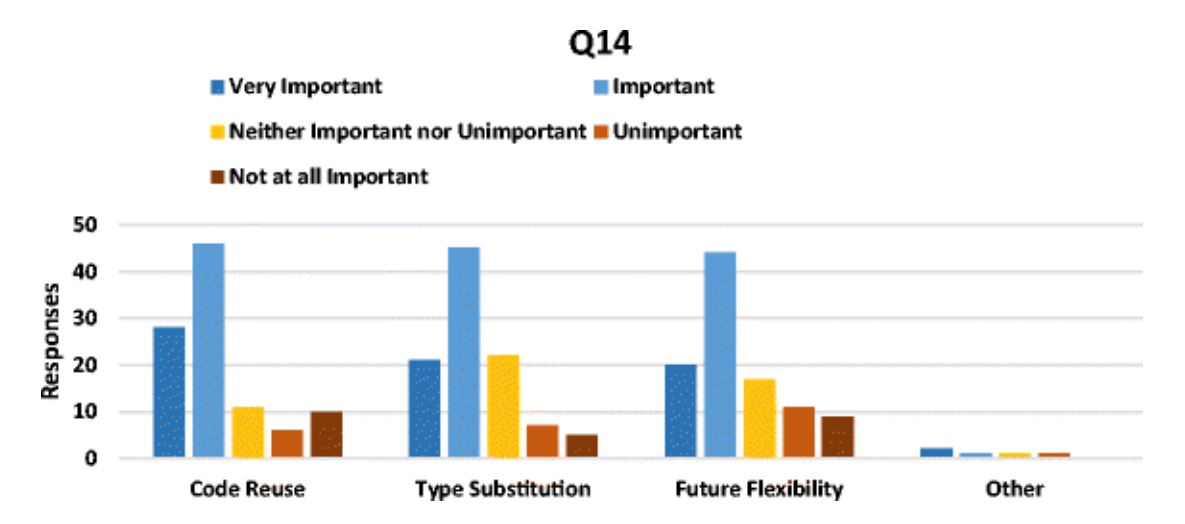

## 1. attēls. *S. Jamie* **un** *W. Murray* **veidotās aptaujas rezultāti (jautājums "Kādus faktorus vai rādītājus jūs uzskatāt par svarīgākajiem pieņemot lēmumu izmantot "mantošanas" modeli"** [2]

Būtībā projektam virzoties uz priekšu bieži rodas neparedzētas prasības no klientiem, kas var veidot nepieciešamību veikt izmaiņas projekta arhitektūrā. Un strādājot ar "mantošanas" modeli, tās bieži vien nav tās labākās, jo tur arī gadās tā problēma, kas tālāk darbā tiks ilustrēta

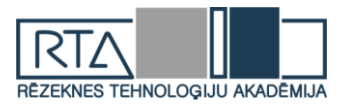

detalizētāk, ka vai nu programmētājam ir jāveic apjomīgas izmaiņas projekta struktūrā, vai arī tam nākas radīt situāciju, kad kādas no klasēm satur funkcijas, kas nemaz netiek lietotas. Tas arī ir viens no iemesliem, kāpēc šī tēma ir tik aktuāla, jo "salikuma" modelis var risināt šo problēmu.

## **Materiāli un metodes**

Pētījums tika veikts izmantojot *UML* (*Unified Modeling Language*) diagrammas, kas tika izveidotas izmantojot *Visio* rīku, salīdzināšanas un monografisko metodi, *C#* programmēšanas valodu, un kā arī tika veikta analīze.

## *Mantošanas modelis*

"Mantošanas" modelis ir objektorientētās programmēšanas jēdziens. Tas dod iespēju klasei (virs klasei) mantot funkcijas un vērtības no kādas citas klases (apakšklases). Parasti ir pieņemts, ka virs klasi var nomantot jebkāds skaits apakšklašu, taču virs klase nevar nomantot vairākas apakšklases. Protams, eksistē programmēšanas valodas, kur ir iespēja nomantot vairākas apakšklases, taču šeit tiks vairāk pievērsta uzmanība tam, kā tās funkcionē programmēšanas valodā *C#*. [3]

Būtībā ar "mantošanas" modeļa palīdzību, var iegūt kādas klases saturu, to papildināt un virzīt uz priekšu. Piemēram, varētu būt kāda vispārīga klase dzīvnieks, kurai būtu funkcija elpot, tālāk jau to varētu nomantot klase suns, kas varētu gan elpot, gan vēl papildus riet un tālāk šo klasi varētu nomantot vēl kāda, kas saturētu vēl specifiskāku funkcionalitāti. Šādā veidā var nokļūt no kaut kā ļoti vispārīga uz kaut ko specifisku bez vajadzības atkārtot funkcionalitāti.

Zemāk aplūkojamos attēlos (skatīt 2. un 3. attēlu) tiek demonstrēts "mantošanas" modeļa lietošanas piemērs izmantojot *UML* diagrammu un *C#* programmēšanas valodas kodu. Būtībā šajā situācijā ir klase *Car* (Mašīna), kurai ir funkcija *Drive()*, kas dod tai iespēju braukt. Tālāk ir divas klases, kas manto šo funkciju no mašīnas – *Tractor* (Traktors) un *GarbageTruck* (atkritumu mašīna). Katrai no šīm klasēm ir sava unikāla funkcija – *Clean()* (tīrīt sniegu) un *Load()* (iekraut atkritumus). Rezultātā sanāk, ka abas šīs klases, kas nomanto *Car*, ir mašīnas, bet tajā pat laikā tās arī ir kas cits ar savu funkcionalitāti papildus.

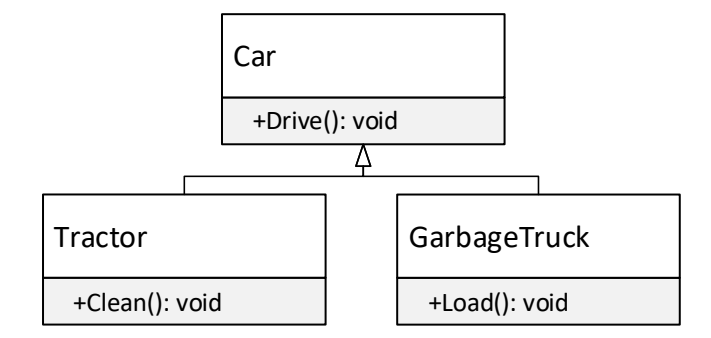

2. attēls. "**Mantošanas" modeļa lietošanas piemērs**

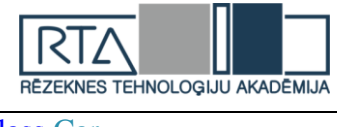

```
class Car
{
   public void Drive()
   {
      // Braukšanas kods
 }
}
class Tractor : Car
{
   public void Clean()
   {
      // Sniega tīrīšanas kods
 }
}
class GarbageTruck : Car
{
   public void Load()
   {
       // Atkritumu iekraušanas kods
    }
}
```
## 3. attēls. "**Mantošanas" modeļa lietošanas piemērs, izmantojot** *C#* **programmēšanas valodu**

#### *Salikuma modelis*

"Salikuma" modeli raksturo "ir" attiecības starp klasēm. Būtībā tā panāk atkārtotu koda izmantošanu veidojot citu klašu objektus iekš savas veidotās klases. Ja, piemēram, ir klase spuldzīte, kas satur funkciju spīdēt un ir klase lukturis, kam ir nepieciešama šī funkcija, "salikuma" gadījumā, lukturis saturētu mainīgo ar spuldzītes klases objektu. Būtībā spuldzīte būtu luktura sastāvdaļa.

Zemāk aplūkojamos attēlos (skatīt 4. un 5. attēlu) tiek demonstrēts "salikuma" modeļa lietošanas piemērs izmantojot *UML* diagrammu un *C#* programmēšanas valodas kodu. Būtībā, šajā piemērā, ir trīs klases, kas tiek lietotas kā sastāvdaļas klasēm *Tractor* un *GarbageTruck*. Būtībā, *Cleaner*, *Driver* un *Loader* klasi var uzskatīt par rīku, ko var izmantot kāda cita klase. Šādā veidā var veidot dažādas kombinācijas funkcijām. Ja rodas nepieciešamība, var ātri uztaisīt klasi, kas piemēram var darīt visas trīs funkcijas, vai arī var iekraut atkritumus, tīrīt ceļu, bet nevar braukt. Augot klašu hierarhijas izmēriem, šo kombināciju skaits aug tikai eksponenciāli un ļauj veidot aizvien vairāk kombināciju.

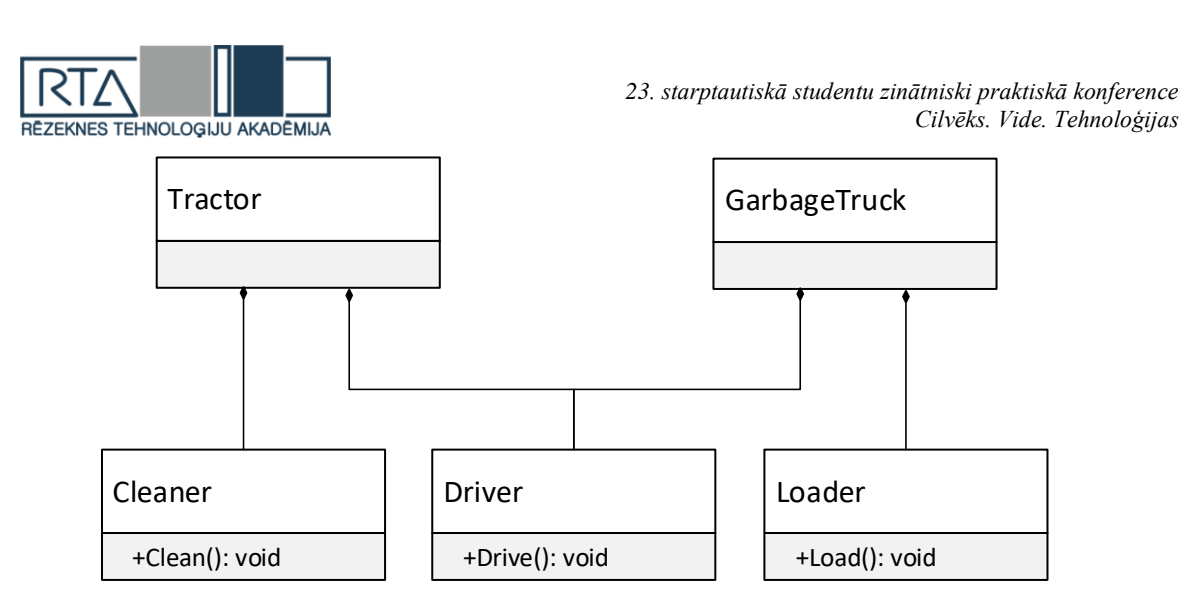

4. attēls. "**Salikuma" modeļa lietošanas piemērs**

Zemāk aplūkojamā attēlā (skatīt 5. attēlu), kas demonstrē "salikuma" modeļa piemēru izmantojot *C#* programmēšanas valodu, var novērot to, ka tur tiek lietoti interfeisi (*interface*). Pamatojums šim lietojumam ir tāds, ka rakstot programmas kodu var rasties situācija, kad nav zināms tieši, kāda klase tiek saņemta kādā funkcijā un ir nepieciešams identificēt vai tas ir objekts, kam, piemēram, piemīt spēja braukt. "Salikuma" modeli nav obligāti nepieciešams realizēt šādā veidā, taču šis veids var rasties nepieciešams, ja rodas vajadzība aizstāt "mantošanas" modeli ar "salikuma" modeli.

```
interface IDriver
{
    void Drive();
}
class Driver : IDriver
{
   public void Drive()
    {
      // Braukšanas kods
 }
}
interface ICleaner
\{ void Clean();
}
class Cleaner : ICleaner
{
   public void Clean()
    {
      // Sniega tīrīšanas kods
    }
}
interface ILoader
{
   void Load();
```
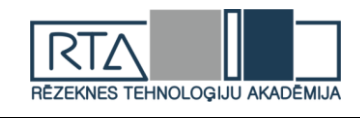

}

```
class Loader : ILoader
{
   public void Load()
    {
      // Atkritumu izkraušanas kods
    }
}
class Truck : IDriver, ICleaner
{
  private Driver driver;
  private Cleaner cleaner;
   public void Drive()
    {
      driver.Drive();
    }
   public void Clean()
    {
      cleaner.Clean();
    }
}
class GarbageTruck : IDriver, ILoader
{
  private Driver driver;
   private Loader loader;
   public void Drive()
    {
      driver.Drive();
    }
   public void Load()
    {
     loader.Load();
    }
}
```
## 5. attēls. "**Salikuma" modeļa lietošanas piemērs izmantojot** *C#* **programmēšanas valodu**

## **Rezultāti un to izvērtējums**

Pēc "salikuma" un "mantošanas" modeļa analīzes tika konstatēts, ka tiem abiem ir ne tikai priekšrocības, bet arī trūkumi. Tāpēc ir jāņem vērā projekta prasības pirms lemt, cik lielā mērā lietot kādu no tiem.

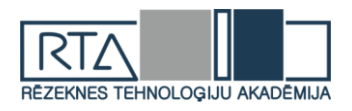

Lielākais trūkums strādājot ar "salikuma" modeli ir tas, ka to realizējot parasti nākas rakstīt lielāku koda apjomu vienas un tās pašas funkcionalitātes izstrādei. Sanāk, ka tā ir ilgtermiņa investīcija. Programmētājam ir nepieciešams ieguldīt lielāku darba apjomu, kas atmaksājas tikai vēlāk, kad rodas kādas izmaiņas projektā. Veidojot nelielus projektus, prototipus vai arī projektus ar 100% skaidrām prasībām, "salikuma" modelis var patērēt liekus darba resursus un palielināt darba izmaksas.

Savukārt "mantošanas" modelim ir cita problēma. Ja projekts ir liels un rodas daudz neparedzētu prasību no klienta, "mantošanas" modelis var radīt tādu kā strupceļa situāciju, kur ir jālauž kādi no koda principiem, lai implementētu nepieciešamo funkcionalitāti vai arī jāveic nopietnas izmaiņas vecajā kodā, kas var aizņemt pārāk daudz laika, ja projektam ir izpildes termiņš.

Zemāk atrodamais attēls (skatīt 6. attēlu) ilustrē piemēru, kad var rasties šāda veida situācija izmantojot "mantošanas" modeli. Šajā situācijā ir tās pašas iepriekš minētās klases, klase *Animal*, kurai piemīt funkcija *.eat(),* un klase *Dog* un *Cat*, kurai katrai ir sava individuāla funkcija. Problēma šajā situācijā ir tāda, ka ir vēl papildus izveidota *BarkingTractor* klase. Būtībā klients ir izdomājis pieprasīt izveidot mašīnu, kas māk tīrīt sniegu, braukt un vēl arī riet, bet riešanas funkcijas *(.bark()*) ir jau pieejama *Dog* klasē, kas nozīmē, ka ir ticis kopēts koda fragments, kas lauž koda principu *don't repeat yourself* (neatkārto sevi). To nav vēlams darīt, jo var potenciāli rasties situācija, kad nāksies mainīt *.bark()* funkcijas saturu. Ja tai eksistē kāda kopija, tad to būs jāveic divas reizes. Bet tā nav vienīgā problēma. Šis fakts var tikt palaists garām un var tikt mainīta tikai viena no *.bark()* funkcijām un otra tikt aizmirsta, kas var potenciāli radīt vēl nopietnākas problēmas. Alternatīvi, lai neatkārtotu *.bark()* funkciju, varētu ielikt kopīgu klasi, ko nomantotu gan *Car*, gan *Animal*, kas saturētu *.bark()* funkciju. Problēma šajā situācijā ir tāda, ka tajā gadījumā būs kaudze ar dažādām klasēm, kam piemitīs iespēja izmantot *.bark()* funkciju, lai arī tā nav nemaz tām nepieciešama.

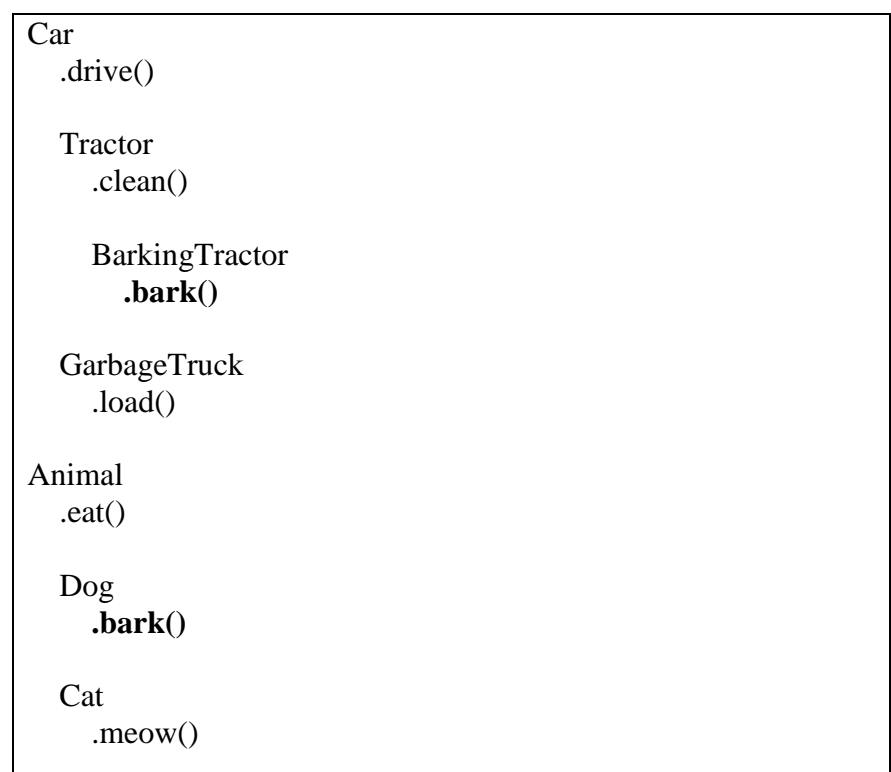

6. attēls. "**Mantošanas" modeļa pseidokoda piemērs ar tā saucamo strupceļa situāciju**

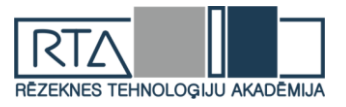

Savukārt, ja šis piemērs būtu veidots ar "salikuma" modeli, tad šādas problēmas nebūtu, jo šīs funkcijas būtu nodalītas pa klasēm un tās būtu iespējams kombinēt jebkādā veidā. Būtībā šādas situācijas ir viens no galvenajiem iemesliem, kāpēc ir vēlams biežāk izmantot "salikuma" modeli nevis "mantošanas" modeli.

Zemāk atrodamajās tabulās (skatīt 1. un 2. tabulu) var aplūkot "mantošanas" un "salikuma" modeļa priekšrocības un trūkumus.

1. tabula

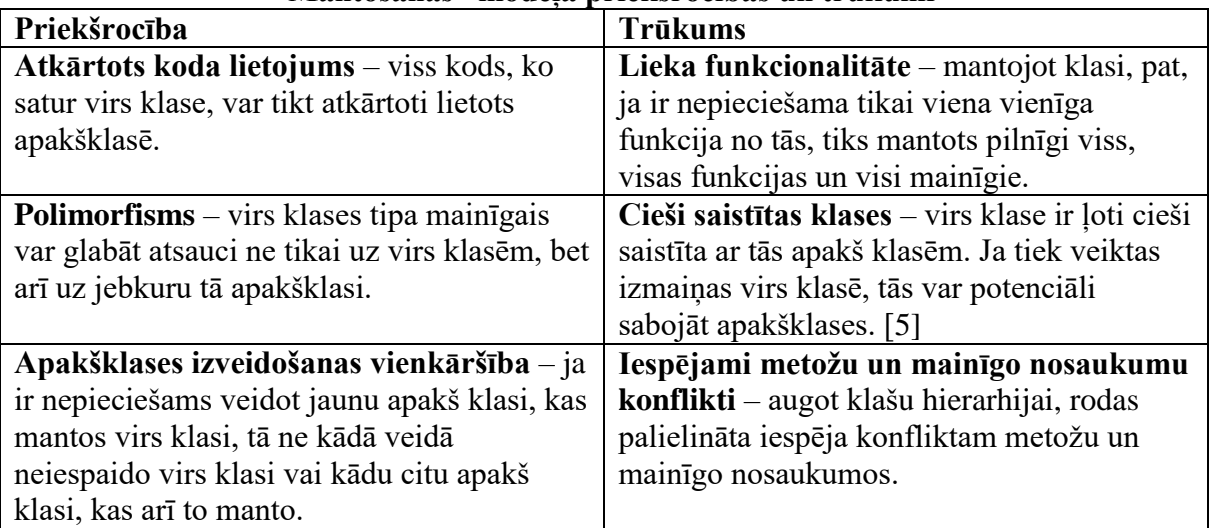

**"Mantošanas" modeļa priekšrocības un trūkumi**

2. tabula

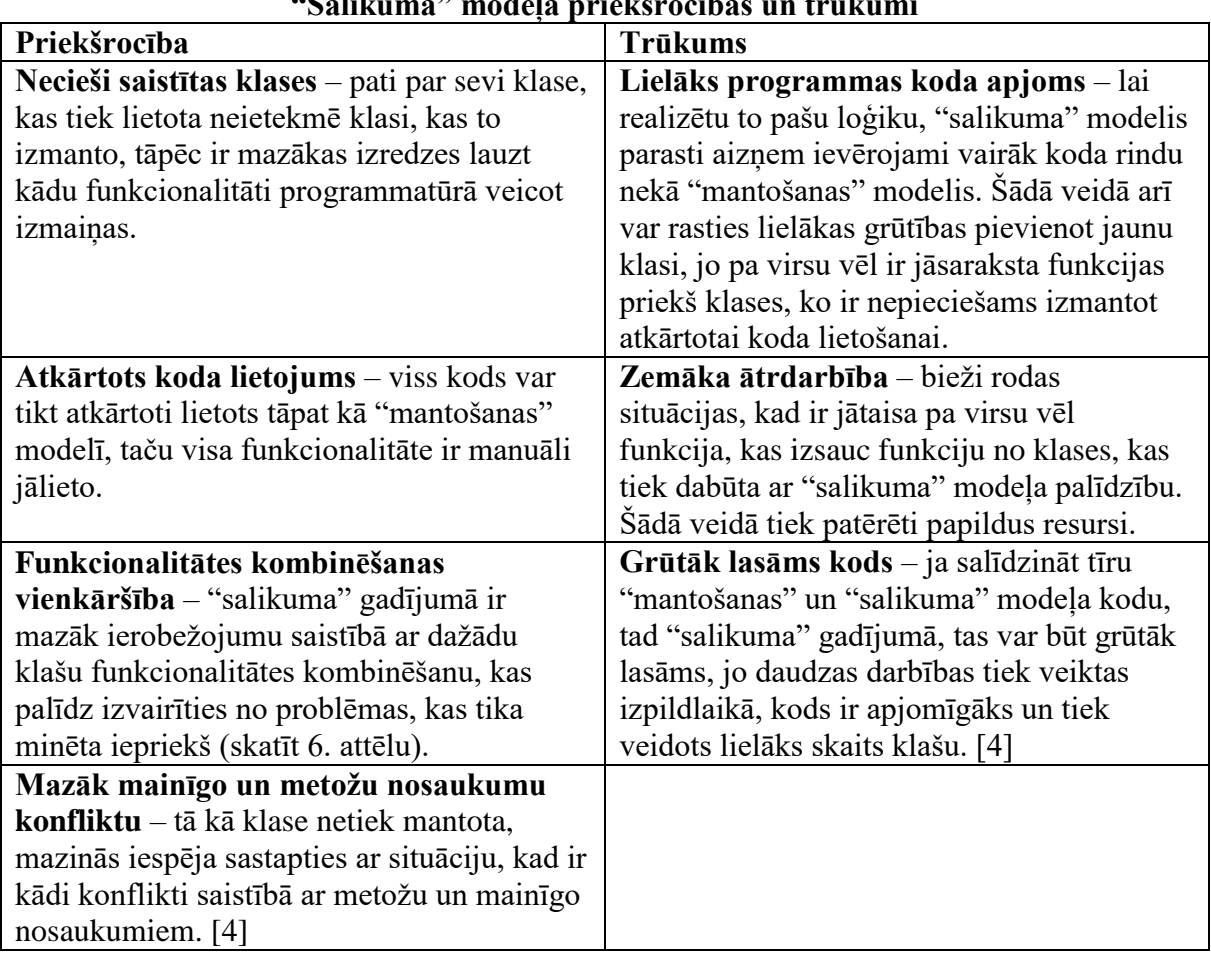

**"Salikuma" modeļa priekšrocības un trūkumi**

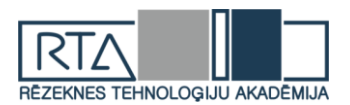

# **Secinājumi**

- 1. Viena no situācijām, kad "mantošanas" modelis teorētiski var būt efektīvs risinājums ir, ja ir garantija, ka prasības netiks mainītas un projekta struktūra ir rūpīgi izplānota.
- 2. "Salikuma" modeļa realizācija izmantojot *C#* programmēšanas valodu ir ievērojami garāka nekā izmantojot "mantošanas" modeli, kas arī varētu būt viens no iemesliem, kāpēc tā netiek lietota tik bieži, cik "mantošanas" modelis.
- 3. Gandrīz jebkuru projektu, kas veidots izmantojot "mantošanas" modeli, var pārtaisīt, lai tas darbotos izmantojot "salikuma" modeli.
- 4. Vairumā gadījumu "mantošanas" modelis netiek realizēts pēc plāna, jo vienmēr rodas neparedzētas prasības vai nepieciešamība pēc izmaiņām.
- 5. "Mantošanas" un "salikuma" modeļi nav savstarpēji izslēdzoši. Projektā var lietot gan vienu, gan otru – atkarībā no situācijas.
- 6. "Salikuma" modelis palīdz sadalīt programmatūras loģiku ļoti smalki, ja to pareizi lietot. Šādā veidā var izvairīties no klasēm, kas dara pārāk daudz un ir grūti pārskatāmas.
- 7. Ar "salikuma" modeļa palīdzību var ieviest funkcionalitāti, kas ir līdzīga vairāku klašu mantošanai valodās, kur tā nav pieejama.
- 8. Programmēšanas valodā *C#* "salikuma" modelim ir iespējams iegūt to pašu polimorfisma priekšrocību, kas piemīt "mantošanas" modelim, izmantojot interfeisus.

## **Summary**

*Given the rapid development situation nowadays, it's important to have software, which is easily extendable and reconstructed. The use of inheritance is often misused and traps programmers into situations where they're forced to break some of the code principles in order to avoid rewriting extremely huge chunks of code. Composition is a way of avoiding this problem because it allows to combine functionality as if it consisted of some kind of components or tools. Using this solution, it is easier to introduce new functionality without copying code or rewriting huge chunks of the old code. There're however some problems with composition that might be one of the reasons why it isn't as used as it should be. It can substantially increase the code size and that requires additional work in advance which only pays off in a long run often times long after the initial developers of the project are gone. It should be noted that even though composition should be used more, inheritance still has its use, and it can actually be used together with composition.*

#### **Literatūra**

- 1. L. Steven. *Composition vs. Inheritance: How to Choose?* Sk. Internetā (19.04.2019) https://www.thoughtworks.com/es/insights/blog/composition-vs-inheritance-how-choose
- 2. Stevenson J., Wood M. *Recognising object-oriented software design quality: a practitioner-based questionnaire survey*. Sk. Internetā (19.04.2019) https://link.springer.com/article/10.1007/s11219-017-9364-8
- 3. Rupak. *Inheritance vs composition*. Sk. Internetā (20.04.2019) https://www.techjini.com/blog/inheritance-vs-composition/
- 4. Dev.Interview. *What are advantages of composition and aggregation over inheritance?* Sk. Internetā (21.04.2019)

http://developer-interview.com/p/oop-ood/what-are-advantages-of-composition-and-aggregation-overinheritance-14

5. T. Jignesh. *Inheritance VS Composition*. Sk. Internetā (21.04.2019) https://www.c-sharpcorner.com/UploadFile/ff2f08/inheritance-vs-composition/

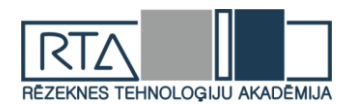

# **OBJEKTA IZTURĪBA SPIEDĒ ATKARĪBĀ NO UZBŪVES STRUKTŪRAS** *OBJECTS DURABILITY UNDER PRESSURE DEPENDING ON BUILD STRUCTURE*

## Autori: **Elmārs Aloizs SKABS, Arturs LIPSKIS, Ritvars RĒVALDS, Elvijs POPLAVSKIS**

Rēzeknes Tehnoloģiju akadēmija, Atbrīvošanas aleja 115, Rēzekne, LV-4601 Darba vadītājs: **Dainis KĻAVIŅŠ,** Dainis.Klavins@rta.lv

*Atslēgvārdi: 3D printēšana, spiede, stiprības pārbaude, mehānika, fizika*

#### **Ievads**

Būvniecībā ir svarīga konstrukciju un materiālu izturība. Vēl viena svarīga īpašība ir svara un izturības attiecība. Ja izdodas izveidot izturīgu konstrukciju izmantojot vieglāku konstrukciju, jo labāk. Tāpēc ir svarīgi zināt kāda materiāla struktūras uzbūve ir visizturīgākā spiedes spēka ietekmē. Izmantojot strukturētu uzbūvi nevis pildītu uzbūvi, var ietaupīt uz materiālu, jo tādā veidā nav vajadzīgs izmantot tik daudz materiāla. Piemēram, aeronautikā un kosmosa kuģu būvē no materiāla un uzbūve struktūras veids ir ļoti svarīgs. Lai konstrukcija svērtu pēc iespējas mazāk un spētu izturēt lielas slodzes.

Daudzi objekti ir būvēti tā, lai tiem būtu ģeometriskas formas. ( debesskrāpim ir augsta, šaura taisnstūrveida forma). Katrai ģeometriskajai formai ir savas priekšrocības un trūkumi, kuras tiek ņemtas vērā, kad tiek projektēts kāds objekts vai būve.Struktūras izturība ir spēja saglabāt savu sākotnējo formu un integritāti, kad objektam tiek pielikta slodze. Tāpēc vairumam māju ir A – formas rāmis, kurš nodrošina stingrību.

Konstrukcijās bieži tiek izmantotas arī trīsstūra formas. Trīsstūris ir efektīvs arhitektūras trumpis, tas tiek izmantots būvju projektēšanā un citās struktūrās, kur vajadzīga izturība un stabilitāte. Kad izejmateriāli tiek izmantoti, lai izveidotu trīsstūri, tam ir smaga pamatne un trīsstūra spice, kura atrodas augšā, ir spējīga izturēt lielu slodzi, jo trīsstūrī enerģija izplatās caur visu trīsstūri. Trīsstūrī visvājākās punkti ir savienojumaa vietas. Tātad, ja spēks ir pielikts uz trīsstūris, tad visticamāk deformācijas notiks savienojumu vietās un tā iespaidā varētu tikt deformētas arī pārējās konstrukcijas daļas.

Pētījuma mērķis ir noskaidrot, kurš no struktūras uzbūves veidiem spēj izturēt vislielāko spiedes spēka slodzi.

#### **Materiāls un metodes**

Pētījumā, izmantojot 3d printeri un ABS filamentu, tika printētas vienāda izmēra sagataves (30mm x 30mm x 12mm), taču ar dažādām uzbūves struktūras pildījumiem (zvaigzne, trīsstūris, taisnstūris, sešstūris u.c) Tad sagataves tika ievietotas spiedes mašīnā, lai pārbaudītu to mehānisko izturību.

Piemēram, lidmašīnu un kosmosa kuģu ražošānā konstrukcijai ir jābūt vieglai, lai spētu nodrošināt optimālus aerodinamikas parametrus. Konstrukcijai arī jābūt izturīgai, lai nodrošinātu pilotu un pasažieru drošību, kā arī, lai izturētu fiziskās slodzes lidojuma laikā. Lidmašīnu un kosmosa kuģu būvniecībā visbiežāk izmanto sešstūra formas konstrukcijas. Piemēram, pārgriežot lidmašīnas spārnu šķērsgriezumā varētu redzēt sešstūra formas(bišu šūnas) struktūru. Struktūra atļauj izmantot mazāk materiāla un nodrošina izturību un mazāku konstrukcijas svaru.

1. tabulā ir apkopoti pētījuma rezultāti. Kategorijā ar 20% aizpildījumu visizturīgākā bija sagatave ar zvaigznes struktūras uzbūvi. No trim mēģinājumiem vislielākais sasniedzamais spēks bija 11300N. Vidējais maksimālais spēks sasniedza 11066 N lielu spēku. Grafiku aplūkot attēlā 2.0 Otra izturīgākā bija sagatave ar režģa struktūras uzbūvi. No trim mēģinājumiem vislielākais sasniedzamais spēks bija 10200N liels spēks. Vidējais maksimālais spēks sasniedza
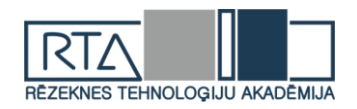

9486N. Grafiku aplūkot 2.1. attēlā. Trešā izturīgākā sagatave bija ar sešstūra struktūras uzbūvi. No trim mēģinājumiem vislielākais sasniedamais spēks bija 8910N liels spēks. Vidējais maksimālais spēks no trim mēģinājumiem sasniedza 8736N lielu spēku. Grafiku aplūkot 2.3. attēlā. Trīsstūra konstrukcijas maksimālais sasniedzamais spēks bija 7560N. Vidējais maksimālais spēks no trim mēģinājumiem bija 7400N. Tad pēc izturības vājākas struktūras sekoja – taisnstūris, astoņstūris, kubs un koncentriskie apļi.

 Tālāk 3 visizturīgākas uzbūves struktūras tika testētas ar 35% aizpildījumu. Šajā kategorijā visizturīgākā bija sešstūra struktūra, kuras maksimālais spēks sasniedza 29900N. Vidējais maksimālais spēks vienāds ar 29200N. Tam sekoja zvaigznes struktūra ar maksimālo sasniedzamo spēku 22800N. Vidējais maksimālais spēks vienāds ar 22433N. Visvājākā no šīm trim struktūrām bija režģis, kuras maksimālais sasniegtais spēks bija 21800N. Vidējais maksimālais spēks 21600N.

 Kā redzams sešstūra uzbūves struktūrai palielinot pildījumu, izturība pamatīgi tika palielināta. Pie 20% pildījuma tā vidēji spēja izturēt 8736N, pie 35% 29200N. Taču zvaigznes struktūra pie 20% vidēji spēja izturēt 11066N, kas ir vairāk nekā sešstūrim, bet pie 35% 22433N.

 Sešstūra struktūra kombinēta ar divām loksnēm, kuras tiek pievienotas struktūrai veido izcilus sendvičveida paneļus. Uzbūvi skatīt 1.0. attēlā. Divas paralēlās loksnes nodrošina materiāla nelocīsānos un stingrību. Tie ir ļoti izturīgi un sver ļoti maz. Sešstūra struktūras vislielākais trumpis ir spiedes spēka izturība. Tā kā sešstūri ir novietoti viens pie otra kā bišu šūnas, katra sieniņa atbalsta viena otru. Sešstūru struktūra ir ļoti bieži sastopama dabā: augos, dzīvnieku un cilvēku šūnās. Neviena no citām formām nespēj nodrošīnāt tik optimālu un stabilu iedarbību uz slodzēm. Būvniecība sešstūra formas struktūru izmanto, jo tai ir šādas īpašības: atkārtoti izmantojams un pārstrādājams, mazs svars, ilgs kalpošanas laiks, liela izturība pret spiedes spēkiem, plašs izmantošanas loks, var ražot dažādas formas. Šāda veida sendvičpaneļi ir izturīgāki un izdevīgāki nekā parasti oglekļšķiedras loksnes. Šāva veida paneļi parasti tiek ražoti ar presēšanas tehnoloģiju. Lielas, plānas metāla loksnes tiek sakrautas viena uz otras un ievietotas karstā presē. Par spīti labajām mehāniskajām īpašībām un relatīvi mazajai cenai, šīs alumīnija konstrukcijas nevajadzētu izmantot noteiktots ekspluatācijas apstākļos. Piemēram, lielām konstrukcijām, kuras tiktu izmantotas atklātā jūrā. Jo sālsūdens iespaidā ir potenciāli korozijas draudi. Šādos gadījumos ir jānodrošina, ka materiāls tieši nesaskaras ar jūras sāļo ūdeni, kura dēļ rodas korozija. Šai konstrukcijai ir arī cits trūkums, ja, piemēram, konstrukcijā ietriecas kāds objekts un ir noticis bojājums, konstrukcija neatgūst atpakaļ savu formu.**[2]**

 Otrā pasaules kara laikā, sešstūru formas kartons konstrukcija tika izmantota priekš amerikāņu lidmašīnu degvielas bāku izstrādes. Cietu materiālu trūkuma deļ, piemēram, kā koksne, sešstūru konstrukcija bija labāks un lētāks risinājums. Mūsdienās šī sešstūra struktūra tiek izmantota dažādās ražošanas nozarēs. Šveicē un Vācijā, kartona sešstūra konstrukcijas ir kļuvušas par svarīgu būvniecības materiālu.**[1]**

Sešstūra formas struktūru izmanto arī militārajām vajadzībām. Ir radītas riepas, kuras izmanto šāda veida konstrukciju. Riepas netiek piepildītas ar gaisu. Kaujas laikā vislielākais mīnuss riepām ar kamerām ir tāds, ka tās parasti tiek pāršautas un transportlīdzeklis tiem imobilizēts, līdz brīdim, kad netiek uzstādīta jauna riepa. Sešstūra struktūra tika izmantota savas izturības un braukšanas komforta dēļ. Šāda veida riepai ir vēl dažās priekšrocības, braukšanas laikā tās rada mazāku trokšņa līmeni un tās uzkarst daudz mazāk nekā parastās riepas. Riepa ir ražota no gumijota materiāla, kura nodrošina amortizētu braucienu un labu saķeri. Riepa ir pietiekami mīksta, lai viegli spētu pārvarēt šķēršļus, tā viegli deformējas un atgriežas savā iepriekšējā stāvoklī. **[3]**

 Sešstūra formas, kuras var redzēt bišu kārēs, jau gadsimtiem ir piesaistījušas cilvēku uzmanību.

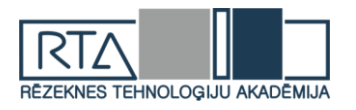

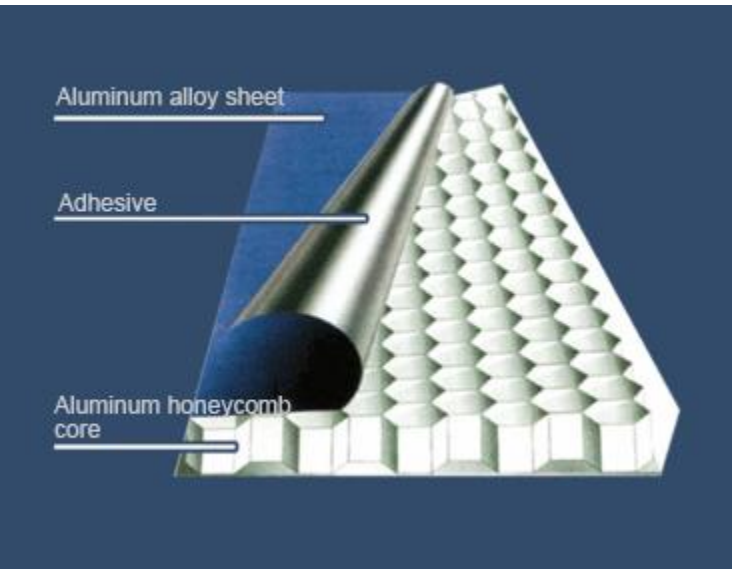

1.attēls. **Sendvičpaneļa uzbūve [4]**

1.tabula

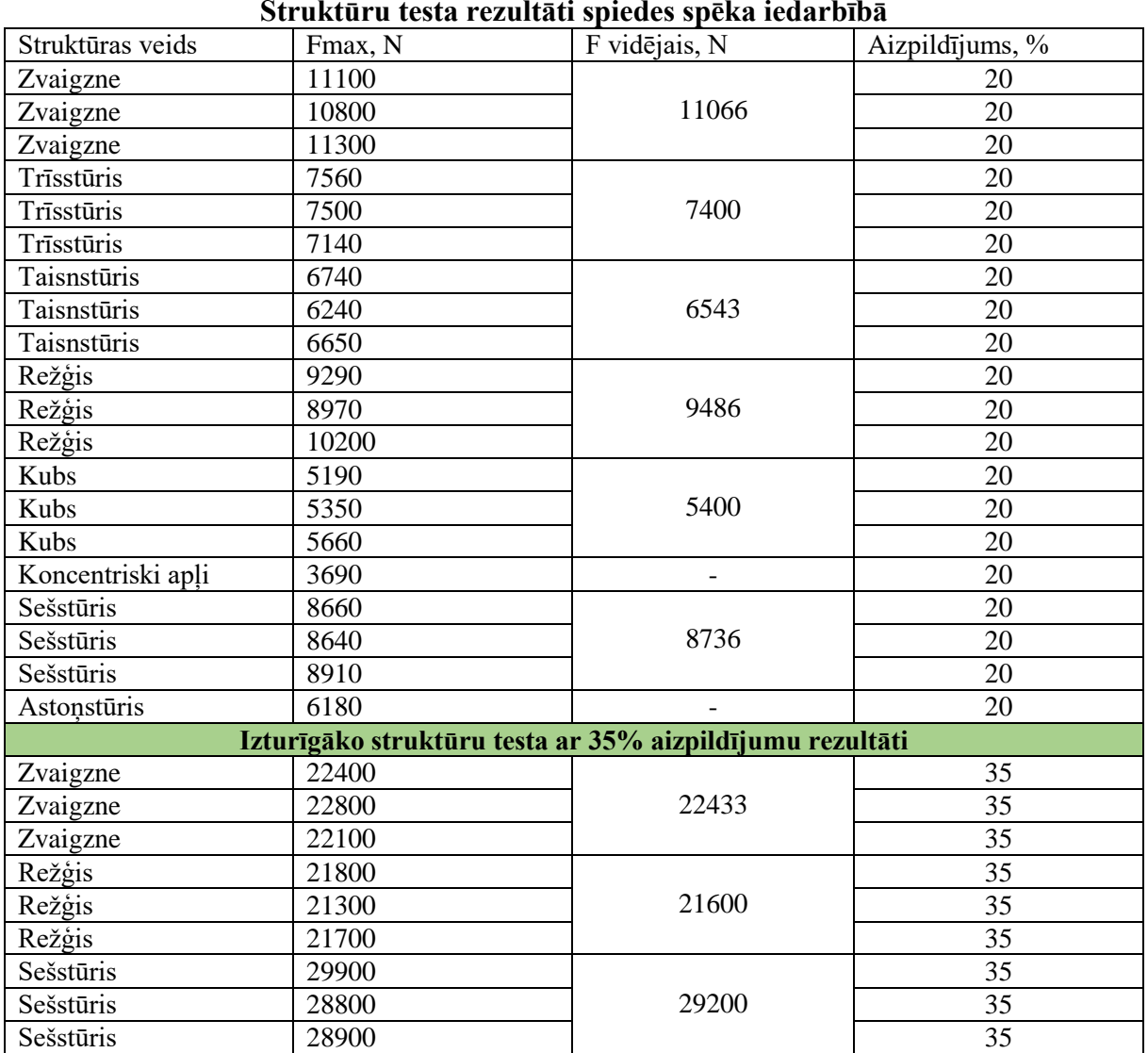

## **Struktūru testa rezultāti spiedes spēka iedarbībā**

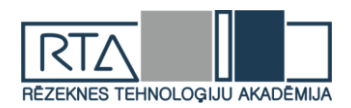

*23. starptautiskā studentu zinātniski praktiskā konference Cilvēks. Vide. Tehnoloģijas*

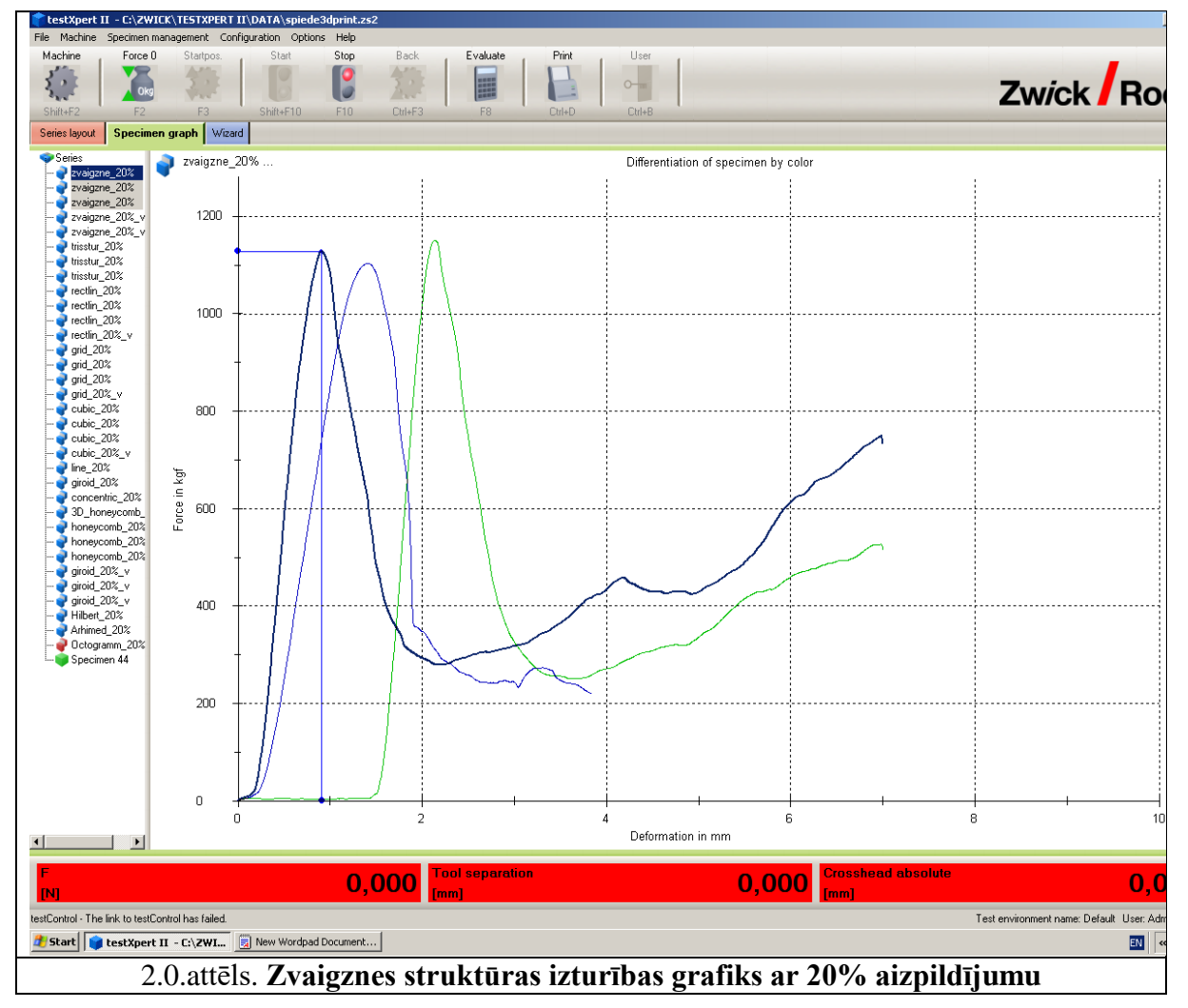

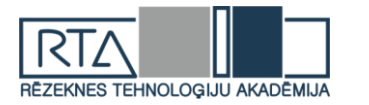

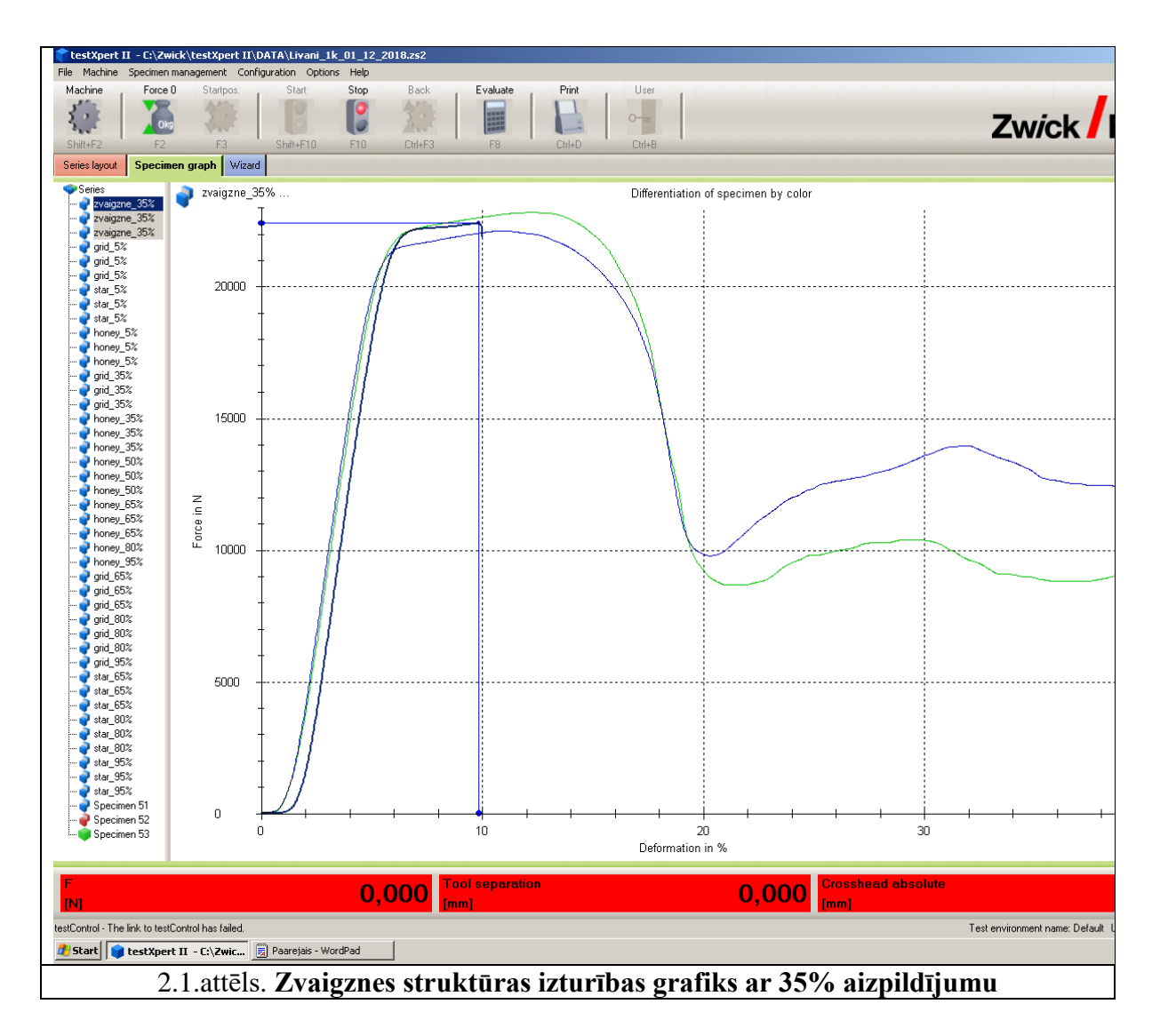

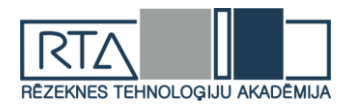

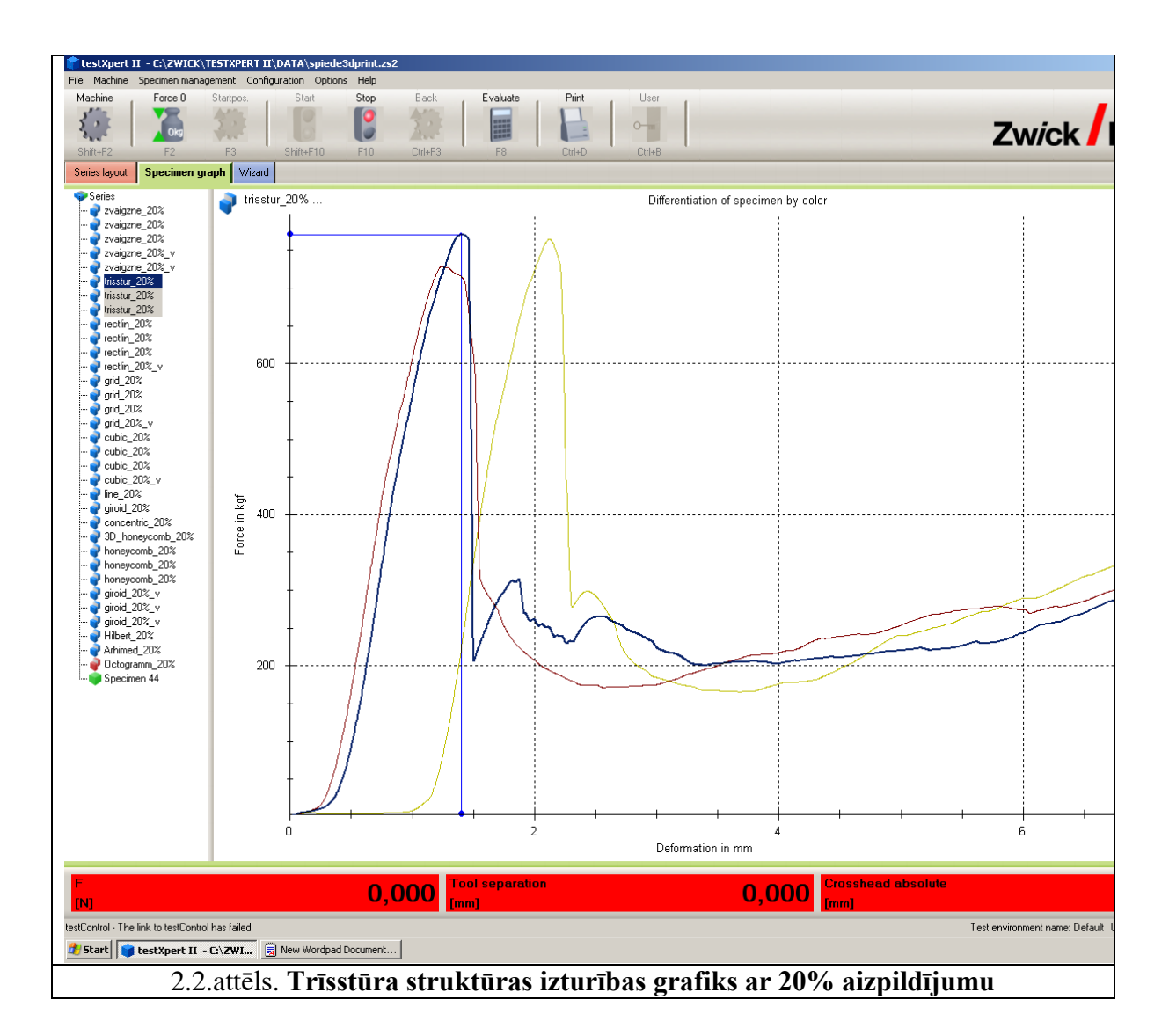

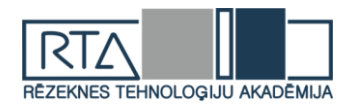

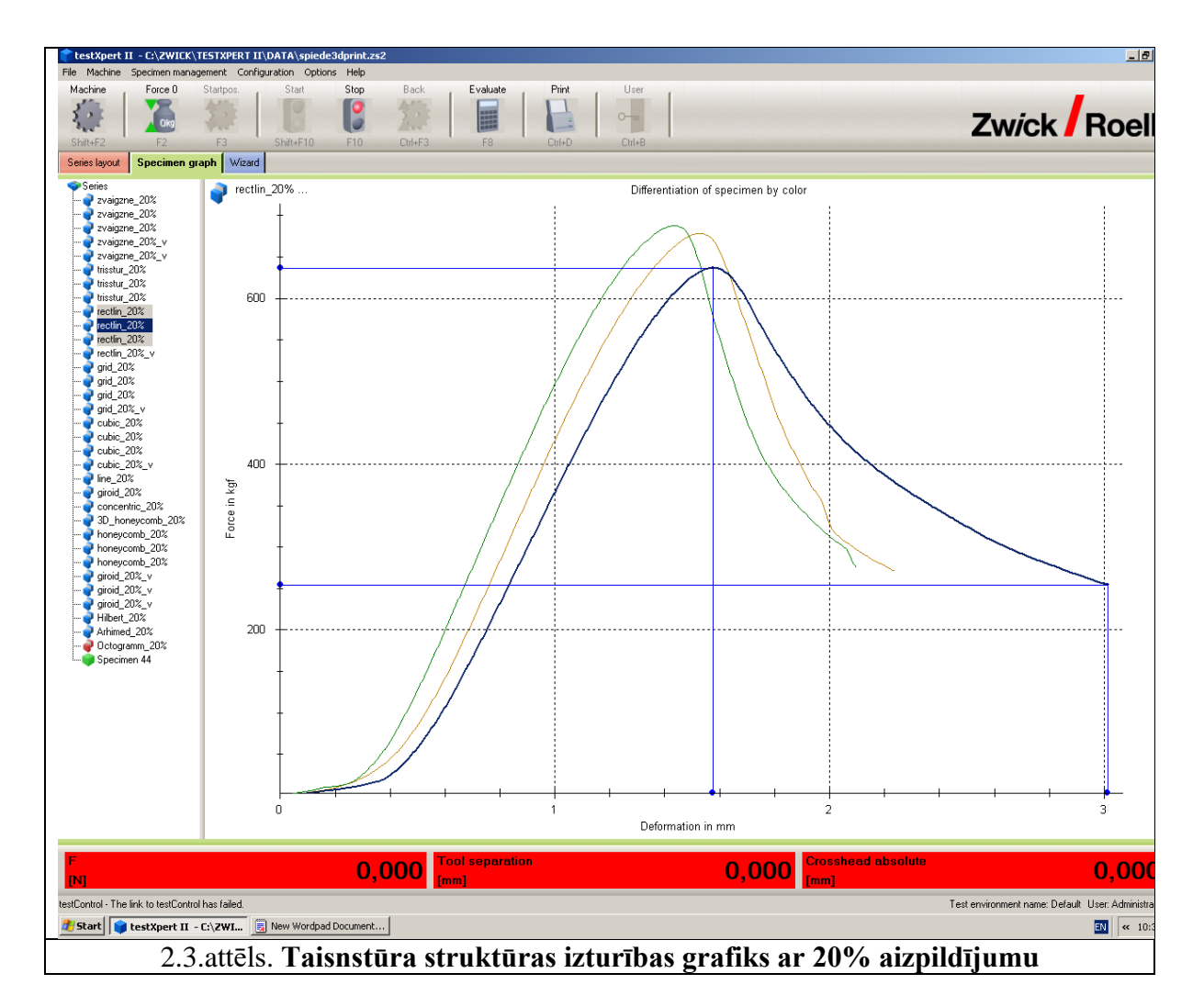

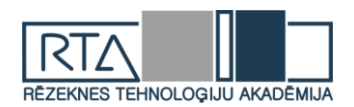

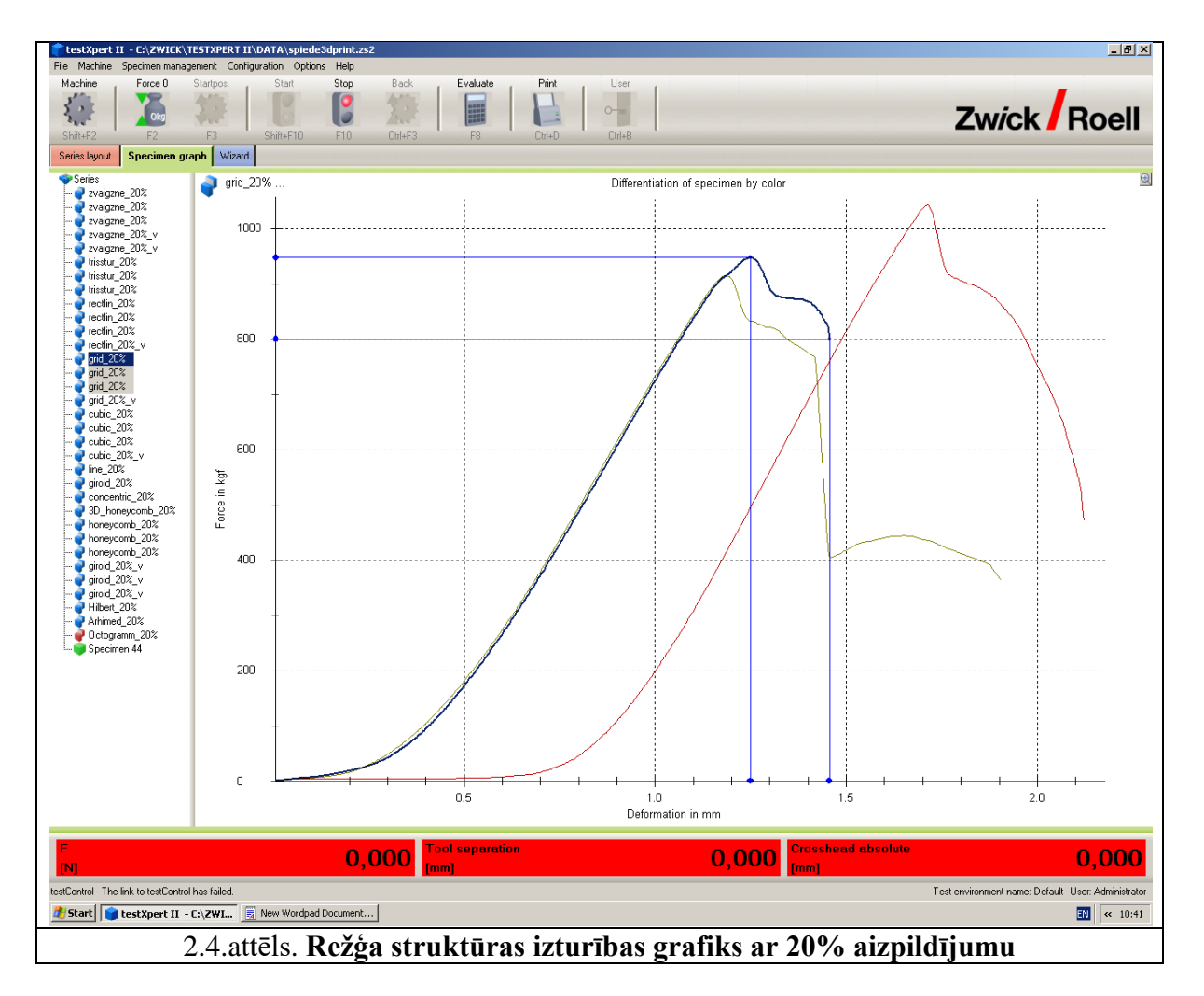

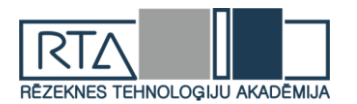

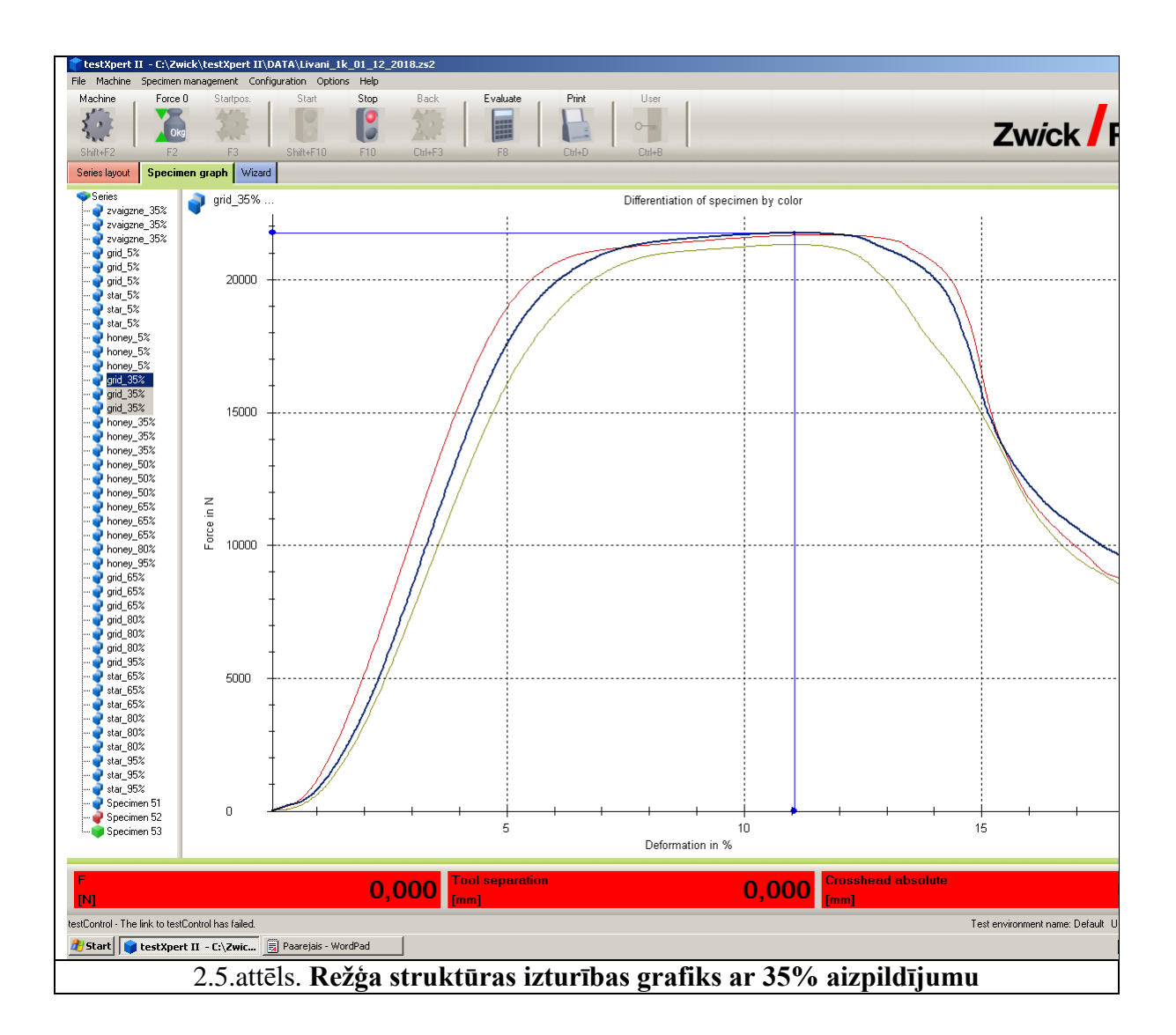

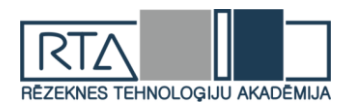

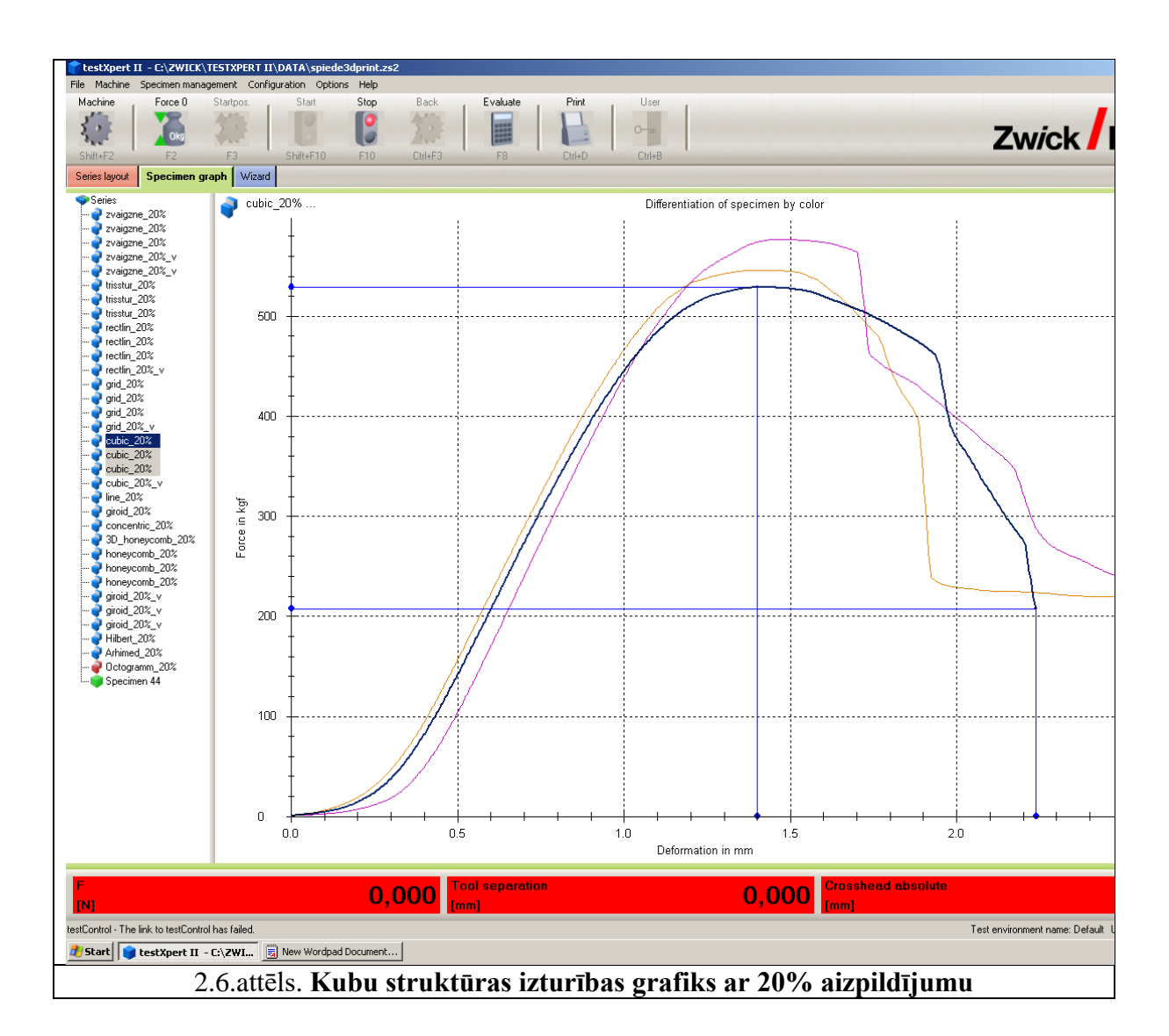

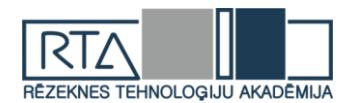

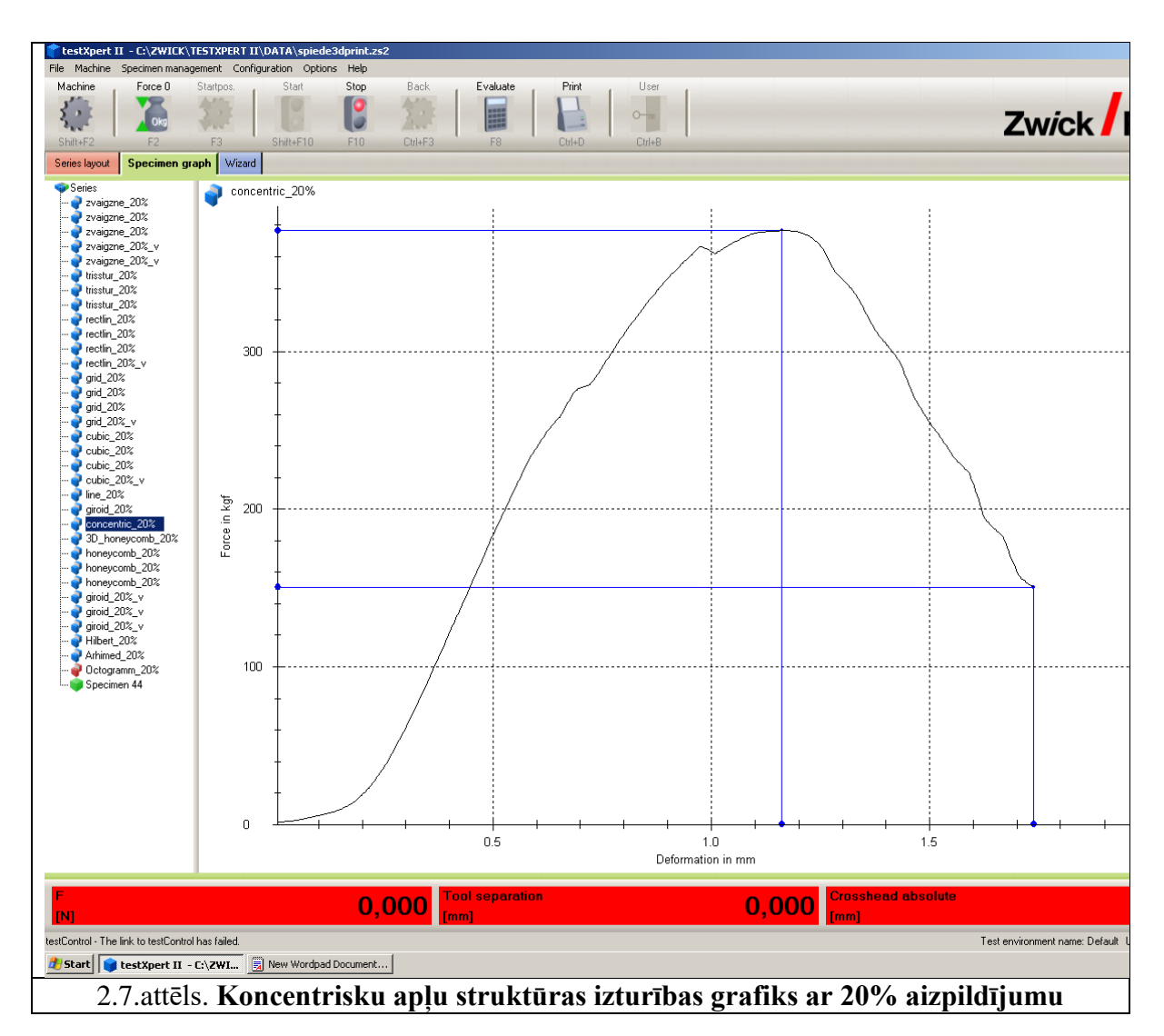

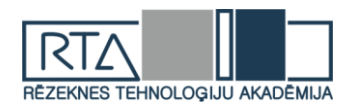

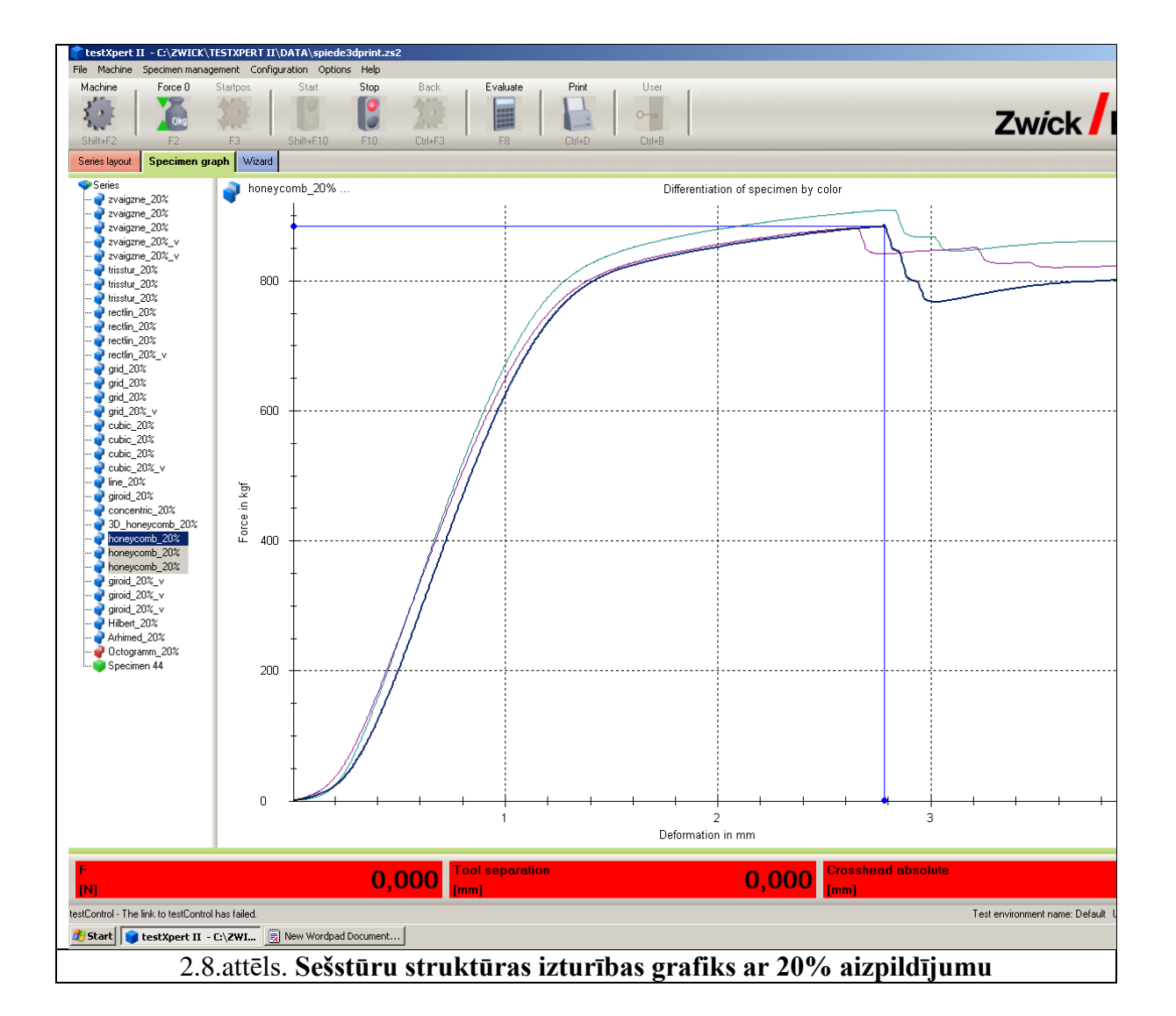

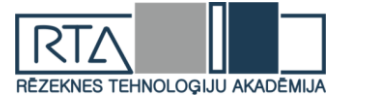

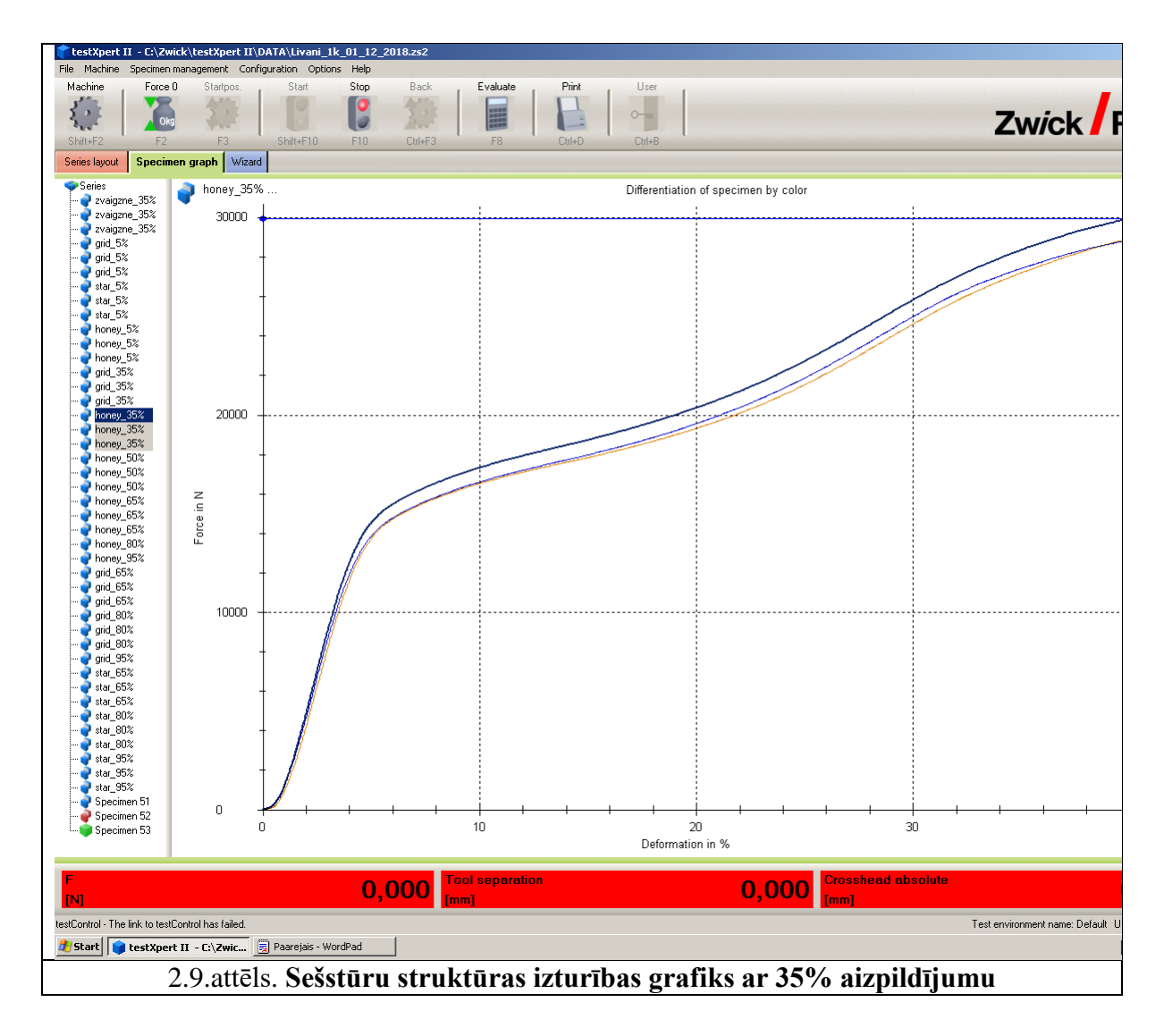

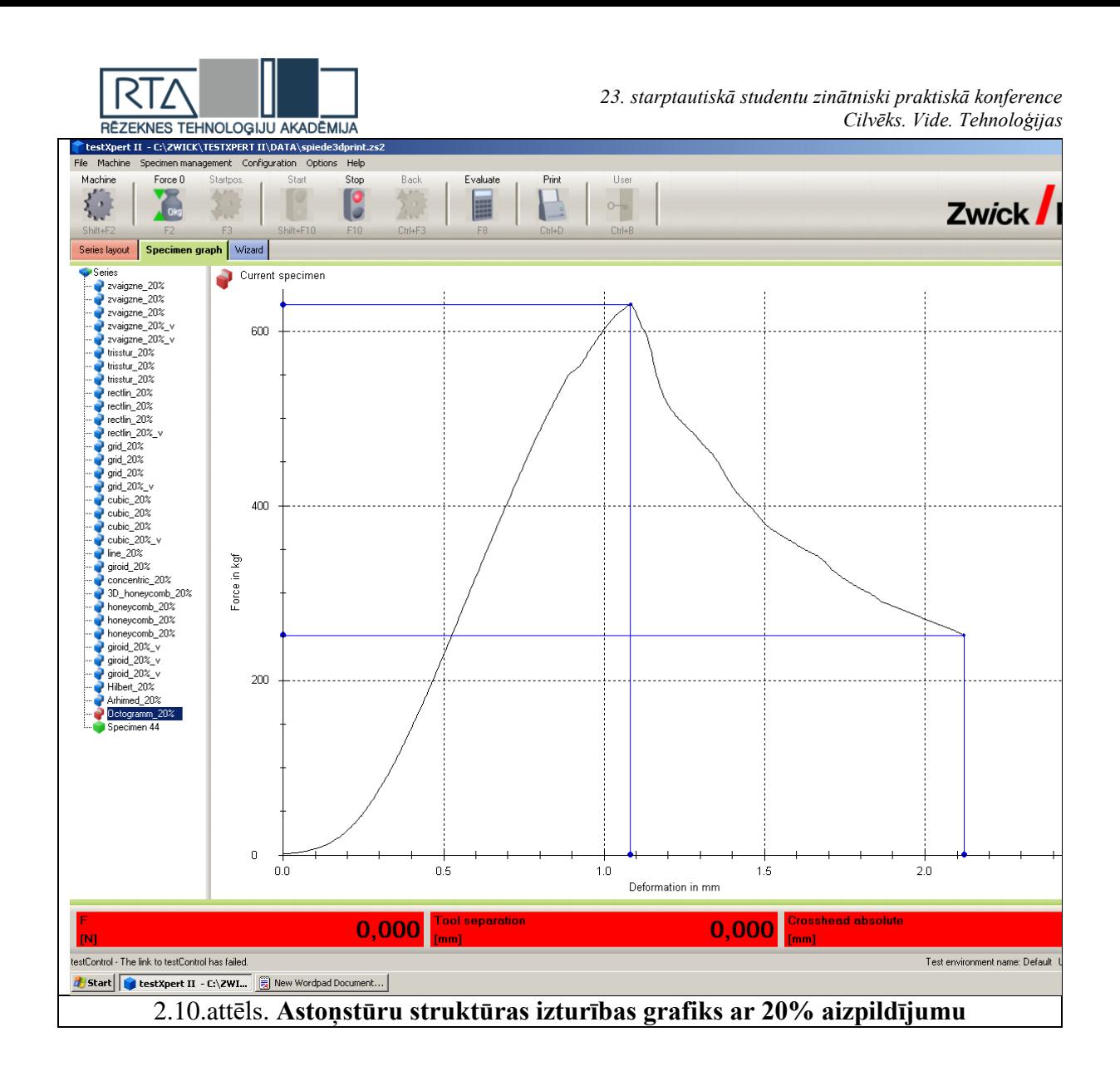

## **Secinājumi**

- 1. Kategorijā ar 20% aizpildījumu visizturīgākā bija sagatave ar zvaigznes struktūras uzbūvi. No trim mēģinājumiem vislielākais sasniedzamais spēks bija 11300N. Vidējais maksimālais spēks sasniedza 11066 N lielu spēku. Grafiku aplūkot 2.0. attēlā. Otra izturīgākā bija sagatave ar režģa struktūras uzbūvi. No trim mēģinājumiem vislielākais sasniedzamais spēks bija 10200N liels spēks. Vidējais maksimālais spēks sasniedza 9486N. Grafiku aplūkot 2.1. attēlā. Trešā izturīgākā sagatave bija ar sešstūra struktūras uzbūvi. No trim mēģinājumiem vislielākais sasniedzamais spēks bija 8910N liels spēks. Vidējais maksimālais spēks no trim mēģinājumiem sasniedza 8736N lielu spēku. Grafiku aplūkot 2.3. attēlā.
- 2. Kategorijā ar 35% aizpildījumu visizturīgākā bija sešstūra struktūra, kuras maksimālais spēks sasniedza 29900N. Vidējais maksimālais spēks vienāds ar 29200N. Tam sekoja zvaigznes struktūra ar maksimālo sasniedzamo spēku 22800N. Vidējais maksimālais spēks vienāds ar 22433N. Visvājākā no šīm trim struktūrām bija režģis, kuras maksimālais sasniegtais spēks bija 21800N. Vidējais maksimālais spēks 21600N.
- 3. Kā redzams, sešstūra uzbūves struktūrai palielinot pildījumu, izturība pamatīgi tika palielināta. Pie 20% pildījuma tā vidēji spēja izturēt 8736N, pie 35% 29200N. Taču zvaigznes struktūra pie 20% vidēji spēja izturēt 11066N, kas ir vairāk nekā sešstūrim, bet pie 35% 22433N.

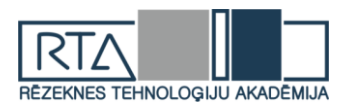

# **Kopsavilkums**

Pētījumā, izmantojot 3d printeri, tika printētas vienāda izmēra sagataves (30 mm x 30 mm x 12 mm), taču ar dažādām uzbūves struktūras pildījumiem (zvaigzne, trīsstūtis, taisnstūris, sešstūris u.c) Tad sagataves tika ievietotas spiedes mašīnā, lai pārbaudītu to mehānisko izturību.

Pētījuma mērķis ir noskaidrot, kurš no struktūras uzbūves veidiem ir visizturīgākais zem spiedes mehāniskas ietekmes uz sagatavi.

Tika izmantotas šādas uzbūves struktūras – Zvaigzne, trīsstūris, taisnstūris, režģis, kubs, koncentriski apļi, sešstūris un astoņstūris. Pētījuma tika noskaidrots maksimālais spēka daudzums ņūtonos, kuru sagatave spēja izturēt. Kategorijā ar 20% aizpildījumu visizturīgākā bija sagatave ar zvaigznes struktūras uzbūvi. No trim mēģinājumiem vislielākais sasniedzamais spēks bija 11300N. Vidējais maksimālais spēks sasniedza 11066 N lielu spēku. Otra izturīgākā bija sagatave ar režģa struktūras uzbūvi. No trim mēģinājumiem vislielākais sasniedzamais spēks bija 10200N liels spēks. Vidējais maksimālais spēks sasniedza 9486N. Trešā izturīgākā sagatave bija ar sešstūra struktūras uzbūvi. No trim mēģinājumiem vislielākais sasniedamais spēks bija 8910N liels spēks. Vidējais maksimālais spēks no trim mēģinājumiem sasniedza 8736N lielu spēku.

#### **Izmantotie literatūras avoti**

1.<http://www.ficuspax.com/what-is-honeycomb.php>

- 2.<https://continentalsteel.com/blog/aluminum-honeycomb/>
- 3.<https://www.motor1.com/news/12355/honeycomb-tire-of-the-future/>
- 4.<http://www.aluwell.cn/a/PRODUCTS/chanpin1/2017/0325/7.html>

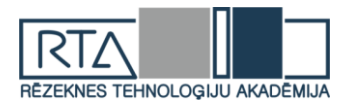

# **NESTACIONĀRU SĀKUMA VĒRTIBU PROBLĒMU ANALĪTISKĀ UN SKAITLISKĀ ATRISINAJUMA MATEMĀTISKĀ MODELĒŠANA DATORPROGRAMMAS MAPLE VIDĒ** *MATHEMATICAL MODELLING OF THE ANALYTICAL AND NUMERICAL SOLUTION OF NON-STATIONARY INITIAL-VALUE PROBLEMS BY MAPLE SOFTWARE*

Autori: **Iļja SUČKOVS**, e-pasts:ilja.suckovs@inbox.lv, **Aleksandrs PIKURS**, e-pasts: gerntrash@inbox.lv Darba vadītājs: Mg.math., Dr.paed. **Ilmārs KANGRO**, Rēzeknes Tehnoloģiju akadēmija, Atbrīvošanas aleja 115, Rēzekne, Latvija

**Abstract.** *With the passage of time and the development of technology, humanity is exploring new unknown problems that require complex analytical and numerical mathematical solutions*. *Due to their complexity differential equations are often used for this purpose. The aim of this work is to solve mathematical models of initial value problems of ordinary differential equations using the analitical method and numerical solution using MAPLE software. Also authors have provided general information about differential equations and diferent ways how they can be solved. As a result have been created two mathematical models which describe process of Determination of the cooling time of a shot animal and decomposition of the radioactive substance. Similar methods are also used to determine the age of objects as well.*

**Keywords:** *differential equation, initial value problem, Maple software, mathematical modeling, analitical and numerical solution.*

# **Ievads**

Šī darba mērķis ir sākuma vērtibu problemu jeb Košī uzdevuma problēmas izpēte un uzdevumu analītiskā atrisināšana un skaitliska atrisinajuma matemātiskā modelēšana datorprogrammas Maple vidē.

Darba mērķis:

- pilnveidot matemātikas zināšanas par diferenciālvienadojuma sākuma vērtību problēmu;
- pilnveidot zināšanas par Maple datorprogramas operatoriem un to praktisko pielitojumu uzdevumu risināšanā.

Darba uzdevumi:

- izpētīt nestacionāru diferenciālvienādojumu sākuma vērtību problēmu;
- izpētīt un raksturot lineāra nehomogēna diferenciālvienādojumu ar konstantiem koeficientiem partikulāro atrisinājuma atrašanu;
- izpētīt un raksturot datorprogrammas Maple operatoru lietojumu lineāra nehomogēna diferenciālvienādojumu risināšanā;
- veikt uzdevumu sākuma nosacījumu problēmas matemātisko modelēšanu Maple vidē.

# **Materiāli un metodes**

# **Diferenciālvienādojuma sākuma vērtību problēma**

Lai pilnīgi viennozīmīgi raksturotu kādu fizikālu procesu, līdztekus diferenciālvienādojumam nepieciešams definēt sākuma nosacījumus jeb procesa stāvokli sākuma momentā. Uzdevumu

 $dx$  $\frac{dx}{dt} = f(t, x), x(t_0) = x_0$ 

jeb diferenciālvienādojumu kopā ar sākuma nosacījumu sauc par Košī jeb sākuma vērtību problēmu.

N-tās kārtas diferenciālvienādojumiem par Košī problēmu sauc uzdevumu

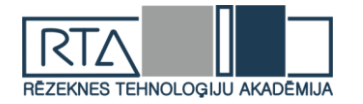

 $d^n x$  $\frac{d^n x}{dt^n} f(t, x, \frac{dx}{dt})$  $\frac{dx}{dt}$ , ...,  $\frac{d^{n-1}x}{dt^{n-1}}$  $\frac{a^{n-1}x}{dt^{n-1}}$ ,  $x(t_0) = x_0, x'(t_0) = x_1, ..., x^{(n-1)}(t_0) = x_{n-1}$ kas satur n-tās kārtas diferenciālvienādojumu un tā sākuma nosacījumus.

Katras Košī problēmas atrisinājumu sauc par diferenciālvienādojuma partikulāro atrisinājumu, bet visu diferenciālvienādojuma partikulāro atrisinājumu saimi sauc par šī vienādojuma vispārīgo atrisinājumu. Robežnosacījumi Košī uzdevumā netiek uzdoti, jo tiek apskatīts vai nu bezgalīgs mainīgā definīcijas apgabals, vai arī mazs laika intervāls, kad apgabala robežu ietekmi var neievērot.

## **Lineāru homogēnu otrās kārtas diferenciālvienādojumu atrisinājumu īpašibas**

Otras kārtas diferenciālvienādojumu sauc par lineāru diferenciālvienādojumu, ja tas nezināmo funkciju y' un un tās atvasinājums y' un y'' satur lineāri. Šāda vienādojuma normālforma ir  $y'' + a_1(x)y' + a_2(x)y = f(x)$ , kur  $a_1(x), a_2(x)$  ir nepārtrauktas funkcijas vai arī skaitļi. Ja  $\int f(x) \neq 0$ , tad lineāro diferenciālvienādojumusauc par nehomogēnu vienādojumu. Ja  $\int f(x) \equiv 0$ , tad lineāro diferenciālvienādojumusauc par homogēnu vienādojumu. Tātad 2.kārtas lineāra homogēna diferenciālvienādojuma normālforma ir y" +  $a_1(x)y' + a_2(x)y = 0.$ 

Ja funkcija  $y_1$  ir lineāra homogēna diferenciālvienādojuma (1) atrisinājums, tad ar jebkuru konstanti C funkcija  $Cy_1$  arī ir šī vienādojuma atrisinājums. Tā kā  $y_1$  ir atrisinājums, tad ir spēka identitāte  $y'' + a_1y_1' + a_2y_2 \equiv 0$ 

Ja funkcijas  $y_1$  un  $y_2$  ir lineāra homogēna diferenciālvienādojuma atrisinājumi, tad arī funkcija  $y_1 + y_2$  ir šī vinādojuma atrisinājums. No teorēmas nosacījuma izriet, ka ir spēkā identitātes  $y'' + a_1y_1' + a_2y_1 = 0$ ,  $y_2'' + a_1y_2' + a_2y_2 = 0$ 

Ja funkcijas  $y_1$  un  $y_2$  ir lineāra homogēna diferenciālvienādojuma atrisinājumi, tad ar jebkurām konstantēm funkcija  $C_1 y_1 + C_2 y_2$  arī ir ši vienādojuma atrisinājums.

Ja kompleksa funkcija  $u(x) + iv(x)$  ir lineāra homogēna diferenciālvienādojuma atrisinājums, tad šī vienādojuma atrisinājumi ir arī funkcijas  $u(x)$  un  $v(x)$ 

 $(u'' + a_1u' + a_2u) + i(v'' + a_1v' + a_2v) = 0$ 

Ja funkcijas  $y_1$  un  $y_2$  ir lineāri neatkarīgas un apmierina lineāru homogēnu diferenciālvienādojumu, tad funkcija  $y = C_1 y_1 + C_2 y_2$  ir šī vienādojuma vispārīgais atrisinājums.

# **Lineāru homogēnu otrās kārtas diferenciālvienādojumu ar konstantiem koeficientiem. Eilera metode**

 $y'' + a_1(x)y' + a_2(x)y = 0.$ 

Diferenciālvienādojuma koeficienti pie y' un y var būt arī skaitļi. Šāda vienādojumanormālforma ir  $y'' + py' + qy = 0$ ; kur p un q ir constantes.

Visparigais atrisinājums ir $y = C_1 y_1 + C_2 y_2$ ;  $y_1$ un  $y_2$  ir lineāri neatkarīgas funkcijas. Lai noteiktu atrisinājumus  $y_1$ un  $y_2$ , ievērosim, ka vienādojumu apmierina eksponentfunkcija  $y = e^{kx}$  ievitojot šo funkciju vienādojumā iegūstam  $k^2 + pk + q = 0$ , ko sauc par raksturīgo vienādojumu. Atkarībā no kvadratvienādojuma diskriminanta  $D = \frac{p^2}{4}$  $\frac{b}{4} - q$  ir iespējami 3 gadījumi.

- 1. gadījums D>0 Šajā gadījumā ir divas dažādas reālas saknes  $k_1$  un  $k_2$ , kur vispārīgais atrisinājums ir  $y = C_1 e^{k_1 x} + C_2 e^{k_2 x}$ .
- 2. gadījums D=0 Šajā gadījumā ir divas vienādas reālas saknes  $k_1 = k_2$ , kur vispārīgais atrisinājums ir  $y = e^{k_1 x} (C_1 + C_2 x)$
- 3. gadījums D<0 Šajā gadījumā saknes ir saistīti kompleksi skaitļi

 $k_1 = \alpha + \beta i$  un  $k_2 = \alpha - \beta i$ , kur  $\alpha = -\frac{p}{\beta}$  $\frac{p}{2}$   $\beta = \sqrt{q - \frac{p^2}{4}}$  $\frac{y}{4}$ , kur vispārīgais atrisinājums ir  $y =$  $e^{\alpha x}$ ( $C_1 \cos \beta x + C_2 \sin \beta x$ ).

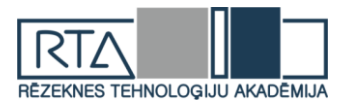

# **Rezultāti un to izvērtējums**

Apskatām diferenciālvinādojumu atrisināšanas praktiskos lietojumus.

1.uzdevums

Nošauta dzīvnieka atdzišanas laika noteikšana.

Divi mežsargi atrada nacionālajā parkā nošautas meža cūkas ķermeni. Pēc kāda laika azisturot malu mednieku, bija svarīgi noskaidrot nošaušanas laiku. To izdevās noteikt, pamatojoties uz siltuma izstarošanas likuma: ķermeņa atdzišanas ātrums gaisā ir proporcionāls starpībai starp ķermeņa un gaisa temperatūrām. Zināms, ka malu mednieka aizsturēšanas brīdī kermena temperatūra bija  $31^{0}$ C, bet pēc 1 stundas  $29^{0}$ C. Pienemsim, ka nošaušanas brīdī meža cūkas temperatūra ir 37<sup>0</sup>C, bet gaisa temperatūra ir : 1) konstanta un nemainīga visu dienu 21<sup>0</sup>C, 2) atkarīga no laika pēc nošaušanas brīža tā katrā stundā krīt pa  $1^{0}C$ , bet malu mednieka aizturēšanas brīdī tā bija  $21^{0}$ C. Noskaidrot dzīvnieka nošaušanas laiku un ķermeņa temperatūras atkarību no laika.

No uzdevuma nosacijumiem sastadām vienādojumu; x(t)-temperatūra atkarība no laikā; a(t)-gaisa temperatūra atkarība no laikā

1) Uzdevums kur  $a = const = 21$  pēc nosacijuma $dx(t)$  $-kl(x(t) - a) \cdot dt$ 

1) OZuevunis ku a – const – 21 pec nosacijunia<sub>dx</sub>(t) = -kT  
\n2) Atdalām mainīgos  
\n
$$
\frac{dx}{x-21} = -kI \cdot dt
$$
\n3) Mainīgie ir atdalīti, vāram integrēt  
\n
$$
\int \frac{dx}{x-21} = \int -kI \cdot dt
$$
\n
$$
\ln(|x-21|) = -kI \cdot t + lnCI
$$
\n
$$
\frac{(x-21)}{CI} = e^{-kI \cdot t}
$$
\n
$$
x(t) = CI \cdot e^{-kI \cdot t} + 21
$$
\n4) Atrisinām C1 pēc nosacījuma x(0)=31  
\n31 = CI \cdot e^{-kI \cdot 0} + 21  
\nCI = 10  
\n5)Cl ir atrisināts, atrisinām k1 pēc otrā nosacījuma x(1)=29  
\n29 = 10 \cdot e^{-kI \cdot 1} + 21  
\n
$$
kI = -\ln \frac{8}{10} = 0.22314
$$

6)k1 ir atrisināts, tagad var uzzināt, kād bija nošauta meža cūka, x(t)=37(dzīvas mežas cūkas temperatūra)

 $37 = 10 \cdot e^{-0.223144 \cdot t} + 21$  $(1.16)$ 

$$
t = \frac{\left(\frac{\ln 10}{10}\right)}{-0.223144} = -2.11
$$

t ir atrisināts - meža cūka nomira pirms 2.11 stundām vai 2 stundām un 7 minūtem pirms mežsargi viņu atrāda

2) x=x(t)-mēža cūkas temperatūra atkarība no laika a=a(t)-gaisa temperatūra atkarība no laika 1) 2. Uzdevums kur  $a = a(t) = 21 - t$  $\frac{dx(t)}{dt} = -k \cdot (x(t) - a(t))$ 2)Atdalām mainīgos<br>  $\frac{dx(t)}{dt} = x'(t)$  $x'(t) = -k \cdot (x(t) - 21 + t)$  $x'(t) = -k \cdot x(t) - k(-21 + t)$  $x'(t) + k \cdot x(t) = k \cdot (21 - t)$  (2.1) 3)Atradām x homogēno (xH) un x partikulāro (xP) lai atrisināt funkciju x(t)

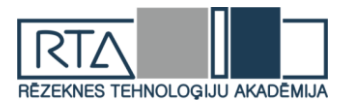

 $xH - x$  homogēnais  $x(t) = xH(t) + xP(t)$ xP – x partikulārais 3.1)Homogēna vienadojuma (xH(t)) atrisinājums  $x'(t) + k \cdot x(t) = 0$  $k \cdot r^0 + r = 0$  $r = -k$  $xH(t) = C \cdot e^{-k \cdot t}$ 3.2)Partikulāra vienadojuma (xP(t)) atrisinājums  $f(t) = k \cdot (21 - t)$  $f(t) = k \cdot (21 - t) \cdot e^{0 \cdot t}$  $xP(t) = t^S \cdot Q(t) \cdot e^{r \cdot t}$  $r = -k$  $0 \neq -k \Rightarrow S=0$  $Q(t) = d\theta + dI \cdot t$  $xP(t) = t^0 \cdot Q(t) = 1 \cdot (d0 + d1 \cdot t) = d0 \cdot d1 \cdot t$  (2.2) 4)Ievietojām (2.2) atrisinājumu (2.1) vienādojumā  $(d0 + d1 \cdot t) + k \cdot (d0 + d1 \cdot t) = 21 \cdot k - k \cdot t$  $d1 + k \cdot d0 + k \cdot d1 \cdot t = 21 \cdot k - k \cdot t$ 5)Atrisinām d1 un d1 atrisinājumu ievietojam otrā vienadojumā lai atrisināt d0  $k \cdot d1 \cdot t = -k \cdot t$  $dI = -1$  $d1 + k \cdot d0 = 21 \cdot k$  $-1 + k \cdot d\theta = 21 \cdot k$  $d\theta = 21 + \frac{1}{1}$ 6)Atrisinām x(t) pēc sākuma nosacījumiem x(0)=31, x(1)=29, x(t)=37  $x(t) = xH(t) + xP(t)$  $x(t) = C \cdot e^{-k \cdot t} + d\theta + dI \cdot t$ 6.1)d0 un d1 vietā ievietojām to ko atradām punktā 5\  $x(t) = C \cdot e^{-k \cdot t} + 21 + \frac{1}{k} - 1 \cdot t$ 6.2)Risinām C, no nosacījuma x(0)=31  $x(0) = C \cdot e^{-k \cdot 0} - 1 \cdot 0 + 21 + \frac{1}{k}$  $31 = C + 21 + \frac{1}{k}$  $C = 10 - \frac{1}{k}$ 6.3)Ievietojām C atrisinājumu x(t) vienādojumā un risinām k, no nosacījuma x(1)=29  $x(1) = \left(10 - \frac{1}{k}\right) \cdot e^{-k \cdot 1} - 1 \cdot 1 + 21 + \frac{1}{k}$  $29 = \left(10 - \frac{1}{k}\right) \cdot e^{-k} - 1 + 21 + \frac{1}{k}$ 6.4)Ar datorprogrammu Maple risinām k  $> k1 := fsolive\left(29 = \left(10 - \frac{1}{k}\right) \cdot \exp(-k) - 1 + 21 + \frac{1}{k}\right)$  $0.2109162519$ 6.5)Atrisinām x(t) vienādojumu ar Maple palidzību kur x(t)=37  $>$   $c := \left(10 - \frac{1}{k}\right) \cdot \exp(-k \cdot t) - t - 16 + \frac{1}{k}$  $\left(10 - \frac{1}{k}\right) e^{-kt} - t - 16 + \frac{1}{k}$  $> t1 :=$  unapply(subs(k = k1, c), t)  $t \rightarrow 5.258781668e^{-0.2109162519 t} - t - 11.2587816$  $>$  fsolve (t1)  $-2.44724107$ 

(2)

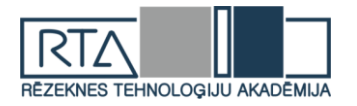

 $x(t)=37$  ir atrisināts

t ir atrisināts - meža cūka nomira pirms 2.447 stundām vai 2 stundām un 27 minūtem pirm mežsargi viņu  $1<sup>1</sup>$  $\sqrt{ }$ 

$$
\begin{aligned}\n\text{C2Salg1 with} \quad & \text{tridi} \quad \frac{1}{x} = \left(10 - \frac{1}{k}\right) \cdot \exp(-k \cdot t) + 21 - t + \frac{1}{k} \\
& \text{(10 - } \frac{1}{k}\right) e^{-k \cdot t} + 21 - t + \frac{1}{k} \\
& \text{xt} := \text{unapply (subs } (k = k1, xtk), t) \\
& t \rightarrow 5.258781668 e^{-0.2109162519 \cdot t} + 25.74121833 - t \\
& > \text{plot}(xt(t), t = -3..3)\n\end{aligned}
$$

2.attēlā ir redzams mēža cūkas ķermeņa temperatūra pēc laika t.

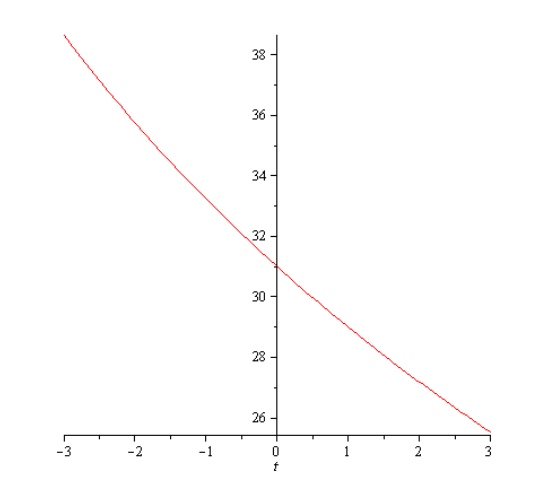

## 2. attēls **Mēža cūkas ķermeņa temperatūra pēc laika t**

2.uzdevums

Radioaktīvas vielas sadalīšanās

Radioaktīvā viela, kuras sākuma dazudzums m<sub>0</sub>, sadalās (primārā reakcija). Reakcijas produkts arī sadalās (sekundārā reakcija). Abu reakciju ātrums proporcionāls reaģējošās vielas daudzumam. Atrast gala produkta daudzumu atkarībā no laika.

No uzdevuma nosacijumiem sastadām vienādojumu ;m0 - vielas sakotnējais daudzums ;t – laiks; x=x(t) - primārās reakcijas produkta daudzums pēc laika t ;y=y(t) - sekundārās reakcijas produkta daudzums pēc laika t

$$
\begin{cases}\n\frac{dx(t)}{dt} = kI \cdot (m0 - x(t))\n\end{cases}
$$
\n
$$
\frac{dy(t)}{dt} = k2 \cdot (x(t) - y(t))
$$
\n(1)

Sākam risināt pirmo vienādojumu:

$$
\frac{dx(t)}{dt} = -kI \cdot (x(t) - m\theta)
$$
\n1) Jāatdala mainigie\n
$$
\frac{dx}{x - m\theta} = -kI \cdot dt
$$
\n2)Mainīgie ir atdalīti, varam integrēt\n
$$
\int \frac{dx}{x - m\theta} = \int -kI \cdot dt
$$
\n
$$
\ln(|x - m\theta|) = -kI \cdot t + \ln(|CI|)
$$
\n
$$
\frac{x - m\theta}{C I} = e^{-kI \cdot t}
$$
\n
$$
x(t) = C I \cdot e^{-kI \cdot t} + m\theta(1.1)
$$
\n3)No vienādojuma (1.1) un sākuma nosacījuma (x(0) = 0) izsakām C1\n
$$
x(0) = C I \cdot e^{-kI \cdot 0} + m\theta
$$
\n
$$
0 = C I \cdot 1 + m\theta
$$
\n
$$
C I = -m\theta
$$

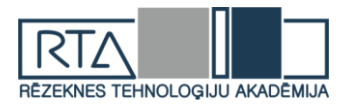

4)C1 atrisinājumu ievieto (1.1) vienādojumā

 $x(t) = -m0 \cdot e^{-kl \cdot t} + m0(1.2)$ Sākam risināt otru vienādojumu  $\frac{dy(t)}{dt} = k^2 \cdot (x(t) - y(t))$ 1)x(t) vietā ievietojām (1.2) vienādojumu<br>  $\frac{dy(t)}{dt} = k^2 \cdot (-m\theta \cdot e^{-kT-t} + m\theta - y(t))$ 2)Atverām iekavās un atdalām mainigo  $y'(t) + k2 \cdot y(t) = -k2 \cdot m0 \cdot e^{-kT \cdot t} + k2 \cdot m0(2.1)$  $\frac{dy(t)}{dt} = y'(t)$ 3)Atradām y homogēno (yH) un y partikulāro (yP) lai atrisināt funkciju y(t)  $y(t) = yH + yPyH - y$  homogēnais yP – y partikulārais Homoģēna vienādojuma risinājums  $y'(t) + k2 \cdot y(t) = 0$  $k + k2 = 0 \Rightarrow$  $k = -k2$  $vH = C2 \cdot e^{-k2 \cdot t}$ Partikulāra vienādojuma risinājums  $f1(t) = k2 \cdot m0 \cdot e^{0 \cdot t}$  $vPI = A \cdot e^{0 \cdot t} = A$  $f2(t) = k2 \cdot m0 \cdot e^{-kl \cdot t}$  $vP2 = B \cdot e^{-kl \cdot t}$  $yP = yPI + yP2 = A + B \cdot e^{-kI \cdot t} (2.2)$ 3)Ievietojām (2.2) vienādojumu vienadojumā (2.1)  $(A + B \cdot e^{-kI \cdot t})' + k2 \cdot (A + B \cdot e^{-kI \cdot t}) = -k2 \cdot m0 \cdot e^{-kI \cdot t} + k2 \cdot m0$ Risinām vienādojumu, meklējam B un A atrisinājumus  $-kl \cdot B \cdot e^{-kl \cdot t} + k2 \cdot A + k2 \cdot B \cdot e^{-kl \cdot t} = -k2 \cdot m0 \cdot e^{-kl \cdot t} + k2 \cdot m0$  $e^{-kl \cdot t}(-kl \cdot B + k2 \cdot B) = -k2 \cdot m0 \cdot e^{-kl \cdot t}$  $B \cdot (-kI + k2) = -k2 \cdot m0$  $B = -\frac{-k^2 \cdot m\theta}{-kI + k^2} = -\frac{k^2 \cdot m\theta}{-kI + k^2}$ - Batrisinājām  $k2 \cdot A = k2 \cdot m0$  $A = m\theta$ - A atrisinājām 4)Ievietojām A un B atrisinājumūs vienadojumā (2.2)<br>  $yP = A + B \cdot e^{-kT \cdot t} = m0 - \frac{k2 \cdot m0}{-kT + k2} \cdot e^{-kT \cdot t}$ 5)Atrisinām y(t) no sākuma nosacījuma (y(0) = 0)<br>  $y(t) = yH + yP = C2 \cdot e^{-k2 \cdot t} + m0 - \frac{k2 \cdot m0}{-kI + k2} \cdot e^{-kI \cdot t}$  $y(0) = C2 \cdot e^{-k2 \cdot 0} + m0 - \frac{k2 \cdot m0}{-k1 + k2} \cdot e^{-k1 \cdot 0}$  $-kt + k2$   $0 = C2 \cdot 1 + m0 - \frac{k2 \cdot m0}{-kl + k2} \cdot 1$   $C2 = -m0 + \frac{k2 \cdot m0}{-kl + k2} = \frac{kl \cdot m0}{-kl + k2}$   $y(t) = \frac{kl \cdot m0}{k2 - kl} \cdot e^{-k2 \cdot t} + m0 - \frac{k2 \cdot m0}{k2 - kl} \cdot e^{-kl \cdot t}$ Uzdevums ir izpildīts, x(t) un y(t) ir atrasti<br>  $x = x(t) = -m0 \cdot e^{-kl \cdot t} + m0$ <br>  $y = y(t) =$ 

1.uzdevuma skaitliskais atrisinājums ar Maple, izvēloties parametrus: m0=10, k1=0.02,  $k2=0.01$ 

 $>$  restart :  $m0 := 10$  :  $k1 := 0.02$  :  $k2 := 0.01$  :

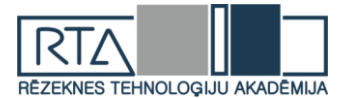

 $vdj := diff(x(t), t) = kI \cdot (m0 - x(t)), diff(y(t), t) = k2 \cdot (x(t))$  $-y(t)$  $\frac{d}{dt} x(t) = 0.20 - 0.02 x(t), \frac{d}{dt} y(t) = 0.01 x(t) - 0.01 y(t)$  $p := dsolve(\lbrace vdf, x(0) = 0, y(0) = 0 \rbrace);$  $\left\{x(t) = 10 - 10 e^{-\frac{1}{50}t}$ ,  $y(t) = 10 + 10 e^{-\frac{1}{50}t} - 20 e^{-\frac{1}{100}t}\right\}$  $xI :=$  unapply  $(rhs(p[1]), t); yI :=$  unapply  $(rhs(p[2]), t);$  $t \rightarrow 10 - 10 e^{-\frac{1}{50}t}$ <br> $t \rightarrow 10 + 10 e^{-\frac{1}{50}t} - 20 e^{-\frac{1}{100}t}$ 

plot( $[xI(t), yI(t)]$ ,  $t = 0..100$ );

1.attēlā ir redzams primārās un sekundārās reakcijas produkta daudzums pēc laika t.

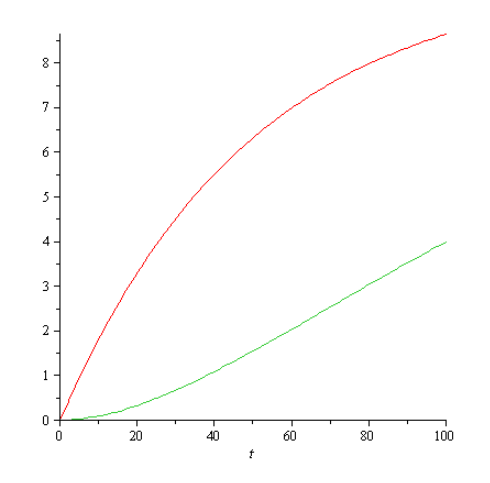

1. attēls. Primārās un sekundārās reakcijas produkta daudzums atkarībā no laika x(t)-sarkanā līnija, y(t)-zaļa līnija

#### **Secinājumi**

- 1. Balstotes uz literatūru, tika atrasti aplūkoto praktisko lietojumu uzdevumu analītiskie atrisinājumi vispārīgā veidā atkarībā no parametru vērtībām. Tas ļauj atrast dotās problēmas atrisinājumu pie konkrētam parametru vērtībām, ir iespēja salīdzināt dažādus atrisinājumus.
- 2. Izmantojot Maple, tika atrasti skaitliskie atrisinājumi pie konkrētam parametru vērtībām.
- 3. Datorprogramma Maple ļauj risināt diferenciālvienādojumu sākuma vērtību problēmas gan analītiskā (formulu veidā), gan skaitliskā veidā.

#### **Literatūra**

- 1. Šteiners, K. *Augstākā matemātika.-IV : lekciju konspekts inženierzinātņu un dabaszinātņu studentiem.* Rīga : Zvaigzne ABC, 1999. 98-125 lpp.
- 2. *Augstākā matemātika, statistika un matemātiskā modelēšana inženierzinātņu studentiem : mācību līdzeklis /* Rēzeknes Augstskola. Inženieru fakultāte; Pēteris Daugulis, Ilmārs Kangro, Andris Martinovs, Ilga Morozova. Rēzekne : RA Izdevniecība, 2008. - 655 lpp.
- 3. Kalis, H. *Skaitliskās metodes.* Rīga, 2008. -185 lpp
- 4. Andre Hesck *Introduction to Maple Third Edition :* Waterloo Maple, LLC USA 2003.
- 5. William E. Boyce, Richard C. DiPrima *Elementary Differential equations and boundary value problems Fourth edition :* John Wiley and Sons, Inc. USA 1986.

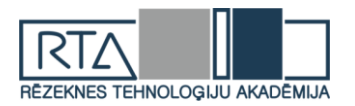

# **GRAFISKO SASKARŅU IZSTRĀDES PROBLĒMU RAKSTUROJUMS UN RISINĀJUMI** *GRAPHICAL USER INTERFACE DEVELOPMENT PROBLEM DESCRIPTION AND SOLUTIONS*

Autori: **Arturs ŠKAPARS**, e-pasts: varabei@inbox.lv, **Aigars LADUŠEVS**, e-pasts: aigaigarss@inbox.lv Zinātniska darba vadītājs: Dr.sc.ing. **Artis TEILĀNS** e-pasts: [artis.teilans@rta.lv](mailto:artis.teilans@rta.lv) Rēzeknes Tehnoloģiju akadēmija Rēzekne, Atbrīvošanas aleja 115

**Abstract:** *This article is about graphical user interface development problem description and possible solution summary. The goal of this work is to delve into specifics of common graphical user interface development problems and controversies, and list possible solutions that can be used to overcome issues.* 

**Keywords:** *command line interface, graphical user interface, icon, pointer.*

## **Ievads**

Laikam ejot, programmatūras saskarnes ir attīstījušās no komandu rindu konsolēm, kuras prasīja no lietotāja specifisku komandu sintakses zināšanas, uz grafiskajām saskarnēm. Salīdzinot ar komandu rindu saskarnēm, grafisko saskarņu galvenā priekšrocība ir tajā, ka pat sarežģītākās operācijas var tikt izpildītas ar pāris peles klikšķiem, kamēr komandu rindu saskarnēs šī pati operācija varētu prasīt no lietotāja ievadīt vairākas komandas teksta veidā. Grafiskās saskarnes ne tikai vizuāli attēlo programmatūras informāciju, bet arī sniedz intuitīvu informāciju par programmatūras sastāvdaļām. Labs piemērs tam ir specifiskas ikonas, kuras attiecas uz kādas darbības kontekstu, kā piemēram ikona, kurā attēlota zobrata, vai uzgriežņa atslēgas bilde dod lietotājam intuitīvu priekštatu ka attiecīgā sadaļa visdrīzāk ir saistīta ar programmatūras iestatījumiem. Tieši šī iemesla dēļ ir iespējams ērti darboties ar tehniku, kura atbalsta grafiskās saskarnes un tieši tādēļ grafiskās saskarnes izmanto gandrīz vai katra modernā tehnoloģija. Grafiskās saskarnes ir sastopamas mobilajās ierīcēs, datoros, sadzīves tehnikā, automašīnās un daudz kur citur.

Neatkarīgi no ierīces veida, vai tas ir dators, vai automašīnas GPS sistēma, programmatūra šādām ierīcēm nemitīgi tiek atjaunināta, pievienojot jaunas funkcijas, paplašinot un modificējot esošās, un ne katrs lietotājs aizdomājas par domu procesu aiz grafiskās saskarnes izstrādes, vai pilnveidošanas. Grafiskās saskarnes izstrādes, vai modificēšanas procesā izstrādātāja priekšā stājas vairākas problēmas, kuras var traucēt vēlamajai saskarnes funkcionalitātei. Grafiskās saskarnes mērķis ir attēlot vizuālu informāciju un lietotāja-programmatūras mijiedarbības elementus tādā veidā, lai tas būtu maksimāli ērti lietotājam. Bieži vien uzlabojot, vai pievienojot kādu funkciju var pasliktināties kāda pavisam cita funkcija, kas savukārt rada šo pretrunu grafisko saskarņu izstrādes sfērā, kad pievienojot vairāk funkcionālo elementu var samazināties saskarnē attēlotās informācijas daudzums. Tieši ar šāda veida problēmām saskaras saskarņu izstrādātāji dienu dienā. Bet par laimi vairākas no šāda veida problēmām laika gaitā ir radušas vairākus radošus risinājumus, daži no kuriem tiks apskatīti šajā darbā.[4]

## **Liela elementu daudzuma attēlošana saskarnē**

Viena no izplatītākajām problēmām grafiskajās saskarnēs ir funkcionālo elementu pārpilde, kā rezultātā tiek samazināta telpa, kurā lietotājam tiek attēlota vēlamā informācija. Piemēram grafiskās rediģēšanas programmā lietotājam ir pēc iespējas labāk jāredz rediģējamais grafiskais objekts, bet tāpat arī lietotājam nepieciešama pieeja pie rediģēšanas funkcijām, kurām tāpat jābūt attēlotām programmas saskarnes telpā. No tā izriet sakarība - jo lielāks

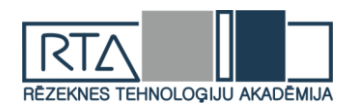

daudzums funkciju attēlots saskarnē, jo mazāk programmatūras saskarnes telpas tiek atvēlēts informācijas attēlošanai uz lietotāja ekrāna.

Viens no risinājumiem šai problēmai ir lielākas grafiskā izvada ierīces izmantošana ar augstāku izšķirtspēju, kas ļaus samazināt uz ekrāna redzamo elementu izmēru, tādā veidā paaugstinot programmatūras saskarnes ietilpību. Kaut arī šis risinājums ir piemērojams šai problēmai, tas prasa papildus uzmanību tieši no lietotāja puses, nevis no izstrādātāja, tieši izstrādātājam ir jārūpējas par galaproduktu, kurš nonāk līdz lietotājam.

Vēl viens risinājums ietver sevī programmatūras virtuālās telpas pielietošanu, kas ļautu programmatūras saskarnei saturēt papildus telpu, neatkarīgi no lietotāja ekrāna izmēriem. Šis risinājums ir sastopams grafiskās rediģēšanas programmās.

Grafiskās saskarnes elementu sadalījums kategorijās un apakškategorijās ļauj samazināt uz ekrāna attēloto funkcionālo elementu daudzumu, bet tajā pat laikā tas prasa no lietotāja vairāk darbību lai tikt pie vēlamās funkcijas.

Iespēja attēlot funkcijas rediģējamos paneļos, kuros lietotājs var pievienot vēlamās funkcijas un kuri paliek paslēpti, līdz lietotājs neizvēlas specifisku opciju, vai nenovieto peles kursoru specifiskā vietā. Šādā veidā iespējams realizēt lietotājam vēlamās informācijas attēlošanu samazinot funkcionālo elementu attēlošanu saskarnē. Kaut arī šis risinājums ir efektīvs, tas prasa no lietotāja papildus zināšanas par programmatūru.

Izkrītošās izvēlnes ir viens no populārākajiem risinājumiem šai problēmai, kas pastāv gandrīz vai katrā programmatūras saskarnē. Lietotājs navigē starp vairākām apakškategoriju izvēlnēm, līdz neatrod vēlamo funkciju (skatīt 1. attēlu).

Iespēja pietuvināt un attālināt saskarnes informatīvo sadaļu ļauj saglabāt funkcionālo saskarnes elementu daudzumu un tajā pat laikā ļauj lietotājam regulēt informācijas daudzuma attēlošanu saskarnē.

Viens no interesantākajiem risinājumiem šai problēmai ir saskarnes elementu izvietošana uz triju dimensiju kuba plaknēm, starp kurām pārslēdzas lietotājs. Šis veids ir plaši sastopams mūsdienu mobilajās ierīcēs.

Apvienojot augstākminētos risinājumus ir iespējams saskarnes informācijas un funkcionālo elementu attēlošanas pretrunu.[1]

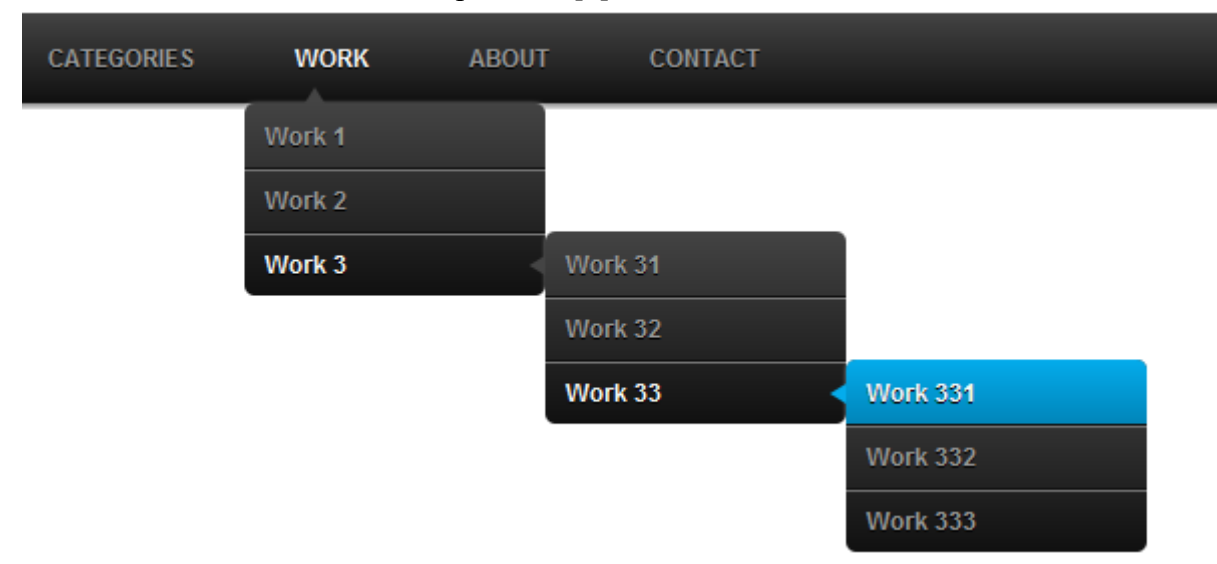

## 1. attēls. **Izkrītošais izvēlnes logs**

## **Saskarnes grafisko elementu izmēri**

Viens no svarīgākajiem saskarnes kritērijiem ir saskarnes elementu redzamība. Saskarnes tiek veidotas lai nodrošināt lietotāja-mašīnas mijiedarbību un lai panākt šīs mijiedarbības efektivitāti lietotājam ir skaidri jāsaprot saskarnes izvadītā informācija. Grafisko saskarņu gadījumā informācijai jābūt skaidri redzamai un salasāmai, kas var nozīmēt lielāku ikonu, vai

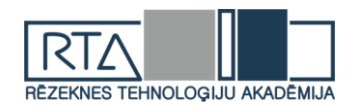

teksta izmēru nepieciešamību. Bet palielinot elementu un teksta izmēru var samazināties saskarnē attēlotās informācijas, vai funkcionālo elementu daudzums.

Labs risinājums šāda veida problēmai ir attēlojamo elementu skaita samazināšana, attēlojot tikai svarīgākos un pārējos pēc lietotāja pieprasījuma, elementu grupēšana un piekļuve tiem izvēloties atbilstošo grupas identifikatoru. Šādā veidā elementi tiek hierarhiski tiek izvietoti attiecīgajās kategorijās un lietotājs navigē starp to apakškategorijām. Kaut arī šis veids ir efektīvs un plaši pielietots, tāpat tas prasa no lietotāja laiku.

Dinamiska izmēra grafiskās ikonas, kuras maina savu izmēru kad lietotājs novieto peles kursoru uz ikonas virsmas. Kaut arī risinājums ir efektīvs un plaši pielietots, reizēm pie attiecīgās monitora izšķirtspējas var novest pie tā ka paplašinātā grafiskā ikona var bloķēt kādu citu ikonu.

Kā viens no inovatīvākajiem risinājumiem ir virtuālās realitātes aksesuāru izmantošana, ar kuru palīdzību lietotājs var atrasties virtuālajā telpā un aplūkot programmatūras saskarni 360 grādu rādiusā. Šis risinājums nav tik populārs kā citi analogi, jo vairumam tehnoloģiju nav virtuālās realitātes saskarnes atbalsta, bet iespējams nākotnē tam būs plašāks pielietojums.

Izslīdošās saskarnes izmantošana ir līdzīgs variants vienam no augstāk minētajiem, bet atšķirība ir tajā, ka lietotājam pēc pieprasījuma tiek attēlota vēl viena programmatūras saskarne nevis atsevišķs tās elements. Šī saskarne satur kategorizētu informāciju un grafiskos mijiedarbības elementus.

Slīdņu izmantošana lai manipulēt ar saskarnes virtuālās telpas izvietojumu ir labs risinājums šai problēmai (skatīt 2. attēlu). Šādā veidā saskarnē iespējams attēlot vairāk grafisko elementu nesamazinot to izmērus, bet tajā pat laikā slīdņi aizņem vietu saskarnē. Šis risinājums kaut arī ir efektīvs, bet tajā pat laikā tas rada jaunu problēmu – slīdni aizņem vietu saskarnes robežās un tādā veidā samazina saskarnes attēlojuma laukumu. Kā risinājums slīdņu problēmai ir iespējams aizvietot slīdņus ar atsevišķām pogām, ar kuru palīdzību tiek veiktas slīdņu funkcijas, kā arī labs risinājums ir attēlot slīdņus tikai pēc lietotāja pieprasījuma, piemēram kad lietotājs novieto peles kursoru tieši uz saskarnes malas.[1]

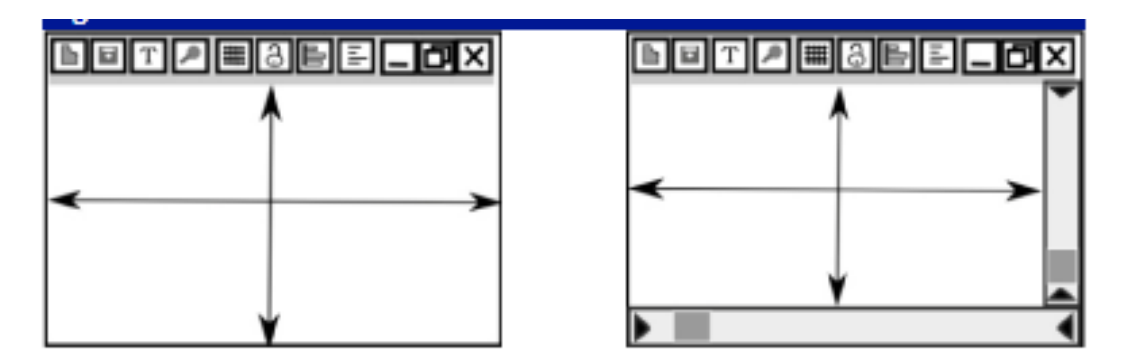

The space is further reduced by using scroll bars

## 2. attēls. **Slīdņu izmantošana saskarnē**

## **Lietotāji un lietotāju vēlmes**

Saskarnes ir paredzētas tieši lietotājiem, lai tie spētu efektīvi darboties ar konkrēto tehnoloģiju un loģisks solis saskarņu problēmu risināšanā ir saziņa ar gala lietotājiem. Neskatoties uz to cik funkcionālu saskarni vēlas lietotājs, tāpat šis pats lietotājs arī vēlas šo pašu saskarni ērtu, saprotamu, intuitīvu un patīkamu darbā. Šajā punktā rodas kārtējā problēma. Vairāki lietotāji var vēlēties vairākas dažādas saskarnes īpašības un nesatiekot šīs vēlmes lietotāju darbs var tikt traucēts.[3]

Kā risinājumu izstrādātāji var piedāvāt vairākas veidnes no kurām lietotājs var izvēlēties sev piemērotāko. Šīs veidnes attēlo saskarnes elementu novietojumu un saturu. Veidnēm arī

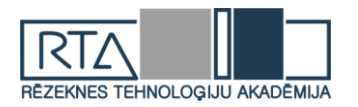

piemīt profesionālā līmeņa kategorijas, kā piemēram saskarnes veidne priekš iesācējiem, vai profesionāļiem.

Vēl viens risinājums ir izstrādātājiem izveidot iespēju pašiem lietotājiem rediģēt saskarnes elementus un to saturu, tādā veidā lietotājs spēs izveidot sev piemērotu darba saskarni. Kaut arī efektīvs, šis risinājums prasa no lietotāja jau iepriekš esošas zināšanas par programmatūru un tās saskarni lai efektīvi izveidot sev piemērotu saskarnes dizainu.[1]

Tāpat gan lietotāji, gan saskarņu izstrādātāji vēlas lai saskarnes ir viegli lietojamas, viegli apgūstamas un lai tajās ir viegli navigēt, jeb citiem vārdiem lai saskarnes ir draudzīgas lietotājam. Kā arī lietotāji vēlas šo lietotāja draudzības līmeni atkarīgu no lietotāju profesionālajām iemaņām darbībā ar konkrēto saskarni. Iesācēji nevēlēsies darboties ar saskarni, kura ir paredzēta profesionāļiem, jo priekš iesācēja tā var būt sarežģīta, grūti navigējama un mulsinoša. Tas tāpat attiecas uz profesionāļiem, kuri nevēlas darboties ar iesācēja līmeņa saskarnes izklājumu.[2]

Kā risinājumu izstrādātāji var pievienot dažādas saskarņu kategorijas, kuras satur gan profesionāļu, gan iesācēju vēlmes, kā arī pievienot lietderīgus teksta veida paziņojumus pēc lietotāja pieprasījuma.

Viens no inovatīvākajiem risinājumiem šāda veida problēmai ir intelektuālā aģenta iesaiste lietotāja darbībā ar saskarni. Intelektuālā aģenta programmatūra novēro lietotāja darbības un sniedz tās funkcijas, kuras būtu nepieciešamas lietotājam noteiktajā laikā. Šis risinājums nav tik populārs kā varētu būt citi, pateicoties tam ka ir pielietojams ne katrā darbības sfērā.[1]

## **Lietotāja kļūmes**

Grafiskās saskarnes sniedz lietotājiem darbību brīvības sajūtu, kad lietotājs spēj manipulēt ar saskarni rediģējot tās izmērus un atrašanās vietu uz monitora, vai citas izvadierīces, un spēj rediģēt saskarnē esošos elementus atbilstoši savām vēlmēm. Kā arī saskarnes piedāvātās operācijas tiek izpildītas ar pāris taustiņu un/vai peles klikšķu un kustību veikšanu. Bieži vien šāda izpildes brīvība var novest pie kļūmēm un mulsināt lietotājus. Šis ir kārtējais saskarņu izstrādes aspekts, par kuru ir jāparūpējas izstrādātājiem. Gan izstrādātāji, gan lietotāji vēlas saskarnes darbības plūstošas un intuitīvas, pretējā gadījumā samulsināti lietotāji lieki tērē laiku cenšoties saprast savu darbību sekas saskarnē.[3]

Bieži vien izstrādātāji implementē saskarnēs funkcijas, kuru mērķis ir validēt lietotāja izdarīto izvēli. Visbiežāk šī funkcija tiek realizēta izvadot lietotājam teksta paziņojumu, kurā īsumā tiek aprakstīta operācija un tiek pieprasīts apstiprinājums turpmākajai darbībai. Kaut arī efektīvi, šis paņēmiens patērē nedaudz no lietotāja laika.

Dažos gadījumos, kad lietotājs pieļauj kļūdu, šī kļūda ir balstīta uz lietotāja apmulsuma, kuru var radīt liels daudzums funkcionālo elementu saskarnē un lietotājs var izvēlēties nepareizo. Šajā gadījumā izstrādātāji pievieno funkciju, paslēpj ar pašreizējo darbību nesaistītās funkcijas, tādā veidā attēlojot mazāku funkciju daudzumu lietotājam, kas savukārt samazina iespēju izvēlēties ar operāciju nesaistīto funkciju.

Izstrādes procesā saskarnē iespējams pievienot funkciju, kura kļūdas gadījumā piedāvās lietotājam risinājumu, balstoties uz lietotāja veiktajām darbībām, kuras noveda pie kļūdas. Šāda veida funkcija ir sastopama integrētās izstrādes vides saskarnēs un tā piedāvā risinājumus pēc lietotāja pieprasījuma.

Izstrādes procesa laikā iespējams parūpēties par dažādu tipa saskarņu veidnēm, kuras paredzētas lietotājiem ar atšķirīgu pieredzes līmeni, kā piemēram saskarnes veidne priekš iesācējiem, vai priekš profesionāļiem. Šādā veidā, izvēloties sev attiecīgo veidni saskarne saturēs funkcijas paredzētas iesācēja darbam, vai profesionāļa darbam.

Vēl viens risinājums lai novērst lietotāja kļūmi ir grafiski attēlot lietotājam darbības rezultātu neizpildot pašu darbību, pēc kā lietotājam būs pieejams vairāk informācijas, lai pieņemt lēmumu par darbības izpildi, vai pārtraukšanu.[2]

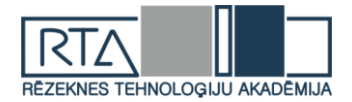

## **Summary**

*Nowadays, many devices use graphical user interface to allow user-machine communications. These interfaces provide valuable information and interaction options to user. Graphical user interface developers have to balance amount of information that is displayed to user and amount of functional elements on the screen space.*

#### **Literatūras saraksts**

- [1] "Contradictions in a GUIThe Triz Journal." [Online]. Available: https://triz-journal.com/demonstratingcontradictions-in-a-gui/.
- [2] "Improve Product Design: Watch What End Users DoThe Triz Journal." [Online]. Available: https://trizjournal.com/innovation-tools-tactics/incremental-innovation-tools/improve-product-design-watch-endusers/.
- [3] "Ideal Final Interface What Should Have Come First, User Interface or Function?The Triz Journal." [Online]. Available: https://triz-journal.com/ideal-final-interface-what-should-have-come-first-userinterface-or-function/.
- [4] "History of the graphical user interface." [Online]. Available: History of the graphical user interface Wikipedia https://en.wikipedia.org/wiki/History\_of\_the\_graphical\_user\_interface.

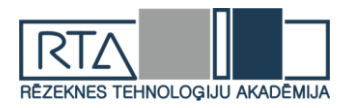

# **MEHATRONIKA, RAŽOŠANAS TEHNOLOĢIJAS UN VIDES AIZSARDZĪBA**

99

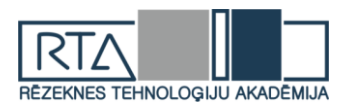

# **MICROSTRUCTURING IN PLATINUM AND STAINLESS STEEL MATERIAL USING PICOSECOND Nd:YAG LASER** *PLATĪNA UN NERŪSĒJOŠĀ TĒRAUDA MIKROAPSTRĀDE AR PIKOSEKUNŽU Nd:YAG LĀZERI*

Authors: **Imants ADIJĀNS**, **Ieva KAŽMERE**, e-mail: aston@inbox.lv, ievakazmere@inbox.lv Scientific supervisor: **Alexander HORN**, Prof. Dr. rer. nat. habil., e-mail: [horn4@hs](mailto:horn4@hs-mittweida.de)[mittweida.de](mailto:horn4@hs-mittweida.de) Hochschule Mittweida Laserinstitut Technikumplatz 17, D-09648 Mittweida, Germany

**Abstract.** *The number of products manufactured in micro- and nano-size is increasing every year. In electronics, medicine, biology and other industries, because of the rapid development of technologies, is possible to produce new or already used products in very small sizes, maintaining or even improving the efficiency of the product or giving an opportunity to use them for new purposes. Currently available pico- and femtosecond lasers ensure the production of such products in very small sizes. In this study, the treatment of platinum and stainless steel using a picosecond Nd:YAG laser with a wavelength of 1064nm, was considered. The obtained results for the laser ablation process of these materials will be useful for further research in the field of laser microprocessing.*

**Keywords:** *Laser ablation, picosecond laser, platinum, stainless steel, threshold fluence.*

## **Introduction**

Due to the speed of modern world development, micro-processing of materials plays a very important role. It is important to know the laser and the material characteristics and their interaction. There are several advantages for using ultra short lasers as very precisely definied energy input, insignificant heat affected zone, little debris.

In ultrashort laser ablation processes (using pico-, femtosecond laser pulses) enormous laser intensity leads to absorbtion increse by nonlinear multi-photon absorption processes. It is characterized by pressure, density and temperature extreme increase and accelerate the ionized material to enermous velocities. Using picosecond laser for ablation non-thermal ultrafast processes is dominant [1].

In microtehnologies platinum use in biological conductor path designing and as contact pads for biological sensor chips with evaporation enthalpy [2]. Stainless steel use in many various industries. Fluence is one of the laser parameters which influences kinetics and ablation quality. In stainless steel material ablation efficiency drops with increasing fluence, but ablation efficiency rises with increasing repetition rate. Repetition rate is depend on material thermalphysical properties. The effect of repetition rate depends on the scanning velocity and the material capacity to manage cope with laser beam thermal load increase [3].

The aim of this study is to evaluate and describe the ablation process for platinum and stainless steel materials using optimal power parameters of picosecond Nd:YAG laser.

## **1. Materials and methods**

## **1.1. Materials**

For laser microstructuring used two materials: stainless steel and platinum material. Platinum material thickness was 0,71mm and stainless-steel thickness was 2,96mm.

## **1.2. Methods**

In the study used a picosecond Nd:YAG laser with central wavelength 1064nm, pulse width 10ps and average output power 40W. At the start of this research measured the laser

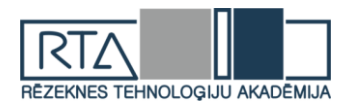

average power. On the next part generated single-pulse ablation on a thin platinum layer where needed to determine the effective beam diameter at the processing point. Thirdly, investigated multi pulse ablation in the steel material. In the end of internship generated 3D structures on steel material. Single pulse measurements of ablation diameter per parameter used the Keyence microscope. Generated quadratic pits with different fluences and 3D microstructures evaluated with SEM (scanning electron microscope).

## **2. Results**

## **2.1. Average power, pulse energy and the fluence measurement and calculation**

At the beginning on the computer set the laser device pulse repetition frequency 1MHz and positioned the power meter in the beam path. Laser output power should not be measured in the beam focus. If laser output mean power was P=20W and beam radius in focus was  $r=14\mu$ m then laser pulse power density was  $324,8W/cm^2$ , based on power density equation: Power density=  $\frac{P}{A}$ , where area A= $\pi r^2$  and P-laser mean power. Such high-power density could damage power meter.

## **2.2. Determination of the beam diameter with the method according to LIU**

On a thin platinum layer generated single pulse ablation. For spatially seperating the pulses, pulse repetition frequency reduced to a value of 1kHz. To not overlap a single pulses when laser is in scan regime, traversing speed needed to be  $v \geq f_p$ . D. If pulse repetition frequency f<sub>p</sub>=1Mhz and pulse diameter D=28 $\mu$ m, traversing speed must be v $\geq$ 28m/s. Reducing the pulse repetition frequency to value  $f_p=1kHz$  with pulse diameter  $D=28\mu m$  traversing speed was v $\geq$ 28mm/s, which results that scan speed was 10<sup>3</sup>x slower compared to f<sub>p</sub>=1MHz. Generated 10 individual pulses with different PoD setting from 8-68% in platinum layer, measured ablation diameter in 3 places for each crater and used the LIU method to determine beam radius and ablation threshold of platinum (see Table 1).

*Table 1.*

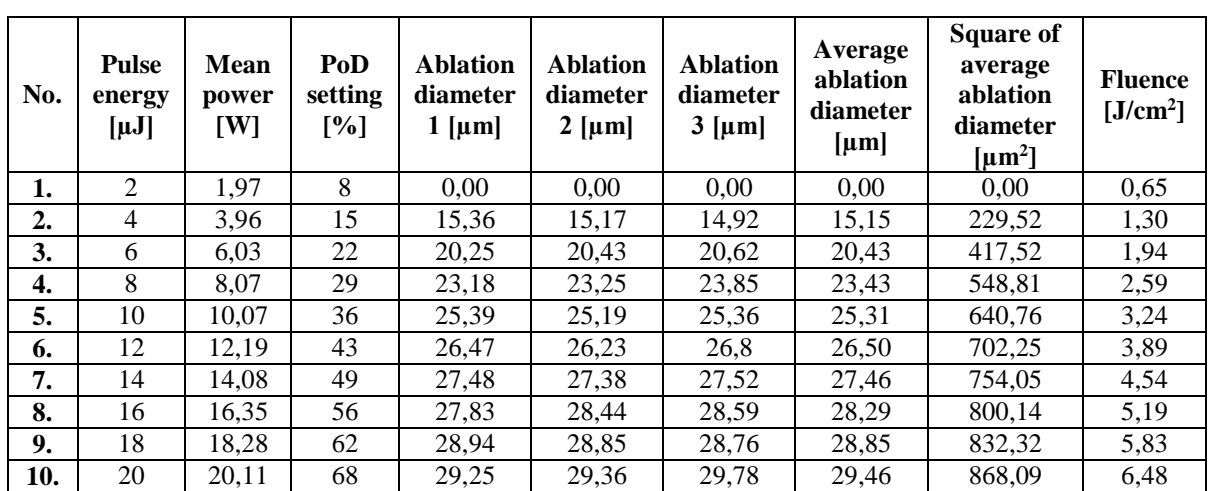

# **Experimentally investigated and calculated square of average ablation diameter and fluence**

Single-shot ablation threshold can be determined by measuring the crater diameter as a function of pulse fluence (H). Linear extrapolation of a plot of the squared crater diameter  $D^2$ versus ln(H) yields the ablation threshold fluence H<sub>th</sub> at  $D^2=0$ . The beam radius (r) is obtained as slope of the regression line. Using the formula  $m=2 \cdot w_{0.86}^2$ , where  $m=392,85$ , results with beam radius was  $w_{0.86}=14,015$ .

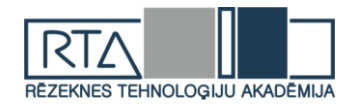

The fluence is defined as the time-integrated flux of some radiation. The fluence F of a laser pulse is the optical energy delivered per unit area. Its most common units are  $J/cm^2$ . Damage threshold of a material is often specified as a fluence. Ablation threshold fluence for a laser beam with spatial Gaussian distribution calculated based on formula:  $H_{th}=\sqrt{\pi}I_0\tau_{1/e}=\frac{E_P}{\pi\omega}$  $rac{E P}{\pi w_0^2}$ where I<sub>0</sub>-peak laser intensity,  $\tau_{1/e}$  - half-width at the level 1/e of the peak laser intensity,  $E_p$  – peak pulse energy and  $w_0$  - beam radius at the level  $1/e$  of peak laser intensity. Using logarithmical function  $y = 392,85\ln(x) - 287,89$  from Figure 1 and assuming that y=0, ablation threshold x=2,081 was obtained.

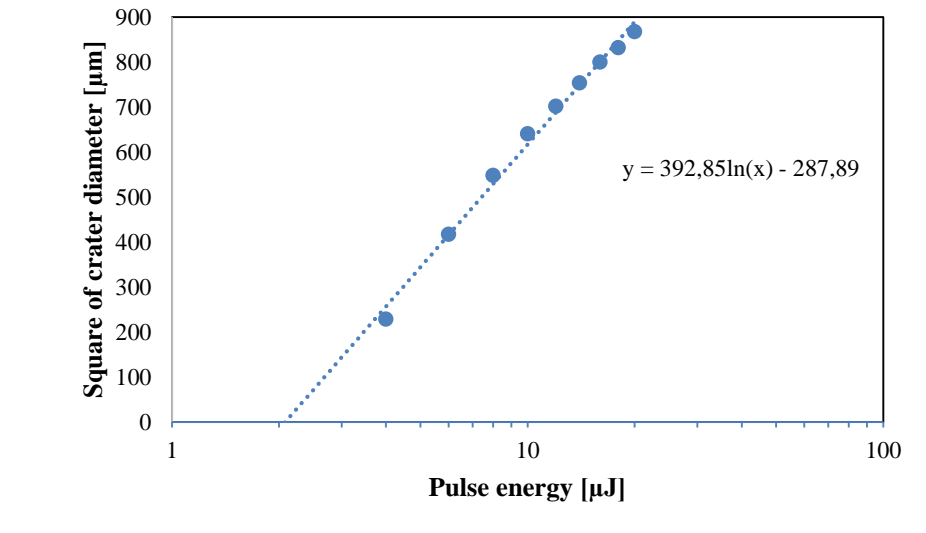

*Fig. 1.* **LIU plot**

## **2.3. Generation of quadratic pits with different fluences in steel**

In the next internship part generated 8 quadratic pits with pulse energy 2-16µJ to investigate multi-pulse ablation. Processing lines was at a constant distance (6µm) with pulse repetition frequency 200kHz, with lateral pulse distance at a travel speed of 1.2m/s and with 20 passes. To calculate the lateral pulse distance (l) at a travel speed(v) of 1,2 m/s and with pulse repetition frequency(f<sub>p</sub>) 200kHz, the formula  $I = \frac{v}{f_p}$  was used. Calculated distance between pulses

was 6µm.

Based on the structure dimensions, where edge length a=1mm, and d is ablation depth, can derive the formula for total removed value  $V=a^2 \cdot d$ . Expressing formula for total number of pulses (M):  $M = \left(\frac{a}{pd}\right) \cdot \left(\frac{a}{pd}\right) \cdot N$ , where N was number of 20 laser pulse passes and pulse distance(pd) was  $\vec{6}$  µm. From these equations can calculate ablation volume per pulse energy:  $V_{\text{Pulse}}=\frac{V}{M}$  $\frac{V}{M} = \frac{pd^2 \cdot d}{N}$  $\frac{d^2u}{N}$  (see Table 2).

Regard to the efficiency of the ablation process can notice that at lower pulse energy efficiency of ablation process was higher. From Figure 2 can notice that increasing pulse fluence increased volume removed per pulse. By increasing fluence, roughness of the generated surfaces increases. Surface modification and feature size increased with higher fluences.

At the edges of the structure laser beam scanning speed decreased because of acceleration and deceleration. These changes of scanning speed led to shorter distances between pulses and as a result higher deepness at the edges of the structures.

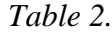

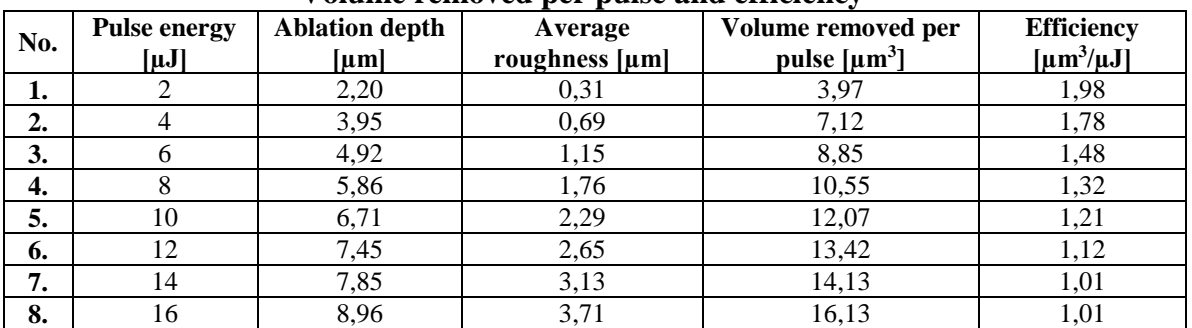

## **Volume removed per pulse and efficiency**

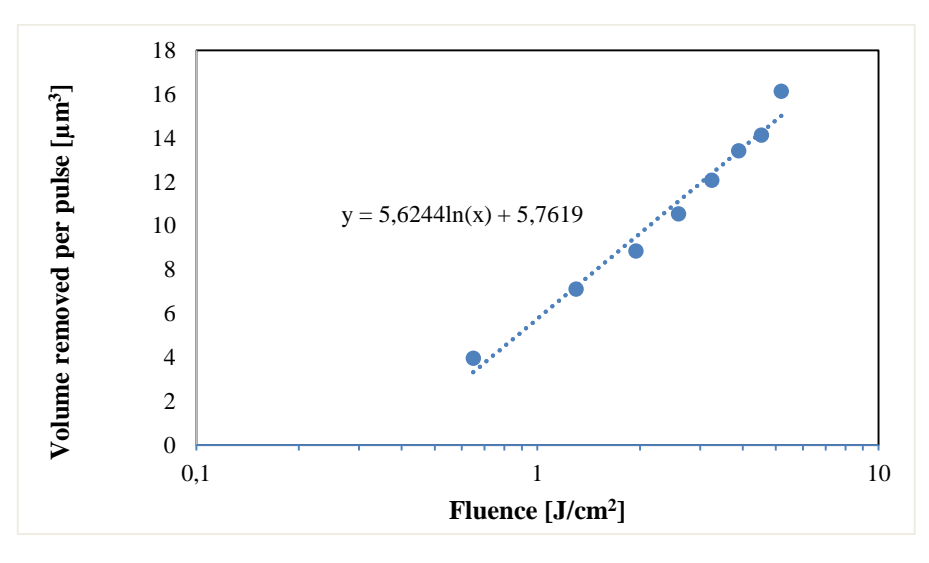

*Fig. 2.* **The volume of material removed per pulse of different fluences**

## **2.4. Generation of 3D microstructures using a post-processor**

In last part generated different 3D microstructures with number of 500 crossings, 100 crossings and burst pulses with crossing count 100. Comparing SEM images of the structures can be observed differences in their roughness. The best quality showed structures created by burst-mode. They had the smoothest surface and well-structured shape (see Figure 3).

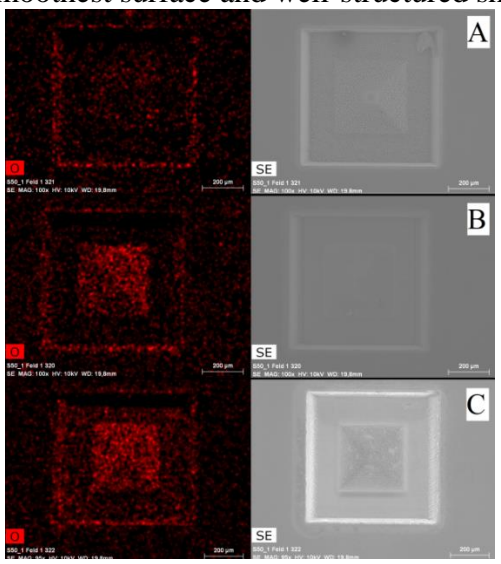

*Fig. 3.* **(A) Microstructure pyramid with 100 scans; (B) Microstructure pyramid with 500 scans; (C) Microstructure pyramid with burst-mode**

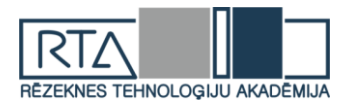

Structures created using 1.2 µm distances between pulses and number of crossings 100 had the worst quality. These structures were very rough compared to other. Quality of structures with 6 µm pulse spacing and 500 crossings was worse compared to constructions created using burst-mode, but better than constructions created using 1.2 µm spacing between impulses. Where ablation quality was better, the oxigen quantity in the material was higher (lowest oxigen quantity was with 100 crossing number, but highest-using the burst pulses). Analyzing stainless steel sample, it basically consisted of  $Fe(87,87%)$  and  $C(6,38%)$ , also from  $Cr(3,36%)$ , S(1,03%), O(0,82%) and Si(0,54%) (see Figure 4).

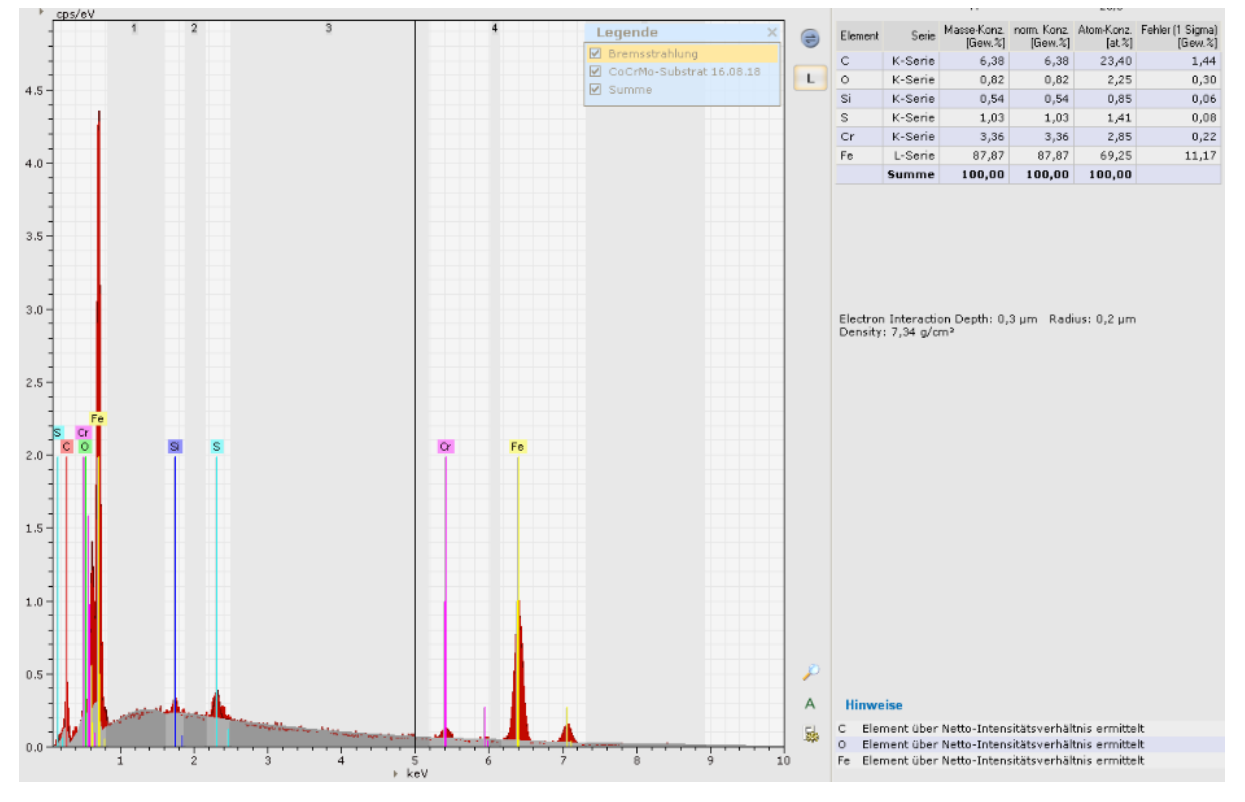

*Fig. 4.* **Stainless steel chemical composition**

This stainless steel composition influence ablation roughness based on SEM images, where can see that using laser pulses with pulse energy  $>8\mu$ J ablation on stainless steel layer was with non-homogeneous roughness, at different locations making smoother laser processed dots.

## **3. Conclusions**

1. Using method presented by LIU the beam radius (r) was calculated  $r=14,015\mu m$  and obtained ablation threshold  $x=2.081$ .

2. Efficiency of the ablation process was higher at lower pulse energy.

3. Increasing of pulse fluence incresed volume removed per pulse and roughness of generated surfaces. Surface modification and feature size increased with higher fluences.

4. Higher deepness can be observed at the edges of the structures.

5. Structures created by burst-mode had the smoothest surface and well-structured shape. Burstmode showed high influence to the surface roughness quality.

#### **Acknowledgements**

The authors thank the academic personnel of Hochschule Mittweida Laserinstitut for helping with the work and providing useful materials and advice.

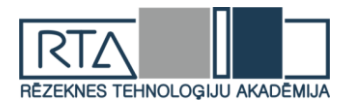

#### **Bibliography**

- 1. Heise, G., Trappendreher D., Ilchmann F., Weiss R. S., Wolf B., Huber H. (2012). Picosecond laser structuring of thin film platinum layers covered with tantalum pentoxide isolation, Journal of Applied Physics; 12(1), 013110.
- 2. Leitz, K. H., Redlingshöfer, B., Reg, Y., Otto, A., & Schmidt, M. (2011). Metal ablation with short and ultrashort laser pulses. Physics Procedia; 12, p. 230-238.
- 3. Lopez, J., Mincuzzi, G., Devillard, R., Zaouter, Y., Hönninger, C., Mottay, E., & Kling, R. (2015). Ablation efficiency of high average power ultrafast laser. Journal of Laser Applications; 27(S2), S28008, p. 1-9.

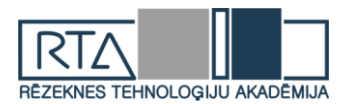

# **SARKANDAUGAVAS DEGRADĒTĀS TERITORIJAS APSEKOJUMA REZULTĀTU IZVĒRTĒJUMS**  *EVALUATION OF RESULTS OF SARKANDAUGAVA DEGRATED TERRITORY*

Autore: **Diāna ČERNOVA**, e-pasts: [diinovarya@gmail.com](mailto:diinovarya@gmail.com) Zinātniskā darba vadītājs: Dr.habil.geol. **Gotfrīds NOVIKS**, e-pasts: [Gotfrids.Noviks@rta.lv,](mailto:Gotfrids.Noviks@rta.lv) Rēzeknes Tehnoloģiju akadēmija Atbrīvošanas aleja 115, Rēzekne, Latvija

**Abstract.** *The historically polluted areas of Sarkandaugava are one of the most polluted sites in Latvia that are included in the register of contaminated and potentially polluted areas. The Sarkandaugava territories have historically been used for the storage and handling of oil products. The remediation process was used: liquidation of floating oil product with double pumping and vacuum pumping method, and elimination of residual pollution by microbiological method.*

**Keywords:** *Historic pollution of Sarkandaugava, oil, remediation.*

#### **Ievads**

Sarkandaugavas vēsturiski piesārņotās teritorijas ir vienas no piesārņotākajām vietām Latvijā, kas iekļautas piesārņoto un potenciāli piesārņoto teritoriju reģistrā.

Sarkandaugavas teritorijas vēsturiski tika izmantotas naftas produktu uzglabāšanai un pārkraušanai. Piesārņojums ar naftas produktiem Sarkandaugavā izveidojās 20. gadsimta 60.– 70.gados, kad teritorijas apsaimniekotājs bija Padomju Savienības armija. 2013.gadā naftas produktu peldošais slānis bija vairāk par vienu metru. [1]

Piesārnojums ar naftu – cilvēku darbības rezultātā naftas nonākšana apkārtējā vidē. Šis jēdziens ietver arī tankkuģu avārijas, avārijas uz naftas iegūšanas platformām, urbumu vietas, kā arī piesārņojumu ar jebkurām ķīmiskām vielām, pārstrādājot jēlnaftu. Šādu piesārņojumu likvidācija var aizņemt vairākus mēnešus un pat vairākus gadus. [2]

Pamatojoties uz lauku darbu un laboratorijas analīžu rezultātiem tika veikta Sarkandaugavas vēsturiski piesārņotās teritorijas hidroģeoloģiskā datormodelēšana, noteikts piesārņojuma raksturs, apjoms un piesārņojuma lokalizācija. Balstoties uz iegūtajiem rezultātiem ir izvērtētas sanācijas darbu tehnoloģijas, veikta sanācijas darbu scenāriju finanšuekonomiskā analīze. Atbilstoši sagatavotajam "Sarkandaugavas vēsturiski piesārņotās teritorijas papildus izpētes un sanācijas projekta dokumentācijas aktualizācijas" Noslēguma ziņojumam, tiek paredzēts, ka sanācijas darbos tiek izmantota sekojoša tehnoloģija: peldošā naftas produktu slāņa likvidācija ar divkāršās atsūknēšanas un vakuuma atsūknēšanas metodi un atlikušā piesārņojuma likvidācija ar mikrobioloģisko metodi. [3]

#### **Materiāli un metodes**

Atbilstoši veiktajām izpētēm (2007. un 2011. gads) grunts un gruntsūdeņu piesārņojums ar naftas produktiem teritorijā eksistē jau sen, jo vēstures fakti liecina, ka šajā teritorijā aktīva ekonomiskā darbība notiek vairāk kā simts gadus. Piesārņojumam laika gaitā reaģējot ar grunts organisko daļu un ietekmējoties no dažādiem mikrobioloģiskajiem un fizikāli ķīmiskajiem procesiem tiek būtiski izmainīts tā saturošo naftas produktu sastāvs un īpašības. Tāpēc izpētot teritoriju Tvaika ielā 33, Rīgā tur paņemtajos naftas produktu paraugos tika konstatētas lielas atšķirības (plānā un griezumā), kuras jāņem vērā plānojot vides atveseļošanas pasākumus ar šādām rekomendācijām:

1. Virs gruntsūdeņiem peldošā naftas produktu frakcija un tās piesārņojuma ietekmes samazināšana:

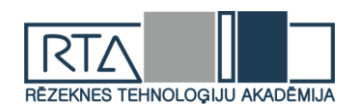

Virs gruntsūdeņiem peldošo naftas produktu frakciju likvidācijas gadījumā viens no galvenajiem naftas produktu parametriem, kurš varētu būtiski ietekmēt pieplūdes intensitāti pie katra atsūknēšanas urbuma ir viskozitāte. Iepriekš veikto izpētes darbu (1999.-2007.g.) rezultāti paradīja, ka viskozitāte mainās intervālā 10,88 – 100,5 sSt ,atsevišķos iecirkņos sasniedzot 1974,0 sSt. Ļoti svarīgs aspekts ir tas, ka viskozitāte mainās arī peldošajā slānī, t.i. peldošais slānis ir slāņains. Apakšējo daļu veido viskozie naftas produkti, bet augšējo slāni veido vieglas frakcijas naftas produkti ar mazāku viskozitāti (2007.g.).

Ņemot vērā augstāk minēto, jārēķinās, ka veicot peldošas frakcijas atsūknēšanu, vispirms pie atsūknēšanas urbumiem notiks vieglas frakcijas pietece, kurai ir labāki filtrācijas parametri. Tas savukārt nozīmē, ka frakcijas ar viskozitāti lielāku par 100 sSt nonāks pie atsūknēšanas sistēmas ar kavējumu.

Sanācijas shēma ar divkāršās atsūknēšanas metodi ietver sevī ūdens atsūknēšanas sistēmu, ūdens un naftas produktu maisījuma atsūknēšanas sistēmu, atsūknētā fluīda novadīšanas sistēmu, ūdens aerācijas sistēmu un iesūknēšanas sistēmu.

Atbildēt precīzi uz jautājumu, cik no peldošās frakcijas apjoma var atsūknēt un kādā laikā, ir iespējams tikai pēc speciāli ieplānotiem eksperimentālajiem darbiem, kuru sastāvā jāparedz:

- naftas produktu paraugu noņemšanu no peldošā naftas produktu slāņa 3 intervālos, katrā no eksperimentālās atsūknēšanas sistēmām, lai noteiktu viskozitāti un citus parametrus;
- 3 eksperimentālo atsūknēšanas sistēmu izveidi ar nolūku, ka pēc eksperimentālās atsūknēšanas pabeigšanas izveidotās sistēmas tiks izmantotas pamatsanācijas darbos. Eksperimentālās atsūknēšanas sistēmas ir lietderīgi izvietot vietās, kur tās ieplānotas 2011.gada izpētē (skat. 1.attēlu - sistēmas X, VI un VII), kas ļaus (ņemot vērā palielināto attālumu starp sistēmām un naftas produktu slāņa biezumu) jau eksperimenta ietvaros veikt atsūknēšanu no katras sistēmas ar jaudu lielāku par 300 m<sup>3</sup>/dnn gruntsūdens komponentei, samazinot Darbu ietvaros veicamās atsūknēšanas apjomu.

Pēc eksperimentālo darbu pabeigšanas iespējams noteikt atsūknēšanai pakļauto naftas produktu apjomu un tam nepieciešamo atsūknēšanas laiku. Līdz ar to tiks precizēts arī viskozo naftas produktu apjoms un to platība, kas ļaus noteikt atlikušās frakcijas lokalizācijas/ietekmes minimizācijas pasākumu apjomus.

Izmantojot veikto pētījumu rezultātus, var indikatīvi noteikt:

- viskozo naftas produktu apjoms (viskozitāte lielākā par 100 sSt) nepārsniegs 30% no kopējas peldošās frakcijas apjoma;
- pakļautais atsūknēšanai naftas produktu apjoms ar 6 atsūknēšanas sistēmām būs 536,2 tonnas;
- atsūknēšanas laiks 766 dnn.

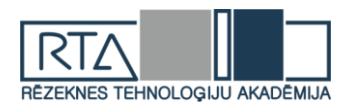

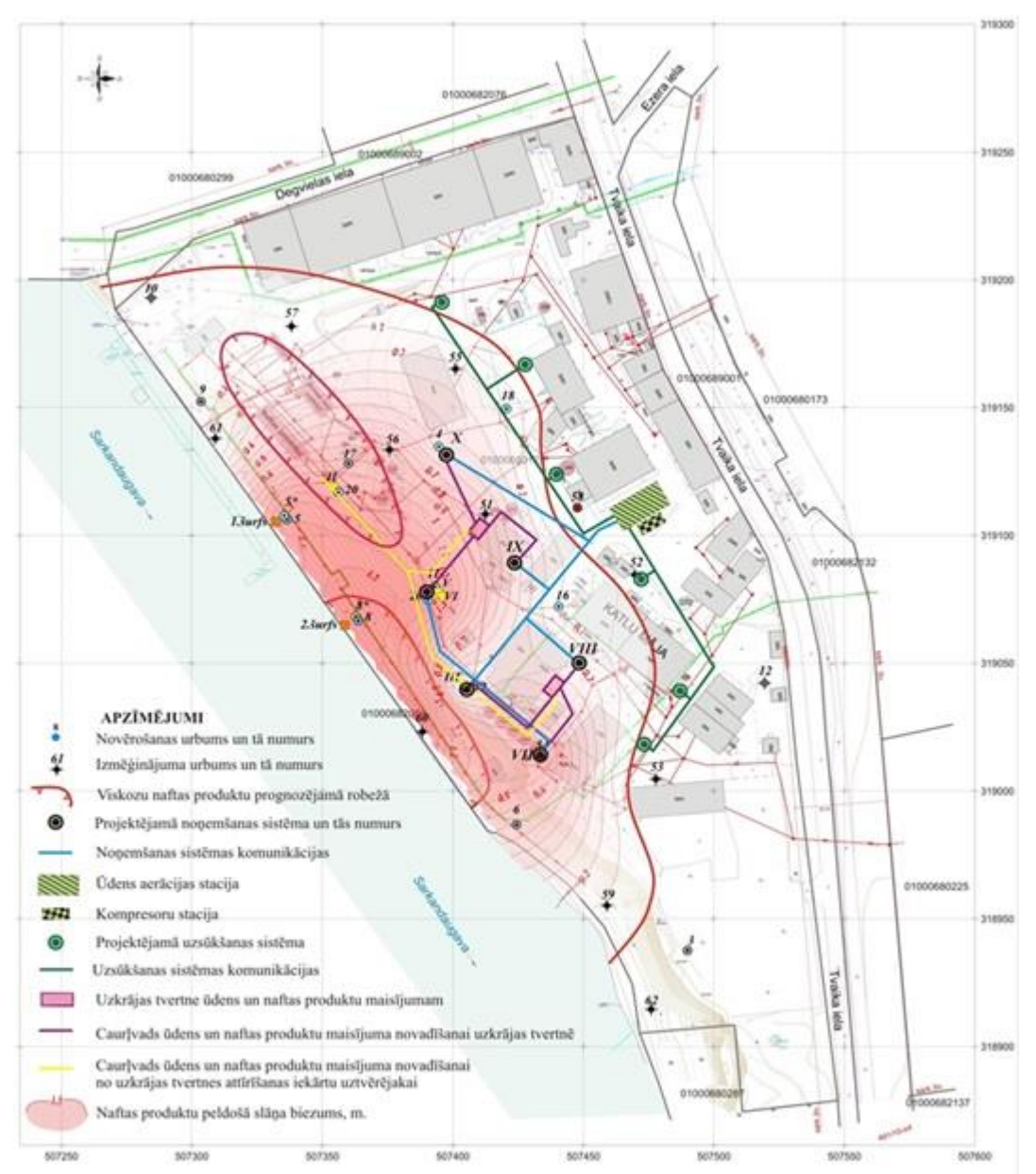

1.att. Monitoringa punkti darbu laikā

2. Smago naftas produktu frakcija un tās piesārņojuma ietekmes samazināšana piekrastes zonā:

Pieņēmumi par smago naftas produktu frakciju likvidāciju balstīti uz iepriekš veiktajām izpētēm un tajā norādīto informāciju. Pamatojoties uz 2011. gada izpētē sniegto informāciju, ka piesārņojums ar naftas produktiem nav visas piekrastes joslas garumā (360 metri), bet gan 345 metri, tiek ieteikts ekskavācijai pakļauto zonu noteikt 345 metru garumā, bet mikrobioloģiskai attīrīšanai tiks pakļauta izņemtā grunts tikai gar izteikti piesārņotajām zonām, t.i. smago un viskozo naftas produktu, t.sk. asfaltveidīgā frakcija, izplatības zonām - garums ir 235 m.

Atsūknēšanas sistēmas Nr. II (1.attēls) ekspluatācijas pieredze liecina, ka pie kinemātiskās viskozitātes koeficienta no 62,88 līdz 100,5 sSt brīvo naftas produktu frakciju kustība gravitācijas spēka ietekmē nenotiek. Vēl jo vairāk, nav iespējams atsūknēt brīvās naftas produktu frakcijas teritorijas piekrastes joslas centrālajā un dienvidu daļā, kur kinemātiskās viskozitātes koeficients sasniedz 1974,0 sSt (skat. 1.attēlu urbumu Nr.8). Līdz ar to tālāk piedāvātas smago frakciju likvidācijas un ietekmes ierobežošanas metodes. Piesārņojuma
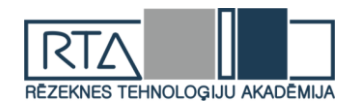

lokalizēšanai šajā iecirknī plānots izveidot līnijveida ekspluatācijas urbumu rindu. Urbumi plānoti starp ūdens necaurlaidīgo sienu un peldošo slāni, t.sk., viskozajiem naftas produktiem.

Piesārņotas ar smago un viskozo frakciju grunts likvidācijai plānots izmantot tās ekskavāciju un transportēšanu uz mikrobioloģiskas attīrīšanas poligonu, bet asfaltveidīgai frakcijai plānota apstrāde un ietekmes likvidēšanas pasākumi.

Ekskavācijai pakļautā josla gar krasta līniju (345 m), bet mikrobioloģiskai attīrīšanai tiks pakļauta izņemtā grunts tikai gar izteikti piesārņotām zonām, t.i. smago un viskozo naftas produktu izplatības zonām (skat. 1.attēlu, urbumu Nr.8). To garums ir indikatīvi 235 m.

Ņemot vērā peldošā slāņa dziļumu un svārstību amplitūdu, jāprojektē grunts izņemšana vidēji 2,75 m dziļumā, t.i. absolūtā būvbedres dziļuma atzīme – 1,70 m.

Izņemtās grunts kopējais apjoms sastādīs:

 $2,75$  m x 5,0 m x 345,0 m = 4743,75 m<sup>3</sup> (8183,70 t).

Uz mikrobioloģiskas attīrīšanas poligonu tiks aizvesti un ietekmes likvidēšanas pasākumi tiks veikti:

 $2,75$  m x 5,0 m x 235 m = 3186,81 m<sup>3</sup> piesārņotai ar naftas produktiem gruntij.

3. Inženiertehnisko darbu veikšanas rekomendācijas piesārņojuma ietekmes samazināšanai:

Teritorija, kas piekļaujas caurtekai Sarkandaugava, veido stāvu nogāzi, kas paceļas virs ūdens virsmas 9,0 – 10,0 m dienvidu daļā, bet ziemeļu daļā 6,0 – 7,0 m. No nogāzes pamatnes līdz ūdens līnijai novērojama plakana virsma 10,0 m platumā.

Tās augstuma attiecība pret ūdens līmeni Sarkandaugavā ir 0,5 – 1,0 m. 8,0 m attālumā no krasta līnijas izvietoti cauruļvadu betona balsti, pa tiem savulaik tika sūknēti naftas produkti. Šajā joslas zonā atrodas ar A/S Latvijas Gāzes virszemes gāzes vads ar diametru 426 mm, kas atrodas zem spiediena.

Krasta līnija teritorijā ir nostiprināta ar pussapuvušiem pāļiem/baļķiem. Joslā starp cauruļvadu balstiem un krasta līniju izvietoti novērošanas urbumi (skat. 1.un 2.attēlu).

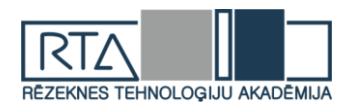

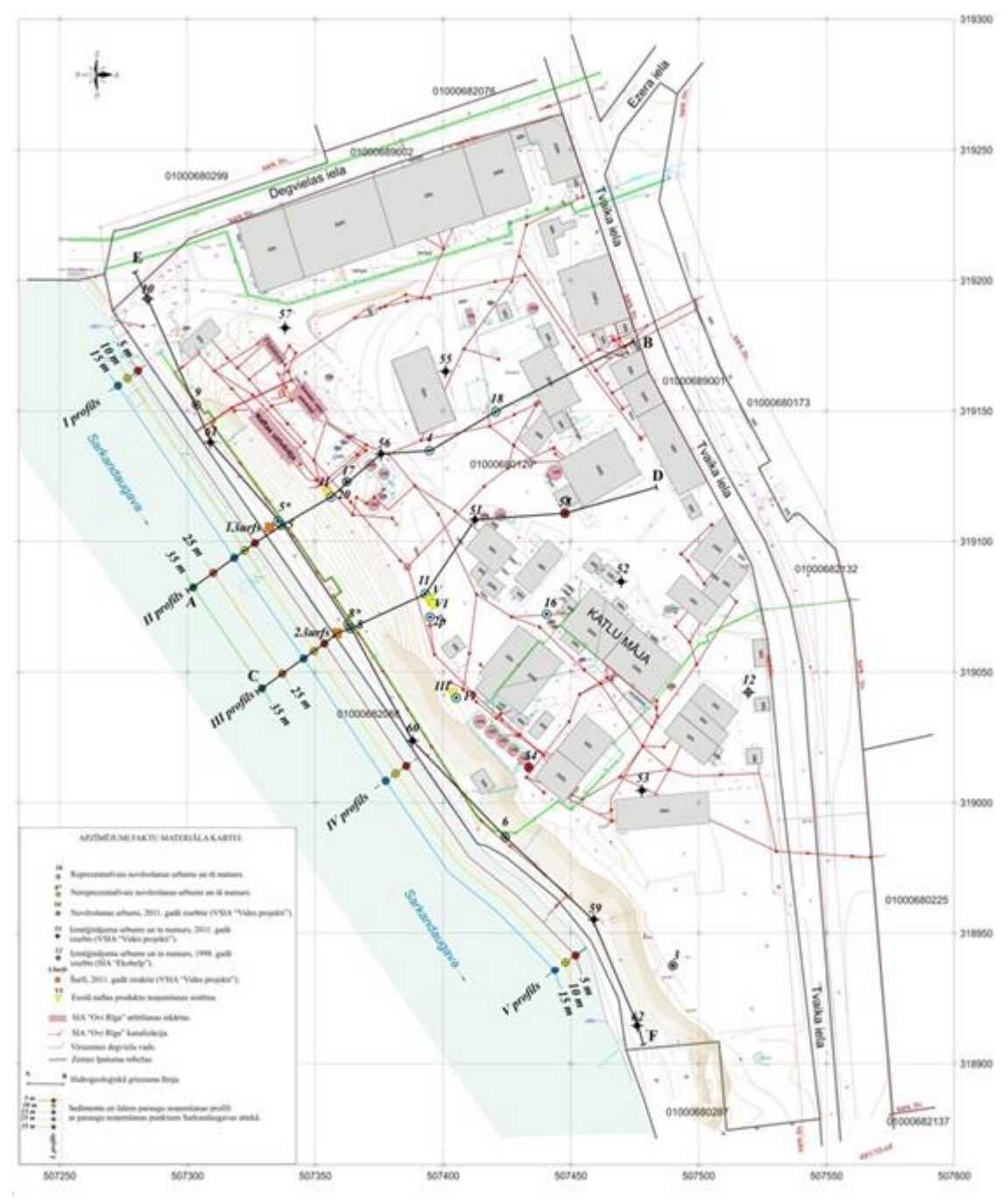

2.att. Plānošanas karte

Līdz grunts izņemšanas sākumam nepieciešams nostiprināt caurtekas labo krastu darba teritorijā. Krasta līnijas nostiprināšanai plānots izmantot metāla profila rievotus pāļus. Pāļi 4,5 m garumā tiks iegremdēti nogulumos ar vibratoru tādā veidā, lai augšējā rievpāļu daļa būtu pie absolūtās atzīmes + 0,8 m. Pie būvbedres pamatnes atzīmes – 1,7 m pāļu iegremdēšana (attiecībā pret būvbedres pamatni) sastādīs 2,0 m. Jāatzīmē, ka rievpāļu savienojumiem ir minimāla atstarpe un tai aizsērējot, pāļi traucēs caurtekas ūdens iekļūšanai būvbedrē. Rievpāļu sienas garums atbilst ekskavācijai pakļautās zonas garumam, t.i. 345 m.

Intervālā zem ūdens līmeņa grunts ir piesātināta ar ūdeni un naftas produktiem. Tādas grunts transportēšana veicinās apkārtējās vides piesārņošanos. Tāpēc, veicot grunts izņemšanu, jāierīko ūdens līmeņa pazemināšanas sistēma. Ūdens pazemināšanas urbumu rinda jāierīko līdz 7-8 m attālumā no krasta līnijas.

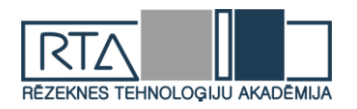

Kopumā, pēc rievpāļu sienas uzstādīšanas grunts izņemšanas darbi un būvbedres aizpildīšana ar mālainiem materiāliem var tikt pabeigta 2-3 mēnešu laikā. Aprēķinātais diennakts vidējais ūdens un naftas produktu maisījuma atsūknēšanas apjoms ar ūdens pazemināšanas sistēmu sastādīs 230 m3 (pie nosusināmā laukuma platuma 50,0 m).

Pie ūdens necaurlaidīgās sienas ierīkošanas tiks noņemti un padoti uz attīrīšanas iekārtām 13800 m3 ar naftas produktiem piesārņota ūdens.

Mālainā materiāla daudzums, kas nepieciešams būvbedres aizpildīšanai, atbilst izņemtās grunts apjomam un sastāda 4743,75 m3, vai 8183,70 t. [4]

#### **Situācijas analīze**

Sarkandaugavas attekas piekrastes joslā ģeoloģiskā griezuma augšdaļu veido kvartāra nogulumi un uzbēruma grunts. Kvartāra nogulumu apakšdaļu veido morēnas mālsmilts un smilšmāls (gIIIltv), virsmas ieguluma dziļums 45,6 m. Virs tiem uzguļ limnoglaciālie augškvartāra nogulumi (lgIIIltv), tos veido Baltijas ledus ezera (lgIIIltvb) un Litorīnas jūras nogulumi (mIVlit). Limnoglaciālo un jūras nogulumu kopējais biezums sasniedz 44,3 m, tās ir sīk- un smalkgraudainas smiltis. Visā Sarkandaugavas teritorijas piekrastes joslas daļā kvartāra nogulumus pārklāj uzbēruma grunts. To lielākais biezums ir fiksēts tieši darbu veikšanas vietā, kur tas sasniedz vairāk kā 7,0 m. Uzbēruma grunts apakšējo daļu veido asfaltveidīgs slānis (smilts, būvgružu un viskozu naftas produktu maisījums). Vēsturiski ražošanas atkritumi – šķidrie un viskozie naftas produkti tika izlieti uz zemes virsmas, kā arī Sarkandaugavas attekas piekrastes daļā un pēc tam apbērti ar smiltīm. Asfaltveidīgais slānis ir izsekojams lielākā daļā teritorijā un lielākais biezums fiksēts tieši teritorijas piekrastes joslā. Vietām asfaltveidīgs slānis atsedzas virspusē, bet dažviet to pārsedz mazāk piesārņotas uzbēruma gruntis, kas sastāv no smilts un būvgružiem. Sarkandaugavas teritorijas piekrastes joslas ziemeļu un ziemeļrietumu daļā uzbēruma grunts biezums būtiski samazinās, un nepārsniedz 2,0 m.

Sarkandaugavas teritorijā pazemes ūdeņi ir saistīti ar limnoglaciālajiem un Litorīnas jūras nogulumiem, kā arī ar uzbēruma gruntīm. Hidroģeoloģiskā griezumu vietās, kur fiksēta naftas produktu peldoša slāņa klātbūtne, ir novērojami divi slāņi. Augšējo slāni veido naftas produktu brīvā frakcija un šī slāņa pamatnē iegulošās želejveidīgās humīnvielas. Pēc samērā augstā kinemātiskā stigrības koeficienta rādītāja, to var uzskatīt par vājcaurlaidīgu slāni, kas veido kustīgu sprostslāni, bet zemāk iegulošie pazemes ūdeņi iegūst vājspiediena raksturu. Tajās vietās, kuros nav naftas produktu peldoša slāņa pazemes ūdeņi ir bezspiediena. Ņemot vērā šos apstākļus novērošanas urbumos, kuros filtra intervāls ietver abus slāņus, fiksējas tāds vidējs līmeņa stāvoklis, kas vairāk atbilst pazemes ūdens līmenim. Tai pašā laikā, novērošanas urbumos, kuros peldošā slāņa pamatne nostabilizējas zem filtra, fiksējas līmenis peldošajā slānī. Naftas produktu peldošā slāņa un piekrastes joslas pazemes ūdeņu līmeņu starpība teritorijā sasniedz aptuveni 0,3 m, ko nosaka peldošo slāni veidojušo naftas produktu viskozitāte. Kopumā peldošais slānis ar nokavēšanos reaģē uz līmeņa izmaiņām, bet pie augstas naftas produktu viskozitātes palielinās kavēšanās laiks un līmeņu starpība. Naftas produktu brīvās frakcijas filtrācijas īpašības nosaka ūdens saturošo nogulumu filtrācijas īpašības un kinemātiskās stigrības koeficients. Ūdens horizonta augšējā daļā līdzās naftas produktiem pazemes ūdeņos teritorijā fiksēta paaugstināta mineralizācija (līdz 4470 mg/l), kā arī ķīmiskais skābekļa patēriņš (līdz 718 mg/l) un sulfātu joni (līdz 2395 mg/l). Ar sērskābā gudrona (asfaltveidīgais slānis) esamību aerācijas zonā ir saistīta sulfātu klātbūtne, kā arī paaugstināta mineralizācija, ūdenim raksturīga vāja skābuma pakāpe (pH = 4.35). Teritorijas piekrastes daļā pazemes ūdens atslogošanās notiek Sarkandaugavas attekā. Lielākais spiediena gradients fiksēts teritorijas dienvidrietumu daļā. To nosaka gruntī esošais asfaltveidīgais slānis un naftas produktu augstā viskozitāte, kas traucē naftas produktu tiešu atslogošanos hidrogrāfiskajā tīklā. [4]

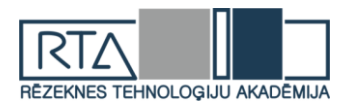

# **Rezultāti**

Piesārņojuma veidi:

- vieglās, uz gruntsūdeņu virsmas peldošās, naftas produktu frakcija;
- viskozās/smagās, virs gruntsūdeņu līmeņa esošās, naftas produktu frakcija;
- asfaltveidīgā slāņa frakcija.

Darbu saturs:

- trīs monitoringa urbumu ierīkošana gruntsūdeņu piesārņotības noteikšanai;
- izmantojot ierīkotus urbumus jāveic eksperiments, lai noteiktu iespējamo pieteces/atsūknēšanas jaudu katrā urbumā;
- pieteces/atsūknēšanas jauda jānosaka gruntsūdeņiem un peldošajam uz gruntsūdeņiem esošajam naftas produktu slānim;
- katrs urbums jāaprīko ar diviem filtriem viens peldošā slāņa intervālā, otrs dziļāk, lai izveidotu depresijas piltuvi, kas nodrošinās naftas produktu pieteci augšējam filtram;
- lai noteiktu gruntsūdeņu piesārņotības līmeni jāplāno (pie urbumiem) instalēt atsūknētā maisījuma uztverošo moduli, kur tiks mērīts atsūknēto gruntsūdeņu apjoms un koncentrācijas, ka arī naftas produktu apjoms, un uz tā pamata tiks noteikts kādā veidā un kur varētu būt novadīts atsūknētais ūdens;
- grunts piesārņojuma ar naftas produktiem izpētei jāierīko vismaz trīs šurfi;
- šurfu ierīkošanas gaitā jāizpēta naftas produktu noslāņojums (nosakot katrā slānī fizikālus un ķīmiskus parametrus);
- balstoties uz iegūtiem parametriem jānovērtē saistīto gruntī naftas produktu migrācijas potenciāls un ietekmes riski uz piegulošiem vides objektiem;
- izpētes rezultātiem jākļūst par pamatu teritorijas sanācijas veidu un tehnoloģiju noteikšanai.

Darbiem pakļautais naftas produktu atsūknējamais apjoms, strādājot 6 atsūknēšanas sistēmām būs 536,2 t. Viss darbiem pakļautais atsūknēšanai nepieciešamais laiks 766 dnn.

Eksperimentālās atsūknēšanas sistēmas ir lietderīgi izvietot vietās- X, VI un VII (skat. 1. un 2. attēlu), kas ļaus (ņemot vērā palielināto attālumu starp sistēmām un naftas produktu slāņa biezumu) jau eksperimenta ietvaros veikt atsūknēšanu no katras sistēmas ar jaudu lielāku par 300 m<sup>3</sup>/dnn gruntsūdens komponentei, samazinot darbu ietvaros veicamās atsūknēšanas apjomu.

Viskozajam naftas produktu apjomam (viskozitāte lielākā par 100 sSt), kas pēc iepriekšējām izpētēm nepārsniegs 30% no kopējas peldošās frakcijas apjoma, ir jātestē aprīkojumsun metodes tā likvidācijai/ekskavācijai.

Jāveic naftas produktu paraugu noņemšana no peldošā naftas produktu slāņa vismaz 3 intervālos, katrai no eksperimentālās atsūknēšanas sistēmai tās ierīkošanas laikā. Jānosaka viskozitāte un citi nepieciešamie kritēriji.

Darbā grunts šurfēšana/ekskavēšana jāveic krasta joslā ievērojot "worst-case" principu. Pamatojoties uz iepriekš veikto teritorijas izpēti sākotnējie šurfēšanas/ekskavēšanas darbi jāveic trijās vietās 10 līdz 20 m attālumā no 5., 6. un 8. urbuma (skat. attēls Nr.1), kas sakrīt ar plānotās rievsienas un mālainā materiāla sienas ierīkošanas virzieniem. Balstoties uz hidroģeoloģisko griezuma līniju E-F (sk. attēlu Nr.2.) sākotnējie šurfēšanas/ekskavēšanas darbi jāveic vietās ar biezāko peldošo, viskozo un cieto naftas produktu slāni veidojot vidēji 2,75 m dziļu un vidēji 5 m platu tranšeju. Visa darbiem pakļautā ekskavācijas josla ir gar krasta līniju (345 m), bet mikrobioloģiskai attīrīšanai tiks pakļauta izņemtā grunts tikai gar izteikti piesārņotam zonām, t.i. smago, viskozo un asfaltveidīgo naftas produktu izplatības zonām (skat. 2. attēlu – urbums Nr.8). To garums ir indikatīvi 235 m. Ņemot vērā peldošā slāņa dziļumu un

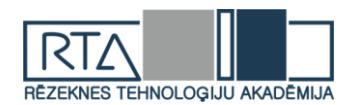

svārstību amplitūdu, jāprojektē grunts izņemšana vidēji 2,75 m dziļumā, t.i. absolūtā būvbedres dziļuma atzīme – 1,70 m.

Laboratorijas izmeklējumiem jāizmanto vismaz 0.1m<sup>3</sup> no kopējā šurfētā/ekskavētā apjoma, pārējais apjoms sadalīts pēc piesārņojuma tipa konteineros jātransportē uz specializētu poligonu mazgāšanas, mikrobioloģisko testu veikšanai un asfaltveidīgās frakcijas piesārņojuma ietekmes likvidācijas testiem.

Pirms grunts mikrobioloģiskās attīrīšanas ir jāparedz tās mazgāšana testējot naftas produktu daudzuma samazināšanas iespējas līdz robežvērtībai, kas ir piemērota mikrobioloģiskai attīrīšanai. Mazgāšanas testa mērķis ir noteikt optimālāko bioloģiski viegli sadalāmo mazgāšanas līdzekļu veidu, kas nerada jaunu piesārņojumu un neveido stabilu ūdens naftas produktu emulsiju, kas var būt par cēloni jaunam gruntsūdens piesārņojumam.

Izmazgāto grunti tālāk jāpakļauj mikrobioloģiskai attīrīšanai ar lokālo vai analogu aerobo (vai ekvivalentu) naftas produktu noārdošo mikroorganismu maisījumu, kas izdalīts no naftas piesārņotas grunts Sarkandaugavas Darbu veikšanas areālā vai līdzīgos areālos. Analogu mikroorganismu maisījumu izmantošana ir pieļaujama, ja tie atbilst darbu specifikai. Mikrobioloģiskai attīrīšanas efektīvai nodrošināšanai ir jānodrošina atbilstošu makroelementu (piemēram, C:N:P:K) un mikroelementu pievienošana piesārņotajām gruntīm. [4]

# **Rezultātu analīze**

Gruntsūdeņu attīrīšana:

- Nosūknētas 580 t peldošo naftas produktu;
- Peldošo naftas produktu samazinājums par 74%;
- $\bullet$  Attīrīti 100 000 m<sup>3</sup> piesārņoto gruntsūdeņu;
- Pārtraukta naftas produktu migrācija uz Sarkandaugavu;
- Panākta labāka vides kvalitāte sanācijas teritorijā;
- Samazināts risks cilvēku veselībai un negatīvai ietekmei uz NATURA 2000 aizsardzības zonu;
- Izveidotas papildu attīrīšanas iespējas no esošām paliekām un iespējamās jaunās noplūdes gadījumā.

Augsnes attīrīšana:

- Ex situ: 5700 t (skat.3.att.)
- $\bullet$

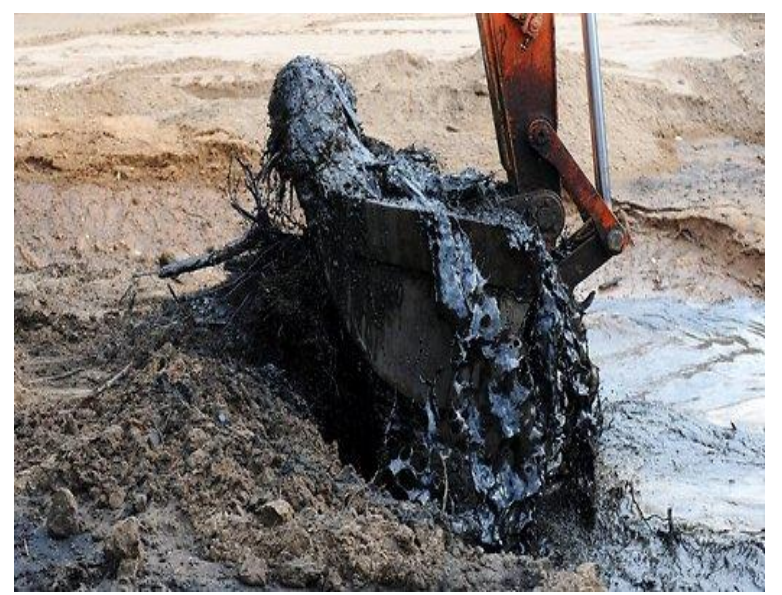

3.att. Piesārņotās augsnes ekskavācija

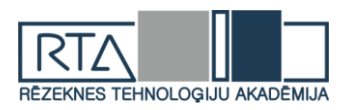

In situ: 145 t. Naftas ogļūdeņražu samazināšana 4-5 reizes (skat.4.att.) [5]

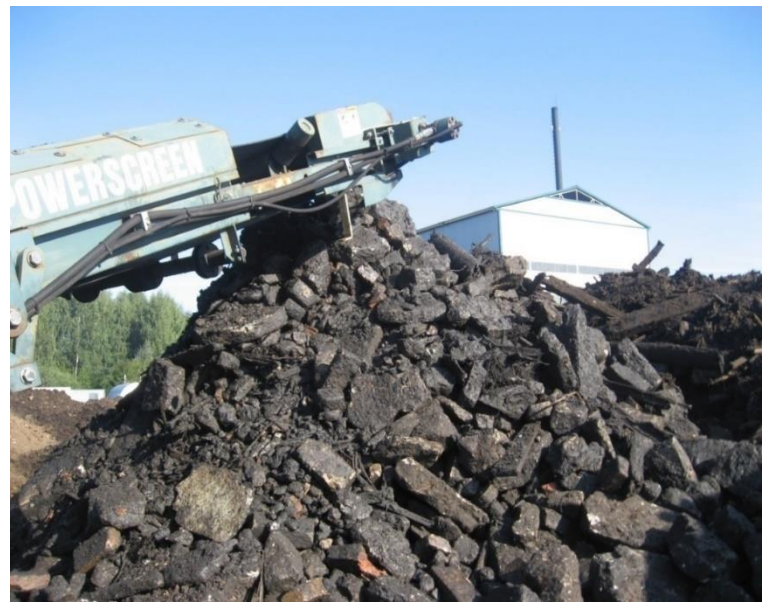

4.att. Augsnes attīrīšana teritorijā

#### **Secinājumi**

Uzlabota vides kvalitāte un samazināta piesārņojuma ieplūšana Daugavā un tālāk Baltijas jūrā, mazinot draudus cilvēku veselībai. Kā arī samazināta piesārņojuma ietekme uz "Natura 2000" aizsargājamo teritoriju – piekrastes dabas parka teritoriju Mangaļsalu un Mīlestības salu. Ieteikts nepārtraukti pārsūknēt un attīrīt ūdeņus no peldošiem naftas produktiem, pielietot ūdens drenāžas sistēmas, nepārtraukti uzraudzīt teritoriju, pareizi pārvaldīt infrastruktūru, turpināt upes dzīļu attīrīšanu.

#### **Summary**

Improved environmental quality and reduced pollution in the Daugava and beyond in the Baltic Sea, reducing the threat to human health. As well as reducing the impact of pollution on the Natura 2000 protected area - the coastal nature park area of Mangaļsala and Mīlestības sala. Suggestions after remediation: continious Pump&Treat activities for floating oil products; management of drainage system; continious monitoring; management of remaining infrastructure; clean-up of river base material.

#### **Bibliography**

1.http://www.vvd.gov.lv/public/fs/CKFinderJava/files/latvijas\_sveices\_programma/Sarkandaugava\_info%20maj as%20lapai\_11%2010%202013%20%20(3).doc

2.https://ru.wikipedia.org/wiki/%D0%A0%D0%B0%D0%B7%D0%BB%D0%B8%D0%B2\_%D0%BD%D0% B5%D1%84%D1%82%D0%B8

- 3.http://www.vvd.gov.lv/public/fs/CKFinderJava/files/latvijas\_sveices\_programma/sarkandaugava-sanacija.rar 4.http://www.vvd.gov.lv/filedownload?tabula=CMS\_Tender\_Doc&id=126
- 5.http://www.vvd.gov.lv/public/fs/CKFinderJava/files/Sarkandaugava\_Intergeo\_01\_06\_2017.pptx

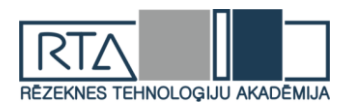

# **RŪPNĪCAS NOTEKŪDEŅU IETEKME UZ VIDI** *FACTORY EFFECTS OF WASTEWATER ON THE ENVIRONMENT*

Autore: **Anastasija JAUNTIRANE**, e-pasts: [butakova@inbox.lv](mailto:butakova@inbox.lv) Zinātniskais darba vadītājs: Mg.chem. **Ērika TEIRUMNIEKA**, e-pasts: [Erika.Teirumnieka@rta.lv](mailto:Erika.Teirumnieka@rta.lv) Rēzeknes Tehnoloģiju akadēmija Atbrīvošanas aleja 115, Rēzekne, Latvija

**Abstract.** *Industrial wastewater differs from domestic wastewater or municipal wastewater that, is produced by industries as an undesirable by-product.Wastewater Treatment Plants belongs to chemical-pharmaceutical factory is located in the city,1km from the inhabitable area of the town. The purified water is drained into the small river Upla, because of this is necessary good quality control and conformity Cabinet of Ministers Regulation.Wastewater treatment should environmental compliance.*

**Keywords:** *Monitoring , Limit, Environmental pollution, Industrial wastewater.*

#### **Ievads**

Noteikumi paredz, ka par notekūdeņiem uzskatāmi sadzīves notekūdeņi, komunālie notekūdeņi, ražošanas notekūdeņi, kā arī lietus notekūdeņi.[1]

Jebkuri notekūdeņi atšķiras no dabā esošajiem, cilvēku darbības rezultātā nepiesārņotiem, ūdeņiem. Neattīrītu notekūdeņu nokļūšana atklātos ūdeņos vai gruntī nodara lielu kaitējumu dabai un cilvēka veselībai. Prasības notekūdeņu apsaimniekošanai un to attīrīšanas kvalitātei ir noteiktas LR likumdošanā un MK noteikumu normatīvajos aktos. Neattīrītu notekūdeņu nokļūšanu vidē nosaka ne tikai notekūdeņu attīrīšanas iekārtu esamība un to darbības kvalitāte, bet arī visu kanalizācijas tīklu un sūkņu staciju fiziskais stāvoklis. Kaitējums videi, kāds varētu rasties no neattīrītu notekūdeņu nonākšanas vidē ir atkarīgs no:

- notekūdeņu apjoma;
- piesārņojošo vielu sastāva un koncentrācijas;
- vietas un vides, kur notekūdeņi tiek novadīti, vai izplūduši vidē. [2]

Piesārņojuma daudzums ražošanās notekūdeņos ir atkarīgs no ražojamās produkcijas veida un tehnoloģijas. Ražošanas notekūdeņu piesārņojums var būt ar lielām svārstībām un izteikti lielām atsevišķu elementu maksimālām koncentrācijām. Notekūdeņu sastāva prognozēšanai un noteikšanai jāanalizē ražošanas tehnoloģija un pirms notekūdeņu attīrīšanas metodes izvēles un attīrīšanas ietaišu izbūvēšanas jāveic laboratorijas izmēģinājumi. Esošajos objektos jārēķinās ar notekūdeņu sastāva izmaiņām, ja mainīsies ražojamās produkcijas veids vai tehnoloģija. Ja notekūdeņos ir indīgās vielas, kuras nedrikst ieplūdināt kanalizācijas tiklā, uzņēmumam šie notekūdeņi ir jāsavāc ražotnes vietā un jāved uz šķidro atkritumu izgāztuvēm.[3]

Rūpnīcai pieder bioloģiskās notekūdeņu attīrīšanas iekārtas (NAI) projektētas un uzceltas 70. gadu pirmajā pusē ar jaudu  $20000 \text{ m}^3$  diennaktī un bija paredzētas visu pilsētas komunālo notekūdeņu attīrīšanai. Notekūdeņi pa spiedvadiem tiek padoti vispirms uz mehānisko attīrīšanu. NAI mehāniskā attīrīšanas iekārtas sastāv no smilšu uztvērējiem un restēm, kuras regulāri jātīra manuāli. Pēc mehāniskās attīrīšanas notekūdeņi pašplūsmā nonāk 3 sekciju savācējtvertnē jeb izlīdzinātājā , kas nodrošina pietiekamu notekūdeņu sajaukšanos un koncentrāciju izlīdzināšanos. Izlīdzinātājs tiek nepārtraukti aerēts. Izlīdzinātājs ir izmantojams arī notekūdeņu uzkrāšanai ārkārtas vai avārijas gadījumos, ja NAI ieplūdē konstatētu piesārņojošu vielu pārsniegumus. Notekūdeņu bioloģiskā attīrīšana notiek secīgos divpakāpju aerotenkos, kas darbojas autonomi: pirmajā pakāpē ir 3, bet otrajā – 5 trīskanālu aerotenki. Aerotenkos notiek notekūdeņu sajaukšanās ar cirkulācijas dūņām. Katrai pakāpei ir savi radiālie nostādinātāji, dūņu sūkņi un lieko dūņu koncentratori. Pirms izplūdes

*<http://dx.doi.org/10.17770/het2019.23.4402>*

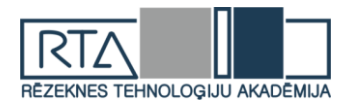

ūdenstilpnē notekūdeņi plūst cauri kontaktrezervuāriem, no kuriem tos var novadīt arī otrreizējai attīrīšanai. Notekūdeņi pēc attīrīšanas tiek novadīti meliorācijas grāvī (upītē Ulpa), kura pēc 2 km ieplūst Misā. Liekās dūņas no dūņu koncentratoriem tiek novadītas uz drenētiem betona dūņu laukiem, no kuriem drenāžas ūdeņi caur sūkņu aku tiek atgriezti notekūdeņu attīrīšanas procesā. NAI dūņu lauki sastāv no 6 kartēm, ar katras kartes ietilpību 48m x 12m x  $1m = 576$  m3. Kopējā dūņu lauku ietilpība 3400 m<sup>3</sup>. Attīrīšanas procesa sākumā un attīrīto notekūdeņu izplūdē uzstādīti automātiskie paraugu noņēmēji.[5] Notekūdeņu attīrīšanas iekārtas atrodas aptuveni 2 km no rūpnīcas. NAI teritorija atrodas pie Uplas upes ar izplūdi tajā. Pārējo NAI teritoriju ieskaujmežs. Uplas upes otrā krastā  $\sim$  200 m augšpus atrodas jaunuzceltās pilsētas bioloģiskās attīrīšanas iekārtas, kuru notekūdeņu izplūde ir turpat.

#### **Materiāli un metodes**

Notekūdeņu izplūdē un ieplūdē tiek noteiktas šādu piesārņojošo vielu koncentrācijas:

- 2 reizes gadā pirms attīrīšanas: suspendētās vielas, ĶSP, BSP<sup>5</sup>, Pkop., Nkop.;
- 1 reizi gadā pirms attīrīšanas: Cd, Cr, Ni, hloroforms, fenolu indekss, benzols, monocikliskie aromātiskie ogļūdeņraži (toluols, etilbenzols, ksiloli), kopējais brīvais hlors;
- 1 reizi mēnesī izplūdē: suspendētās vielas, ĶSP, BSP5, Pkop., Nkop.;.
- 1 reizi ceturksnī izplūdē: Cd, Cr, Ni, hloroforms, fenolu indekss, benzols, monocikliskie aromātiskie ogļūdeņraži (toluols, etilbenzols, ksiloli), kopējais brīvais hlors.

Paraugu ņemšanu un to laboratorisko kontroli veic akreditētā laboratorijā, kas akreditēta valsts sabiedrības ar ierobežotu atbildību "Standartizācijas, akreditācijas un metroloģijas centrs" Nacionālajā akreditācijas birojā atbilstoši standartam LVS EN ISO/IEC 17025:2005 "Testēšanas un kalibrēšanas laboratoriju kompetences vispārīgās prasības" .

NAI izplūdes notekūdeņu paraugi tiek ņemti  $1 \times$  mēnesī no automātiskajiem paraugu noņēmējiem. SIA "Vides audits", sanitāri ekoloģiskā laboratorija un ūdens kontroles hidroķīmiskā laboratorija.

#### **Rezultāti un to izvērtējums**

Notekūdeņi izplūdē pēc bioloģiskām attīrīšanas iekārtām nedrīkst pārsniegt piesārņojošo vielu koncentrācijas un limitus, kas noteiktas 1. tabulā.

1.tabula

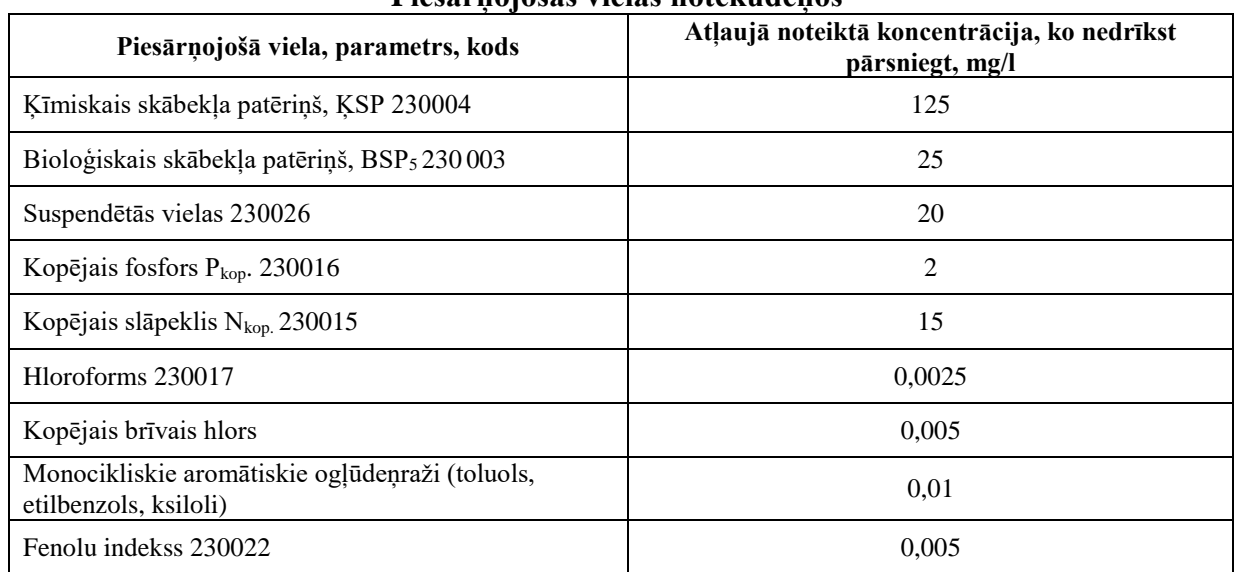

#### **Piesārņojošās vielas notekūdeņos**

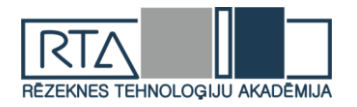

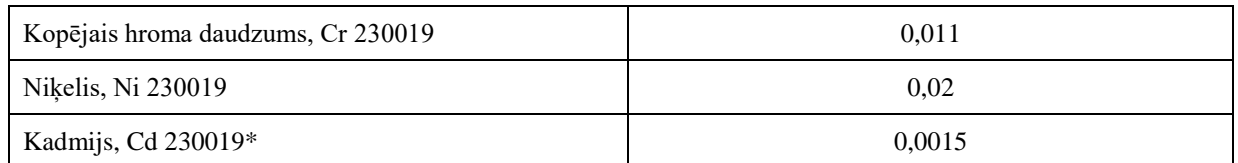

Viens no notekūdeņu ietekmes intensitātes rādītājiem ir arī to kopējais apjoms.

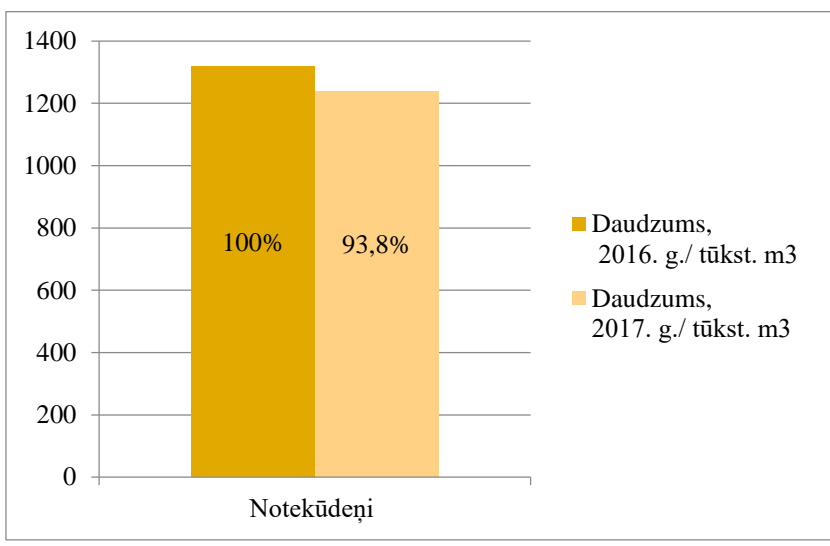

*1.attēls.* Notekūdeņu daudzuma salīdzinājums 2016.gada ar 2017.gadu

1.attēlā redzams ka samazinājums ir par 6,2 %, kas nozīme,ka notekūdeņu daudzumā 2017. gadā salīdzinājumā ar 2016. gadu būtisku izmaiņu nav. Pienākošo notekūdeņu daudzumu nosaka ar sertificētiem skaitītājiem.

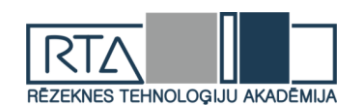

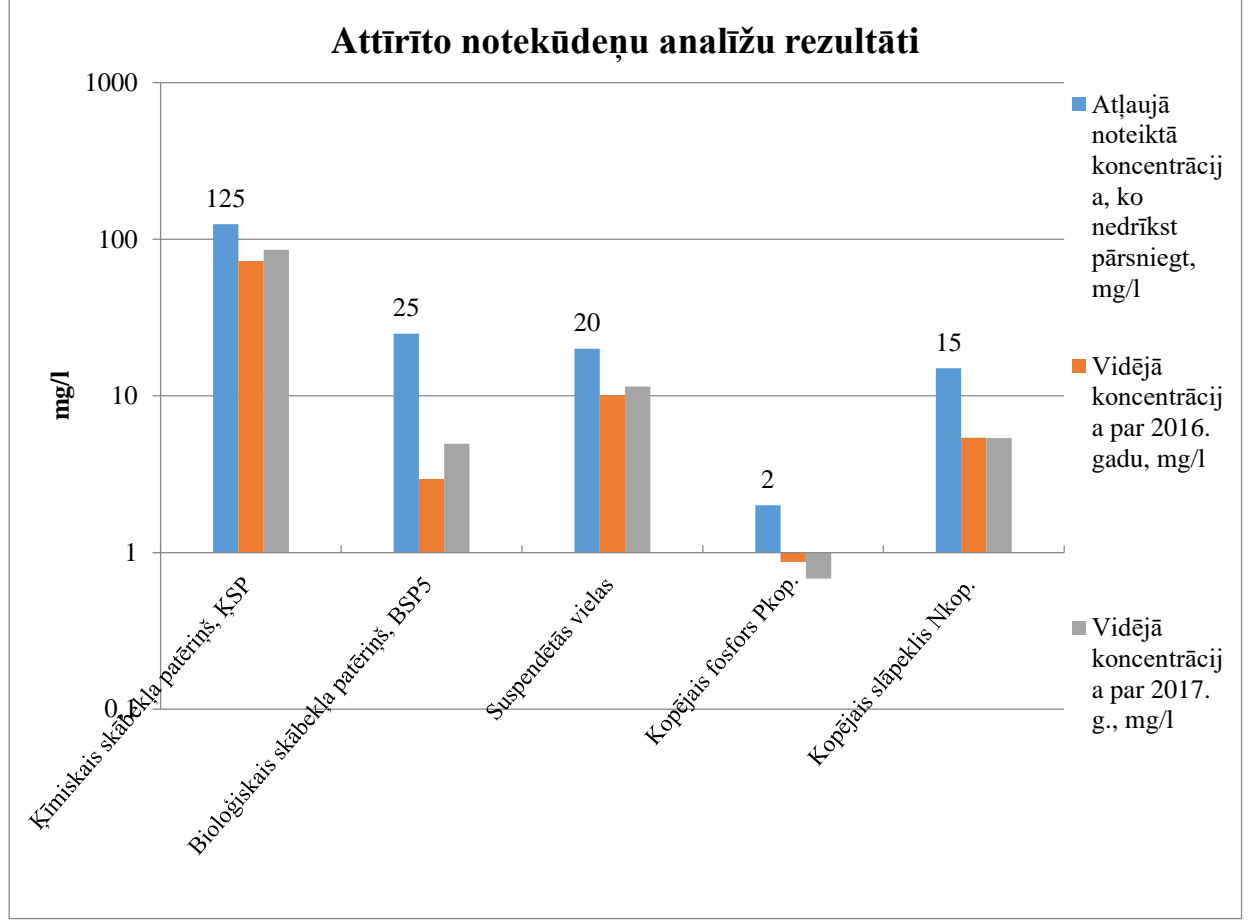

*2. attēls.* Attīrīto notekūdeņu analīžu rezultātu izvērtējums par 2016.gadu un 2017. gadu

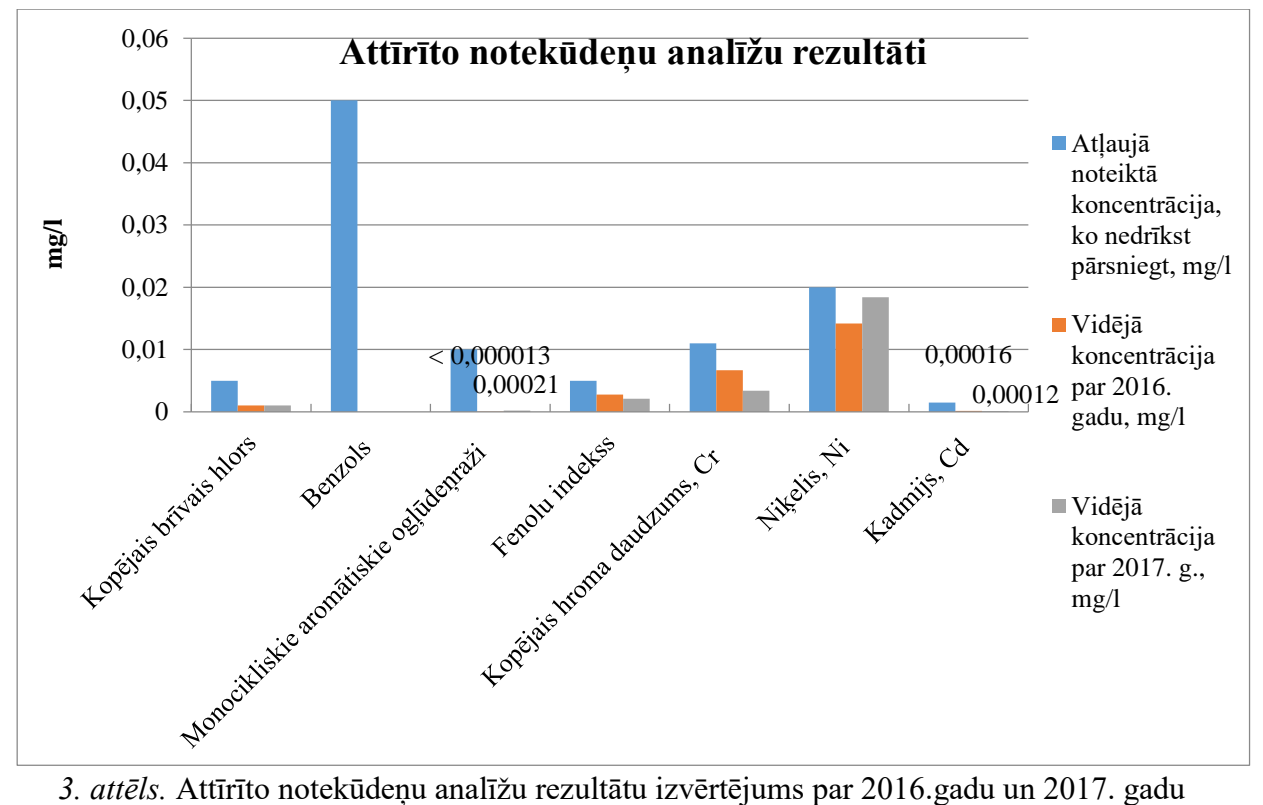

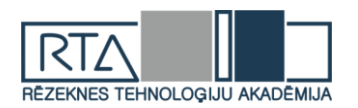

Pēc 2.un 3.attēla redzams, ka attīrīto notekūdeņu kontrolējamie parametri atbilst A atļaujā noteiktai koncentrācijai.

Ieplūdē notekūdeņu koncentrācijas noteiktas 2 - 3 reizes gadā (saskaņā ar A kategorijas atļaujas nosacījumiem – 1 - 2 reizes gadā). Tā kā uzņēmumā ir cikliska ķīmiskā ražošana ar mainīgu produkciju, notekūdeņu koncentrācijas ieplūdē ir svārstīgas. Nelielais paraugu skaits nedod reprezentatīvus rezultātus, lai varētu salīdzināt ieplūstošo notekūdeņu koncentrācijas pa gadiem.

Notekūdeņu attīrīšanas iekārtu efektivitāte ir ļoti svarīga, jo ja vidē nokļust neattīrīti notekūdeņī, tas būtiski kaitē apkārtējās vides florai un faunai.

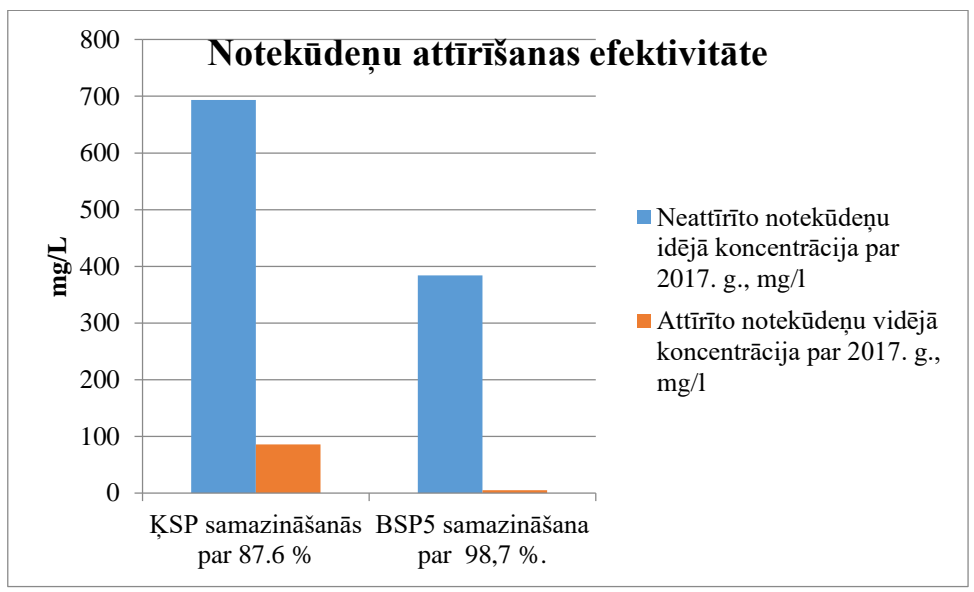

*4. attēls.* Notekūdeņu attīrīšana

Pēc 4.attēla redzāms, ka notekūdeņu attīrīšanas iekārtās bioloģiskajā attīrīšanā 2017.gadā panākta kopējā ĶSP samazināšanās par 87.6 %, bet BSP5 samazināšana – par 98,7 %.

5.attēlā redzama upīte "Upla" kurā no NAI izplūd attīrītie notekūdeņi. Tiek veikts Uplas upes monitorings augšpus un lejpus notekūdeņu izplūdes vietas.

Testēšanas pārskati 2.tabulā apliecina, ka notekūdeņu izplūde nepasliktina Uplas upes pieņemošo ūdeņu kvalitāti.

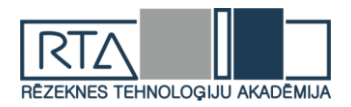

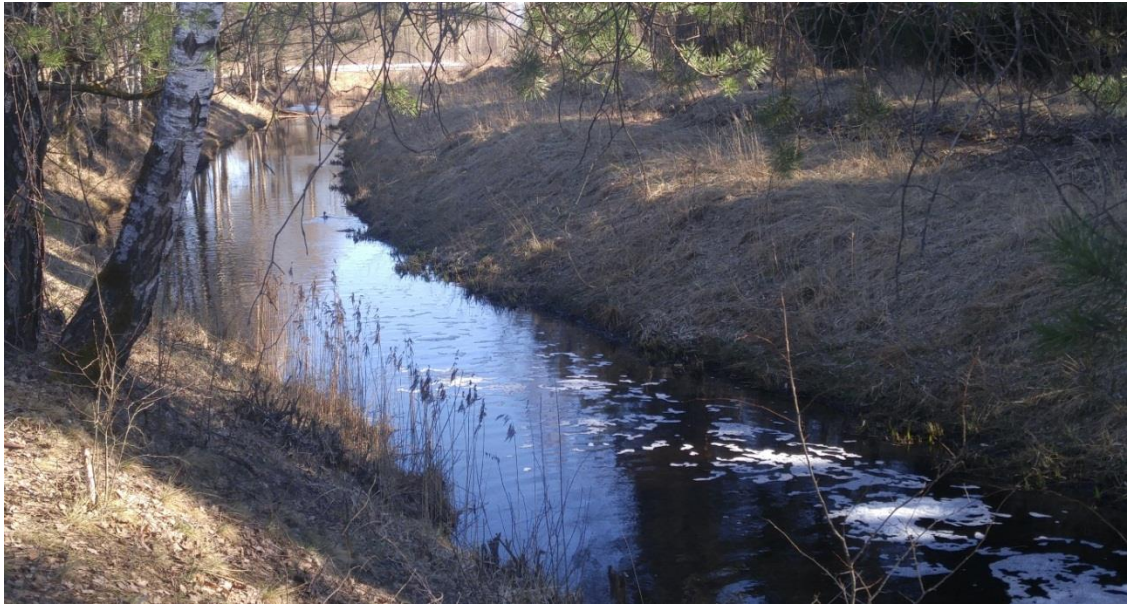

*5.attēls.* Upīte "Upla"

2.tabula

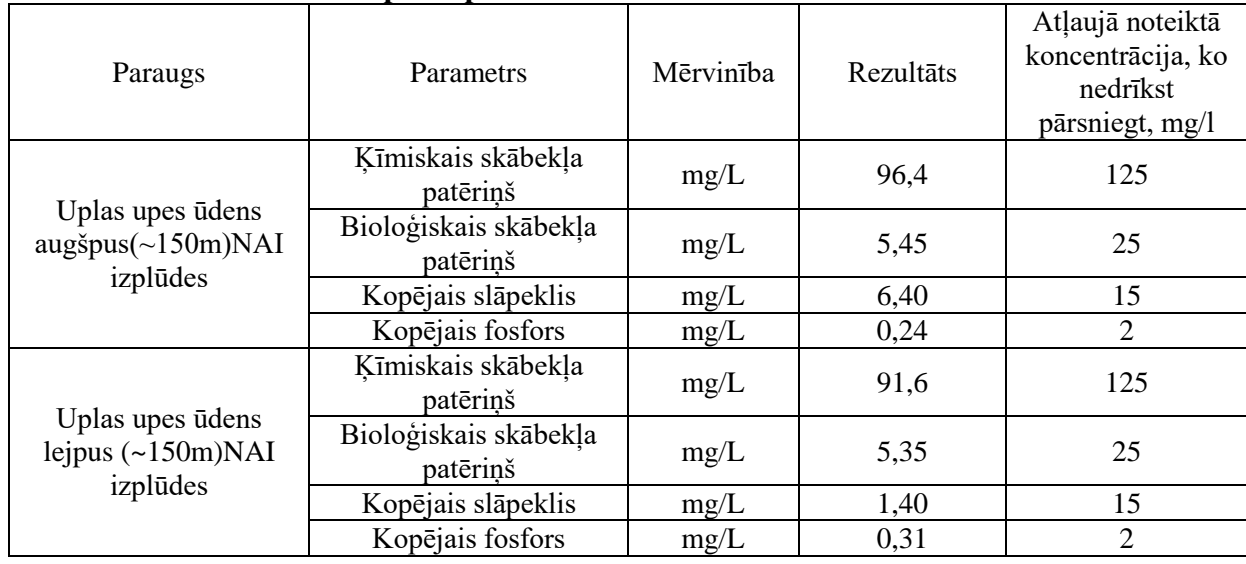

#### **Uplas upes testēšanas rezultāti**

3.tabula

#### **Organoleptiskie rādītāji: smarža, duļķainība, krāsa, garša**

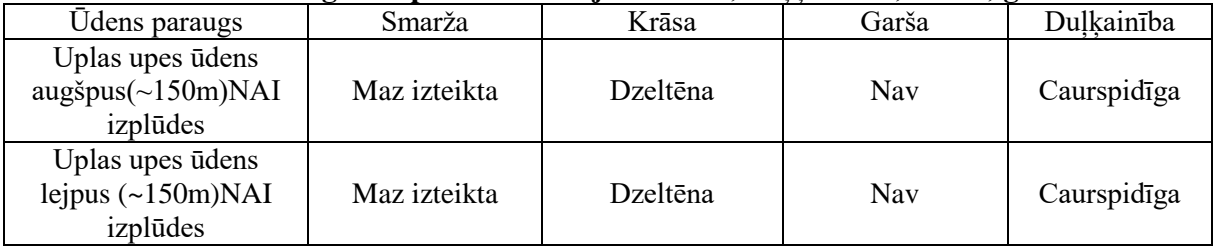

# **Secinājumi**

1. Iepazīstoties ar attīrīto notekūdeņu kontrolējamiem parametriem, var secināt, ka rūpnīcas bioloģiskās attīrīšanas iekārtās ir spējīgas būt draudzīgs videi un spēj pildīt visus normatīvos minētos nosacījumus.

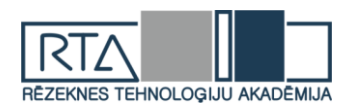

- 2. Pēc laboratorijā veiktajām analīzēm netika konstatētas piesārņojošo vielu koncentrācijas, kas pārsniegtu A atļaujā noteiktu koncentrāciju .
- 3. Nodrošināta notekūdeņu novadīšanu un attīrīšanu atbilstoši 22.01.2002. MK noteikumiem Nr.34 "Noteikumi par piesārnojošo vielu emisiju ūdenī".
- 4. Notekūdeņu attīrīšanas iekārtās bioloģiskajā attīrīšanā 2017.gadā panākta kopējā ĶSP samazināšanās par 87.6 %, bet BSP<sup>5</sup> samazināšana – par 98,7 %, kas liecīna par notekūdeņu attīrīšanas iekārtās atbilstošu darbību.
- 5. Attīrīšanai pienākošie notekūdeņi, kuru daudzums ir 4–5 tūkst.kub.m / dnn,veido sadzīves, atmosfēras nokrišņu un ražošanas notekūdeņi.
- 6. Testēšanas pārskati apliecina, ka notekūdeņu izplūde nepasliktina Uplas upes pieņemošo ūdeņu kvalitāti. Jāatzīmē, ka Uplas upes otrā krastā  $\sim 200$  m augšpus atrodas pilsētas bioloģiskās attīrīšanas iekārtas, kuru notekūdeņu izplūde ir turpat.
- 7. Ūdens organoleptiskie raditāji uzrādija vidēji labus rezultātus. Ūdens paraugi bija krāsaini,caurspidīgi un ar maz izteiktu smaržu, bez garšas,kas kopumā liecīna par vidēji labu kvalitāti.
- 8. Pienākošo notekūdeņu daudzuma un sastāva mainīguma dēļ izmešu gaisā noteikšanas iespējas ir vājas.

#### **Summary**

*Upon acquainted with the controlled parameters of treated waste water, it can be concluded that factory biological treatment plants are capable of being environmentally friendly and capable of fulfilling all the conditions specified in the regulatory enactments.*

*Laboratory tests revealed no concentrations of pollutants that exceeded the concentration specified in the A license.*

*Provision of waste water discharging and treatment in accordance with 22.01.2002. MK Regulations No.34 "Regulations on the emission of pollutants into water".*

*In waste water treatment plants in biological treatment in 2017, the total COD decrease was achieved by 87.6%, while the reduction of BOD<sup>5</sup> was 98.7%, which indicates the proper functioning of waste water treatment plants.*

*The wastewater from the purification, which amounts to 4-5 thousand m<sup>3</sup> / day, consists of waste water from domestic, atmospheric precipitation and production.*

*Test reports confirm that the discharge of sewage does not impair the quality of the receiving waters of the Upla River. It should be noted that up to 200 m upstream of the Pupla River, there are biological wastewater treatment plants in city, where the discharge of sewage is there.*

*The organoleptic results of the water showed moderate results. The water samples were colored, translucent and with a little smelling, taste-free, which in general was indicative of moderately good quality.*

*Due to the variation in the amount and composition of the incoming waste water, the possibilities for the emission of air into the air are poor.*

#### **Bibliography**

1. https://www.meteo.lv/fs/CKFinderJava/userfiles/files/Vide/Udens/notekudeni/Notekudenu\_vadlinijas.pdf

- 2. Reducing the risk of acid wastewater,Agnese Grisone,Cilvēks.Vide.Tehnoloģijas. 19.starptautiskās studentu zinātniski praktiskās konferences rakstu krājums,2015.68.lpp.
- 3. Ē. Tilgalis, V. Krupskis. Notekūdeņu attīrīšanas tehnoloģija un iekārtas.2000.60.lpp.
- 4. [www.geo.lu.lv/.../10.LEKCIJA-Udens\\_piesarnojums.pdf](http://www.geo.lu.lv/.../10.LEKCIJA-Udens_piesarnojums.pdf)
- 5. Rūpnīcas notekūdeņu attīrīšanas iekārtu tehniskā dokumentācija

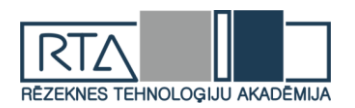

# **BIOTOPA 6270\*\_3 PIEĻAUJAMĀS NOSUSINĀŠANAS NORMAS NOTEIKŠANA** *DETERMINATION OF HABITAT 6270\*\_3 PERMITTED DRAINAGE RATE*

Autore: **Renāte KAUPUŽA**, e-pasts: renate.kaupuza@gmail.com Zinātniskā darba vadītājs: Dr.habil.geol. profesors **Gotfrīds NOVIKS**, e-pasts: gotfrids.noviks@rta.lv Rēzeknes Tehnoloģiju akadēmija, Inženieru fakultāte, Atbrīvošanas aleja 115, Rēzekne, LV-4601

**Abstract:** *Amelioration has dramatically altered the distribution of semi-natural grasslands in Latvia and as a result of the drainage, and the ocurrance of humid grassland habitats has decreased sharply. The aim of the paper was to identify drainage rate for habitat 6270\*\_3 ecohydrological requirements which is necessary for its successful management and long-term existence.*

*The work looked at 15 equally managed (extensively grazed and/or mowed) perennial, natural grasslands at different levels of drainage resulting in various quality states. To reveal the most habitat-preserving drainage rate, for each site of the habitat 6270\*\_3 a decrease of groundwater table was identified. As a result a rate that meets ecohydrological requiremets is procured.*

**Keywords:** *hydro-reclamation, semi-natural grasslands, permitted drainage rate, groundwater depression curve, drainage grades.*

#### **Ievads**

Biotops 6270\*\_3 (sugām bagātas ganības un ganītas pļavas mitrais variants) ir Latvijas un Eiropas Savienības prioritāri aizsargājams biotops jeb dzīvotne [1]. No visiem zālāju biotopiem, mitros zālājus visvairāk apdraud pamešanas risks. Tie pārpurvojas, kā arī seklo gruntsūdeņu dēļ, no mehānismu pārvietošanās viedokļa, tie ir grūti apsaimniekojami [2]. Nosusināšana paaugstina mehānismu pārvietošanās iespējas, taču nepiemērota nosusināšanas norma var degradēt vai iznīcināt pastāvošo biotopu. Tieši meliorācija ir kardināli mainījusi dabisko zālāju izplatību Latvijā un pārsusināšanas rezultātā, mitro zālāju biotopu sastopamība strauji samazinājusies [3]. Nenoliedzami, ir jārod priekšlikumi tādiem hidromelioratīvajiem pasākumiem, kas nodrošina gan biotopa ilglaicīgu pastāvēšanu, gan arī sekmīgu apsaimniekošanu.

**Darba mērķis**: Noteikt biotopa 6270\*\_3 ekohidroloģisko prasību ievērojošu nosusināšanas normu, kas nepieciešama tā sekmīgai apsaimniekošanai un ilglaicīgai pastāvēšanai.

#### **Materiāli un metodes**

Pētījumu teritorija atrodas Zilupes līdzenumā, Kārsavas novada teritorijā. Pētījumā iekļautas 15 zālāju teritorijas ar dažādām nosusināšanas pakāpēm, tai skaitā nenosusināti zālāji, kā arī vietas, kur pārsusināšanas rezultātā biotops 6270\*\_3 ir izzudis. Izvēlētās vietas raksturo vienlīdzīga apsaimniekošana – ekstensīva pļaušana un/vai ganīšana, kā arī visi zālāji ir seni, dabiski vai vienreizēji arti. Biotopu noteikšana veikta pēc biotopu noteikšanas metodikām (Eiropas Savienības aizsargājamie biotopi Latvijā. Noteikšanas rokasgrāmata. 2. papildināts izdevums (2013) A.Auniņa red., Rīga, Latvijas Dabas fonds, Vides aizsardzības un reģionālās attīstības ministrija, 320 lpp.; Lārmanis V. (red.). 2013. Bioloģiski vērtīgo zālāju kartēšanas metodika. Dabas aizsardzības pārvalde, Sigulda, 61).

Latvijā nav veikti sistemātiski pētījumi par gruntsūdens līmeniem biotopā 6270<sup>\*</sup> 3, kas attiecīgi ļautu noteikt biotopa pieļaujamo nosusināšanas normu. Taču to var noskaidrot izmantojot atpakaļejošu pieeju, atbildot uz jautājumu: kāda nosusināšana saglabājusi zālāju labā kvalitātē?

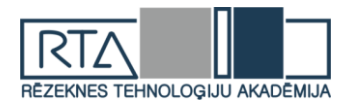

Saskaņā ar nosusināto zālāju meliorācijas sistēmu tehniskajiem parametriem, katram nosusinātajam zālājam *AutoCAD* programmā modelēta situācijai atbilstoša situācija un noteikta nosusināšanas norma  $(H_N)$  pēc A.Čerkasova metodes, kuru papildinājis A.Erinš [4]. Metodes pamatā depresijas līkne tiek raksturota ar sinα vērtībām (1., 2. att.), kuras autori ieguvuš praktisko pētījumu ceļā, mērot gruntsūdens līmeni novērošanas aciņās starp diviem grāvjiem vai drenām dažādās augsnēs Latvijas apstākļos (1. tabula). Situāciju modelēšanā augsnēm ar lielāku filtrācijas koeficientu pieņemtas zemākās robežvērtības, savukārt, augsnēm ar mazāku filtrācijas koeficientu pieņemtas augstākās robežvērtības.

1. tabula

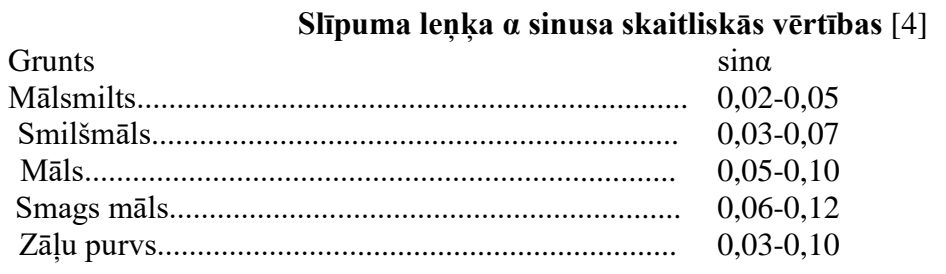

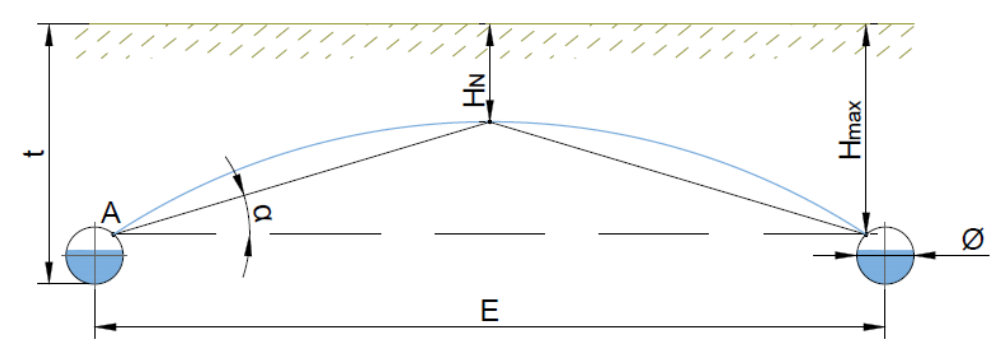

1. att. **Depresijas līknes shēma drenāžas gadījumā un galvenie drenāžas parametri.** Avots: autora papildināts un veidots pēc A.Eriņa, A.Čerkasova [4]

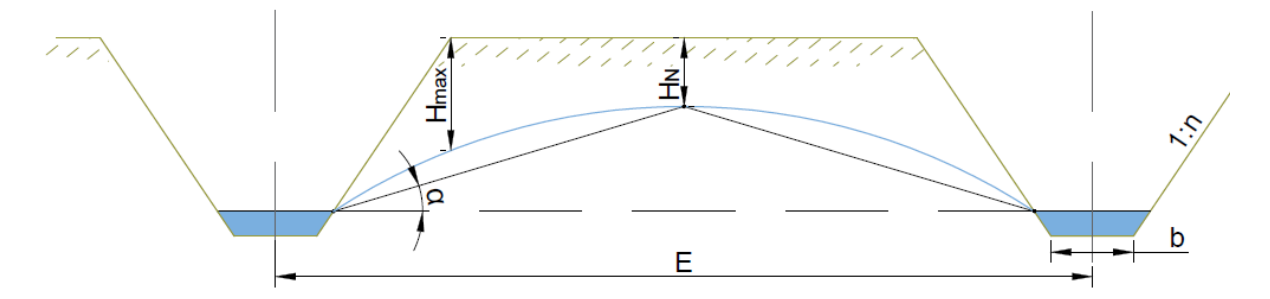

2. att. **Depresijas līknes shēma vaļējo grāvju gadījumā un galvenie grāvju parametri.** Avots: autora veidots

# **Rezultāti un diskusija**

2. tabulā atspoguļoti pētījumā iegūtie rezultāti. Par pieļaujamu nosusināšanas normu var pieņemt tādu, kas nerada nozīmīgas degradācijas pazīmes. Nav pieļaujama tāda nosusināšanas pakāpe, kas izteikti degradē vai izzudina biotopu. Spilgti iezīmējas, ka šādi gadījumi rodas nosusināšanas normai pārsniedzot 75 centimetrus.

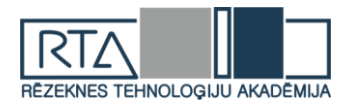

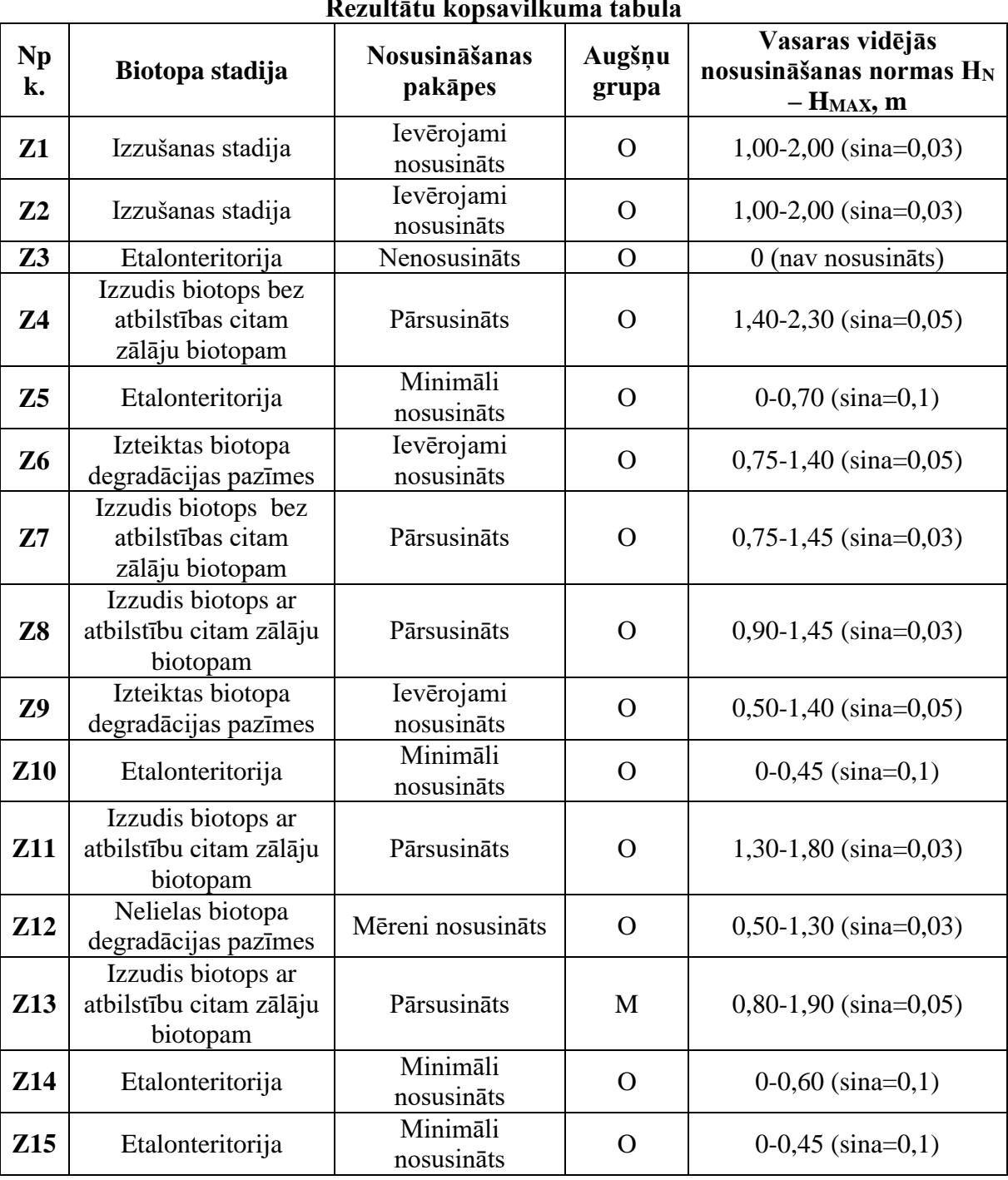

# **Rezultātu kopsavilkuma tabula**

2. tabula

O – organisko augšņu grupa; M – minērālaugšņu grupa

Četrās zālāju etalonteritorijās organisko augšņu grupā (Z5, Z10, Z14, Z15) vasaras maksimālā nosusināšanas norma bija no 45-70 centimetriem. Maksimālās nosusināšanas normas veidojas grāvja tiešā tuvumā, bet to ietekmes zona nav plaša. Visos gadījumos to veidojis viens grāvis, nevis biezs grāvju tīklojums. Tas nozīmē, ka būtu pieļaujama viena grāvja veidošana, nevis biezs grāvju tīklojums. Ņemot vērā, ka 2 gadījumos, kad tika pārsniegta nosusināšanas norma – 50 centimetri, tika novērotas biotopa degradācijas pazīmes, autore rekomendē, ka maksimālajai nosusināšanas normai nevajadzētu pārsniegt 50 centimetrus.

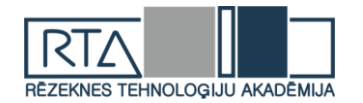

Pētījumā bija nepietiekami pārstāvēta minerālaugšņu grupa, līdz ar to, pieļaujamās nosusināšanas normas noteikšana šajā augsņu grupā nav iespējama. Zinot, ka minerālaugsnēs gruntsūdens līmeņi ir zemāki, kā organiskajās augsnēs, arī nosusināšanas normas būs zemākas, kā organiskajās augsnēs. Autore lēš, ka nosusināšanas norma minerālaugsnēs varētu būt 30 centimetri, taču, lai to apstiprinātu nepieciešami papildus pētījumi. Tāpat jāatzīmē, ka nosusināšanas normas noteikšana jāskata kopā ar augšņu veidu konkrtētā zālāja teritorijā. Jebkurā meliorācijas projektēšanas izdevumā uzsvērts, ka grunts izpētei meliorācijas projektu izstrādē ir izšķiroša nozīme. Tomēr pašlaik Latvijā, nosusināšanas sistēmu atjaunošanā un pārbūvē aktuāla grunts izpēte netiek veikta un tiek izmantota vēsturiski pieejamā informācija par grunts izpēti. Netiek ņemts vērā, ka augsnes apstākļi gadu laikā ir mainījušies. Tāpēc, pirms nosusināšanas sistēmu atjaunošanas vai jaunu sistēmu veidošanas, jāveic ne vien hidroloģisko apstākļu izpēte, bet jāveic arī augšņu izpētes darbi. Saskaņā ar Latvijas būvnormatīvu LBN 224- 15 "Meliorācijas sistēmas un hidrotehniskās būves" projektējamā nosusināšanas norma, kas jāsasniedz vidēji veģetācijas periodā noteikta: ganībās 0,9-1,1 m, pļavās 0,6-0,8 m. Pētījums apliecina, ka šādas normas nav piemērojamas ūdens režīma regulēšanai biotopā 6270\*\_3.

Pētījumā noteiktās nosusināšanas normas iegūtas, apskatot depresijas līkni vertikālā plaknē, taču dabā ūdens kustība ir telpiska. Lai iegūtu pamatotākus rezultātus, šo jautājumu, jāapskata XYZ koordinātu sistēmā, t.i., telpiski, un modeļsitēmai būtu jābalstās uz ilglaicīgiem, sistemātiskiem gruntsūdens līmeņa pētījumiem biotopos 6270\*\_3. Tomēr ir nozīmīgi, ka Latvijas apstākļos pirmo reizi pētīta nosusināšanas izraisītā biotopa 6270\*\_3 mainība un vērsta uzmanība ekohidroloģisko prasību ievērojošas pieļaujamās nosusināšanas normas noteikšanai.

#### **Secinājumi**

- 1. Biotops degradējas, ja mākslīgi radīta gruntsūdens līmeņa pazeminājums pārsniedz 75 centimetrus.
- 2. Pieļaujamā maksimālā nosusināšanas norma (gruntsūdens līmeņa pazeminājums) organiskajās augsnēs ir 50 centimetri.
- 3. Ministru kabineta noteikumu nr. 329 "Noteikumi par Latvijas būvnormatīvu LBN 224-15 "Meliorācijas sistēmas un hidrotehniskās būves" noteiktās prasības nevar piemērot mitruma regulēšanai biotopā 6720\*\_3. Būtu nepieciešams izstrādāt normatīvo aktu, kas paredzēts mitruma regulēšanai jutīgās teritorijās, tai skaitā dabiskajos zālājos.

#### **Summary**

*As a result a rate that meets ecohydrological requiremets is procured: the maximum permitted drainage rate on organic soils is 50 centimetres. Habitat degrades if ground waterlevel falls to 75 centimeters. Work shows that existing legal acts of the republic of Latvia cannot be applied to regulate humidity in the habitat 6720\*\_3. It would be necessary to develop a act which is designed to regulate moisture in sensitive areas, including natural grasslands.*

#### **Bibliogrāfija**

- 1. Ministru kabineta 2006. gada 21. februāra noteikumi Nr. 153 *"Noteikumi par Latvijā sastopamo Eiropas Savienības prioritāro sugu un biotopu sarakstu".* Latvijas Vēstnesis, 33 (3401), 24.02.2006. [https://likumi.lv/ta/id/128923,](https://likumi.lv/ta/id/128923) sk. 2.01.2019.
- 2. Rūsiņa S. (red.) 2017. *Aizsargājamo biotopu saglabāšanas vadlīnijas Latvijā. 3. sējums. Dabiskās pļavas un ganības.* Dabas aizsardzības pārvalde, Sigulda.
- 3. Sabardina, G. (1957). *Latvijas PSR dabisko pļavu un ganību klasifikācija.* Bioloģijas zinātne lauksaimniecībai un mežsaimniecībai, nr. 3. Rīga, 1957.
- 4. Eriņš, A. (1966). *Lauksaimnieciskās meliorācijas projektēšana*. Rīga: Zvaigzne, 1966 325 lpp.

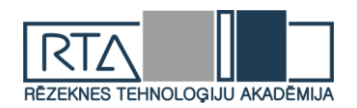

# **FOREST FERTILIZATION WITH WOOD ASH AND AMMONIUM NITRATE IMPACT ON BIOGENIC ELEMEMENT MOVEMENT OF SOIL WATER** *MEŽA KOMPLEKSĀS MĒSLOŠANAS AR KOKSNES PELNIEM UN AMONIJA NITRĀTU IETEKME UZ BIOGĒNO ELEMENTU APRITI AUGSNES ŪDENĪ*

Autors: **Edgars MUIŽNIEKS,** e-pasts edgars\_muiznieks@inbox.lv Zinātniskais vadītājs: **Ivars MATISOVS**, Mg, sc. env. e-pasts ivars.matisovs@rta.lv Rēzeknes Tehnoloģiju akadēmija. Inženieru fakultāte, Mehānika un metālapstrāde, siltumenerģētika, siltumtehnika un mašīnzinības Atbrīvošanas aleja 115, Rēzekne, LV-4601

**Abstract***. The work describes impact of the complex soil fertilization with ammonium nitrate and wood ash on the forest water in Myrtillosa mel. The paper provides information and results about chemical element migration in Myrtillosa mel soil and precipitation water.* **Keywords***: soil water, ammonium nitrate,wood ash.*

#### **Ievads**

Veicot intensīvu mežsaimniecisko darbību, nepieciešams nodrošināt mežaudzi ar pietiekamu barības vielu daudzumu. Augsnes ūdens nodrošina biogēno elementu pārvietošanās funkciju augsnē, kā arī nodrošina to uzņemšanu.

Koku augšanas nodrošināšanai no meža augsnes tiek paņemtas barības vielas, taču tālāk nākamajai kociņu paaudzei var būt nepietiekams barības vielu daudzums, lai nodrošinātu to normālu augšanu un attīstību, tāpēc ir nepieciešama šo vielu atgriešana atpakaļ meža augsnē, to var nodrošināt ar koksnes pelnu ienesi mežā, dažādos pētījumos koksnes pelnus neiesaka izmantot kultūraugu mēslošanā [11;12].

Meža mēslošanā galvenā loma ir slāpekļa fosfora, magnija, dažos gadījumos arī kalcija mēslojumam [3].

Pašlaik vislabākie rezultāti mēslošanā ar koksnes pelniem ir sasniegti mežaudzēs uz susinātām kūdras augsnēm un minerālaugsnēm. Pētījumos Somijā noskaidrots, ka kālija resursi nosusinātajās augsnēs varētu izsīkt jau otrajā mežsaimnieciskā cikla laikā pēc meliorācijas. Neskatoties uz to, ka kālija daudzumam augsnē nav ietekmes uz mežaudzes ražību, tomēr tā trūkums var radīt bojājumus koka galotnes attīstībā, izraisot pat koku bojāeju [5]. Mežaudzes augšanas apstākļu uzlabošanas ietekme uz meža ekosistēmām ir atkarīga arī no abiotiskajiem faktoriem [2].

Šāda veida pētījumi ir nepieciešami, lai noteiktu mēslošanas ietekmi meža augsnē un tās ūdeņiem, kas savukārt pēc tam ļautu noteikt optimālās pelnu kaisīšanas devas. Tomēr pelnu izmantošanai ir arī citi pielietojumu, tie tiek veiksmīgi izmantoti lauksaimniecībā, cementa ražošanā, notekūdeņu ielabošanā, kā arī skruberu sistēmās [4;10], taču ne visi pelni atbilst iepriekš minēto darbību prasībām.

#### **Pētījuma objekti**

Pētījumu veikšanai atlasītas mežaudzes Tīreļos un Jelgavas pusē [\(1.](#page-126-0)tab.), mežaudžu vecums atbilst jaunaudžu klasei un mēslošana būtu pamatota lielāka krājas pieauguma sasniegšanai. Atlasīto mežaudžu meža tips atbilst šaurlapju ārenim (Myrtillosa mel), to apzīmē kā As. Tā augsnes virskārtā 5-20 cm biezumā atrodas biezs, labi sadalījies, skābs jēltrūds, zem tā ir smilts vai mālsmilts, minerālaugsne, šī meža tipa mežaudzi veido I bonitātes priežu audzes, kurām parasti ir bērzu vai egļu piejaukums. Šādā meža tipā ieteicams audzēt skujkoku mistraudzes vai arī priežu tīraudzes. Koksnes krāja 100 gadus vecās augsnēs pārsniedz 340 m<sup>3</sup> ha<sup>-1</sup> [14]. Pamežs ir vidēji biezs, to veido parastā irbene, parastais kadiķis, parastais krūklis,

*<http://dx.doi.org/10.17770/het2019.23.4404>*

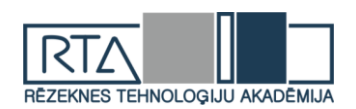

kārkli, meža sausserdis [6]. Zemsedzi veido mellenes, zaķskābenes, brūklenes, žagatiņas, papardes, savukārt sūnu stāvu - stāvaines, rūsaines, spuraines, īsvācelītes [14]. Nosusinot vēri, slapjo damaksni un dažas slapjo plavu formācijas, veidojas šaurlapju ārenis, kā arī šis meža tips izveidojas, mežam pievadot trūkstošos biogēnos elementus (kāliju) [14].

Parauglaukumā 609-29-3 mēslošana ar koksnes pelniem tika veikta 2017.gada februārī, taču mēslošana ar amonija nitrātu 2017.gada jūlijā, mēslojums izkliedēts ar lauksaimniecības traktoru un minerālmēslu izkliedētāju "Amazone''. Parauglaukums 609-34-24 tika mēslots ar koksnes pelniem 2017.gada februārī, taču mēslošana ar amonija nitrātu notika 2017.gada jūnijā, savukārt šajā gadījumā mēslojums tika izkliedēts manuāli ar rokām. Parauglaukumā 021-32-13 mēslošana ar koksnes pelniem tika veikta 2016.gada oktobrī, taču mēslošana ar amonija nitrātu notika 2017.gada jūlijā, mēslojums tika izkliedēts ar lauksaimniecības traktoru un minerālmēslu izkliedētāju "Amazone". Minerālmēslus un pelnus izkliedējot ar traktortehniku, iespējams izvairīties no tiešas ievades ūdens objektos, kas var veicināt šo objektu eitrofikāciju [7], arī minerālmēslu izkliede manuāli ar rokām nepieļauj tiešu mēslojuma ievadi ūdens objektos.

Parauglaukumu apsaimniekotāji Meža pētīšanas stacija (MPS) un Latvijas valsts meži (LVM).

<span id="page-126-0"></span>1.tabula

| Parauglaukuma   | Meža | Koku suga  | Platība, | Apsaimniekotājs | Vieta   | Mēslošanas  | Koordinātas |
|-----------------|------|------------|----------|-----------------|---------|-------------|-------------|
| kods            | tips | un vecums  | ha       |                 |         | tehnoloģija |             |
|                 |      |            |          |                 |         |             | 56.84780;   |
| 609-29-33       | As   | E30        | 3.7      | <b>LVM</b>      | Tīreli  | mašinizēti  | 23.70368    |
|                 |      |            |          |                 |         |             | 56.83219;   |
| 609-34-24       | As   | <b>B29</b> | 4.3      | <b>LVM</b>      | Tīreli  | manuāli     | 23.64353    |
|                 |      |            |          |                 |         |             | 56.72052;   |
| $021 - 32 - 13$ | As   | <b>B29</b> | 2,1      | <b>MPS</b>      | Jelgava | mašinizēti  | 23.74586    |

**Atlasītās audzes, kur veikta ielabošanai ar koksnes pelniem un amonija nitrātu**

Paraugi mēsloti ar koksnes pelniem no koksnes katlumājas [\(2.](#page-126-1)tab.) un amonija nitrātu NH<sub>4</sub>NO<sub>3</sub>, mēslošanas deva pelniem 3 t ha<sup>-1</sup>, amonija nitrātam 0.44 t ha<sup>-1</sup>.

<span id="page-126-1"></span>2.tabula

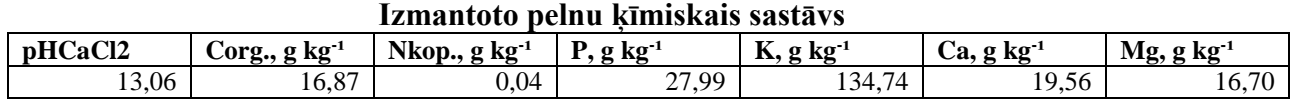

# **Materiāli un metodes**

Monitoringa komplekti (ūdens nokrišņu paraugu savācēji, 30 un 60 cm lizimetri) izvietoti pa diviem monitoringa komplektiem, viens mēslotajā un viens nemēslotajā (fona līmenis) audzes daļā. No šiem monitoringa komplektiem laika posmā no 2017.gada marta līdz 2017.gada oktobrim tika ievākti ūdens paraugi un reizi mēnesī analizēti.

Paraugi ievākti un transportēti atbilstoši ISO 5667-3:2012 standartam "Ūdens kvalitāte. Paraugu ņemšana. 3. daļa: Ūdens paraugu uzglabāšana un darbības ar tiem". Ūdens paraugu pH noteikts atbilstoši LVS ISO 10523:2012 "Ūdens kvalitāte pH noteikšana". Kopumā pH noteikts 82 paraugiem.

Kalcijs un magnijs tika noteikts atbilstoši LVS EN ISO 7980 "Ūdens kvalitāte - Kalcija un magnija satura noteikšana - Atomu absorbcijas spektrofotometrijas metode". Kopumā Ca<sup>+</sup> un Mg<sup>+</sup> analizēti 62 paraugiem.

Nitrātjoni tika noteikti atbilstoši LVS ISO 6777:1984+AC:2001 "Ūdens kvalitāte - Nitrītjonu noteikšana Molekulārās absorbcijas spektrometriskā metode". Kopumā nitrātjoni analizēti 81 paraugam.

Amonija joni noteikti atbilstoši LVS ISO 7150/1:1984 E "Ūdens kvalitāte - Amonija jonu noteikšana -Spektrofotometriskā metode". Kopumā amonija joni analizēti 81 paraugam.

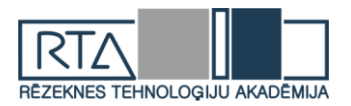

Kopējais slāpeklis (TN) un kopējais ogleklis (TC) noteikts atbilstoši LVS EN ISO 10304- 1:2009, LVS EN 12260:2004, savukārt fosfāti noteikti atbilstoši LVS EN ISO 6878:2005 4 d "Ortofosfātjonu noteikšana". Kopumā noteikts 81 paraugam.

Kālija (K<sup>+</sup> ) saturu nosaka, izmantojot liesmas emisijas spektrofotometrijas metodi, atbilstoši LVS ISO 9964-3:2000 standartam. Kopumā kālija joni analizēti 62 paraugiem.

Datu analīze un būtiskuma koeficients noteikts izmantojot f-test.

# **Pētījuma rezultāti un to analīze**

Pētījuma rezultāti apkopoti tabulās mežaudzes ūdens parametriem, kuru ietekme pēc mēslošanas līdzekļu lietošanas vērtējama kā būtiska.

# **Rezultāti 609-29-33 parauglaukumā**

Kopējā slāpekļa koncentrācija 609-29-33 objekta ūdeņos [\(3.](#page-127-0)tab.) būtiski pieauga 30 cm augsnes lizimetru ūdeņos, sasniedzot pat  $31,06$  mg L<sup>-1</sup>, kur kontroles paraugos noteikts fona līmenis 0,4 mg L<sup>-1</sup>. Lizimetru ūdeņos 60 cm dziļumā konstatētas ļoti būtiskas kopējā slāpekļa koncentrācijas izmaiņas (p<0,05), tikmēr nokrišņu ūdeņos izteikta kumulatīvā ietekme nav konstatēta ( $p>0,05$ ).

<span id="page-127-0"></span>3.tabula

| Izmēģinājums                   | 26.04.2017 | 29.05.2017 | 04.07.2017. | 02.08.2017. | 06.09.2017 | 06.10.2017 |
|--------------------------------|------------|------------|-------------|-------------|------------|------------|
| Fona limenis 30 cm             | 1,88       | 1,63       | 1.52        | 0,89        | 0.72       | 0,40       |
| Fona limenis 60 cm             | 1.57       | 2.00       | 1.52        | 1.83        | 1,69       | 1,61       |
| Fona līmenis nokrišņi          | 4.53       | 3.47       | 0.66        | 0.43        | 0,38       | 0,25       |
| Pelni/amonija nitrāts 30 cm    |            |            |             |             |            | 31,06      |
| Pelni/amonija nitrāts 60 cm    | 1.10       | 1.54       | 1.65        | 1.86        | 4.22       | 6,99       |
| Pelni/amonija nitrāts nokrišņi | 0.66       | 2,99       | 0,30        | 1.46        | 1,56       | 0,18       |

**Kopējā slāpekļa koncentrācija mg L-1 609-29-33 parauglaukumā**

Veicot mēslošanu 609-29-3 parauglaukumā, 30 cm lizimetru ūdenī konstatēts liels nitrātjonu koncentrācijas [\(4.](#page-127-1)tab.) pieaugums, salīdzinot ar fona līmeņa parauglaukumu 27,52 pret 0,24 mg L<sup>-1</sup> koncentrāciju, tomēr pārāk mazā mēslotās audzes daļas ūdens paraugu skaita dēļ nav iespējams noteikt, cik būtiskas ir izmaiņas, savukārt 60 cm lizimetru augsnes ūdeņos mēslotajos un nemēslotajos parauglaukumos - konstatēta būtiska (p<0,001) mēslošanas ietekme. Pēc mēslošanas ar amonija nitrātu 2017.gada jūnijā konstatēta būtiska (p=0,001<0,05) kumulatīvā ietekme, tomēr tā nokrišņu ūdens sastāvu ietekmējusi īslaicīgi, savukārt 30 cm lizimetru augsnes ūdenī ietekme atspoguļojas vēlāk, pēc 4 mēnešiem.

<span id="page-127-1"></span>4.tabula

# **Nitrātjonu koncentrācija mg L-1 609-29-33 parauglaukumā, kompleksi mēslojot parauglaukumu**

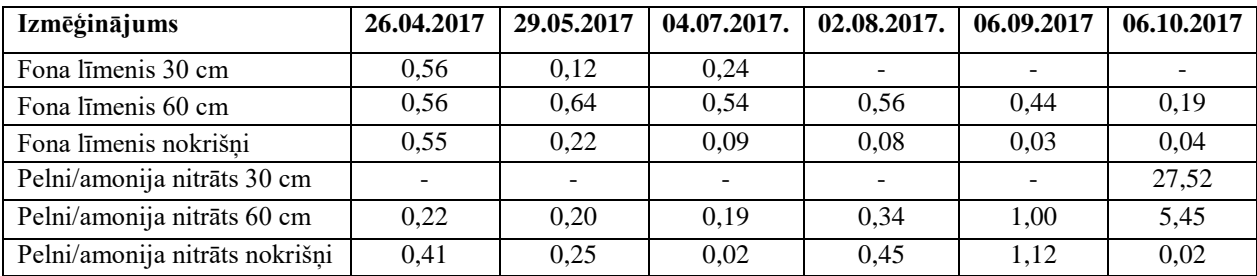

Amonija jonu koncentrācija [\(5.](#page-128-0)tab.) šaurlapju āreņa parauglaukumā 30 cm ūdeņos mainījās no 0,01 līdz 1,59 oktobrī ievāktajos septembra lizimetru ūdeņos, tomēr noteikt būtiskuma līmeni pārāk mazā ūdens parauga daudzuma dēļ nebija iespējams, savukārt 60 cm

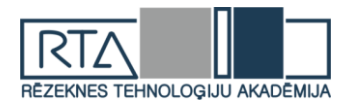

lizimetru ūdenos nav konstatēta būtiska mēslošanas ietekme (p=0,13<0,05). Kumulatīvā ietekme konstatēta nokrišņu ūdeņos gan mēslotajā, gan arī nemēslotajā parauglaukumā, īslaicīga ietekme konstatēta arī pirms mēslošanas ar amonija nitrātu, kas liek domāt, ka iespējama arī ārēja ietekme.

<span id="page-128-0"></span>5.tabula

# **Amonija jonu koncentrācija mg L-1 609-29-33 parauglaukumā, kompleksi mēslojot parauglaukumu**

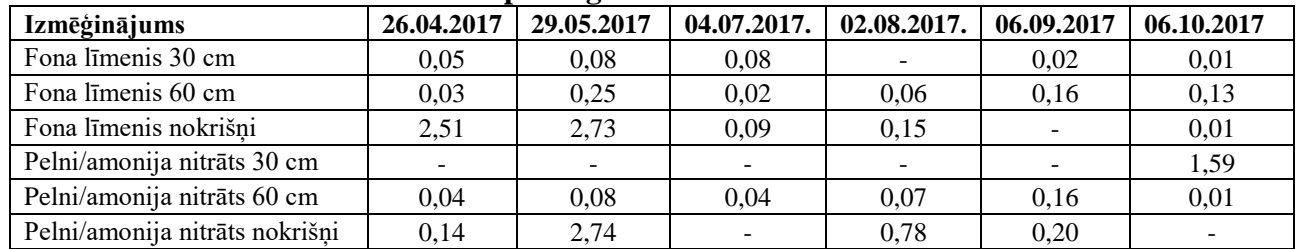

#### **Rezultāti 609-34-24 parauglaukumā**

Pelni, neizmantojot tehniku, izkaisīti šaurlapju āreņa 609-34-24 objektā, tika konstatētas būtiskas pH vērtības [\(6.](#page-128-1)tab.) izmaiņas pēc mēslošanas, salīdzinot mēslotos un nemēslotos paraugus 60 cm lizimetru ūdeņos, konstatētas būtiskas (p=0,03<0,05) izmaiņas, taču nokrišņos šajos laukumos netika konstatēta būtiska (p=0,43>0,05) ietekme.

<span id="page-128-1"></span>6.tabula

#### **Ūdeņraža jonu koncentrācijas (pH ) vērtības 609-34-24 parauglaukumā, kompleksi mēslojot parauglaukumu**

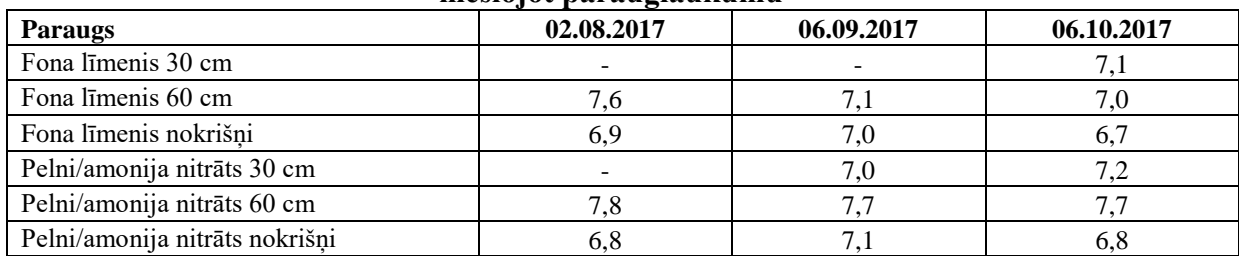

Magnija koncentrācija 60 cm lizimetru ūdeņos mēslotajās audzēs [\(7.](#page-128-2)tab.) pieauga no 39 līdz 101 mg L-1 , kā arī 30 cm mēslotajos lizimetros konstatēta liela Mg koncentrācija.

<span id="page-128-2"></span>7.tabula

# **Magnija koncentrācija mg L-1 609-34-24 parauglaukumā, kompleksi mēslojot parauglaukumu**

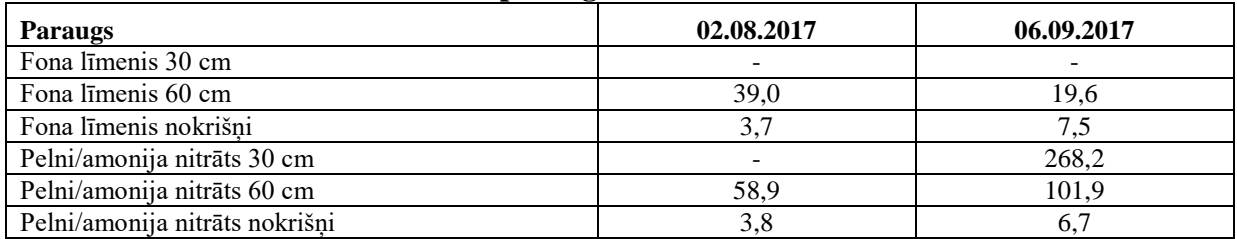

Kopējā slāpekļa koncentrācija [\(8.](#page-129-0)tab.) strauji mainījās 30 cm nokrišņu ūdeņos (p=0,03<0,05), pēc tam samazinājās un pārvietojās uz 60 cm dziļumu, kur konstatētas būtisks slāpekļa koncentrācijas pieaugums (p=0,001<0,05). Nokrišņu ūdeņos slāpekļa koncentrācijas izmaiņas nav konstatētas (p=0,8>0,05).

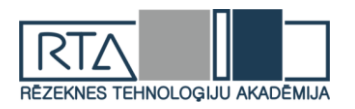

#### <span id="page-129-0"></span>8.tabula

# **Kopējā slāpekļa koncentrācija mg L-1 609-34-24 parauglaukumā, kompleksi mēslojot parauglaukumu**

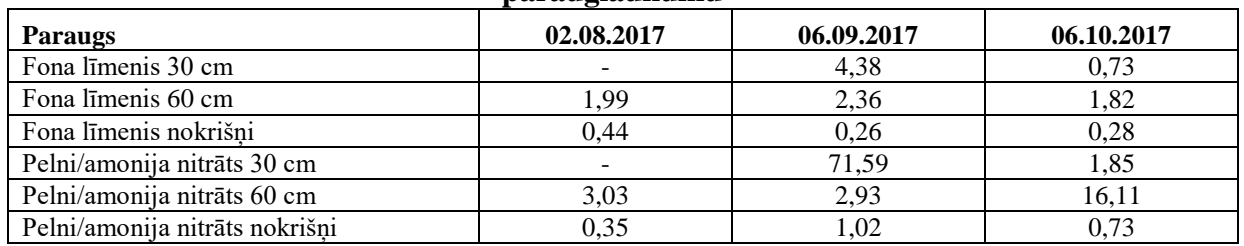

Analizējot šaurlapju āreņa [\(9.](#page-129-1)tab.) iegūtos rezultātus konstatēts, ka vislielākās fosfātjonu koncentrācijas izmaiņas ir 30 cm ( $p=0.01<0.05$ ) lizimetru ūdeņo. Šajos rezultātos arī pierādās Latvijā veiktais pētījums iegūtās atziņas, kurās slāpekļa saturošie minerālmēsli galvenokārt lietojami kā papildmēslojums, jo pamatmēslojumā tiek pamatīgi izskalojas [8]. 60 cm ūdeņos izmaiņas ir nebūtiskas (p=0,1>0,05), mēsloto platību nokrišņu ūdeņos konstatētas būtiskas (p=0,04<0.05) slāpekļa koncentrācijas, kas ir izskaidrojams ar kumulatīvo ietekmi pēc mēslošanas.

<span id="page-129-1"></span>9.tabula

#### **Amonija jonu koncentrācija 609-34-24 parauglaukumā, kompleksi mēslojot parauglaukumu**

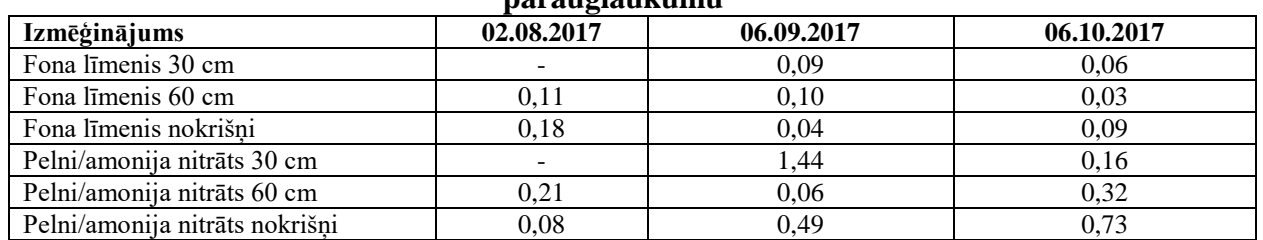

Veicot iegūtās mežaudzes [\(10.](#page-129-2)tab.) nitrātjonu koncentrācijas analizēšanu, konstatēts, ka septembra nokrišņos 30 cm lizimetra ūdeņos būtiski mainījās koncentrācija (p=0,03<0,05), kā arī 60 cm (p=0,002<0,05). Mēslojot novērotas arī būtiskas izmaiņas (p=0,04<0,05) nokrišņu ūdeņu sastāvā, kas liecina par kumulatīvo ietekmi nokrišņu ūdeņos.

<span id="page-129-2"></span>10.tabula

# **Nitrātjonu koncentrācija mg L-1 609-34-24 parauglaukumā, kompleksi mēslojot**

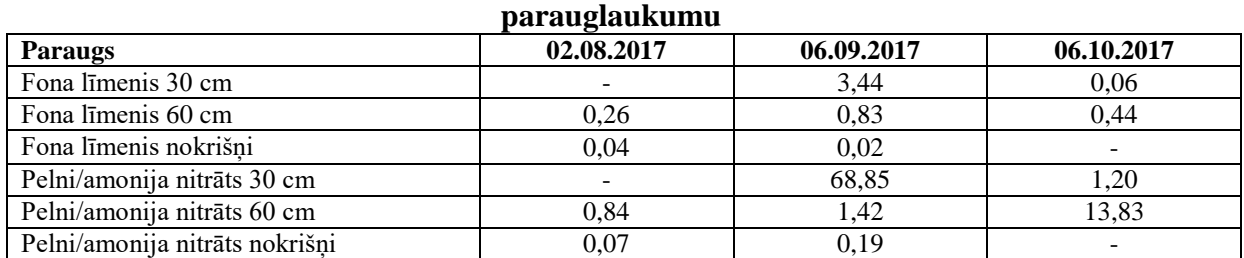

# **Rezultāti 609-34-24 parauglaukumā**

Kopējā slāpekļa koncentrācija [\(11.](#page-130-0)tab.) 21-32-13 parauglaukumā 30 cm lizimetru ūdeņos, salīdzinot ar fona līmeni (noteiktā elementu koncentrācija augsnes daļā, kurā mēslošana nav veikta) konstatēta būtiskas (p=0,000015<0,05) izmaiņas, kompleksi mēslojot augsni. Arī 60 cm augsnes lizimetru ūdeņos konstatētas būtiskas (p=0,0001<0,05) izmaiņas, kā arī nokrišņos konstatēts būtisks slāpekļa koncentrācijas pieaugums (p=0,001<0,05), kas liecina par kumulatīvo ietekmi.

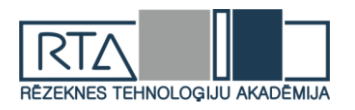

<span id="page-130-0"></span>11.tabula

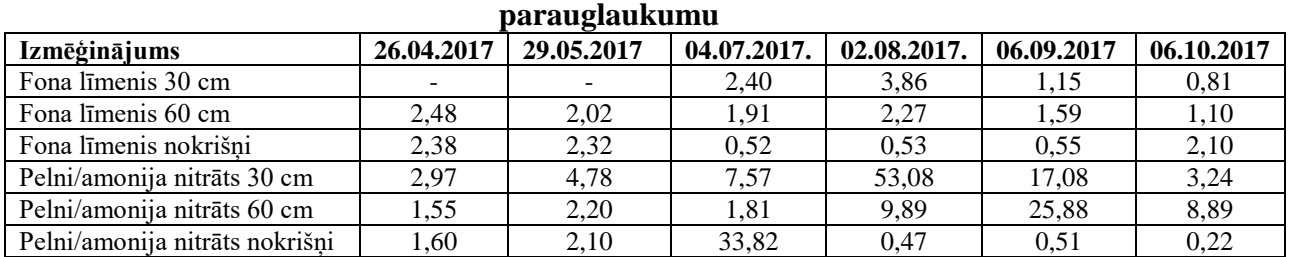

# **Kopējā slāpekļa koncentrācija 21-32-13 parauglaukumā, kompleksi mēslojot**

Salīdzinot ar fona līmeni 21-32-13 parauglaukuma 30 cm lizimetru ūdenī pēc mežaudzes kompleksās mēslošanas, konstatētas būtiskas nitrātjonu koncentrācijas [\(12.](#page-130-1)tab.) izmaiņas (p=0,0001<0,05), kā arī 60 cm lizimetru ūdeņos konstatētas būtiskas izmaiņas (p=0,0001<0,05), arī nokrišņu ūdenī konstatēta būtiska kumulatīvā mēslošanas ietekme  $(p=0.0001<0.05)$ .

<span id="page-130-1"></span>12.tabula

#### **Nitrātjonu koncentrācija 21-32-13 parauglaukuma ūdenī, mg l-1 kompleksi mēslojot parauglaukumu**

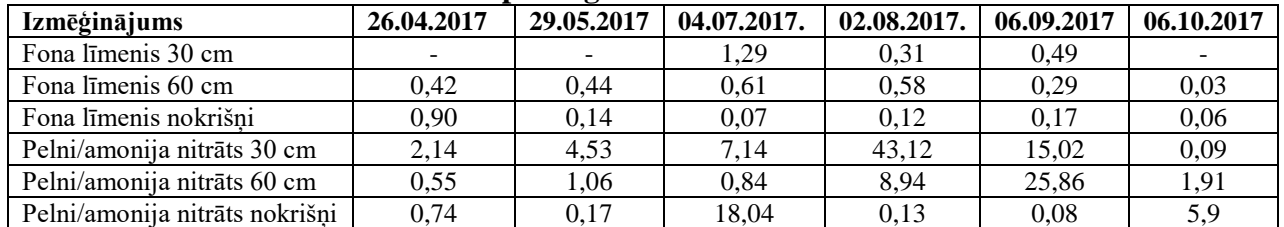

Amonija jonu koncentrācija 21-32-13 parauglaukumā [\(13.](#page-130-2)tab.) būtiski nemainījās  $(p=0.17<0.05)$ , jo parauglaukumā pieauga arī fona līmenis, arī 60 cm lizimetru ūdenos koncentrācija mēslojot būtiski nemainījās (p=0,43). Nokrišņu ūdeņos vērojama kumulatīvā mēslošanas ietekme (p=0,0006<0,05) Iegūtajos rezultātos pierādās Latvijā veiktā pētījuma atziņas kurās ir minēts slāpekļi saturošie minerālmēsli galvenokārt lietojami kā papildmēslojums, jo pamatmēslojumā tie pamatīgi izskalojas un slāpekļa koncentrācija ūdeni pēc mēslošanas strauji samazinās un arī pāriet uz zemākiem augsnes slāņiem [8].

<span id="page-130-2"></span>13.tabula

# **Amonija jonu koncentrācija 21-32-13 parauglaukumā, mg l-1 kompleksi mēslojot**

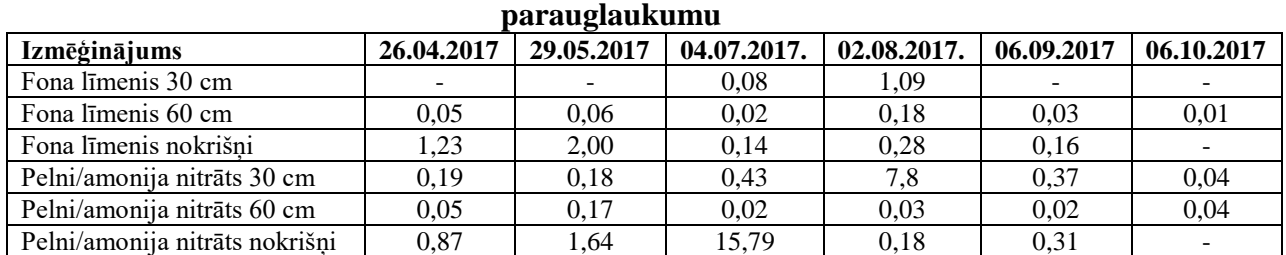

#### **Rezultātu būtiskuma analīze**

Analizējot kompleksi mēslotās mežaudzes rezultātus, noteikta būtiskuma ietekme parauglaukumus mēslojot ar pelniem un amonija nitrātu [\(14.](#page-131-0)tab.). Kālija, kalcija, magnija, fosfora koncentrācijas un pH vērtība lizimetru un nokrišņu ūdenī būtiski nemainījās (p>0,05), kas izskaidrojams ar pārāk nelielo pelnu mēslošanas devu (3 t ha<sup>-1</sup>), kā arī to, ka pelni, savienojoties ar augsni, kļuva inerti, līdz ar to pelnu barības vielu izskalošanās norit ļoti lēni. Audzē 21-32-13 60 cm lizimetru ūdeņos novērots būtisks pH un kalcija koncentrācijas pieaugums (p<0,05), kas izskaidrojams ar to, ka ir iespējamas būtiskas izmaiņas augsnes

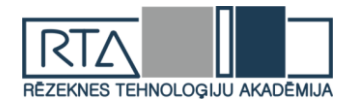

cilmieža sastāvā, kā rezultātā pelni var arī nebūt ietekmes radītāji, pat nelielā attālumā augsnes īpašības var kardināli atšķirties. Dažiem ievāktajiem ūdeņiem paraugu tilpums nebija pietiekams, lai veiktu būtiskuma analīzi (nepiet. an.), bija arī parauglaukumi, kur fona līmeņa koncentrācija pārsniedza parauga koncentrāciju (fona līm>) un tādi kur ievāktā augsnes ūdeņa koncentrācija bija augsta, taču ievākto un analizēto ūdens paraugu skaits bija nepietiekams, lai noteiktu būtiskumu. Biogēno elementu daudzumu augsnē nosaka arī augsnes cilmieža sastāvs, dēdējot minerāliem atbrīvojas K, Ca, Mg [1], Latvijā atklāts ka augsnē 98 % kālija ir augsnes minerālu sastāvā un tikai 2 % augsnes šķīdumā vai apmaināmā formā, tādejādi nenorisinoties dēdēšanas procesam K koncentrācijas pieaugums ūdeņos nav iespējams [9]. Audzēs 609-34-24 un 21-32-13 kopējās slāpekļa koncentrācijas pieaugums ir īslaicīgs, kas liecina par ļoti ātru amonija nitrāta minerālmēslu izskalošanos.

<span id="page-131-0"></span>14.tabula

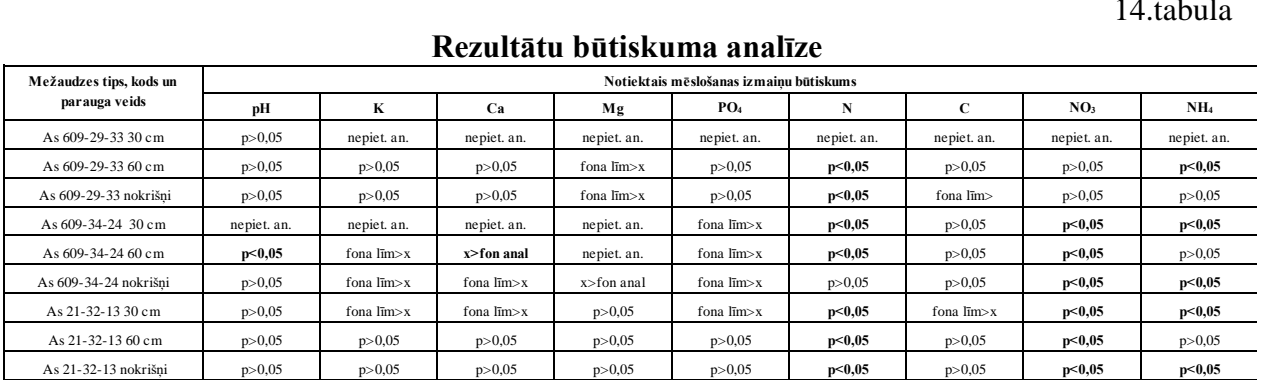

#### **Rezultātu būtiskuma analīze**

# **Noslēgums**

Parauglaukumu 609-34-24 un 21-32-13 zemākajos augsnes ūdens slāņos (60 cm) būtisks amonija jonu koncentrācijas pieaugums pēc kompleksās mēslošanas netika konstatēts (p>0,05), tomēr 609-29-33 tika konstatēts būtisks koncentrācijas pieaugums, kas liecina par to, ka amonija joni vairāk koncentrējas augsnes ūdens seklākajos slāņos (30cm). Pelnu izkliedes deva ir pārāk maza, ASV veikts pētījums par ielabošanu ar 11-44 t ha<sup>-1</sup>, kur K un Ca koncentrācija ūdenī pieauga [13]. Kopumā mēslošanas mērķis tika sasniegts daļēji, mēslošana ar pelniem nedeva vēlamās augsnes ūdens sastāva izmaiņas.

# **Secinājumi**

- 1. Kompleksa mēslošana radīja būtisku ietekmi (p<0,05) kopējā slāpekļa koncentrācijas pieaugumā visos lizimetru dziļumos un arī rada kumulatīvo ietekmi nokrišņos (p<0,05), nitrātjonu saturs būtiski paaugstinājās (p<0,05) visos augsnes ūdeņos, amonija jonu koncentrācija būtiski (p<0,05) pieauga 30 cm lizimetru ūdeņos.
- 2. Pētījuma periods ir jāpalielina, tādejādi būtu iespējams novērtēt mēslojuma pielietošanas ilgtermiņa ietekmi.
- 3. Kopējā oglekļa daudzums mežaudzēs kompleksi mēslojot nemainījās (p>0,05), tādejādi pelnu mēslošana neienesa papildus oglekļa mēslošanu, kā arī mēslošanas iespējamā izraisītā augnes bioloģiskā aktivitāte neradīja būtiskas augsnes oglekļa koncentrācijas izmaiņas.
- 4. K, Ca, Mg koncentrācija ūdeņos būtiski nemainījās (p>0,05), kas liecina par to, ka pelnu mēslošanas deva ir pārāk maza un ir nepieciešams to turpmākajos pētījumos palielināt.
- 5. Kopumā šaurlapju ārenī pH vērtība būtiski nemainījās pēc kompleksās mēslošanas veikšanas (p>0,05).
- 6. Ieteicams ievērojami palielināt pelnu mēslošanas apjomus uz platības vienību.

# **Summary**

*To provide tree growing, nutrients from forest soil are taken, but the next generation of trees can have insufficient nutrients to provide their normal growth and development, so it is* 

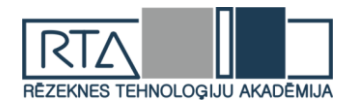

*necessary to return these substances back to the forest soil, that can be provided by dispersing wood ash in the forest. Complex fertilization has a significant effect (p <0.05) on total nitrogen concentration increase (p <0.05) at all lysimeter depths, it also produces cumulative effect on precipitation water. In most stands the total carbon concentration in the waters remained unchanged, the nitrate content significantly increased (p <0.05) in moust of stands, the amount of all nitrogen compounds in water increased significantly, especially after fertilization with ammonium nitrate. Fertilization dose with wood ash is too small (3 t ha-1 ), as a result of which the concentrations of Ca, K, Mg in the soil water did not increase, but increasing the doses of ash fertilization could pose risks of environmental degradation.*

#### **Pateicības**

LVMI SILAVA Meža vides laboratorijai par iespēju veikt analīzes un iespēju izmantot jau esošos rezultātus. Pētījums tika veikts AS "Latvijas valsts meži" un LVMI Silava 2011. gada 11. oktobra memoranda "Par sadarbību zinātniskajā izpētē" ietvaros.

#### **Literatūra**

- 1. Barber, S.A. *Soil Nutrient Bioavailability: A Mechanistic Approach.* 2nd Ed. John Wiley, New York. 1995. 414 pgs.
- 2. Beier, C., Eckersten, H., Eckersten, P. Nitrogen Cycling in a Norway Spruce Plantation in Denmark A SOILN Model Application Including Organic N Uptake. In Optimizing Nitrogen Management in Food and Energy Production and Environmental Protection: Proceedings of the 2nd International Nitrogen Conference on Science and Policy. *The Scientific World.* 1(S2), 2001. 394-406 pp
- 3. Bušs, M. Kāposts, V. Sacenieks R. *Meža mēslošana* Rīga 1974. 53. lpp
- 4. Chowdhury S. Maniar A. Suganya O.M Strenght development in concrete with wood ash blended cement and use of soft computing models to predict strength parameters. *J Adv Res*. 2015 Nov; 6(6) 907–913 pp
- 5. Kaunisto, Paavilainen, Nutrient stores in old drainage areas and growth of stand*s*. *Communicationes Instituti Forestalis Fenniae* 145 1988. 1-39 pp
- 6. Liepa, I., u.c. *Latvijas meža tipoloģija*. Jelgava: studentu biedrība "Šalkone", 2014. 119. lpp
- 7. Lundin, L., Nilsson, T. Initial effects of forest N, Ca, Mg and B large-scale fertilization on surfacewater chemistry and leaching from a catchment in central Sweden*. Forest Ecology and Management*. Volume: 331, 2014 218-226 pp
- 8. Mangalis, I, *Agroķīmiskās kartogrammas un meža kokaudzētavu mēslošana,* Rīga LatZTIZPI, 1980. 35 lpp
- 9. Nikodemus O., Kārkliņš A., Klāviņš M., Melacis V. Augsnes ilgtspējīga izmantošana un aizsardzība. No: *Augsnes fizikālās īpašības*. O. Nikodemus red. Rīga: LU Akadēmiskais apgāds, 2008. 81. – 90. lpp
- 10. Rosenfeld, P.E., Henry, C.L. Activated carbon and wood ash sorption of wastewater, compost and biosolids odorants. *Water Environment Research 73*, 2001. 388-393 pp
- 11. Serup, H., Wood for Energy Production Technology Environment Economy. Sect. 6: *Theory of Wood Firing*, The Centre for biomass technology, Copenhagen: Danish Energy Agency ,1999. 30-32 pp
- 12. Werkelin, J, Skrifvars, B-J, Hupa, M. Ash-forming elements in four Scandinavian wood species. Part 1: summer harvest, *Biomass Bioenerg*., 2005, vol. 29. 451-466 pp
- 13. Williams ,T, Hollis, C, Smith, B. Forest soil and water chemistry following bark boiler bottom ash application, *J. Environ. Qual*. , 1996, vol. 25, 955-961 pp
- 14. Zālītis, P., Jansons, J. *"Latvijas meža tipoloģija un tās sākotne"* Daugavpils Universitātes akadēmiskais apgāds *"*Saule", 2013. 168 lpp

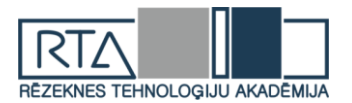

# **LIGNĪNA KĀ KOKSNES KOMPLEKSĀS IZMANTOŠANAS POTENCIĀLĀ RESURSA IZPĒTE** *WOOD THE POTENTIAL RESOURCE OF COMPLEX USE OF LIGNIN*

Autore: **Agnese PUJATE,** e-pasts: agnesepujate11@inbox.lv Zinātniskā darba vadītājs: Dr.habil.geol. profesors **Gotfrīds NOVIKS**, e-pasts: [gotfrids.noviks@rta.lv](mailto:gotfrids.noviks@rta.lv)

Rēzeknes Tehnoloģiju akadēmija, Inženieru fakultāte, Atbrīvošanas aleja 115, Rēzekne

**Abstract.** *The aim of the work is to investigate the use of existing wood waste, the most effective method of obtaining lignin and to create composite material made from renewable natural resources. The work looked at the current wider use of wood resources - construction, energy and chemical processing. The current waste from the use of wood - lignin is investigated. And the complex and rational use of this waste without waste.*

*Experimentally, lignin was obtained with two methods, alkali and acid, from different Latvian tree species.*

*Experimentally obtained composite samples with different compositions - alkali / acid lignin (binder) and leafy tree ash / chips (filler). Also, composite materials are considered at different proportions, where the percentage of both binders and fillers changes. Experimental samples were pressed at different temperatures.*

**Keywords:** *Wood, lignin, composite material, rational use of wood, biopolymer.*

#### **Ievads**

Koks ir poru un šķiedrveida struktūras audi, kas sastopami koku un citu kokaugu stumbros un saknēs. Tas ir organisks materiāls, kam ir stipra celulozes šķiedru kompozīcija, kura ir izturīga un ir iestrādāta lignīna matricā.[1]

Pašreizējā meža resursu patēriņa līmenis ir būtisks faktors to pilnīgai izmantošanai. No trim galvenajām kokapstrādes jomām: kā celtniecības materiāli, degviela (enerģētiskā) un izejvielu avots ķīmiskajiem produktiem Pasaulē - tā veido 13% no kopējā apjoma sagatavju vai aptuveni 2,6 miljardi m<sup>3</sup>. Bet no šīs summas joprojām efektīvi tiek izmantota tikai celuloze. Rūpnieciski iegūstost celulozi gadā veidojas 40 miljoni tonnu lignīna, 5 miljoni tonnu tehnisko lignosulfātu (TSL - celulozes un papīra ražošanas sulfītu šķidrumu sausna) un 3,5 miljoni tonnu tehniskā hidrolīzes lignīna (THL). Būtībā šie produkti, ko sauc par atkritumiem, tiek sadedzināti vai izgāzti.[2]

Lignīns ir koksnes elements, kas ir īpaši daudzsološs resurss. To patlaban izmanto tikai enerģijas ražošanai, lai gan to var izmantot arī daudziem citiem mērķiem.[3]

Darba tēmas aktualitāte ir saistīta ar Pasaulē augsto piesārņojuma līmeni, ko rada atkritumi. Viena no pastāvošajām problēmām ir tā, ka uz pasaules ir ļoti daudz atkritumu, kurus vaidzētu izmantot lietderīģi.

**Darba mērķis**: Eksperimentāli izvērtēt lignīna saturu dažādu Latvijas koku koksnē, iegūtā ar divām metodēm, noteikt tā īpašības un izpētīt iespējamo tā izmantošanu kompozītmateriālu veidošanā.

#### **Materiāli un metodes**

Darba pamatā,ir lignīna izdalīšanano koksnes un kūdras ar divu metožu palīdzību. Viena no tām - Klāsona jeb skābes metode un otra sārmu metode. Par pamatu iegūta dažāda veida koku koksne - priede, apse, kļava un egle, kā arī priekš salīdzināšanas tika iegūts lignīns no kūdras.

 Tika veikti arī eksperimenti kompozītmateriāla veidošanā. Par pamatu tika ņēmta apskatītā literatūra un iepriekš veiktie eksperimenti. Lai veidotu kompozītmateriālu ir nepieciešama pildviela un saistviela. Kā pildviela tika izmantoi skaidu milti un lapu koku pelni,

*<http://dx.doi.org/10.17770/het2019.23.4405>*

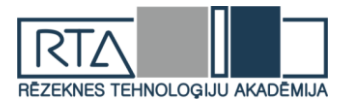

bet saistviela iegūtais skābes un sārmu lignīns. Iegūtie paraugi tika presēti pie dažādām temperatūrām.

# **Eksperimanta rezultāti un to izvērtējum**

*Lignīna iegūšana ar divu metožu palīdzību:*

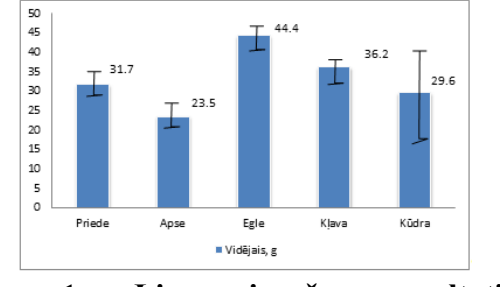

1.att. **Lignīna iegūšanas rezultāti pāc Klāsona metodes atkarībā no koku sugas,%**

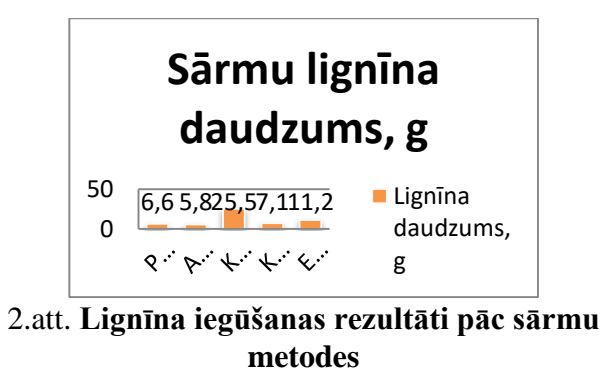

**atkarībā no koku sugas,%** 

Pēc 1.attēla var secināt, ka visaugstākais lignīna saturs tika konstatēts eglē vidēji 44,4% no masas, kas arī apstiprinās pēc literatūras. Viszemākais lignīna saturs tika konstatēts apsē 23,5 %.

Pēc 2.attēla var secināt, ka visaugstākais lignīna saturs tika konstatēts kūdras paraugā, kas sasniedza 25.5% no masas, kam seko egle ar 11,2 % un kļava ar 7,1 % no masas. Apskatot literatūru tika konstatēts, ka lignīna saturs kūdrā svārstās no 4,52 līdz 9,8 no kā var secināt, ka eksperimentā iegūtais paraugs nav tīrs lignīns.

# *Biopolimēra ieguve*

Pavisam iegūti astoņi paraugi, kuru sastāvs - četri ar koksnes miltiem un četri ar pelniem un no kuriem divi sārmu lignīna un seši skābes lignīna. Saistvielas un pildvielas % daudzums tiek mainīts katram paraugam, kas ir redzams 1.tabulā.

1.tabula

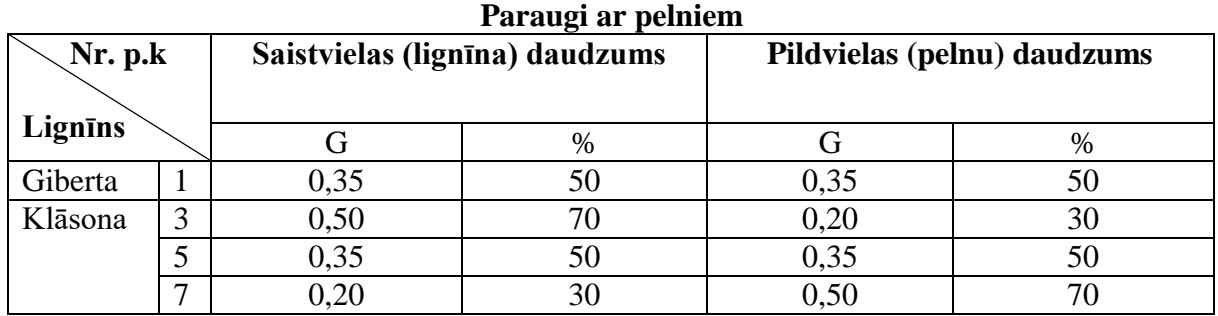

Pēc eksperimentālajiem datiem tiek secināts, ka visi 8 paraugi pieliekot 734 MPa spēka saspiežas. Pēc vizuālā apskatot visus paraugus 1; 2; 3; 4;veido izteiktu gludu formu un pec taustes ir stingri. Paraugi 6 un 8 ir trauslāki kuriem pieliekot maz spēka sāk sadrupt. Tātad var secināt, ka paraugi, ar pildvielu (koku milti), kuru proporcija ir 50/50 un 70/30 ir par maz sasitvielas, kas spētu saturēt paraugu kopā.

# *Biopolimēra izmaiņas atkarībā no temperatūras.*

Iegūtajiem 8 paraugiem tika veikts eksperiments ar presēšanu pie attiecīgām temperatūrām. Paraugi tika presēti pie trim temperatūrām 25°C, 200°C un 250°C.

Apskatot iegūtos paraugus tika secināts, ka saspiestie paraugi saspiežot pie  $25^{\circ}$ C ir trauslāki un sāk sabrukt pieliekot mazu spēku, toties paraugi, kas saspiesti pie 200°C un 250°C

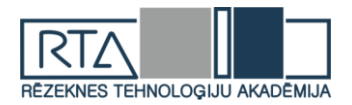

temperatūrām ir stingrāki un uzlabojas arī paraugu vizuālais izskats. Kā arī paraugi, kuri tika izgatovoti ar sārmu lignīnu vizuāli ir gludāki un blīvāki.

# *Biopolimēra mehāniskās un fizikālās īpašības*

Iegūtajiem paraugiem tiek veikta blīvuma īpašību pārbaude.

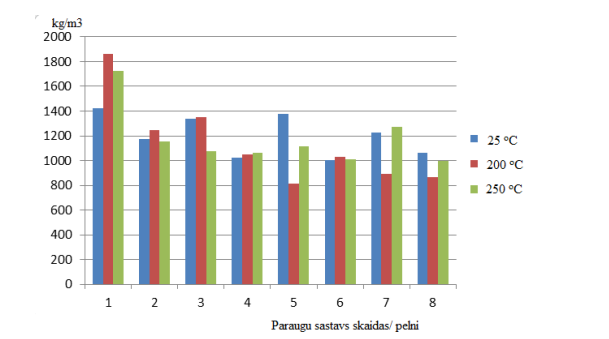

3.att. **Blīvums atkarībā no paraugu sastāva pie attiecīgām saspiešanas temperatūrām**

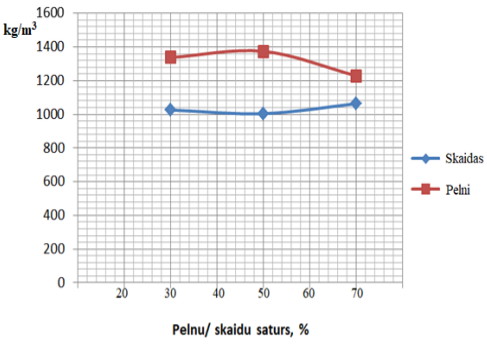

4. att. **Paraugu blīvums pie 25<sup>o</sup>C**

Pēc grafika 3. var secināt, ka visblīvākais paraugs ir nr. 1 (1863 kg/m<sup>3</sup>) ar sastāvu sārmu lignīns + lapu koku pelni, kurš presēts pie  $200^{\circ}$  C.

Apskatot 4. grafiku pie 25<sup>°</sup> C paraugu saspiešanas temperatūras, var secinat, ka paraugi ar pildvielu lapu koku pelni, visaugstāko blīvumu 1374 kg/m<sup>3</sup> var iegūt izmantojot pildvielas un saistvielas attiecību (50/50), bet pildvielu skaidas visaugstāko blīvumu 1063 kg/m $^3$  var iegūt izvēloties attiecību (30/70).

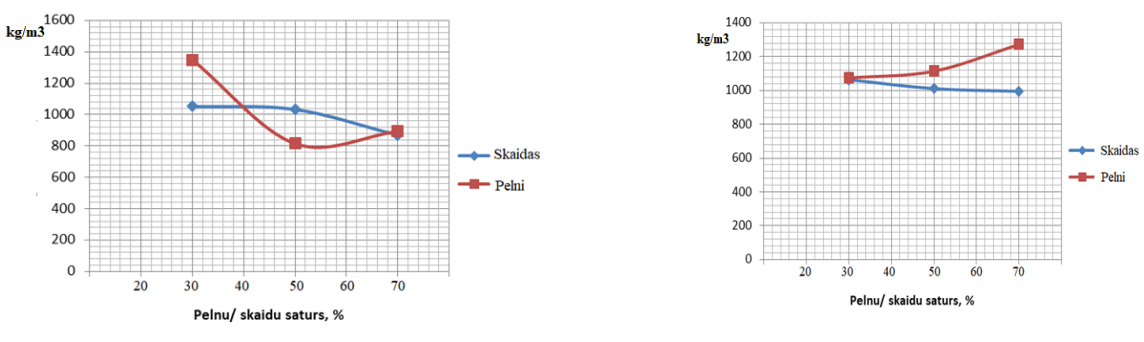

5. att. **Paraugu blīvums pie 200<sup>o</sup>C** 6. att. **Paraugu blīvums pie 200<sup>o</sup>C**

Apskatot 5. grafiku pie 200° C paraugu saspiešanas temperatūras, var secinat, ka paraugi ar pildvielu lapu koku pelni, visaugstāko blīvumu 1350 kg/m<sup>3</sup> var iegūt izmantojot pildvielas un saistvielas attiecību (70/30), bet ar pildvielu skaidas visaugstāko blīvumu 1052 kg/m<sup>3</sup> var iegūt izvēloties attiecību (70/30).

Apskatot 6. grafiku pie 250°C paraugu saspiešanas temperatūras, var secinat, ka paraugi ar pildvielu lapu koku pelni, palielinot pildvielas (lapu koku pelni) saturu paraugu blīvums pieaug no 1074 kg/m<sup>3</sup> līdz 1272 kg/m<sup>3</sup>. Savukārt, tieši pretēji, paraugi ar pildvielu skaidas blīvums pakāpeniski samazinās no 1064 kg/m3 līdz 995 kg/m $^3$ .

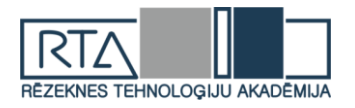

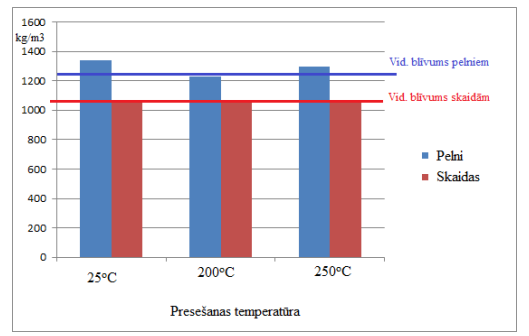

#### 7. att. **Iegūto paraugu vidējais blīvums atkarībā no saspiešanas temperatūras**

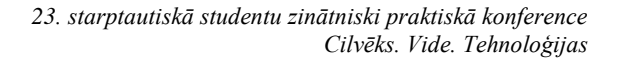

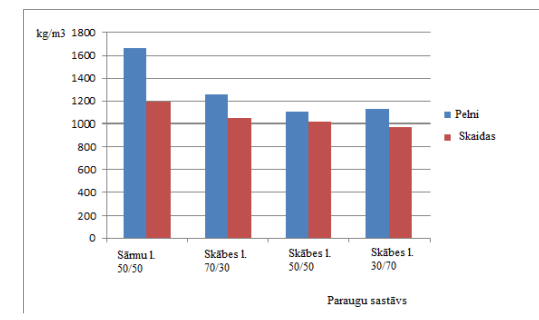

#### 8. att. **Vidējais blīvums atkarībā no paraugu sastāva.**

Pēc grafika 7. var secināt, ka paaugstinot temperatū paraugiem, ar pildvielu skaidas, ir tendence blīvumam samazināties, bet paraugiem, ar pildvielu lapu koku pelni, ir tendence blīvumam pieaugt.

Apskatot garfiku 8. paraugi nr.1 ar blīvumu 1699 kg/m<sup>3</sup> un nr. 2 ar blīvumu 1191 kg/m<sup>3</sup>, kas izgatavoti izmantojot sārmu lignīnu blīvuma ziņā ir blīvāki, salīdzinot ar paraugiem, kur tika izmantots skābes lignīns, blīvums svārstās 967 kg/m<sup>3</sup> - 1254 kg/m<sup>3</sup>.

Paraugi (nr. 4;6;8), kuri tika izgatoavoti no skābes lignīna ar pildvielu – skaidas palielinoties pildvielas daudzumam, blīvums pakāpeniski samazinās no 1047 kg/m<sup>3</sup> līdz 976 kg/m<sup>3</sup>, bet paraugi, kuri tika izgatoavoti no skābes lignīna ar pildvielu – pelni, visblīvākais paraugs ar 1254 kg/m<sup>3</sup> bija ar mazāku pildvielu saturu(70/30), bet palielinoties pildvielas % saturam parauga blīvums paliek konstants.

Apskatot datus, blīvums atkarībā no parauga sastāva, ir redzams, ka paraugiem pieaugot pildvielas % daudzumam un samazinoties siastvielas % daudzumam, blīvumam ir tendence kristies.

Paraugiem tiek veikti arī cietības mērijumi ar Vickers hardness cietības mērītāju.

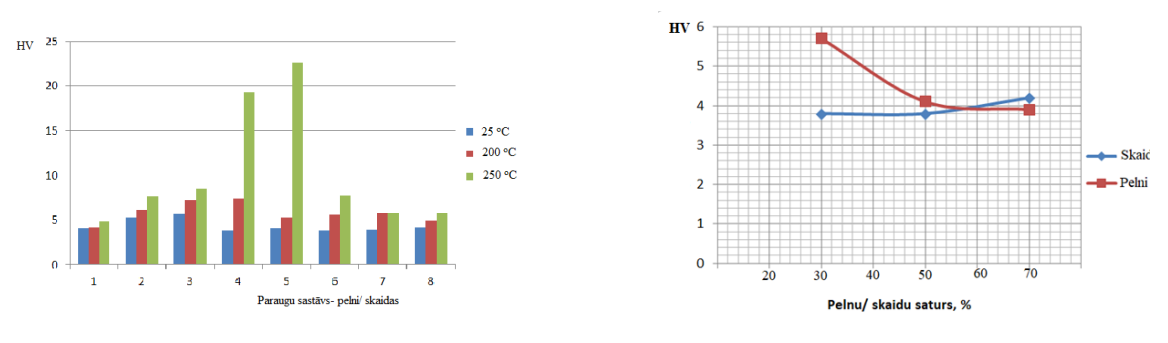

#### 9. att. **Cietība atkarībā no paraugu sastāva pie attiecīgām saspiešanas temperatūrām**

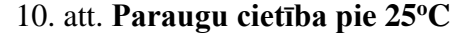

Pēc grafika 9. ir redzams, ka paaugstinot saspiešanas temperatūru paraugu cietība uzlabojas. Visizturīgākais paraugs ir Nr. 5, kura sastāvs ir saistviela (skābes lignīns) 0,50 g, pildviela (pelni) 0,50 g.proporcijā (50/50) un kurš tika saspiests pie 250 $\degree$ C uzrādot 22,6 HV.

Apskatot 10. grafiku pie 25<sup>°</sup>C paraugu saspiešanas temperatūras, var secinat, ka paraugi ar pildvielu lapu koku pelni, palielinot pildvielas (lapu koku pelni) saturu paraugu citība samazinās no 5,7 HV līdz 3,9 HV. Savukārt, tieši pretēji, paraugi ar pildvielu skaidas cietība pakāpeniski pieaug no 3,8 HV līdz 4,2 HV.

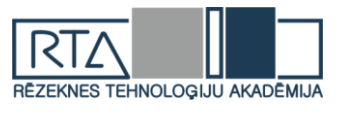

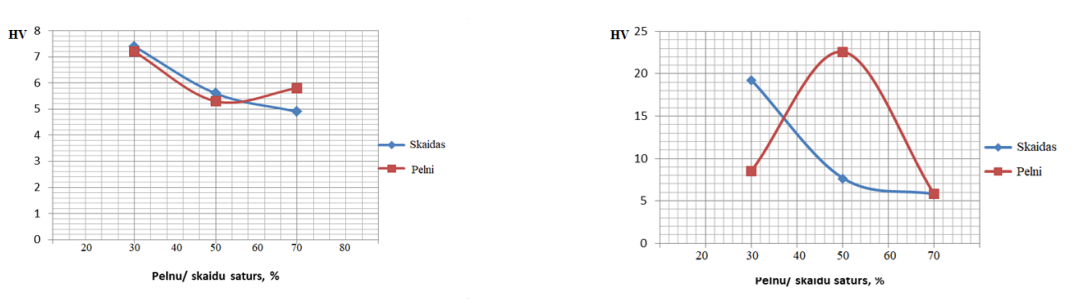

11. att. **Paraugu cietība pie 200<sup>o</sup>C** 12. att. **Paraugu cietība pie 250<sup>o</sup>C**

Apskatot 11. grafiku pie 200<sup>°</sup>C paraugu saspiešanas temperatūras, var secinat, ka paraugi ar pildvielu lapu koku pelni, visaugstākā cietība 7,2 HV ar attiecību (70/30), bet viszemākā cietība 5,3 HV ar attiecību (50/50). Paraugi ar pildvielu skaidas cietība pakāpeniski samazinās no 7,4 HV līdz 4,9 HV.

Apskatot 12. grafiku pie 250°C paraugu saspiešanas temperatūras, var secinat, ka paraugi ar pildvielu lapu koku pelni, visaugstākā cietība 22,6 HV ar attiecību (50/50), bet viszemākā cietība 5,8 HV ar attiecību (30/70). Paraugi ar pildvielu skaidas cietība pakāpeniski samazinās no 19,3 HV līdz 5,8 HV.

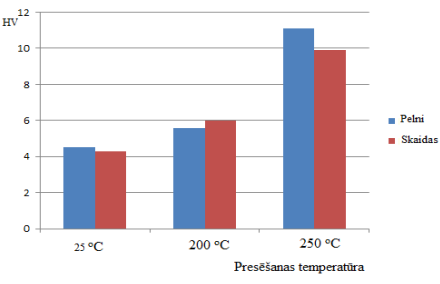

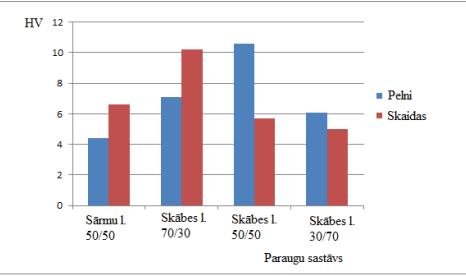

13. att. **Vidējā cietība atkarībā no temperatūras**

14. att. **Vidējā cietība atkarībā no paraugu sastāva**

Apskatot grafiku 13. var secināt, ka palielinoties temperatūrai pieaug paraugu cietība. Paraugiem ar pildvielu lapu koku pelni, citība pieaug no 4,5 HV līdz 11,1 HV, kā arī paraugiem ar pildvielu skaidas cietība pieaug no 4,3 HV līdz 9,9 HV.

Apskatot grafiku 14. var secināt, ka paraugs n.1. izmantojot saistvielu - sārmu lignīnu un pildviela – lapu koku pelni, pēc cietības ir vistrauslākais 4,4HV. Paraugiem ar saistvielu – skābes lignīns un pildvielu – lapu koku pelni, visaugstakā cietība ir paraugam nr. 5 (10,6 HV), bet viszemākā cietība paraugam nr. 8 (6,1 HV). Paraugiem ar saistvielu – skābes lignīns un pildvielu – skaidas, visaugstakā cietība ir paraugam nr. 4 (10,2 HV), bet viszemākā cietība paraugam nr. 8 (5,0 HV).

#### **Secinājumi**

- 1. Lignīna sastāva noteikšanai izmantotas divas metodes. Vienā no tām ir Klāsona jeb skābes un otra sārmu metode.
- 2. Iegūtie rezultāti rāda atšķirību lignīna daudzumā, noteikto pēc divām metodēm. Sārmu metode iegūtā lignīna saturs ir zemāk - vidēji 7,7 % no masas, bet skābes 33,08 % no masas, kas ir saistīts ar dažāda sastāva lignin
- 3. Veicot eksperimentus tika secināts, ka lielākā atšķirība starp sārmu un skābes ligninu ir tāda, ka sārmu lignīnam pievienojot amonjaka šķīdumu un pakļaujot paaugstinātai temperatūrai, tas izkūst, savukārt skābes lignīns kļūst tikai lipīgs.
- 4. Lignīna saturs koksnē vidēji ir priedē 26 %, egle 33 %, bērzā 21 % un apse 20 %.

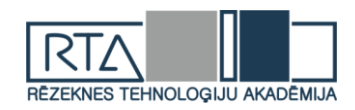

- 5. Lignīna īpašības blīvums 1330 1450 kg/m<sup>3</sup>, organoleptiskais slieksnis 4,9  $*$  10<sup>-6</sup> kg/m3, kušanas temperatūra 175 – 180 $^{\circ}$ C, aizdegšanās temperatēra 195 $^{\circ}$ C, sabrukšanas temperatūra  $185^{\circ}$ C.
- 6. Veikti eksperimenti kompozītmateriālu izveidošanai no lignīna un pildvielām, kur tika variēts ar kompozītmateriāla sastavu – lignīns (sārmu, skābes), pildvielas (pelni, skaidu milti) kā arī mainīts paraugu % saturs 30/70, 50/50, 70/30 un mainīta paraugu presēšanas temperatūra –  $25^{\circ}$ C,  $200^{\circ}$ C,  $250^{\circ}$ C.
- 7. Eksperimentālie dati liecina, ka ir iespējams pie attiecīgām temperatūrām un attiecīgā komponentu sastāva iegūt stabilus un tālākai pārstrādei izmantojamus kompozītus.
- 8. Sākotnējie eksperimenti rāda, ka kompozīta optimālie mehāniskie parametri ir pie T= 250° C, komponenšu attiecības 50/50 un 70/30.

#### **Summary**

*The work looked at the current wider use of wood resources - construction, energy and chemical processing. The current waste from the use of wood - lignin is investigated. And the complex and rational use of this waste without waste.*

*Experimentally, lignin was obtained with two methods, alkali and acid, from different Latvian tree species The properties of lignin were studied: the color, structure and melting of lignin at elevated temperature and adding ammonia solution.*

*Experimentally obtained composite samples with different compositions - alkali / acid lignin (binder) and leafy tree ash / chips (filler). Also, composite materials are considered at different proportions, where the percentage of both binders and fillers changes. Experimental samples were pressed at different temperatures of 25 ° C, 200 ° C and 250 ° C.*

*A sample is checked on a hardness test with Vicker Hardness hardness meter and density calculations was performed.*

#### **Bibliogrāfija**

- 1. Hickey, M.; King, C. (2001).''*The Cambridge Illustrated Glossary of Botanical Terms*.'', sk. 31.10.2018. Cambridge University Press.
- 2. *Часть I утилизация технического гидролизного лигнина.* [https://studfiles.net/preview/5760923/page:3/.](https://studfiles.net/preview/5760923/page:3/) [Уфимский Государственный Нефтяной Технический Университет,](https://studfiles.net/ugntu/) sk. 02.11.2018.
- 3. *Lignin – a natural resource with huge potential*[. https://www.biooekonomie-bw.de/en/articles/dossiers/lignin](https://www.biooekonomie-bw.de/en/articles/dossiers/lignin-a-natural-resource-with-huge-potential/)[a-natural-resource-with-huge-potential/](https://www.biooekonomie-bw.de/en/articles/dossiers/lignin-a-natural-resource-with-huge-potential/) , sk.05.12.2018.

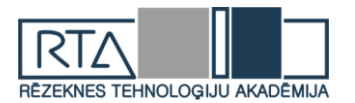

# **EMISIJAS APRĒĶINS UN MODELĒŠANA CIETAJAM UN ŠĶIDRAJAM KURINĀMAJAM** *CALCULATION AND MODELING OF EMISSIONS FOR SOLID AND LIQUID FUELS*

#### Autore: **Zaiga SPRIŅĢE**, e-pasts: zaiga.springe94@inbox.lv Zinātniskā vadītāja: **Mg. ped. Ināra LAIZĀNE,** e-pasts: inara.laizane@rta.lv Rēzeknes Tehnoloģiju akadēmija, Inženieru fakultāte Atbrīvošanas aleja 115, Rēzekne, LV4601

**Abstract.** *The thesis contains information on emissions and their calculations and formulas. Information about and working with ADMS Screen was reviewed. The results obtained using this program were summarized in tables and emission dispersion schedules were obtained. The information obtained was analyzed and conclusions were drawn.* **Keywords:** *emission, emission factor, ADMS Screen.*

**Ievads**

Emisijas faktors ir lielums, kas raksturo piesārņojošās vielas daudzuma attiecību pret darbību raksturojošu parametru (piemēram, uz pārstrādāto izejmateriālu daudzumu, uz nobraukto km daudzumu), kurš saistīts ar šīs piesārņojošās vielas emisiju [1].

Lai aprēķinātu emisijas daudzumu, nosaka kurināmā patēriņu, pamatojoties uz informāciju par faktisko kurināmā patēriņu. Izmantojot datus par faktisko kurināmā patēriņu gadā (*Bgada*), aprēķina kurināmā patēriņu sekundē (*Bs*), ņemot vērā iekārtas darbības ilgumu gadā (*n*).

Ja kurināmā patēriņš gadā izteikts masas mērvienībās (t), kurināmā patēriņu sekundē (*Bs*) aprēķina šādi:

$$
B_S = \frac{B_{ga\,da} \times 10^6}{n \times 3600}
$$
, kur (1)

 $B_s$  – kurināmā patēriņš sekundē (g/s);

*Bgada* – kurināmā patēriņš gadā (t/a);

*n* – iekārtas darbības ilgums (h/a).

Lai noteiktu emisijas daudzumu (*E*) atbilstoši (1) formulai, kurināmā patēriņu sekundē (*Bs*) reizina ar attiecīgo vielas emisijas faktoru (pielikuma 4.tabula):

$$
E = \frac{B_s \times E_f}{1000}, \text{kur} \tag{2}
$$

*E* – emisijas daudzums (g/s);

 $B_s$  – kurināmā patēriņš sekundē (g/s);

 $E_f$  – emisijas faktors (g/kg).

Lai noteiktu emisijas daudzumu (*Et/a*) atbilstoši (1) formulai, kurināmā patēriņu gadā (*Bgada*) reizina ar attiecīgo vielas emisijas faktoru (pielikuma 4.tabula):

$$
E_{t/a} = \frac{B_{ga\,da} \times E_f}{10^3}
$$
, kur (3)

 $E_{t/a}$  – emisijas daudzums (t/a);

*Bgada* – kurināmā patēriņš gadā (t/a);

 $E_f$  – emisijas faktors (g/kg).

Ja kurināmā patēriņš gadā izteikts tilpuma mērvienībās  $(m^3)$ , kurināmā patēriņu sekundē (*Bs*) aprēķina šādi:

$$
B_S = \frac{B_{gada}}{n \times 3600}
$$
, kur (4)

 $B_s$  – kurināmā patēriņš sekundē (m $\frac{3}{s}$ );

 $B_{gada}$  – kurināmā patēriņš gadā (m $^{3}/$ a);

*n* – iekārtas darbības ilgums (h/a).

*<http://dx.doi.org/10.17770/het2019.23.4406>*

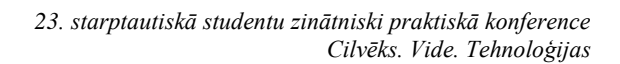

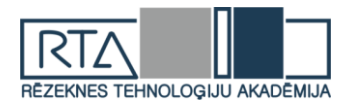

Lai noteiktu emisijas daudzumu (*E*) atbilstoši (4) formulai, kurināmā patēriņu sekundē (*Bs*) reizina ar attiecīgo vielas emisijas faktoru (pielikuma 1., 2. un 3.tabula):

$$
E = B_s \times E_f, \text{kur} \qquad (5)
$$

 $E$  – emisijas daudzums (g/s);

 $B_s$  – kurināmā patēriņš sekundē (m<sup>3</sup>/s);

 $E_f$  – emisijas faktors (g/m<sup>3</sup>).

Lai noteiktu emisijas daudzumu (*Et*/*a*) atbilstoši (4) formulai, kurināmā patēriņu gadā (*Bgada*) reizina ar attiecīgo vielas emisijas faktoru (pielikuma 1., 2. un 3.tabula):

$$
E_{t/a} = \frac{B_{ga\,da} \times E_f}{10^6}
$$
, kur (6)

 $E_{t/a}$  – emisijas daudzums (t/a);

 $B_{gada}$  – kurināmā patēriņš gadā (m $^{3}/$ a);

 $E_f$  – emisijas faktors (g/m<sup>3</sup>) [2].

#### **Materiāli un metodes**

ADMS Screen – skrīninga jeb indikatīvais gaisa piesārņojuma izkliedes modelis, kas ļauj ātri un vienkārši noteikt prioritātes un sniedz informāciju par nepieciešamību veikt detalizētāku situācijas analīzi. Piemērots indikatīvai gaisa kvalitātes modelēšanai mazajām katlu mājām (atbilstoši Ministru kabineta 2004. gada 14. decembra noteikumu Nr. 1015 "Vides prasības mazo katlumāju apsaimniekošanai" prasībām), ja ir viens stacionārs avots, izmantojams arī optimālā skursteņa augstuma aprēķinam [3].

ADMS-Screen izmanto valdības iestādes, privātās organizācijas un universitātes visā pasaulē, lai sniegtu ātru novērtējumu par emisiju avotu ietekmi [4].

Programmai ir šādas iespējas:

- Aprēķināto rezultātu salīdzināšana ar gaisa kvalitātes standartiem un Eiropas Savienībā spēkā esošajām robežvērtībām.
- Izkliedes modelēšana, ņemot vērā vienas būves izvietojumu.
- Rezultātu attēlošana grafiskā veidā.
- Rezultātu sagatavošana Excel tabulas veidā, kas sniedz iespēju zīmēt kontūrshēmas,kā arī saite kontūrshēmu zīmēšanai ar Surfer programmu.
- Rezultātu skaitlisko vērtību attēlošana formā, kas lauj ātri pamanīt augstu koncentrāciju zonas.

Visus datus ievada caur interfeisa galveno Datu ekrānu (skat. 1. attēlu). Datus par būvju parametriem ievada caur Datu ekrānam pakārtotu ekrānu.

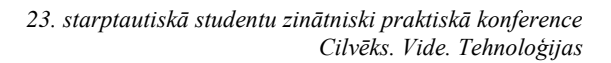

1. tabula

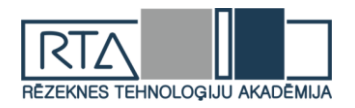

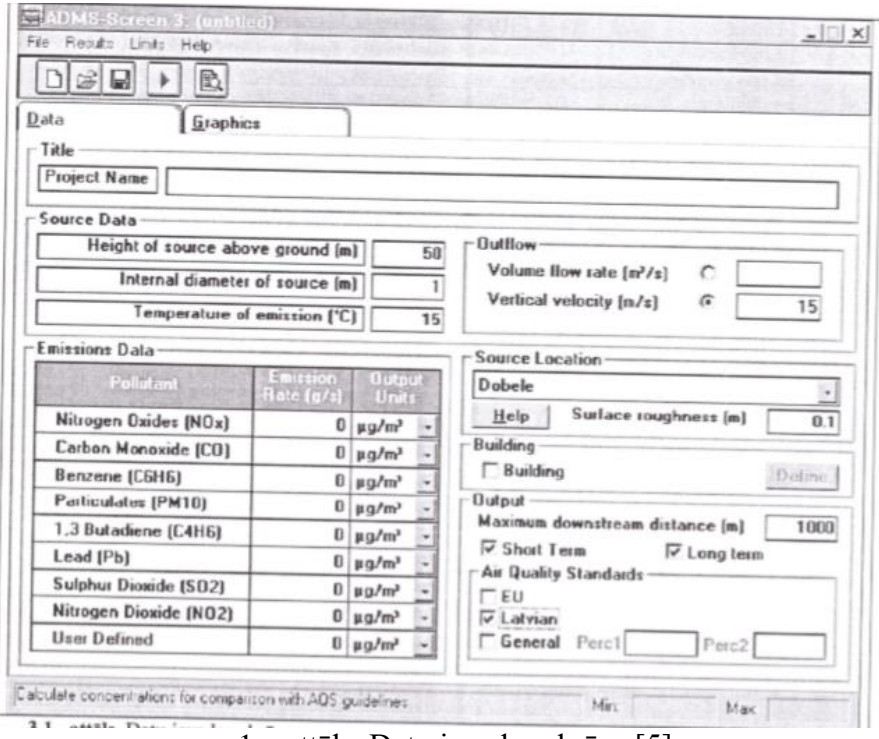

1. attēls. Datu ievades ekrāns [5].

Ailē **Project Name** var ievadīt aprēķina nosaukumu. Tas tiks ierakstīts modeļa aprēķinu reģistrā. **Source Data** ailēs ir jāievada avota (piemēram, dūmeņa) augstums virs zemes (minimums – 0 m, maksimums – 2000 m), un iekšējais diametrs (minimums – 0 m, maksimums– 100 m), kā arī emisijas temperatūra izkliedes vietā (minimums – 0 ℃, maksimums – 2000 ℃). Ailēs **Outflow** var norādīt vai nu emisijas tilpuma plūsmu, vai vertikālo ātrumu. Izvēli veic nospiežot attiecīgo radio pogu. Jānorāda vērtības pie temperatūras un faktiskā spiediena. **Emissions Data** aiēs izvēlas piesārņojošās vielas, kurām nepieciešams aprēķināt koncentrācijas. Programma norādīs rezultātus visām tām piesārņojošām vielām, kuru emisijas ātrums nebūs vienāds ar nulli. **Source Location** – meteroloģisko datu kopa, ko izmanto ilgtermiņa aprēķinie, uzsiežot lokalizācijai atbilstošo reģionu ar pogu palīdzību. Beigās izvēlas standartus ar kuriem tiks salīdzināti rezultāti. Saglabāt un palaist programmu [5].

#### **Rezultāti un to analīze**

Izmantojot formulas tika noteikti nepieciešamie emisijas faktori CO,  $NO<sub>x</sub>$ , PM<sub>10</sub>, kopā ar citiem izejas datiem kurus ir nepieciešams ievadīt programmā ADMS Screen, lai konstruēt emisijas izkliedes rādītājus (1. tabula) cietajam kurināmajam (granulas), kas tika izmantots mazajā katlu māja.

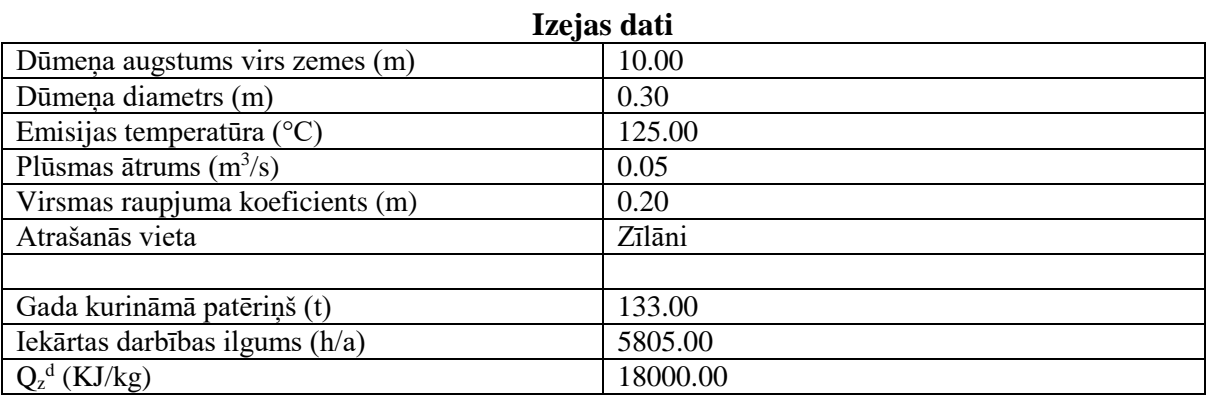

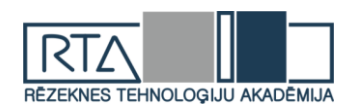

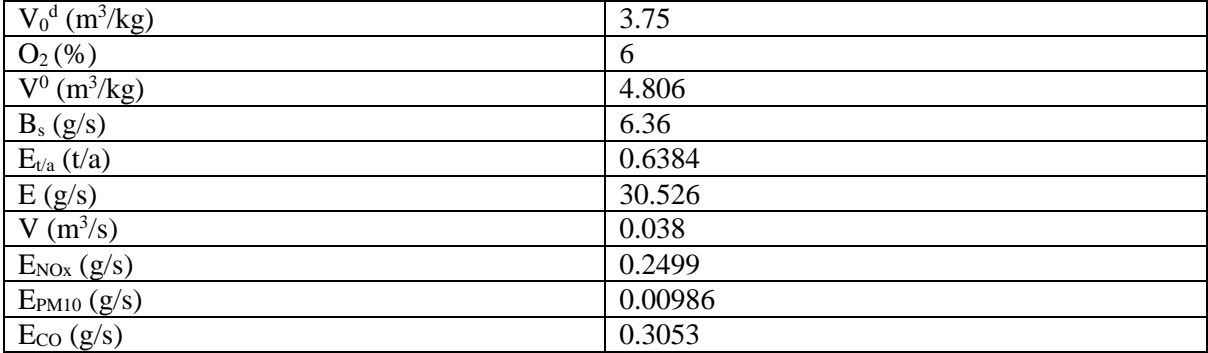

2. tabula

#### **Maksimālās ilgtermiņa koncentrācijas salīdzinājumā ar robežvērtībām**

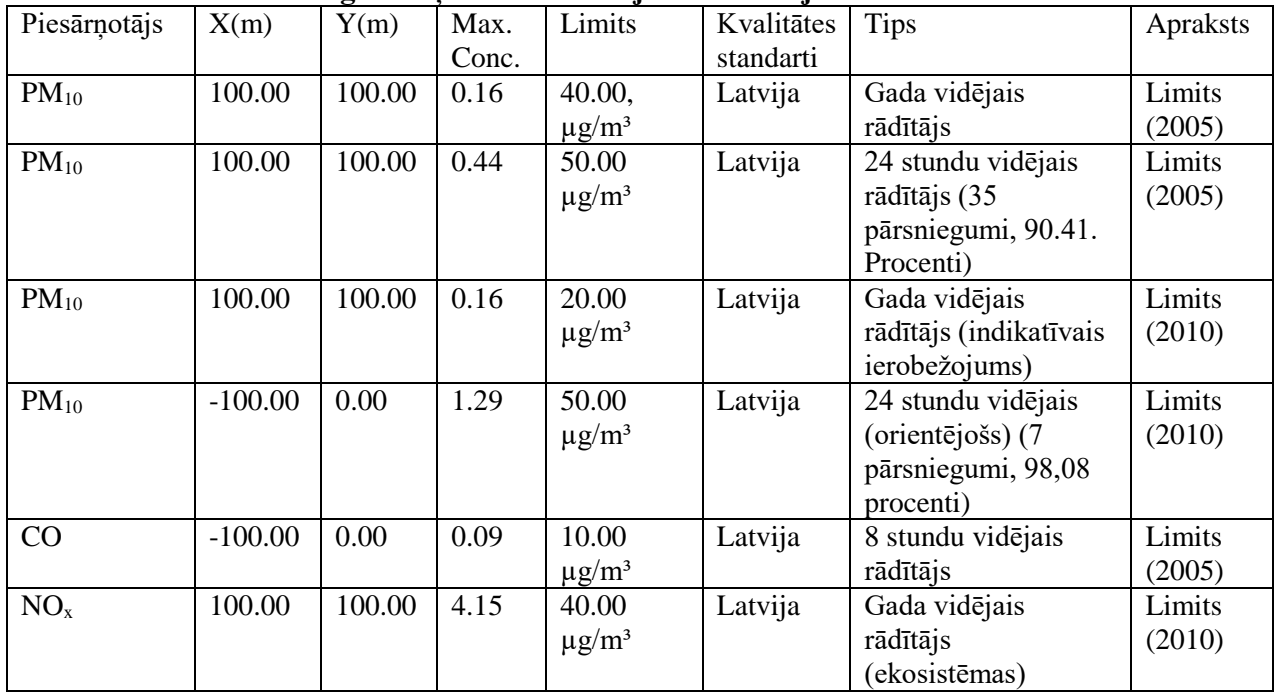

Palaižot programmu tika iegūti maksimālās ilgtermiņa koncentrācijas, kuri tika salīdzināti ar robežvērrtībām (2. tabula), kā arī tika modelēti emisijas izkliedes rādītāji (2., 3. 4., 5., 6., 7. attēli) dažādām gaisu piesārņojošām vielām.

Aplūkojot tabulas datus var secināt, ka radītais piesārņojums ir ļoti mazs, tā praktiski nav. Līdz ar to var secināt, ka katlu mājā izmanto videi draudzīgu kurināmo, kas nerada lielu piesārņojumu un atbilst MK noteikumos Nr. 1015 "Vides prasības mazo katlumāju apsaimniekošanai" noteiktajiem robežlielumiem.

2., 3., 4., 5., 6., 7. attēlos ir redzama punktveida emisijas izkliede. Lielākā emisijas koncentrācija ir novērojama centrā, kur atrodas dūmenis, tāpat ir redzams, ka emisija vienmērīgi izkliedējas, samazinot tās koncentrāciju vidē.

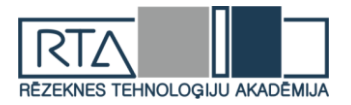

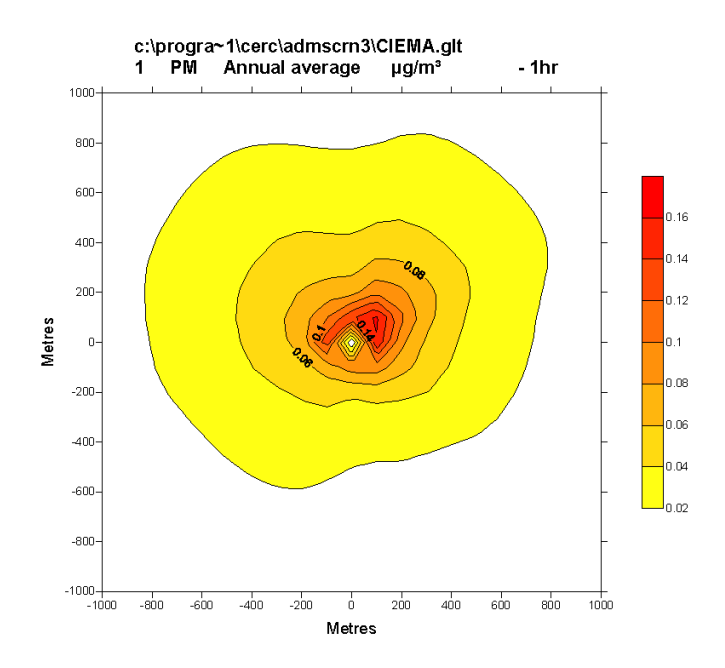

2. attēls. PM<sup>10</sup> gada vidējais rādītājs

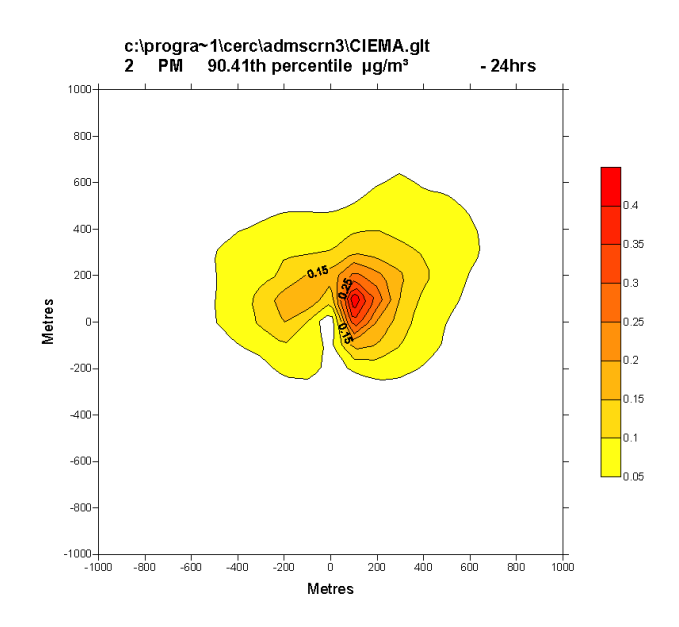

3. attēls. PM<sup>10</sup> 24 stundu vidējais rādītājs (35 pārsniegumi, 90.41. Procenti)
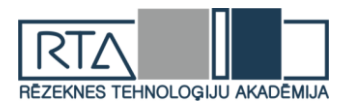

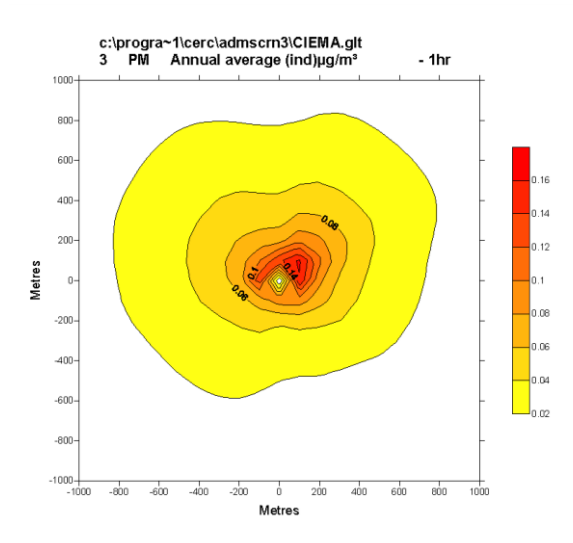

4. attēls. PM<sup>10</sup> gada vidējais rādītājs (indikatīvais ierobežojums)

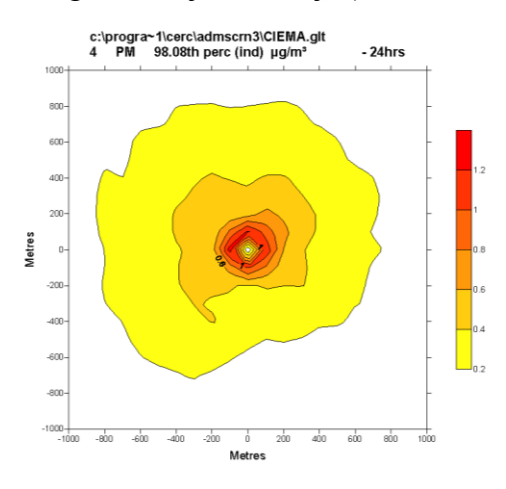

5. attēls. PM<sup>10</sup> 24 stundu vidējais (orientējošs) (7 pārsniegumi, 98,08 procenti)

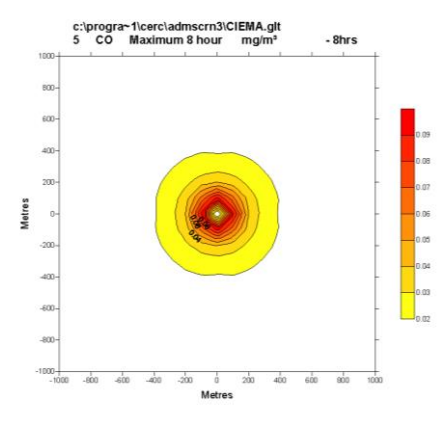

6. attēls. CO 8 stundu vidējais rādītājs

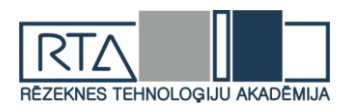

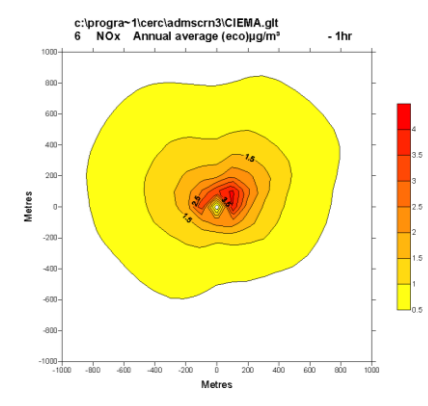

7. attēls.  $NO<sub>x</sub>$  gada vidējais rādītājs (ekosistēmas)

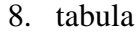

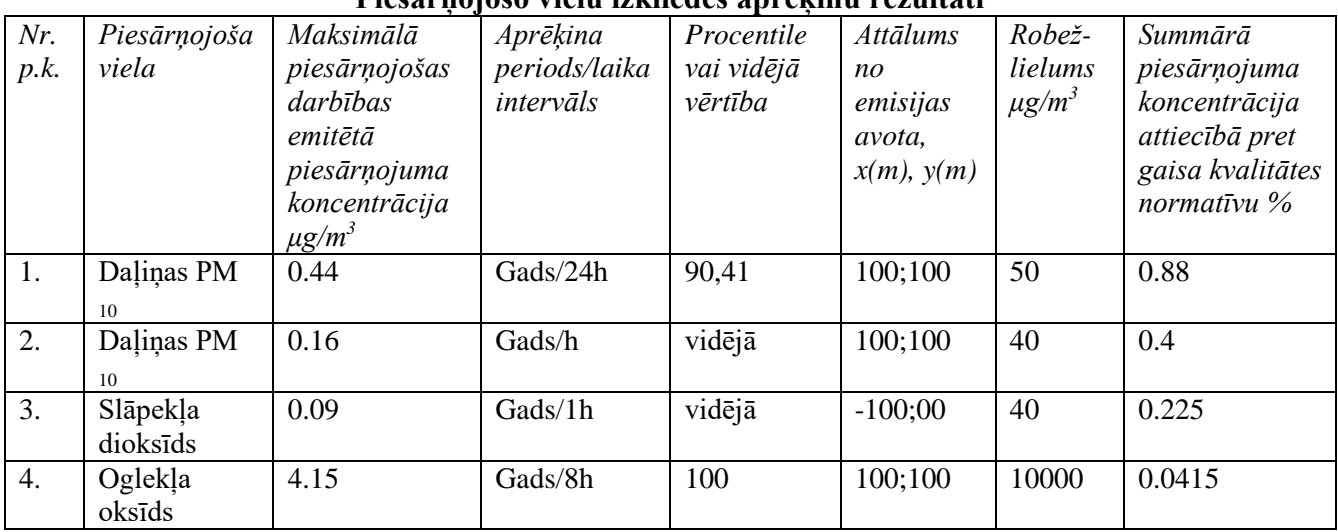

#### **Piesārņojošo vielu izkliedes aprēķinu rezultāti**

Pēc tabulas rezultātiem var secināt, ka gaisa piesārņojošo vielu daudzums ir minimāls un tās nepārsniedz normas robežas, kuras ir noteiktas MK noteikumos Nr. 1015 "Vides prasības mazo katlumāju apsaimniekošanai". Summārā piesārņojuma koncentrācija attiecībā pret gaisa kvalitātes normatīvu arī ir ļoti maza, tā nesasniedz pat 5 %.

### **Secinājumi**

Izvērtējot indikatīvo aprēķinu (modelēšanas) rezultātus, konstatējām, ka katlu mājas emisijas devums summārajā piesārņojuma koncentrācijā ir neliels, piesārņojošo vielu koncentrācijas nevienā gadījumā nepārsniedz gaisa kvalitātes robežlielumu, līdz ar to atbilstoši Ministru kabineta 2004. gada 14. decembra noteikumu Nr. 1015 "Vides prasības mazo katlumāju apsaimniekošanai" 10.punkta prasībām nav nepieciešams ņemt vērā gaisu piesārņojošo vielu fona koncentrāciju attiecīgajā teritorijā. Slāpekļa dioksīda, daļiņu PM10, oglekļa oksīda koncentrācijas nepārsniedz Ministru kabineta 2009. gada 3. novembra noteikumu Nr.1290 "Noteikumi par gaisa kvalitāti" 2.,3.,8.pielikumā noteiktos gaisa kvalitātes robežlielumus.

#### **Literatūras saraksts**

- 1. Gaisa piesārņojuma emisiju daudzuma novērtēšana. [http://www.environment.lv/upload/content/gaisa](http://www.environment.lv/upload/content/gaisa-piesarnojuma-novertesana-rv.pdf)[piesarnojuma-novertesana-rv.pdf](http://www.environment.lv/upload/content/gaisa-piesarnojuma-novertesana-rv.pdf) skatīts: 16.01.2019.
- 2. Ministru kabineta noteikumi Nr.1015. Vides prasības mazo katlumāju apsaimniekošanai. <https://likumi.lv/doc.php?id=98099> skatīts: 16.01.2019.

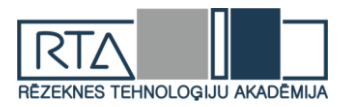

- 3. Labo instrumentu plaukts.<http://www.environment.lv/lv/produkti/adms> skatīts: 16.01.2019.
- 4. ADMS-Screen.<http://cerc.co.uk/environmental-software/ADMS-Screen-model.html> skatīts: 16.01.2019.

5. ADMS Screen 3. User guide.

### **Pielikums**

Emisijas faktori dabasgāzes sadedzināšanai noteikti 1.tabulā.

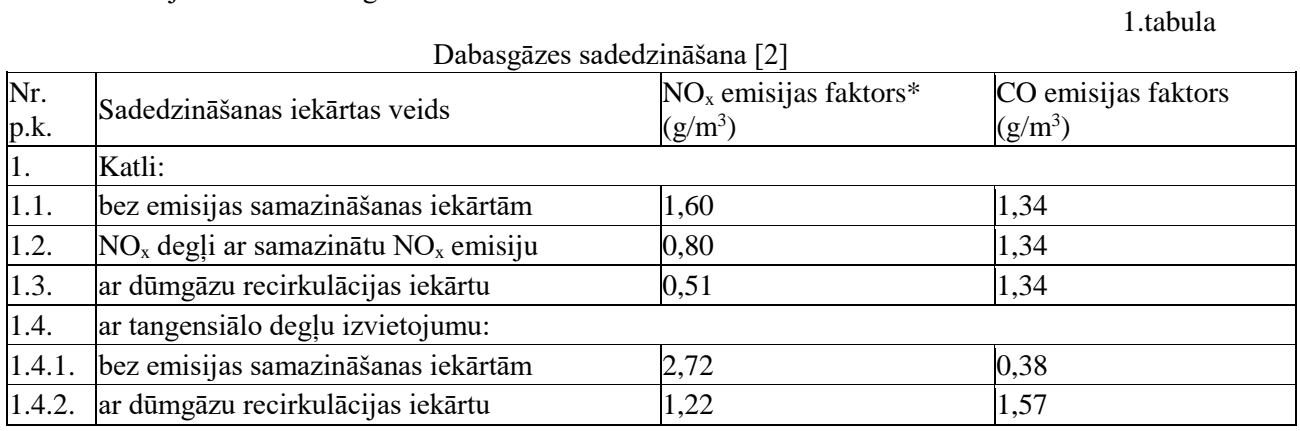

Piezīme. \* Izteikts kā NO2.

Emisijas faktori sašķidrinātās naftasgāzes sadedzināšanai noteikti 2.tabulā.

2.tabula

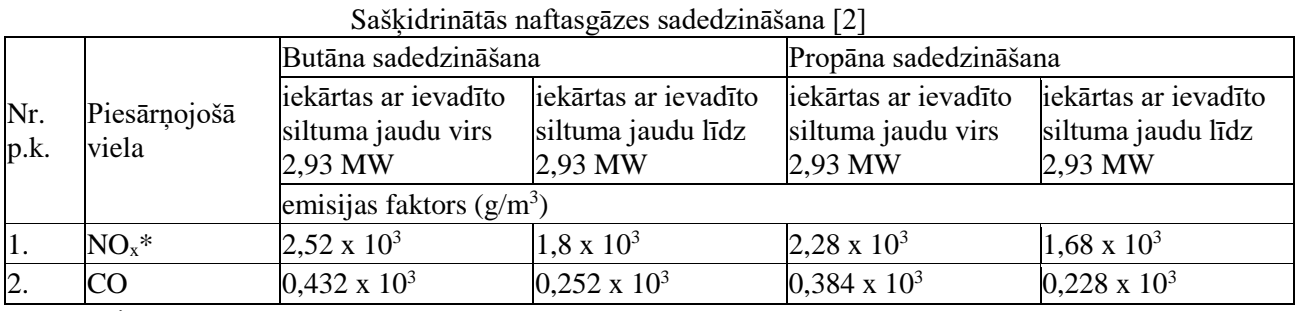

Piezīme.

\* Izteikts kā NO2.

Emisijas faktori šķidrā kurināmā sadedzināšanai noteikti 3.tabulā.

#### 3.tabula

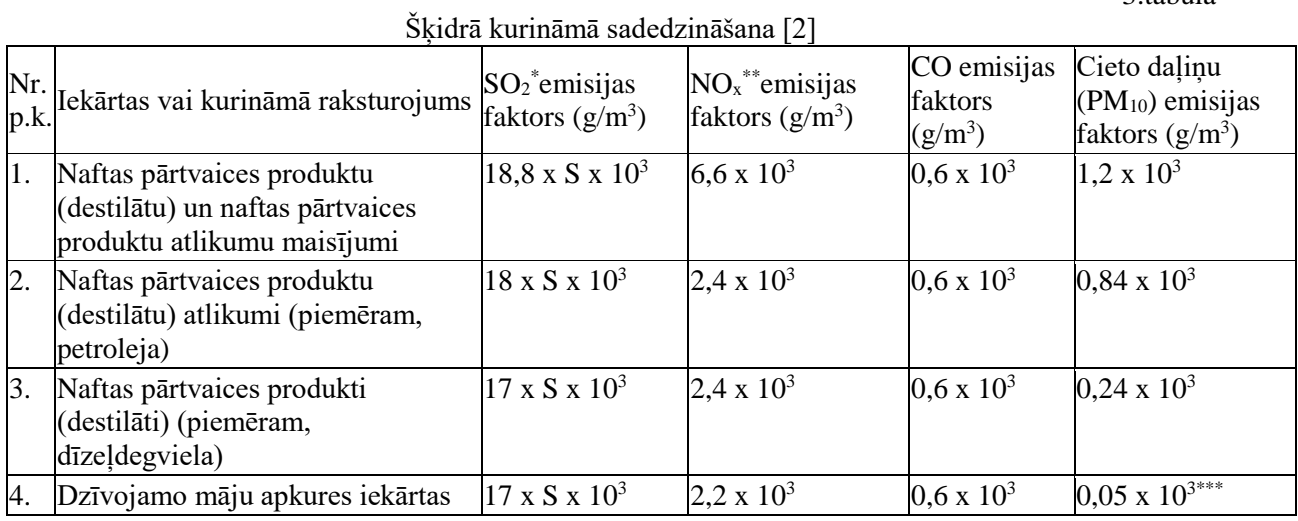

Piezīmes.

\* S norāda sēra saturu kurināmajā (masas procentos).

\*\* Izteikts kā NO<sub>2</sub>.

\*\*\* Degļiem, kuri ražoti pirms 1970.gada, emisijas faktors ir 0,36 x 10<sup>3</sup> g/m<sup>3</sup>.

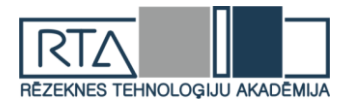

## Emisijas faktori koksnes un kūdras sadedzināšanai noteikti 4. tabulā.

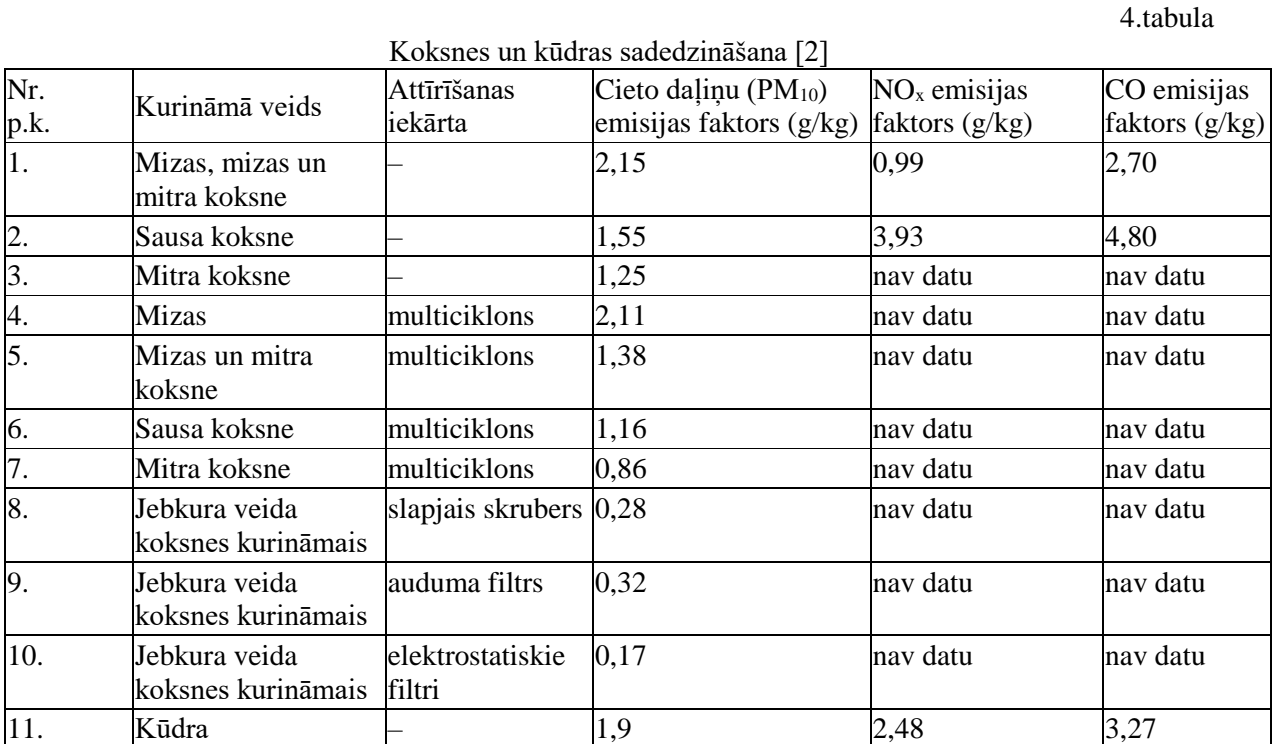

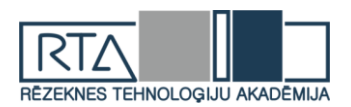

# **OZOLU AUDZES PĒTĪŠANA RĒZEKNES NOVADĀ** *RESEARCH OF OAK STANDS IN REZEKNE REGION*

Autore: **Ina ŠEMBELE**, e-pasts: victoria193@inbox.lv Zinātniskais vadītājs: **Ivars MATISOVS**, e-pasts: ivars.matisovs@rta.lv Rēzeknes Tehnoloģiju akadēmija, Inženieru fakultāte Atbrīvošanas aleja 115, Rēzekne, LV4601

**Abstract***. Determine the most suitable place for growing oak, in which soil will have better conditions for their growth.*

**Keywords***: Oak, analysis of soil samples.*

### **Ievads**

Parastais ozols ir vienīgā dižskābaržu dzimtas suga Latvijā savvaļā. Augļi rieksti (tautā saukti par zīlēm jeb ozolzīlēm). Vairākas ozolu sugas Latvijā ir introducētas (piemēram, sarkanais ozols, kura dzimtene ir Ziemeļamerika). Vērtīgās koksnes dēļ ozoliem vienmēr bijusi liela saimnieciskā nozīme. Ozoli aug loti lēni, tiem ir dziļa sakņu sistēma. Var sasniegt 40m augstumu un 800-1000 gadu vecumu.

Ozols dārzā vai parkā, tā ir unikāla iespēja veidot īpašu ainavu. Visi lielo dimensiju koki (arī liepas, oši, kļavas) ir neatsverami, tie nodrošina ēnu un aizvēju, piešķir teritorijai perspektīvu un telpas izjūtu, vienalga, vai tā ir zemnieku sēta vai muižas parks.

Ozoli izskatās labi ne tikai zālienā, blakus ēkām vai atpūtas vietām. Tie var kalpot kā dažādu teritoriju un zonu atdalītāji.

Lielo dimensiju koki, arī ozols, met lielu ēnu, bet zeme pie tā ir mitra un auglīga. Tam nav tik agresīva sakņu sistēma, kā, piemēram, bērzam[1].

## **Ozolu mežaudzes raksturojums**

Parastais ozols ir vasarzaļš 1.lieluma vienmāju koks ar taisnu stumbru un ļoti spēcīgu sakņu sistēmu (mietsakne sasniedz 5m dziļumu). Vainags plašs (audzēs kompakts) ar resniem zariem. Miza jauniem kokiem gluda, samērā plāna, vēlāk veidojas kreve, kas veciem ir dziļi rievota, līdz 10cm bieza. Lapas pamīšus, biezas, ādainas, ar 3-7 strupu daivu pāriem un īsu kātu. Ozols var sasniegt 40m augstumu un 800 gadu vecumu. Ozolu audzes veido 0,4% no Latvijas mežu kopplatības.

Ozols zied reizē ar lapu plaukšanu. Vīrišķo ziedu spurdzes skrajas, sievišķie ziedi iesārti, pie pamata ietverti kausveida vīkalā jeb bļodiņā, sakopoti pa 1 vai vairākiem uz gara kāta. Apputeksnē vējš. Savrup augoši koki sāk ziedēt 20-25 gadu vecumā, bet mežaudzēs augoši 50- 60 gadu vecumā. Augļi- zīles (rieksti), ko ietver bļodiņa (cepurīte), ienākas septembrī – oktobrī un tūlīt nobirst. Zīles izplata putni, it īpaši sīļi, un grauzēji, kas vāc zīles ziemai.

Latvijā ozolu audzes ir sastopamas nelielās platībās. Ozoli aug tīraudzēs un arī mistraudzēs. Tīraudzes ir saglabājušās atsevišķās vietās (Barkavas ozolu audze, Pededzes ozolu audze, Ezernieku ozoli pie Ežezera). Ozolam ir nepieciešama auglīga augsne.

Ozols ir gaismasprasīgs koks, bet lai tā stumbrs augtu taisns, ar maziem sānu zariem tam ir nepieciešams sānu apēnojums. Jaunajiem kokiem kaitē salnas un dzīvnieku bojājumi. Ozolu audzes senatnē tika iznīcinātas, lai iegūtu zemi lauksaimniecības vajadzībām. Latvijā ir sastopami atsevišķi augoši koki, no kuriem daudzi sasnieguši dižkoku izmērus t.i. vismaz 4m apkārtmēru 1,3m augstumā no zemes.

Parastajam ozolam ir daudz ekoloģisko un morfoloģisko formu. Nodala agri plaukstošu un vēlu plaukstošu formu, kas plaukst 2 nedēļas vēlāk. Parkos audzē ozola dekoratīvās formas, kam ir piramidāls vainags, šķeltas lapas vai nokareni zari, kā arī formu ar tumši sarkanām lapām.

*<http://dx.doi.org/10.17770/het2019.23.4407>*

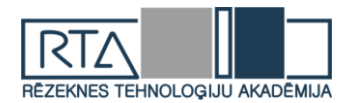

Ozols ir cietais lapu koks, tā koksne ir ļoti blīva, smaga un dekoratīva ar lielu brūnu kodolu. Ozola koksnei ir liela vērtība, to lieto mēbeļu rūpniecībā un galdniecībā, finiera un parketa dēlīšu izgatavošanā, tā labi noder hidrotehniskajās būvēs. Dažādu dekoratīvu priekšmetu izgatavošanai sevišķi augsti tiek vērtēti tā saucamie "melnie" ozoli, kas ilgi nogulējuši upēs, ezeros vai mitrās smiltīs. No ozolu mizas iegūst miecvielas.

Latvijā ozola ciršanas vecums (cirtmets) ir I bonitātes audzēm 101 gads, pārējām- 121 gads [2].

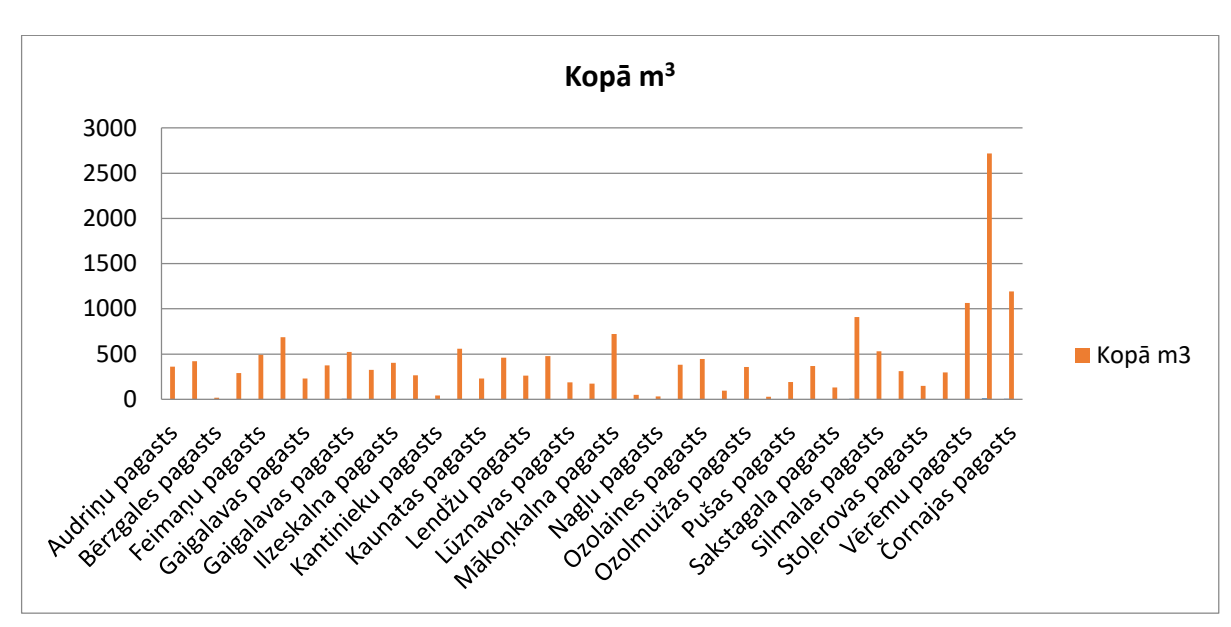

## **Rēzeknes novadā ozolu audzes vietas m<sup>3</sup> un ha**

1. atēls. Ozolu audzes pa pagastiem  $m^3$  [3]

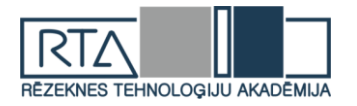

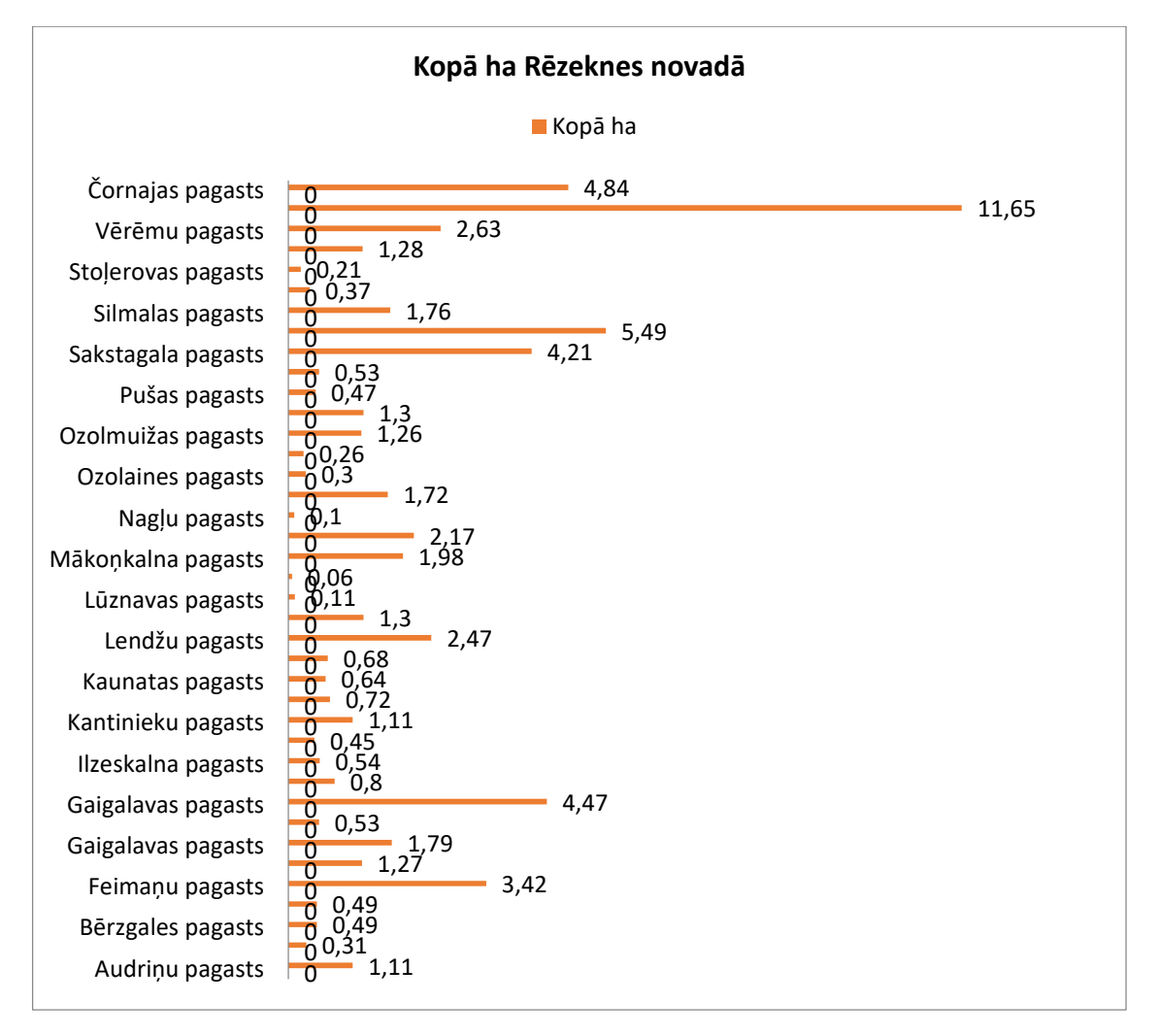

2. attēls. Ozolu pa pagastiem ha [3]

Balstoties uz datu apjomu, ozolu nav tik daudz. Vivairāk ozolu koku aug Čornajas pagastā un Stružānu, Pušas.

Ozolu audzes pieder juridiskām, fiziskām personām, ka arī Latvijas valsts mežiem.

#### **Materiāli un metodes**

Ozolu sugu Rēzeknē nav tik daudz. Tāpēc, vēlams uzzināt kados apstākļos un kāda augsne nepieciešama tādu koku audzēšanai. Vairums cilvēku iestāda koku un tas neaug. Arī izmaksas nav tik mazas iegādājoties ozolu. Kā arī augsnes apstrāde aizņem ne tikai laiku, bet arī izmaksas.

Augsnes paraugu analīzes tika veiktas RTA laboratorijā. Vispirms augsni nepieciešams izžāvēt krāsnī aptuveni nedēļu. Pēc tam to sagatavot analīzēm. Būs nepieciešamai svari, stacionārais ,pHmetrs, titrēšanas iekārta u.c.

Uz doto brīdi zināmi Čornajas un Stružānu pagasta augsnes paraugu rezultāti -pH, elektrovadītspēja, Ca, Ca + Mg, hlorīdjonu saturs augsnē. Vēlamie rezultāti noder- kāda augsne ir labāk piemērota ozolu augšanai.

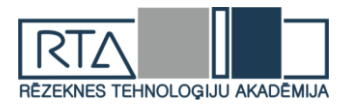

### 1.tabula

## **Augsnes paraugu analīzes**

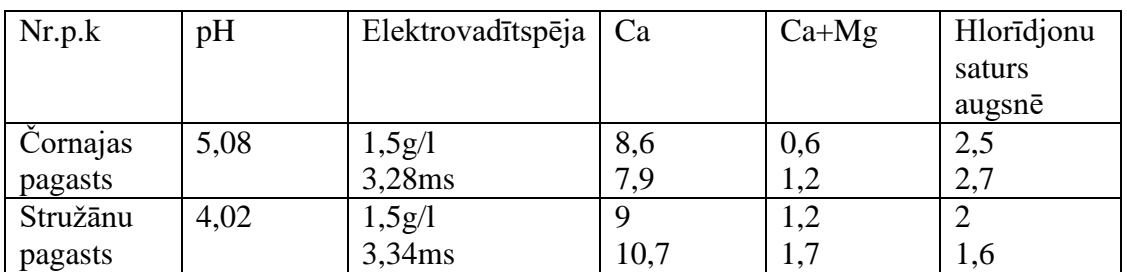

Augsnes paraugu rezultāti atbilst normas robežām.

## **Secinājumi**

- 1. Ozoli ir svarīgi saimnieciskajā nozīmē vērtīgās koksnes dēļ.
- 2. Ozolu audzes veido 0,4% no Latvijas mežu kopplatības.
- 3. Rēzeknes novadā ozolu audzes ir 65,29 ha.
- 4. Iegūtie paraugi no Čornajas un Stružānu pagastiem atbilst normas robežām.

#### **Izmantotā literatūra**

- 1. Ozoli Latvijā<http://www.simtozolumezi.lv/documents/Par%20ozoliem.pdf>skatīts 27.11.2018
- 2. Ozolu mežaudzes raksturojums<http://www.mezataksacija.lv/koki/ozols/> skatīts 05.01.2019
- 3. Valsts meža dienesta dati Ozolu audzes pa pagastiem m3 un ha skatīts 10.01.2019

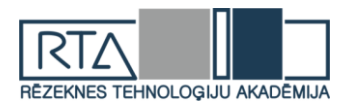

## **ATKRITUMU APSAIMNIEKOŠANAS PROBLĒMAS UN TO RISINĀŠANAS LABĀS PRAKSES PIEMĒRI PASAULĒ, LATVIJĀ** *WASTE MANAGEMENT PROBLEMS AND EXAMPLES OF GOOD PRACTICE IN THE WORLD, LATVIA*

Autore: **Jūlija ZELČA**, e-pasts: [yulia94@inbox.lv](mailto:yulia94@inbox.lv) Zinātniskā darba vadītāja: Mg.paed. **Ināra LAIZĀNE**, e-pasts: [Inara.Laizane@rta.lv,](mailto:Inara.Laizane@rta.lv) Rēzeknes Tehnoloģiju akadēmija Atbrīvošanas aleja 115, Rēzekne, Latvija

**Abstract.** *The article contains information on waste management problems in Rezekne and Latvia. Examples of solving similar problems in Italy and Belgium are described. Data on waste management in the EU are mentioned.*

**Keywords:** *waste, management, problems.*

#### **Ievads**

Eiropā tiek radīts liels atkritumu apjoms: pārtikas un dārzniecības atkritumi, celtniecības un ēku nojaukšanas, raktuvju un rūpniecības atkritumi, kā arī dūņas, veci televizori un automašīnas, izlietotas baterijas, plastmasas maisiņi, papīrs, sanitārie atkritumi, novalkāts apģērbs, nolietotas mēbeles un daudz citu preču.[1]

Atkritumu daudzums ir cieši saistīts ar patēriņa un ražošanas paradumiem. Vēl viens izaicinājums ir lielais nevajadzīgo preču skaits tirgū. Demogrāfiskās izmaiņas, piemēram, vienas personas mājsaimniecību skaita pieaugums, arī ietekmē kopējo atkritumu daudzumu (piemēram, preces mazākos iepakojumos).

Atkritumi un to pārstrādes veidi (tostarp nelikumīgi) ir ļoti dažādi, un tāpēc ir grūti pilnībā novērtēt atkritumu daudzumu un atrašanās vietu. Ir pieejami dati par visiem atkritumu veidiem, tomēr tie ne vienmēr ir ticami.

Zināmā mērā vides veselības uzlabošanās ir saistīta ar nelielu sadzīves atkritumu samazinājumu ES. Tomēr atkritumu joprojām ir ļoti daudz, un tāpēc būtiska nozīme ir atkritumu apsaimniekošanai.

Kopumā ES pārstrādā arvien vairāk atkritumu un samazinās atkritumu poligonos nogādāto atkritumu apjoms. [1] 2014. gadā mājsaimniecību un jebkādas saimnieciskās darbības radītais kopējais atkritumu apjoms ES 28 dalībvalstīs bija 2503 miljoni tonnu; tas bija lielākais apjoms, kas reģistrēts ES 28 dalībvalstīs laikposmā no 2004. gada līdz 2014. gadam (laikrindas pieejamas tikai par pārskaitļa gadiem).

Kā jau tas bija gaidāms, atkritumu kopējais apjoms zināmā mērā ir saistīts ar iedzīvotāju skaitu un valsts ekonomikas lielumu. Mazākās ES dalībvalstis kopumā ziņoja par mazākajiem atkritumu apjomiem, savukārt lielākās valstis paziņoja augstākos rādītājus. Tomēr salīdzinoši liels atkritumu apjoms tika radīts Bulgārijā un Rumānijā, savukārt salīdzinoši neliels — Itālijā.[2]

#### **Materiāli un metodes**

Tika izmantoti SIA "ALAAS" uzņēmumā iegūtie dati atkritumu apsaimniekošanas problēmu noteikšanai. Lai atrastu atkritumu pārstrādes labās prakses piemērus, izmantoti interneta resursi un datu bāzes.

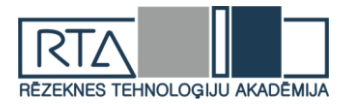

### **Rezultāti un to izvērtējums**

Rēzeknes atkritumu apsaimniekošanas poligona problēmas apkopotas un redzamas 1.attēlā.

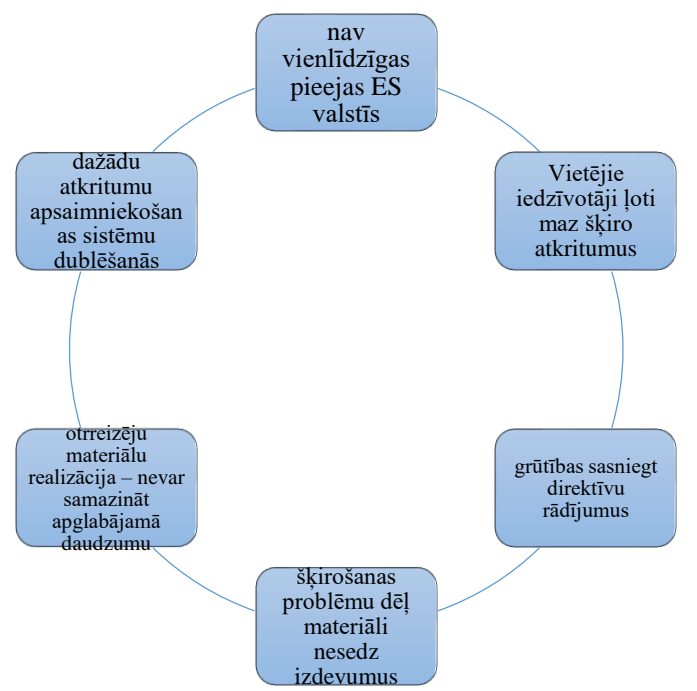

*1.att.* Rēzeknes atkritumu apsaimniekošanas poligona problēmas

Kā var redzēt, galvenās atkritumu apsaimniekošanas problēmas ir valsts līmenī un ir saistītas. Aktuālākā problēma valstī, no kuras izriet daudzums citu, ir atkritumu šķirošana. Iedzīvotāji maz šķiro atkritumus (vairākumam ir tikai viena atkritumu tvertne naudas ekonomijas dēļ; šķirotu atkritumu pieņemšanas punkti ir pašvaldību centros, tomēr vairākums iedzīvotāju nevēlas sevi apgrūtināt ar to apmeklēšanu), tāpēc atkritumu apsaimniekošanas uzņēmumiem ir grūtības sasniegt direktīvu radījumus, saistītus ar šķirošanu, un laika gaitā tie paliek aizvien grūtāk sasniedzami.

Latvijā strauji palielinās radīto atkritumu daudzums, līdz ar to palielinās arī poligonos apglabātais atkritumu daudzums. Lai samazinātu kopējo atkritumu daudzumu, ir jāizvairās no to radīšanas, vai atkritumi ir jāšķiro. Atkritumus, ko izmet kopīgo atkritumu tvertnē, vairs nav iespējams izmantot atkritumu pārstrādei citos materiālos vai enerģijā. Sekojoši, materiāli nesedz izdevumus. Otrreizēji materiāli, piemēram, plēves un mēbeles, ir grūti realizējami –šos materiālus nepērk un tie paliek poligonā, nerodot ienākumus, kas segtu to ražošanas izmaksas un rada problēmas sasniegt direktīvu par atkritumiem radījumus.

Dažādu atkritumu apsaimniekošanas sistēmu dublēšanās pagaidām nav tik aktuāla, tomēr problēmas mērogs ir ļoti plašs. Pašlaik ir uzbūvētas šķirošanas līnijas, tajā pat laikā valsts grib ieviest depozīta sistēmu, kas nozīmē vecās sistēmas nojaukšanu jaunās izbūvei, kas radītu būtiskas problēmas otrreizēju materiālu tirgū, jo depozīts pieņemtu tikai tīrus un tādus materiālus, par kuriem vērts maksāt un kuri segtu izdevumus, kas rodas no citu materiālu savākšanas. Atguvi no šķirošanas būtībā var iegūt tikai no PET, pārējā šķirošana paliek nerentabla. Turklāt, depozīta sistēma ir dārgs pakalpojums (jāmaksā to ieviešot un par aparātu ekspluatāciju).

Eiropas Savienība izvirza augstus mērķus dalībvalstīm, kurus ne vienmēr iespējams sasniegt atšķirību dēļ. Piemēram, Vācijā, Zviedrijā un Šveicē atkritumu poligonos nogādā mazāk nekā 2% sadzīves atkritumu, bet Horvātijā, Latvijā un Maltā atkritumu poligonos nogādā vairāk nekā 90 % sadzīves atkritumu. Vairumā valstu, kur atkritumu poligonos nogādā mazāk sadzīves atkritumu, atkritumus vairāk pārstrādā vai sadedzina — abos gadījumos vairāk nekā

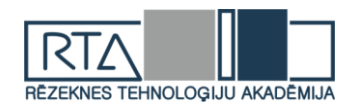

30 % sadzīves atkritumu. [1] Izmaiņas atkritumu apsaimniekošanas jomā ir cieši saistītas ar Kopienas tiesību aktiem par atkritumiem. Galvenais regulējums šajā jomā ir Atkritumu pamatdirektīva.[3] Tajā ir noteikta atkritumu apsaimniekošanas hierarhija: atkritumu rašanās novēršana, otrreizēja izmantošana, pārstrāde, reģenerācija un noglabāšana atkritumu poligonā. Pamatdirektīvas mērķis ir pēc iespējas samazināt atkritumu veidošanos, izmantot atkritumus kā resursu un samazināt to atkritumu daudzumu, ko nogādā atkritumu poligonos. Atkritumu pamatdirektīvā un citās ES direktīvās atkritumu apsaimniekošanas jomā (par atkritumu poligoniem, nolietotiem transportlīdzekļiem un elektroierīcēm, baterijām, iepakojumu u. c.) ir noteikti konkrēti mērķi.[3] Piemēram, līdz 2020. gadam katrai ES dalībvalstij ir jāpārstrādā puse attiecīgajā valstī radīto sadzīves atkritumu; līdz 2016. gadam ir jāsavāc 45 % izlietotās baterijas; līdz 2020. gadam ir jāpārstrādā vai jānodod reģenerācijai 70 % nebīstamie celtniecības un ēku nojaukšanas atkritumi (pēc svara).[1]

ES dalībvalstis var piemērot atšķirīgas pieejas, lai sasniegtu mērķus atkritumu apsaimniekošanas jomā. Dažas pieejas ir veiksmīgākas par pārējām. Piemēram, atkritumu poligonos noglabāto atkritumu daudzumu efektīvi varētu samazināt, piemērojot nodokļus, ja veiksmīgi izstrādāta to piemērošanas sistēma. Efektīvs pasākums ir arī lielākas atbildības noteikšana ražotājiem, kas paredz ražotāja pienākumu pieņemt preces pēc to izmantošanas laika beigām.

Vēstures gaitā ir izmantotas četras galvenās atkritumu apsaimniekošanas metodes: dempings, sadedzināšana, pārstrāde, atkritumu rašanās novēršana. Kā tiek izmantotas šīs četras metodes, ir atkarīgs no pārvaldāmo atkritumu veida. Sadzīves cietie atkritumi ļoti atšķiras no rūpnieciskajiem, lauksaimniecības vai kalnrūpniecības atkritumiem. Un bīstamie atkritumi rada tādas nopietnas problēmas, ka jāizmanto speciālas metodes, pat ja tie rodas kopā ar cita veida atkritumiem.

Citas ar atkritumu apsaimniekošanu saistītas problēmas pasaulē ir apkopotas un redzamas 2.attēlā.

| Pārāk daudz atkritumu                             | Liela daļa atkritumu ir                                                           | Atkritumu poligoni rada                                                   |
|---------------------------------------------------|-----------------------------------------------------------------------------------|---------------------------------------------------------------------------|
| ražošana                                          | toksiski                                                                          | vides problēmas                                                           |
| Noteikumi ir balstīti uz<br>personiskām interesēm | Atkritumu samazināšanā<br>un pārstrādē paļaujas uz<br>novecojošām<br>tehnoloģijām | Dažas no tehnoloģijām,<br>kas atzīmētas kā "zaļās",<br>faktiski nav tādas |

*2.att.* Citas ar atkritumu apsaimniekošanu saistītas problēmas pasaulē

Viena no galvenajām atkritumu apglabāšanas problēmām ir saistīta ar pārāk daudz atkritumu rašanos. Tikai Amerika ir atbildīga par aptuveni 220 miljonu tonnu atkritumu ražošanu gadā. Tas ir apmēram 2,1 kg uz katru personu dienā. Pagājušajā gadsimtā, kad pasaules populācija ir palielinājusies un kļuvusi vairāk urbāna un pārtikusi, atkritumu rašanās ir palielinājusies desmitkārtīgi. Līdz 2025. gadam tas vēlreiz dubultosies. [4]

Liela daļa atkritumu ir toksiski. Toksisko, ķīmisko atkritumu materiāli var izraisīt nāvi vai savainojumus. Atkritumus uzskata par toksiskiem, ja tie ir indīgi, radioaktīvi, sprādzienbīstami, kancerogēni (izraisa vēzi), mutagēni (izraisa hromosomu bojājumus), teratogēni (izraisa iedzimtus defektus) vai bioakumulatīvi (palielinot koncentrāciju pārtikas

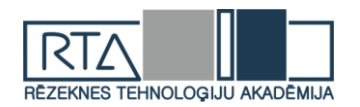

ķēdes augstākajos galos). Saindēšanās notiek, kad toksiskie atkritumi tiek uzņemti, ieelpoti vai absorbēti ādā. [5]

Atkritumu poligoni nav videi pievilcīgi. Diemžēl problēma ir lielāka nekā tikai milzīgu atkritumu kaudzes, kas bojā ainavu. Ir daudzas veselības un vides problēmas, ko rada atkritumu poligonu atkritumi:

- toksīni daudz dažādu materiālu, kas nonāk atkritumu poligonos, satur toksīnus, kas galu galā tiek atbrīvoti un ieplūst augsnē un gruntsūdeņos;
- filtrāts šķidrums, kas veidojas, kad atkritumi izgāztuvē sadalās un ūdens filtrē caur atkritumiem un savāc toksīnus;
- siltumnīcefekta gāze organiskie materiāli, piemēram, pārtikas un pagalmu atkritumi, parasti tiek saspiesti, nonākot poligonā. Problēma ir tā, ka tas novērš skābekli un izraisa materiāla anaerobo sadalīšanos. Laika gaitā process radīs metānu: siltumnīcefekta gāzu veids, kas ir 20 reizes spēcīgāks nekā oglekļa dioksīds, un tas rada postījumus mūsu videi. Metāns ir arī uzliesmojošs un var būt ļoti bīstams lielās koncentrācijās. [6]

Noteikumi ir balstīti uz personiskām interesēm - tā kā atkritumu apglabāšana un apsaimniekošana ir kļuvusi par peļņas gūšanas veidu, tos, kas aizstāv drošu, kvalitatīvu un pareizu atkritumu apglabāšanu, pārspēj nozares uzņēmumi. Lielie atkritumu pārstrādes uzņēmumi nosaka visus tirgus aspektus, sākot no poligonu ekspluatācijas, kanalizācijas sistēmām un atkritumu sadedzināšanas iekārtām līdz pārstrādes uzņēmumiem. Korporācijas vienkārši cenšas gūt peļņu neatkarīgi no atkritumu samazināšanas prasībām vai no tā izrietošās destruktīvās ietekmes uz vidi.[7]

Atkritumu samazināšanā un pārstrādē paļaujas uz novecojošām tehnoloģijām - atkritumu apglabāšanas un apsaimniekošanas uzņēmumi, kā arī valsts resursi joprojām ir balstījušies uz tuvredzīgiem un ātriem risinājumiem, nevis izstrādājot efektīvas pārstrādes un atkritumu samazināšanas programmas. Tas ir radījis nepārtrauktu paļaušanos uz novecojušu tehnoloģiju izmantošanu. [8]

Dažas no tehnoloģijām, kas atzīmētas kā "zaļās", faktiski nav tādas - pārstrādes tehnoloģijas kā plazmas loks, gazifikācija un pirolīze bieži tiek apzīmētas kā "zaļas", bet patiesība ir tāda, ka tās nav 100% zaļas. Šīs otrreizējās pārstrādes tehnoloģijas sadedzina atkritumus ar nelielu skābekļa daudzumu vai bez tā un šī iemesla dēļ tās neatšķiras no tradicionālajām sadedzināšanas iekārtām, kas ražo enerģiju no atkritumu sadedzināšanas. [7]

## **Atkritumu pārstrādes labās prakses piemēri**

**Itālijā** atkritumu apglabāšanas sistēma dažādos reģionos ievērojami atšķiras. Atkritumus pārvalda saskaņā ar valsts tiesību aktiem pašvaldību līmenī. Vietējā pašvaldība ir atbildīga par atkritumu apglabāšanu un slēdz līgumu ar atkritumu savākšanas uzņēmumu.[9]

**Kapanori** ir pirmā pašvaldība Itālijā, kas izstrādājusi bezatkritumu stratēģiju, kas paredz būtiski samazināt radīto atkritumu apjomu un to ietekmes uz vidi. Šo mērķi pašvaldība ir apņēmusies sasniegt līdz 2020. gadam.

Šai stratēģijai ir trīs galvenie stūrakmeņi:

- atkritumu samazināšana ietver tādas kampaņas kā kompostēšana, zaļais iepirkums, atteikšanās no pudeļu ūdens un krāna ūdens popularizēšana, piena un mazgāšanas līdzekļu pildīšana atkārtoti lietojamos traukos, pilsētas svētki bez plastmasas vienreiz lietojamajiem traukiem, atkārtoti lietojamo un kompostējamo autiņbiksīšu popularizēšana;
- $\checkmark$  atkārtota lietošana ietver pasākumus, lai radītu preču apmainas tirgu;
- $\checkmark$  atkritumu otrreizējā pārstrāde paredz ieviest atkritumu šķirošanas konteinerus visā pašvaldības teritorijā.[9]

No 2005 līdz 2013. gadam par 39 % bija samazinājies kopējais mājsaimniecību radītais sadzīves atkritumu apjoms no 1,92 uz 1,18 kg dienā. Šajā laika posmā nešķirotu atkritumu apjoms tika samazināts no 340 uz 150 kg uz vienu cilvēku.[9]

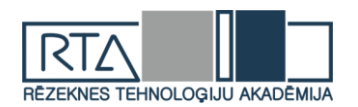

Tagad Kapanori piemēram seko vairāk kā 200 pašvaldības Itālijā. Tostarp arī provinces galvaspilsēta **Luka**, kas ir vēsturiska pilsēta ar nepilniem 90 tūkstošiem iedzīvotāju. Arī Luka darbu pie atkritumu šķirošanas un bezatkritumu stratēģijas uzsāka gadsimtu mijā.

Pašlaik pašvaldībā atkritumi tiek šķiroti četrās frakcijās, kas attēlotas 3.attēlā.

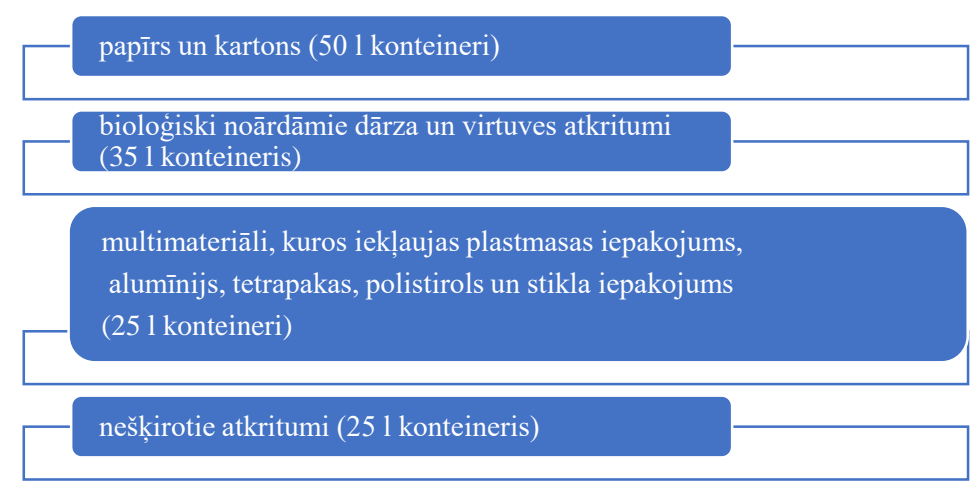

*3.att.* Frakcijas, kurās šķiro atkritumus Kapanori pašvaldībā

Ar apsaimniekošanu nodarbojas pašvaldības izveidots uzņēmums, kurš mājsaimniecībām ir piešķīris četrus konteinerus – pa vienai katrai atkritumu grupai. Noteiktās dienās šie konteineri tiek izlikti mājas priekšā, kur tos iztukšo atkritumu apsaimniekotājs. Līdzīgi arī uzņēmumiem ir piešķirti šķirošanas konteineri, taču tiem ir cits atkritumu savākšanas grafiks. Pašlaik šādā veidā tiek savākti 60 % visu radīto atkritumu. Taču tuvākajā nākotnē ir plāns šo apjomu palielināt.

Pie lielākām daudzdzīvokļu mājām ir arī 250 l konteineri, kuri izmantojami tikai tās mājas iedzīvotājiem. Pašvaldībā izveidoti arī 6 šķirošanas laukumi, kur ikviens var nodot bīstamos un lielgabarīta atkritumus. Vairākos no šiem punktiem notiek arī preču labošana un atjaunošana, ko veic brīvprātīgie. Savukārt tālāk vēl funkcionējošās preces ir pieejamas maznodrošinātajiem vai par nelielu samaksu tiek pārdotas interesentiem. Cilvēki, kas nodod savus atkritumus šķirošanas punktos saņem punktus, kurus tālāk var izmantot, lai saņemtu atlaidi atkritumu apsaimniekošanas maksai. Tādejādi motivējot cilvēkus vairāk šķirot. Savukārt bāzes apsaimniekošanas maksa tiek aprēķināta atkarībā no mājsaimniecības lieluma – dzīvojamās platības kvadratūras un iedzīvotāju skaita tajā.

**Lukas** vēsturiskajā centrā atkritumi tiek savākti maisos agri no rīta, lai netraucētu tūristiem un satiksmei šaurajās ielās. Četrās vietās ir izveidoti arī pazemes konteineri, kur iedzīvotāji var nodot savus sašķirotos atkritumus. Savukārt privātmājās dzīvojošie var izmantot 660 l kompostētājus. Notiek arī plaša sabiedrības informēšana par atkritumu samazināšanas un šķirošanas nepieciešamību un to, kā to pareizāk darīt. Ja iepriekš Luka spēja nošķirot tikai 50 % radīto atkritumu, tad ar jauno pieeju atkritumu šķirošanas ir palielinājusies līdz 85 %.

Ieviešos minētos pasākumus Lukas pašvaldībā no 2011. gada ir izdevies samazināt kopīgo radīto atkritumu apjomu, bet atkritumu pārstrādes apjomi ir auguši visus pēdējos 10 gadus. Lukā atrodas makulatūras pārstrādes rūpnīca, kuri tiek nodota savāktā makulatūra. Savukārt multimateriāli tiek transportēti uz kaimiņos esošo Kapanori, kur tie tiek pāršķiroti un tālāk realizēti pārstrādātājiem.[10]

**Beļģijā** flāmu apdzīvotajā reģionā **Flandrijā** dzīvo aptuveni 6,2 miljoni iedzīvotāju. Flandrija ir kļuvis par lāpnesi atkritumu apsaimniekošanas jomā Eiropā. Ieviešot dažādas politikas iniciatīvas un īstenojot sabiedrības kampaņas, ir panākts, ka trīs ceturtdaļas reģionā radīto sadzīves atkritumu tiek pārstrādāti, lietoti atkārtoti vai kompostēti. Tāpat Flāmiem ir

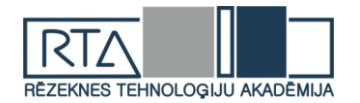

izdevies arī apturēt radīto atkritumu apjoma pieaugumu, kas kopš 2000. gada turpina pamazām samazināties. Tādejādi Flandrija ir viens no retajiem reģioniem ES, kur izdevies atsaistīt ekonomisko izaugsmi no radīto atkritumu apjoma pieauguma. Atkritumu apsaimniekošanas politika Flandrijā darbojas jau kopš 1981. gada, kad tika pieņemts pirmais atkritumu apsaimniekošanas plāns. Kopš tā laika regulāri ar vairāku gadu intervālu atkritumu apsaimniekošanas politika tiek atjaunota. Laika gaitā šīs politikas uzsvari ir mainījušies no atkritumu apglabāšanas uz otrreizējo pārstrādi un tagad arī atkritumu apjoma samazināšanu. Galvenās politikas rīcības ir sekojošas, skat. 4.attēlā.

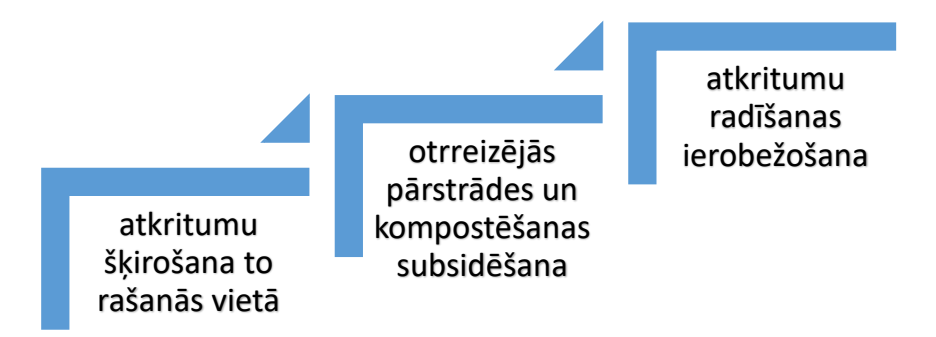

*4.att.* Flandrijas atkritumu apsaimniekošanas politikas galvenās rīcības

Beļģijas pašvaldības regulāri sadarbojas ar atkritumiem saistītu pakalpojumu sniegšanā. Jo īpaši attiecībā uz sadzīves iepakojuma atkritumu savākšanu un šķirošanu pašvaldības, šķiet, meklē tehniskos un izmaksu efektivitātes ieguvumus, sadarbojoties ar sadzīves atkritumu kopuzņēmumiem. Lai gan lielākā daļa Beļģijas sadzīves atkritumu kopuzņēmumu var piedāvāt lieliskus pārstrādes un reģenerācijas rādītājus sadzīves iepakojuma atkritumiem, to efektivitāte izmaksu ziņā nekad nav novērtēta. Pētījumi liecina, ka, neraugoties uz būtisko sadarbību starp pašvaldībām, joprojām pastāv ievērojamas atšķirības mājsaimniecības iepakojuma atkritumu savākšanas izmaksu efektivitātē. [11]

## **Secinājumi**

- 1. Atkritumu apsaimniekošanas galvenā problēma Latvijā ir šķirošana.
- 2. Vairākums ar atkritumiem saistīto problēmu ir vienādas visā pasaulē.
- 3. Atkritumu pārstrādes labās prakses piemēru pasaulē ir maz, šajā darbā apskatīti paši veiksmīgākie. Arī citviet, piemēram, Vācijā ir uzlabojumi, kuri sniedz labus rezultātus.
- 4. Latvijā tādi piemēri netika atrasti.
- 5. Pašreizējo situāciju valstī var uzlabot, piemēram, izsniedzot bezmaksas atkritumu konteinerus šķirošanai, jo to cenas ir pārāk augstas Latvijas iedzīvotajiem.
- 6. Arī iedzīvotāju informēšana par pieejamiem šķirošanas punktiem pašvaldību centros, un izglītošana par šķirošanas svarīgumu varētu sniegt uzlabojumus.

#### **Literatūra**

- 1. Eiropas vides aģentūras raksts "Atkritumi problēma vai resurss?" Pieejams: <https://www.eea.europa.eu/lv/signali/signali-2014/raksti/atkritumi-problema-vai-resurss> Skatīts 05.01.2019.
- 2. ES statistikas pārvaldes "Eurostat" dati. Pieejami: [https://ec.europa.eu/eurostat/statistics](https://ec.europa.eu/eurostat/statistics-explained/index.php/Waste_statistics)[explained/index.php/Waste\\_statistics](https://ec.europa.eu/eurostat/statistics-explained/index.php/Waste_statistics) Skatīts 10.01.2019.
- 3. Directive 2008/98/EC of the European Parliament and of the Council of 19 November 2008 on waste and repealing certain Directives. Pieejama:<https://eur-lex.europa.eu/eli/dir/2008/98/oj> Skatīts 15.01.2019.
- 4. D. Hoornweg, & P. Bhada-Tata. "What a Waste: A Global Review of Solid Waste Management". World Bank, 2012
- 5. Ramon J. Aldag. "Toxic waste. Pollution". Encyclopedia Britannica, 2014
- 6. Brian Bausback, "The 3 Most Common Landfill Problems & Solutions". April 27, 2016

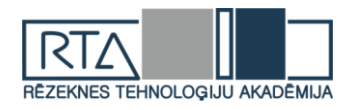

- 7. Various waste disposal problems and solutions. Pieejams: [https://www.conserve-energy-future.com/various](https://www.conserve-energy-future.com/various-waste-disposal-problems-and-solutions.php%20Skatīts%2003.01.2019)[waste-disposal-problems-and-solutions.php Skatīts 03.01.2019.](https://www.conserve-energy-future.com/various-waste-disposal-problems-and-solutions.php%20Skatīts%2003.01.2019)
- 8. A. M.Taiwo, A.J. Awomeso, A.M. Gbadebo, A.O. Arimoro. "Waste Disposal and Pollution Management in Urban Areas: A Workable Remedy for the Environment in Developing Countries". American journal of environmental sciences  $6(1) \cdot$  January 2010
- 9. L. Rigamonti. "Municipal solid waste management in Italy". DIIAR Environmental Section Politecnico of Milan (Italy) (Sept.-Nov. 2006 Visiting Scholar WTERT, Columbia University; Advisor: Prof. N.J. Themelis)
- 10. Biedrības "homo ecos" projekts "Ārvalstu prakses izpēte". Pieejams: www.zalabriviba.lv/wpcontent/uploads/arvalstu\_prakse.pdf Skatīts 30.12.2018.
- 11. Simon De Jaeger, Nicky Rogge. "Cost-efficiency in packaging waste management: The case of Belgium". Resources, Conservation and Recycling, Volume 85, April 2014, Pages 106-115

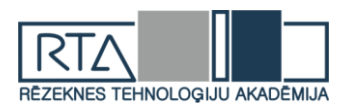

# *DOCKER* **KONTEINERU IZMANTOŠANAS IESPĒJAS** *POSIBILITIES OF USING DOCKER CONTAINERS*

## Autors: **Dainis ŽOGOTS**, e-pasts: [dainiszogots2@inbox.lv](mailto:dainiszogots2@inbox.lv) Zinātniskā darba vadītāja: **Sandra EŽMALE**, Dr.oec, e-pasts: [Sandra.Ezmale@rta.lv](mailto:Sandra.Ezmale@rta.lv)

**Abstract***. Considering that in nowadays virtualization in various Information Technology (IT) systems is becoming more demanding, it is necessary to deeply understand the possibilities, advantages and risks of that kind of technologies. One of these virtualization tools is the Docker containers, which are becoming more convenient, faster, more popular and more profitable than virtual machines (VM). The aim of this work is to explore and analyze the possibilities of Docker containers and to evaluate the pros and cons of the given technology. Also determine when it is worth using Docker containers as virtualization tools for an IT system.*

**Keywords***: Deployment, Docker, Container, Virtualization, Virtual Machine.*

### **Ievads**

Mūsdienās IT sistēmas izstrādes procesā ļoti liela loma ir virtualizācijai, kas parasti ir nepieciešama priekš tā, lai izolētu kādas IT sistēmas moduļus, kas uzlabotu kopējo kāda produkta darbību un stabilitāti, kura ir ļoti svarīga katram veiksmīgam IT produktam. Agrāk priekš tā, lai izolētu IT sistēmas daļas tika izmantotas virtuālās mašīnas (VM), kuras savā laikā gan arī tagad ir diezgan pieprasītas un arī tiek izmantotas. Taču dotajai pieejai ir viens liels mīnuss, ka uz katras virtuālās mašīnas ir nepieciešams uzstādīt savu operētājsistēmu (OS), kas nozīmē, ka ja uz viena servera ir uzstādītas vairākas virtuālās mašīnas, tad diezgan liela resursu daļa tiks izmantota nevis uz produkta darbību, bet gan uz katras operētājsistēmas darbību. [1] Tāpēc, kā viens no veidiem kā risināt doto problēmu un ietaupīt resursus ir izmantot *Docker* konteinerus.

Dotais temats šobrīd kļūst aizvien aktuālāks (sk. 1.att.), jo ikvienai populārajai un stabilai IT sistēmai ir ļoti svarīgi, lai viņu sistēma būtu vēl stabilāka un pieejama jebkurā laikā, kā arī, lai dažādās kritiskās situācijās būtu iespēja visu izlabot pēc iespējas ātrāk un kvalitatīvāk, kas uzlabotu gan lietotāju pieredzi, gan IT sistēmas stabilitāti. Ļoti būtiski vēl ir tas, ka dotā tehnoloģija ļauj samazināt izmaksas uz serveru komponentēm un to uzturēšanu, kas laika gaitā var izveidot diezgan lielus ietaupījumus.

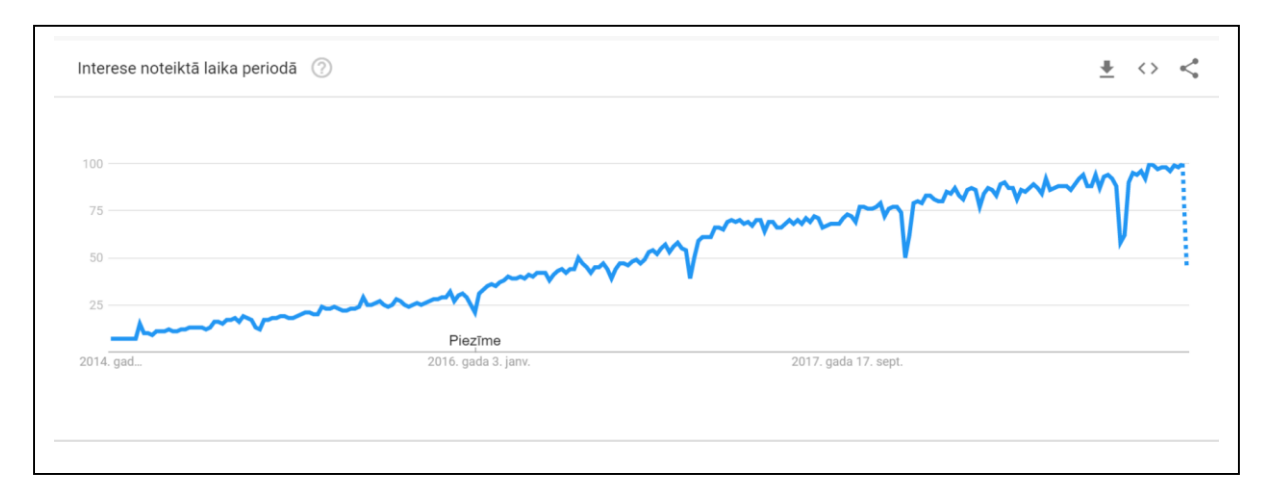

1.attēls. *Docker* **popularitātes pieaugums periodā (2014 - 2019) gadam** [2]

Mūsdienās serveru virtualizācijas pielietojums kļūst aizvien pieprasītāks un populārāks, kas ir saistīts ar to, kādus ieguvumus virtualizācija spēj sniegt. Dotā darba mērķis ir izpētīt un

*<http://dx.doi.org/10.17770/het2019.23.4409>*

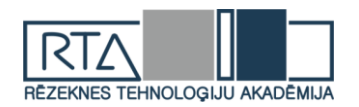

noteikt *Docker* konteineru izmantošanas iespējas, kādi ir to plusi un mīnusi, kā arī apskatīt to atšķirību no virtuālajām mašīnām (VM).

### **Materiāli un metodes Serveru virtualizācija**

Pēc būtības serveru virtualizācija ir process, kurā uz kādas fiziskas mašīnas (servera) tiek izmantota programmatūra priekš tā, lai izveidotu vairākas izolētas virtuālas mašīnas (VM). Kur savukārt galvenajai fiziskajai mašīnai ir viena Operētājsistēma un tā var uzturēt vairākas virtuālas mašīnas ar dažādam Operētājsistēmām. Dotā pieeja ir ļoti izdevīga, ja ir nepieciešamība izmantot vairākas informāciju tehnoloģiju sistēmas vai arī vairākas operētājsistēmas, lai samazinātu izmaksas uz elektroenerģiju, servera komponentēm un speciālām telpu nomām. [3]

Kā galvenie iemesli kāpēc tiek izmantota serveru virtualizācija ir:

- Serveru administrēšanas centralizācija;
- Uzlabot serveru pieejamību;
- Informācijas sistēmas vieglāka atjaunošana, pēc sistēmas kritiskas apstāšanās;
- Programmatūras izstrādes un testēšanas atvieglošana;
- Galvenā servera resursu sabalansētāka izmantošana. [4].

### *Docker* **konteineri**

Docker konteineri pirmo reizi parādījās 2013. gadā, kā atvērtā koda projekts, kurš jau uz to brīdi izmantoja *Linux* operētājsistēmā eksistējošus jēdzienus kā *cgroups* un *namespaces*. Dotā tehnoloģija ir unikāla, jo tā fokusējas uz izstrādātāju prasībām, lai atdalītu kādas informācijas sistēmas atkarības no sistēmas infrastruktūras. [5]

*Docker* konteineris ir standarta programmatūra, kas sevī satur kādas programmas kodu un visas nepieciešamās programmas bibliotēkas, lai programmproduktu varētu ātri un droši palaist uz citām skaitļošanas vidēm. [5] Konteineri, atšķirībā no virtuālajām mašīnām nodrošina augstāku veiktspēju, jo nav tiem nav nepieciešami papildus resursi katras OS darbināšanai. (sk. 2. att.) Tostarp, lai uz kāda servera varētu lietot konteinerus ir nepieciešams uzstādīt *Docker Engine*, kas ir galvenais dotās programmatūras dzinējs un atbild par konteineru darbināšanu, un pārvaldīšanu.

Līdzīgi kā virtuālās mašīnas arī konteineri darbojas drošā un izolētā vidē. Konteineri ir mazāki un ātrāki nekā virtuālās mašīnas, kas nosaka to, ka to izveide, migrēšana un palaišana ir daudz reizes ātrāka, kas ir ļoti svarīgs aspekts programmprodukta izstrādes un uzturēšanas procesā. Papildus tam, mazais konteineru izmērs ļauj uz vienas fiziskās mašīnas izveidot daudz vairāk konteineru nekā virtuālo mašīnu.

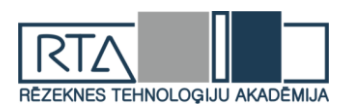

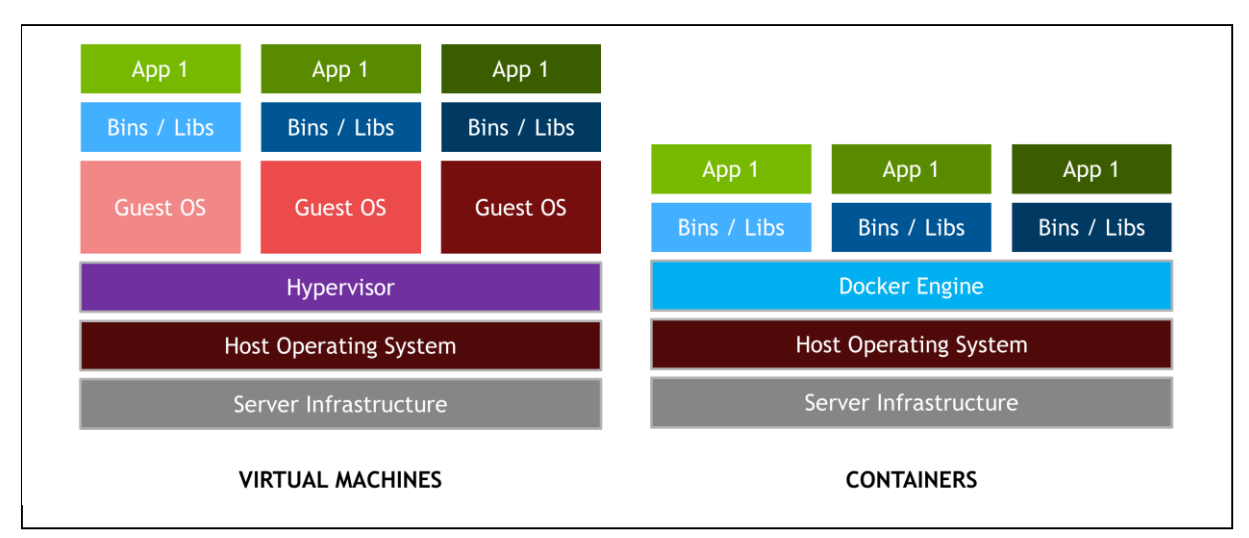

## 2.attēls. **Atšķirība starp virtuālo mašīnu un** *Docker* **konteineri** [6] *Docker* **konteineru izmantošanas iespējas**

Visbiežāk *Docker* konteineri tiek izmantoti sekojošos veidos:

- Eksistējošu programmu migrēšana uz mūsdienīgāku vidi dažas organizācijas izmanto *Docker* konteinerus priekš tā, lai migrētu esošus IT produktus uz virtualizācijas vidi. Kaut arī dotā iespēja sevī ietver operētājsistēmas virtualizācijas priekšrocības, tā nepiedāvā pilnīgu programmatūras moduļu, konteineru arhitektūras priekšrocības;
- Programmprodukta pirmkoda pārstrādes analīze priekš konteinerizācijas lai gan pirmkoda pārstrāde ir daudz laikietilpīgāka nekā eksistējošu produktu migrēšana, tā ļauj pilnībā izmantot konteineru vidi;
- Izveidot programmproduktus pilnībā no jauna ar konteinerizācijas atbalstu tā pat kā pirmkoda pārstrāde, dotais variants ļauj pilnībā izmantot konteinera vidi;
- Nodrošināt labu mikro servisu arhitektūru sadalītas programmas un mikro servisi var būt daudz vienkāršāk izolēti, izvietoti publiskā pieejā un pielāgoti izmantojot atsevišķus konteineru blokus;
- Nodrošināt *DevOps* atbalstu nepārtrauktai integrācijai un produkta izvietošanai *Docker* konteineru tehnoloģija ļauj sagatavot, testēt un izvietot programmproduktu no viena un tā paša konteinera šablona (*Image*);
- Nodrošināt atkārtotu darbu (*Jobs*) un uzdevumu (*Tasks*) izpildi un izvietošanu konteinerus izmanto priekš tā, lai darbinātu dažādus procesus fona režīmā par kuriem parasts lietotājs pat neiedomājas. [7]

## *Docker* **konteineru plusi un mīnusi**

Kaut arī *Docker* konteineri ir kļuvuši ļoti populāri un tos izmanto aizvien vairāk informācijas tehnoloģiju produktu izstrādē, tam ir savi plusi un mīnusi. No plusiem konteineriem ir"

- Konteineri ir mazi salīdzinājumā ar virtuālajām mašīnām, kuru izmērs sākas ar gigabaitiem, tad konteineru izmērs sākas ar 10 megabaitiem, kas ievērojami ietaupa resursus;
- Izmanto mazāk servera resursus;
- Spēja ļoti ātri startēt parasti aizņem dažas sekundes, kas ir ļoti lietderīgi, kad ir nepieciešamība restartēt vai arī uzstādīt atjauninājumu programmproduktam;

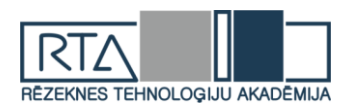

- Strādā uz jebkuras mašīnas (datora) dotā situācija ir ļoti lietderīga, kad iet runa par darbu komandā, jo konteineri nodrošina to, ka viens un tas pats produkts strādās uz katra datora identiski;
- *DevOps* atbalsts konteineru virtualizācija ir lielisks rīks priekš mikro servisu arhitektūras un *DevOps*. [8]

Lai gan *Docker* konteineru plusu ir diezgan daudz, taču arī ir lietas par kurām noteikti ir jāpārzina un jāseko līdzi (mīnusi):

- Konteineru drošība Tā kā konteinerosr nav pilnīgas operētājsistēmas, tas nozīmē, ka konteineri, kuri nav aizsargāti korekti, ļoti bieži kļūst par vienkāršu mērķi hakeriem;
- Izolācija Tā kā konteineri izmanto vienu un to pašu *Kernel* (datorprogramma), tas nozīmē, ka tie nav izolēti uz visiem 100%, tāpēc ir jāizvairās no vairāku konteineru izmantošanas uz viena servera vai arī ir nepieciešams loti labi pārzināt to, kā organizēt konteineru darbību uz viena servera;
- Tīklošana Dotā iespēja ir ļoti noderīga, taču tā var būt diezgan sarežģīta konfigurēšanas procesā. [8]

### **Rezultāti un to izvērtējums**

*Docker* konteineri no parādīšanās brīža kļūst aizvien populārāka tehnoloģija, kuras potenciāls kļūst aizvien lielāks. Tāpēc ir jāseko dotās tehnoloģijas attīstības gaitai, jo tieši šī tehnoloģija ļauj sākt ekonomēt uz viena no izdevumiem kādas informācijas sistēmas uzturēšanā. No dotās tehnoloģijas ieguvēji ir gan programmprodukta izstrādātāji, gan pats uzņēmums, gan arī informācijas sistēmas gala lietotāji. Neskatoties uz to, ka *Docker* konteineri kļūst aizvien populārāki dažos gadījumos tomēr ir labāk izmantot virtuālās mašīnas (VM). Lai gan konteineriem ir ļoti daudz priekšrocību izmantošanā, vienmēr ir jāņem vērā, ka priekš efektīvas to izmantošanas ir nepieciešamas padziļinātas zināšanas tīklošanā, konteineru drošībā un tajā, kā un kad ir labāk tos izmantot, jo dažos gadījumos tie var būt nevajadzīgi, un neefektīvi.

### **Secinājumi**

Kā jebkurai IT tehnoloģijas, kura aktīvi attīstās un, kuras popularitāte aug ir svarīgi sekot tās attīstībai, jo ļoti bieži gadās tā, ka atjauninājumi kādai tehnoloģijai var izmainīt tekošās sistēmas darbību. Ļoti svarīgs aspekts, ko ir jāievēro, kad izmanto Docker konteinerus ir to drošība, kas mūsdienās ir ļoti svarīgi, it īpaši, kad informācijas sistēma sevī satur lietotāju datus. Savukārt viena no galvenajām konteineru priekšrocībām ir tāda, ka pateicoties tai ir iespēja izveidot mikro servisu arhitektūru, kura ļauj izveidot modulāru informācijas sistēmu. Kā arī *Docker* konteineru izmantošana samazina kopējās izmaksas par produkta izvietošanu publiskā pieejā, jo priekš to darbināšanas ir nepieciešams mazāk servera resursu nekā tas būtu vajadzīgs priekš virtuālās mašīnas. Turpinoties informācijas sistēmu apjomu pieaugumam, pieprasījums pēc *Docker* konteineriem augs un to efektivitāte kļūs aizvien lielāka. Darba autors secina, ka mūsdienās ir ļoti lietderīgi un efektīvi izmantot *Docker* konteinerus, taču ir nepieciešamība ļoti labi pārzināt to izmantošanu.

### **Summary**

*In this paper is described the main differences between Docker containers and virtual machines (VMs) and describes how to use Docker containers and what pros and cons does Docker containers have.*

*The aim of this work is to explore and describe the use cases of Docker containers, their pros and cons, and what is the difference from virtual machines (VMs).*

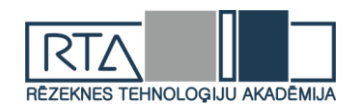

In the past, software developers used virtual machines (VMs) to develop information *systems and isolate their modules, but their size, resource usage and speed are often insufficient. So in nowadays software developers as well as various companies use Docker containers, which take up much less space on the server, use less server resources and is more efficient when it comes to create a new isolated environment where it supports to deliver the final product faster, test them and manage each module of system.*

*As an example, many large companies today use containers architecture, such as Google, where everything like Gmail, Google Search and YouTube runs in containers.*

*Unlike virtual machines, Docker containers do not require a Guest Operating System, which significantly saves the size of the server. For example, the size of virtual machine usually starts from gigabytes, while the size of the containers starts from 10 megabytes, which makes the containers much faster for launch and change implementation.*

*The main advantages of Docker containers are small size, use fewer server resources, have ability to start in a few seconds, can run on any other computer or server and supports microservice architecture.*

*From cons, Docker containers include: Docker networking configuration, Docker container security configuration and container isolation on one server.*

*In nowadays, many people are trying to move to Docker containers architecture, which indicates that there is a great prospect in future for containerization and knowledge of Docker containers will greatly improve the performance, stability and quality of the any information system.*

#### **Literatūra**

- 1. Habr. Docker. начало. Sk. Internetā (17.04.2019)<https://habr.com/ru/post/353238/>
- 2. Docker trend. Sk. Internetā (17.04.2019) [https://trends.google.com/trends/explore?date=today%205](https://trends.google.com/trends/explore?date=today%205-y&q=%2Fm%2F0wkcjgj) [y&q=%2Fm%2F0wkcjgj](https://trends.google.com/trends/explore?date=today%205-y&q=%2Fm%2F0wkcjgj)
- 3. Cisco. What is Server Virtualization in Networking? Sk. Internetā (18.04.2019) <https://www.cisco.com/c/en/us/solutions/small-business/resource-center/tools-tips/virtualization.html>
- 4. W3schools. Server Virtualization. Sk. Internetā. (18.04.2019) [https://www.w3schools.in/cloud](https://www.w3schools.in/cloud-virtualization/server-virtualization/)[virtualization/server-virtualization/](https://www.w3schools.in/cloud-virtualization/server-virtualization/)
- 5. Docker. What is Container? Sk. Internetā. (18.04.2019)<https://www.docker.com/resources/what-container>
- 6. Nvidia DevBlogs. VM vs Docker. Sk. Internetā. (18.04.2019) [https://devblogs.nvidia.com/wp](https://devblogs.nvidia.com/wp-content/uploads/2016/06/VM_vs_Docker.png)[content/uploads/2016/06/VM\\_vs\\_Docker.png](https://devblogs.nvidia.com/wp-content/uploads/2016/06/VM_vs_Docker.png)
- 7. NetApp. What are Container? Sk. Internetā (18.04.2019) [https://www.netapp.com/us/info/what-are](https://www.netapp.com/us/info/what-are-containers.aspx)[containers.aspx](https://www.netapp.com/us/info/what-are-containers.aspx)
- 8. Koukia. Why Docker? Pros and Cons. Sk. Internetā (19.04.2019) [https://koukia.ca/why-docker-pros-and](https://koukia.ca/why-docker-pros-and-cons-949d104478c5)[cons-949d104478c5](https://koukia.ca/why-docker-pros-and-cons-949d104478c5)